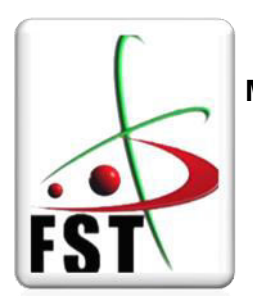

وزارة التعليم العالي والبحث العلمي  **Ministère de l'Enseignement Supérieur et de la Recherche Scientifique**  جامعة عبد الحميد بن باديس مستغانم **Université Abdelhamid ben Badis de Mostaganem**  كلية العلوم والتكنولوجيا **Faculté des Sciences et de la Technologie** 

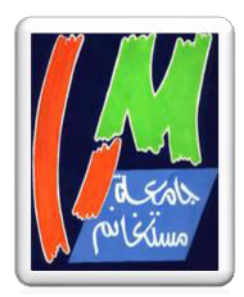

**Département de Génie Civil & Architecture**

**N° d'ordre : M . /GCA/2021** 

## **MEMOIRE DE FIN D'ETUDES DE MASTER ACADEMIQUE**

**Filière : Génie Civil** 

**Spécialité : Structure** 

*Thème* 

## **ÉTUDE D'UN BATIMENT A USAGE MULTIPLE RDC + 09 ETAGES (PORTIQUE-VOILE) DANS UNE ZONE DE MOYENNE SISMICITE SELON LES RÈGLEMENTS B.A.E.L 91 ET LE RPA99/V2003.**

**Présenté par :** 

- 1. Benmelouka Mohamed El Amine
- 2. Boubekeur Abdelkader

**Soutenu le 14/ 07/ 2021 devant le jury composé de :** 

Président : M. MALIKI Mustapha

Examinateur : M. Boukhoulda Hafid

Encadreur : M..BESSAI Touhami

**Année Universitaire : 2020/ 2021** 

### **ملخص**

يهدف هذا المشروع الى دراسة بناية ذات طابع سكني وتجاري ، تتألف 9 طوابق، يتم إنجازها بوالية وهران المصنفة ضمن المنطقة الزلزالية رقم **IIa** حسب القواعد الجزائرية المضادة للزالزل **(2003 version99RPA**(**.** إن استقرار البناية لكل الحمولات العمودية والأفقية مضمون بواسطة العارضات، الأعمدة والجدران الخرسانية المسلحة. دراسة وتحليل البناية تمت باستعمال برنامج **(2014 Professional Analysis Structural Robot Autodesk**( لتحديد األبعاد وتسليح كل العناصر المقاومة للبناية صمم طبق المعايير والقوانين المعمول بها في الجزائر

**(RPA99version 2003, BAEL91)**

## **Résumé**

Le but de cette étude est la conception d'une structure à usage d'habitation et commercial Composée d'un RDC + 9 étages, implantée dans la wilaya d'Oran, classé en zone de moyenne sismicité **IIa** selon le règlement parasismique Algérien **(RPA 99 version 2003).**

La stabilité de l'ouvrage est assurée par un portique auto stable (poutres, poteaux) contreventé par des voiles. L'étude et l'analyse de ce projet ont été établies par le logiciel **Autodesk Robot Structural Analysis Professional.** Le calcul des dimensions et du ferraillage de tous les éléments structuraux sont conformes aux règles applicables en vigueurs à savoir: **BAEL91 et RPA 99 version 2003.**

## **Abstract**

The purpose of this study is the design of a structure for residential and commercial use Composed of a ground floor + 9 floors, located in the wilaya of Oran, classified in zone of medium seismicity IIa according to the Algerian earthquake regulation (RPA 99 version 2003).

The stability of the structure is ensured by a self-stable portico (beams, posts) braced by walls. The study and analysis for this project was established by Autodesk Robot Structural Analysis Professional software. The calculation of the dimensions and reinforcement of all structural elements comply with the applicable rules, namely: BAEL91 and RPA 99 version 2003.

# Remerciement

Avant tout nous remercions Dieu tout puissant de nous avoir donné le privilège et la chance d'étudier, puis la force, le courage, et la patience afin d'achever ce mémoire.

C'est avec une profonde reconnaissance que nous remercions notre encadreur **M. BESSAI Touhami** d'avoir accepté de nous diriger par ses connaissances, ses orientations et ses précieux conseils qui nous ont permis de réaliser ce mémoire de fin d'étude, ainsi que pour le temps qu'il nous a consacré pour évaluer ce travail.

Nous remercions les membres du jury, d'avoir lu et examiner le présent travail.

Nos remerciements les plus chaleureux à tous nos enseignants du département de génie civil pour leurs soutiens en particulier **M. AMMAR BRAHIM** et

**M. REZIGUA AHMED** qui nous a marqué dans notre cursus universitaire pour sa motivation sa compréhension ses encouragements et

**M. BENSOULA MOHAMED** pour son aide et ses conseils.

Enfin, nous remercions tous ceux et celles, qui nous ont aidé de loin ou de prés pour l'élaboration de ce travail

# Dédicace

Rien n'est aussi beau à offrir que le fruit d'un labeur qu'on dédie du fond du cœur à ceux qu'on aime et qu'on remercie en exprimant la gratitude et la reconnaissance durant toute notre existence.

Je dédie ce mémoire :

- Mes chers parents pour leur encouragement et leur soutien moral et financier.
- Toute ma famille et mes ami(es) et enseignants.
- A tous mes camarades d'étude de la promotion de Génie Civil de l'année 2021 en particulier DERRAR et DJARI.
- Tous ceux qui ont participés de loin ou de près à la réalisation de ce

travail.

**M. Benmelouka** 

Je dédie ce mémoire :

- Mes chers parents pour leur encouragement et leur soutien moral et financier.
- Toute ma famille et mes ami(es) et enseignants.
- A tous mes camarades d'étude de la promotion de Génie Civil de l'année 2021 en particulier DERRAR et DJARI.
- Tous ceux qui ont participés de loin ou de près à la réalisation de ce travail.

## **SOMMAIRE**

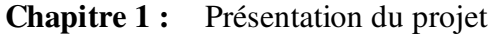

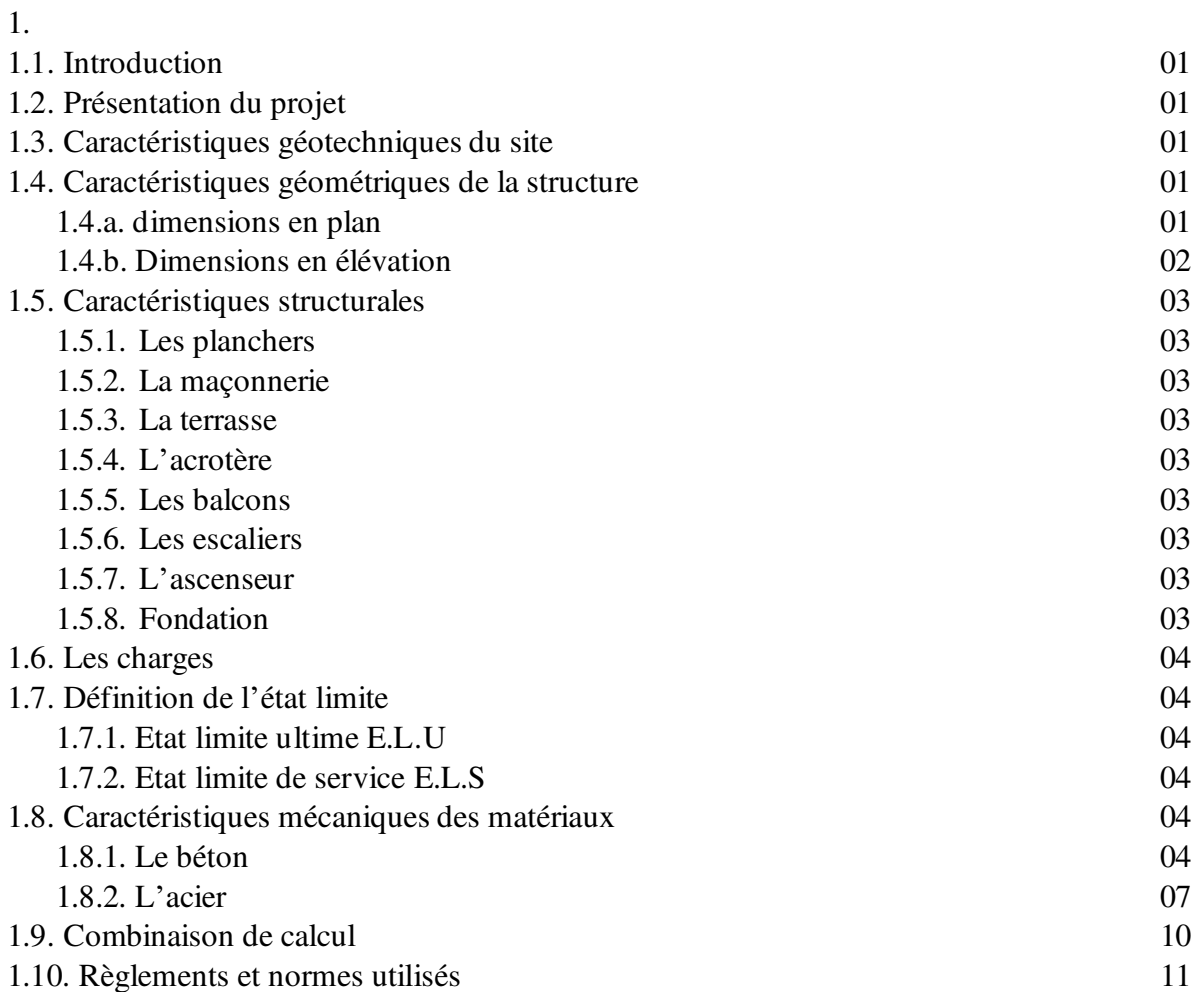

## **Chapitre 2 :** Pré dimensionnement

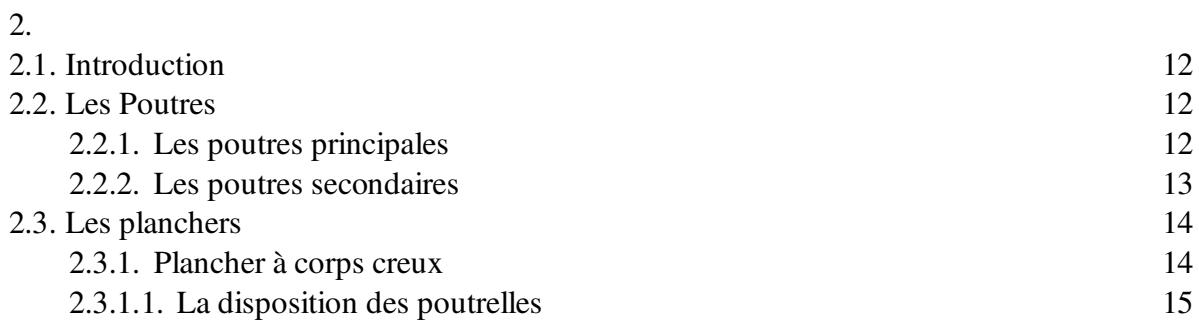

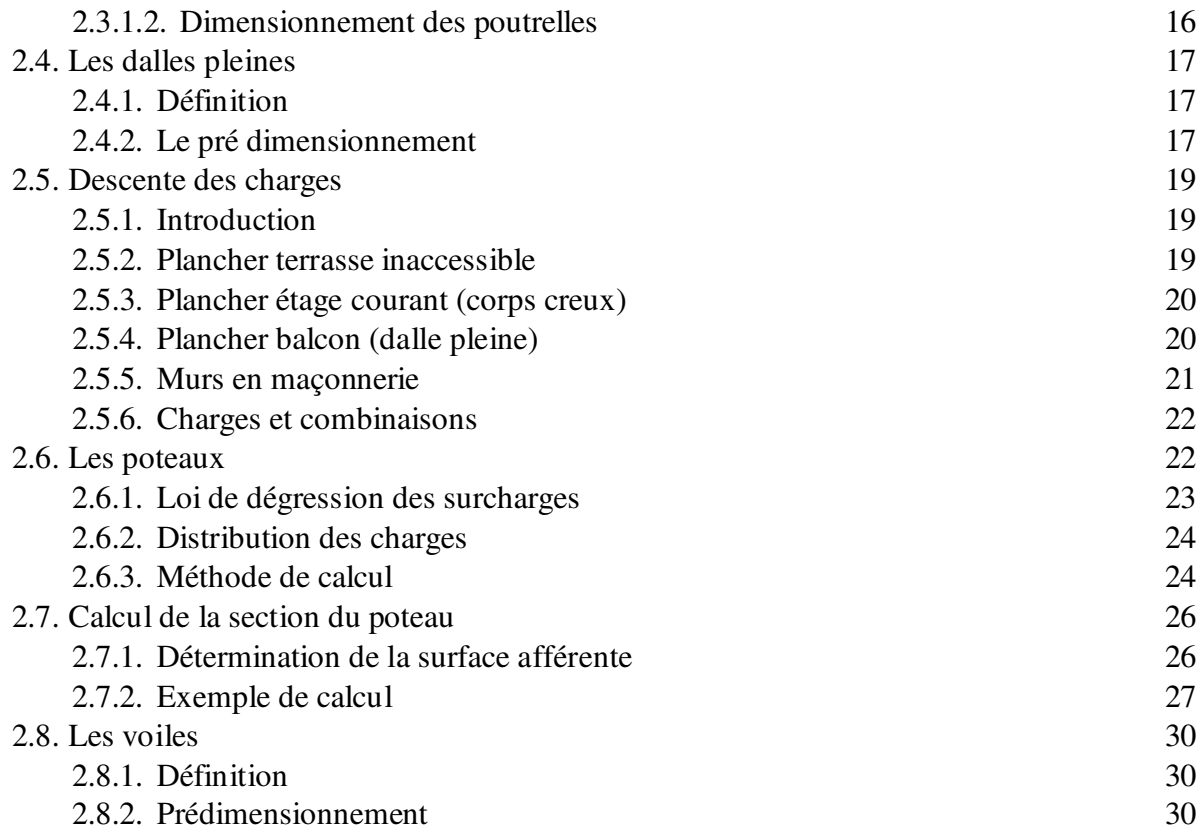

## **Chapitre 3 :** Etude des planchers

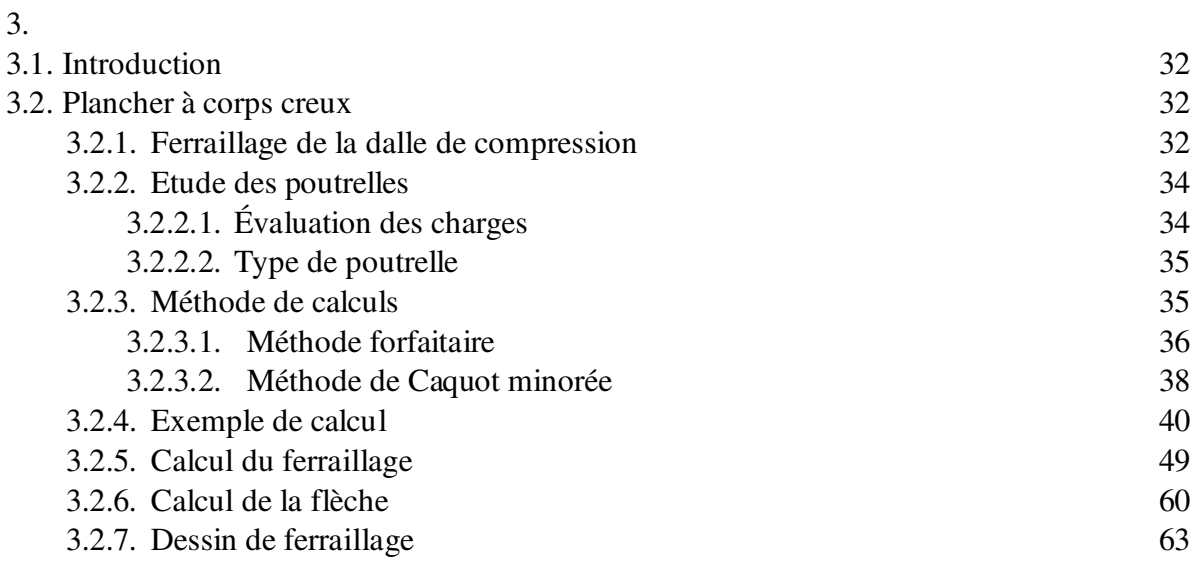

## **Chapitre 4 :** Etude des éléments non structuraux

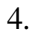

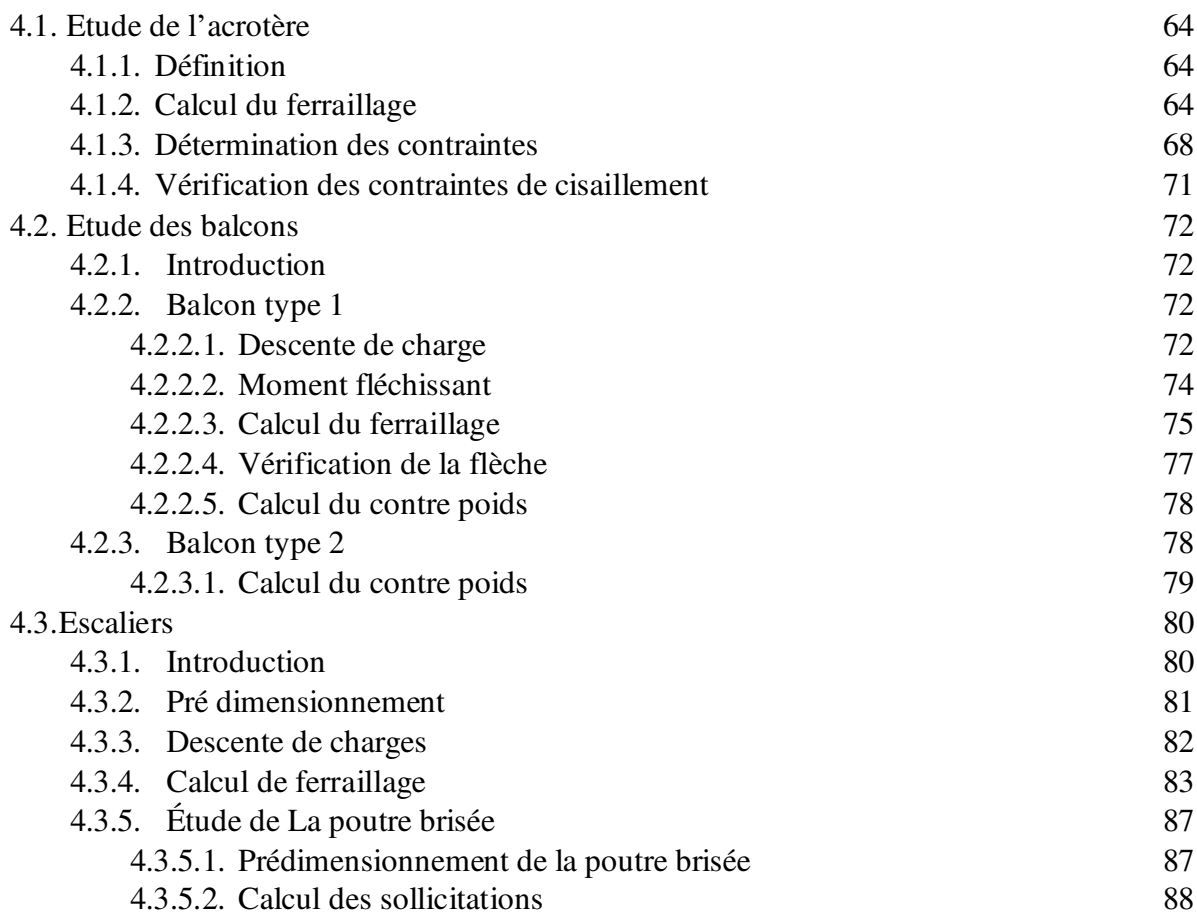

## **Chapitre 5 :** Etude sismique

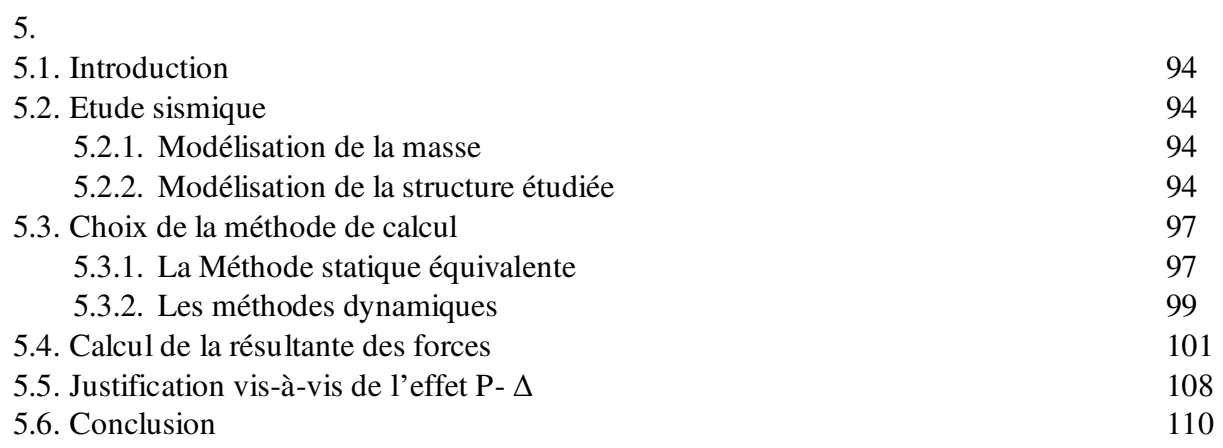

## **Chapitre 6 :** Etude des portiques

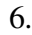

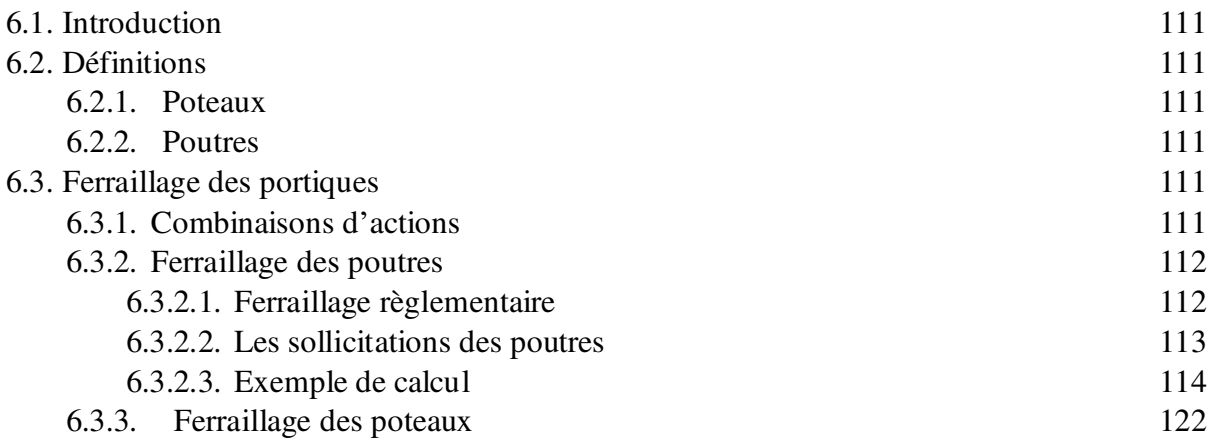

## **Chapitre 7 :** Etude des voiles

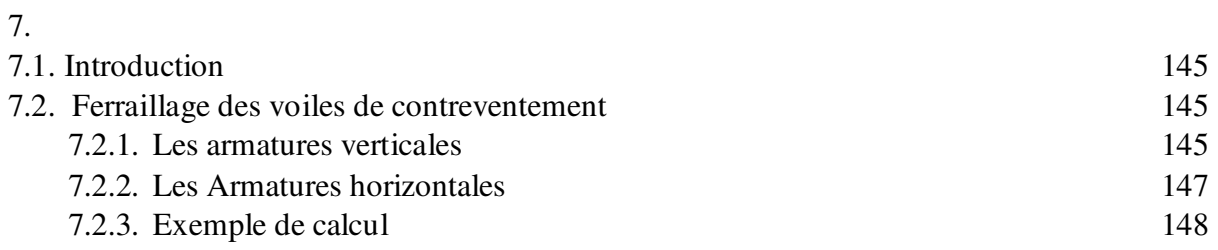

## **Chapitre 8 :** Etude de l'infrastructure

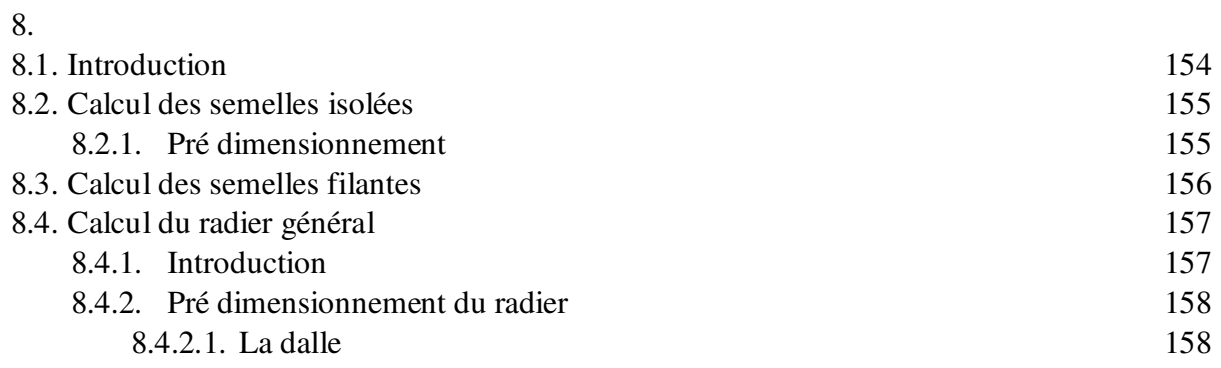

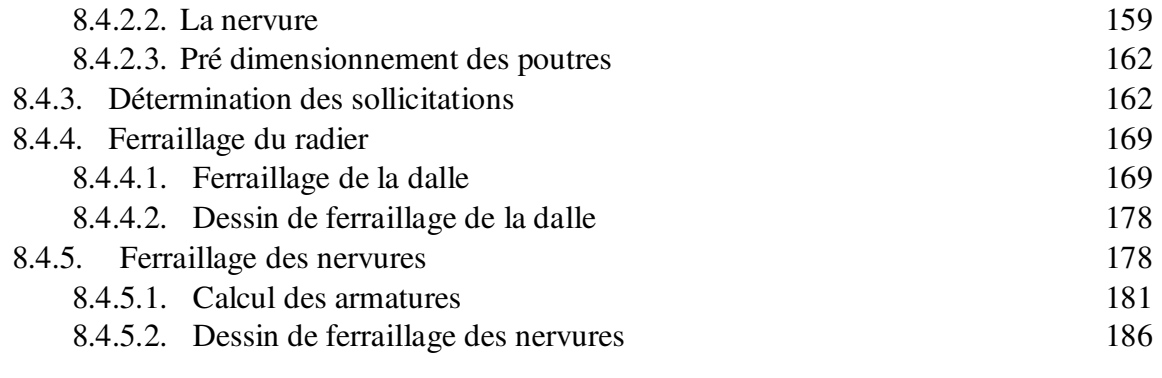

## **Liste des figures**

## **Chapitre 1 :** Présentation du projet

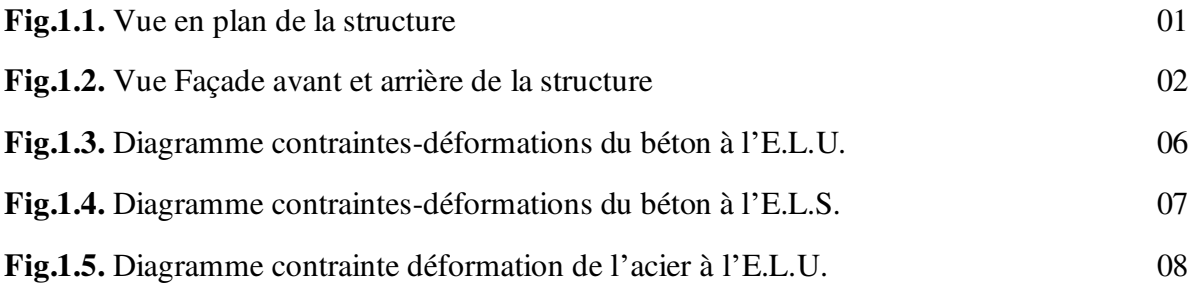

## **Chapitre 2 :** Pré dimensionnement

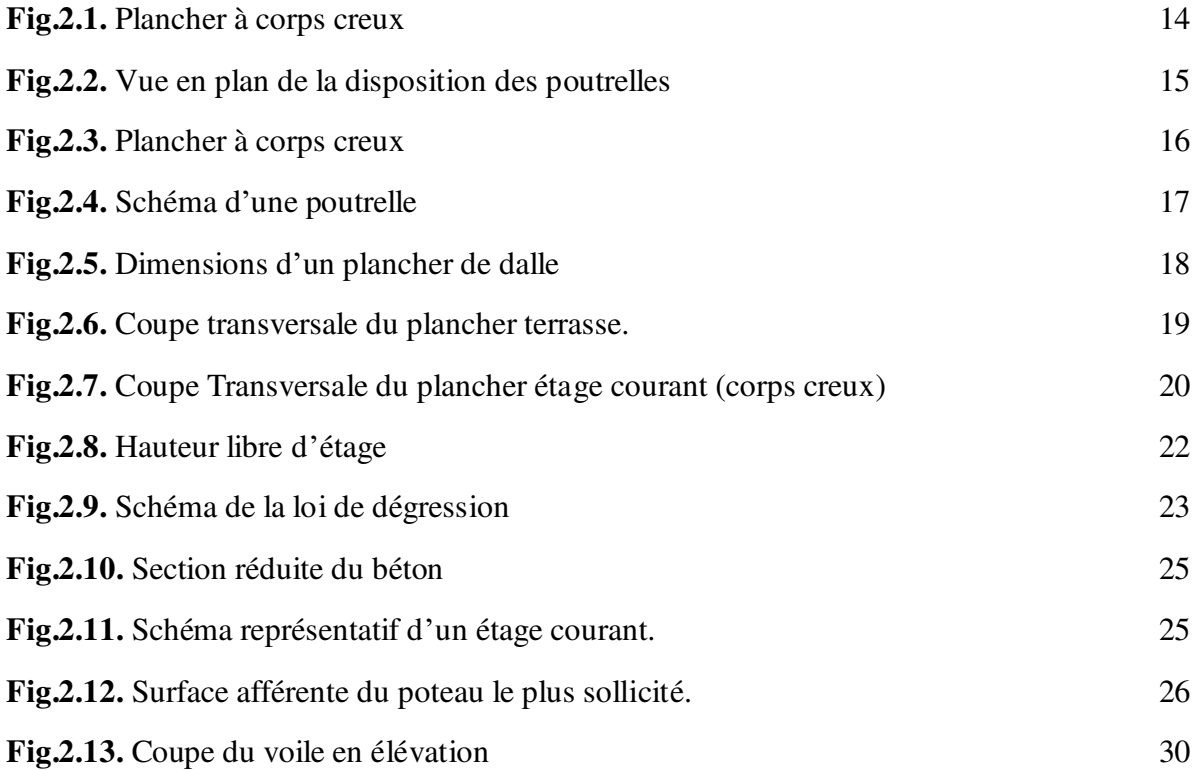

## **Chapitre 3 :** Etude des planchers

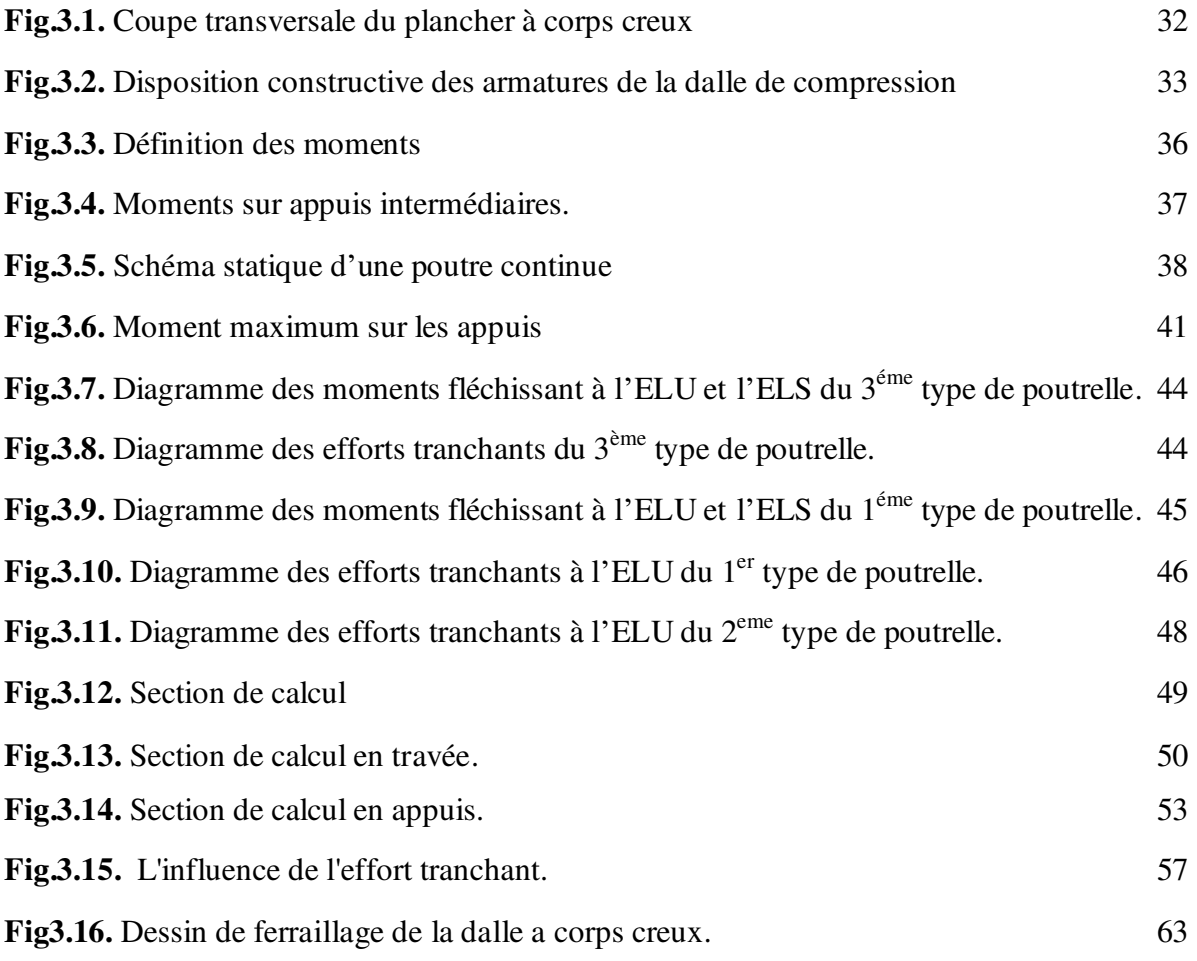

## **Chapitre 4 :** Etude des éléments non structuraux

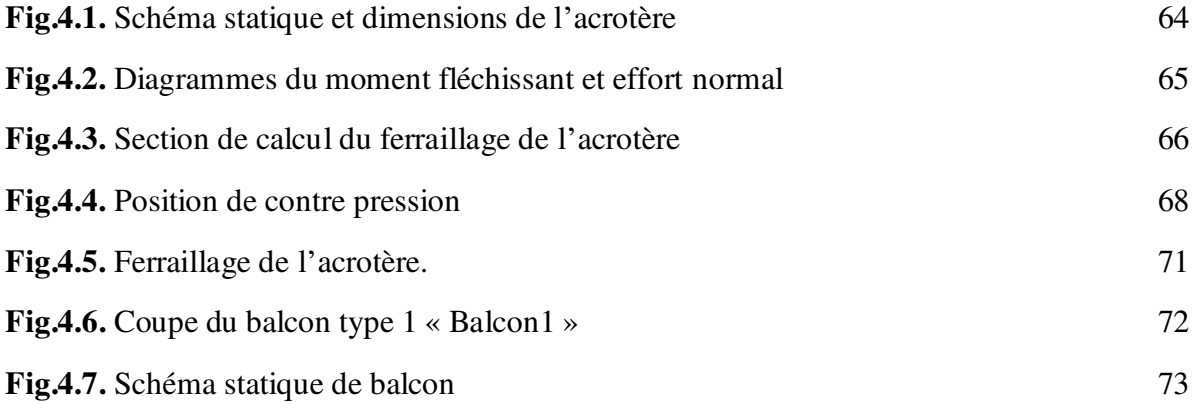

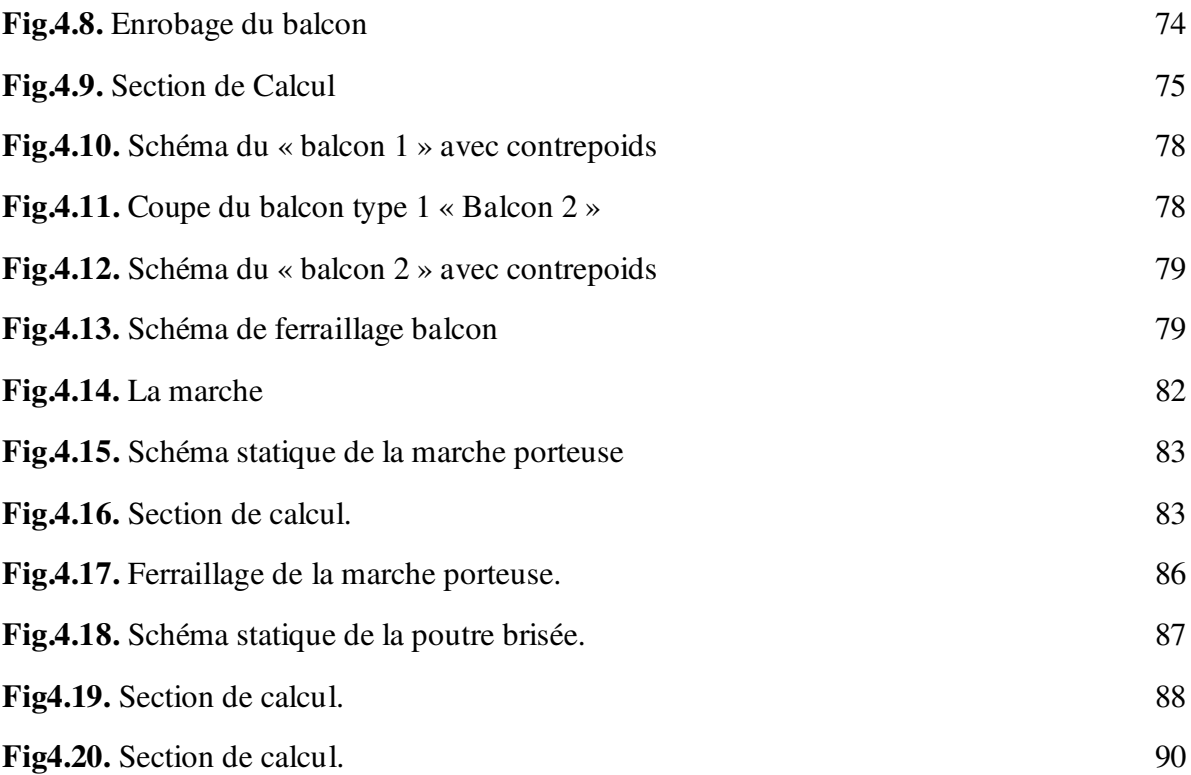

## **Chapitre 5 :** Etude sismique

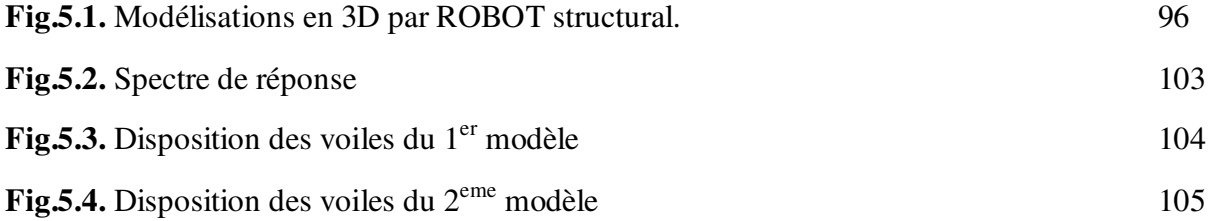

## **Chapitre 6 :** Etude des portiques

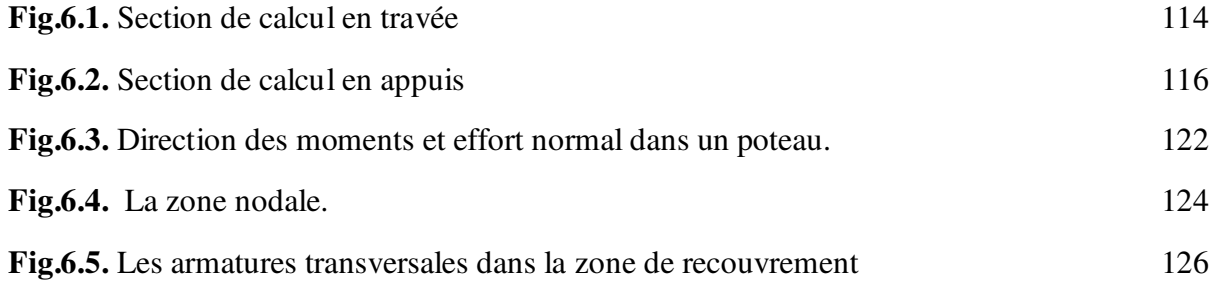

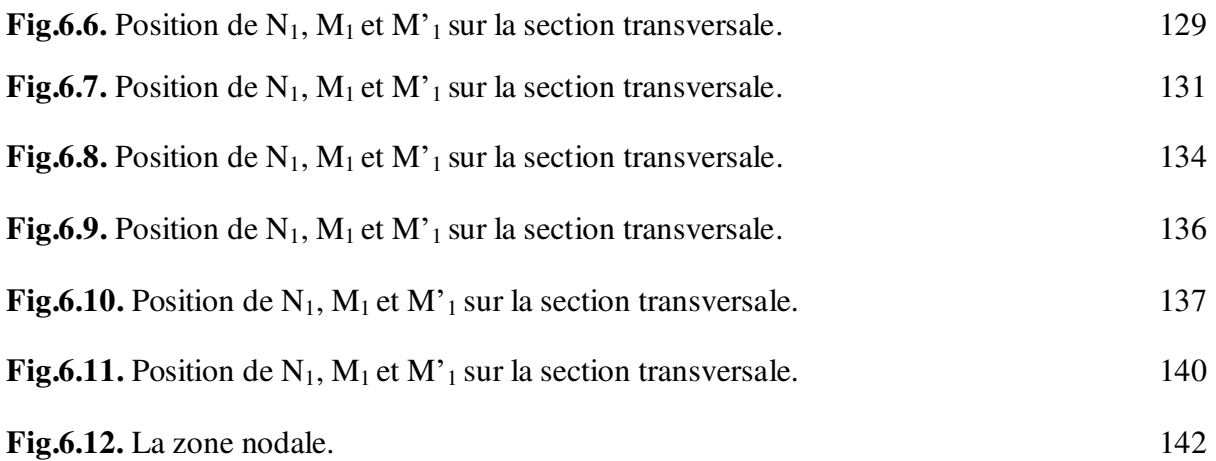

## **Chapitre 7 :** Etude des voiles

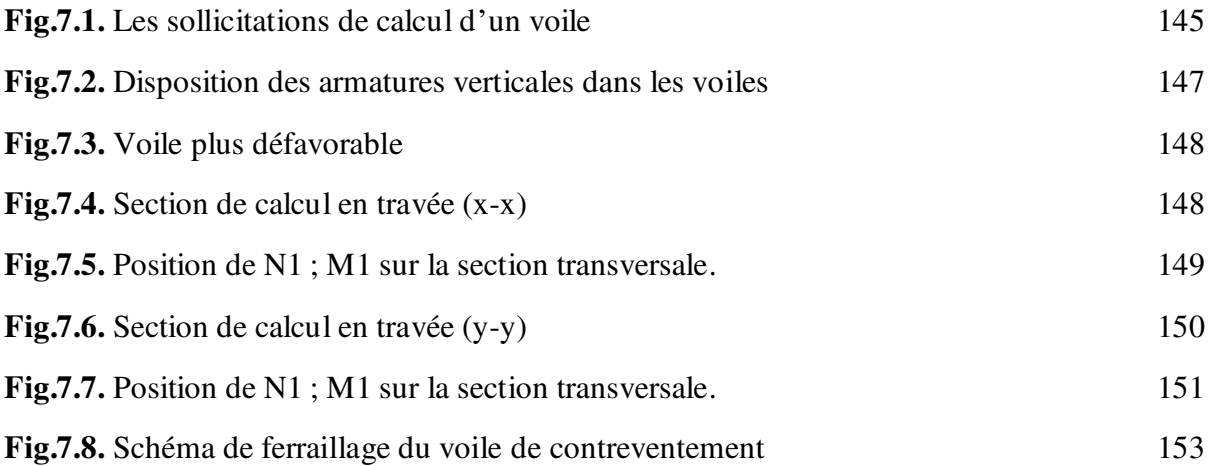

## **Chapitre 8 :** Etude de de l'infrastructure

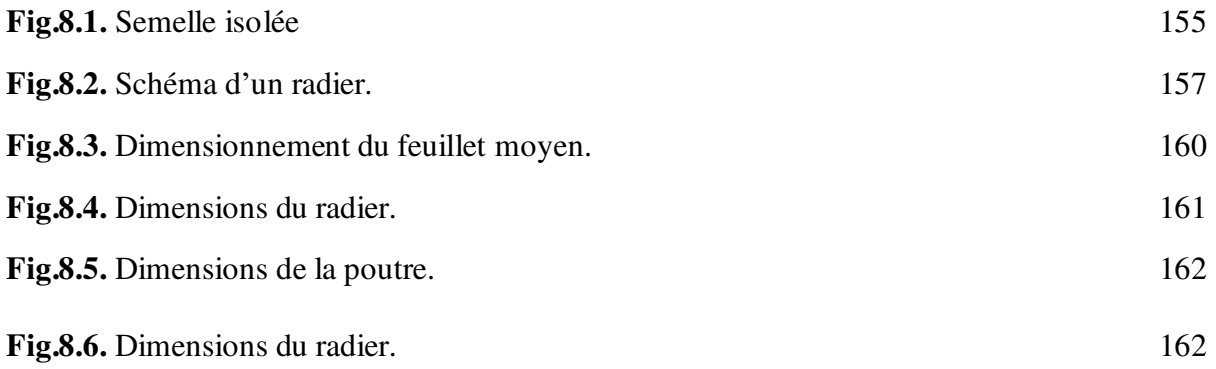

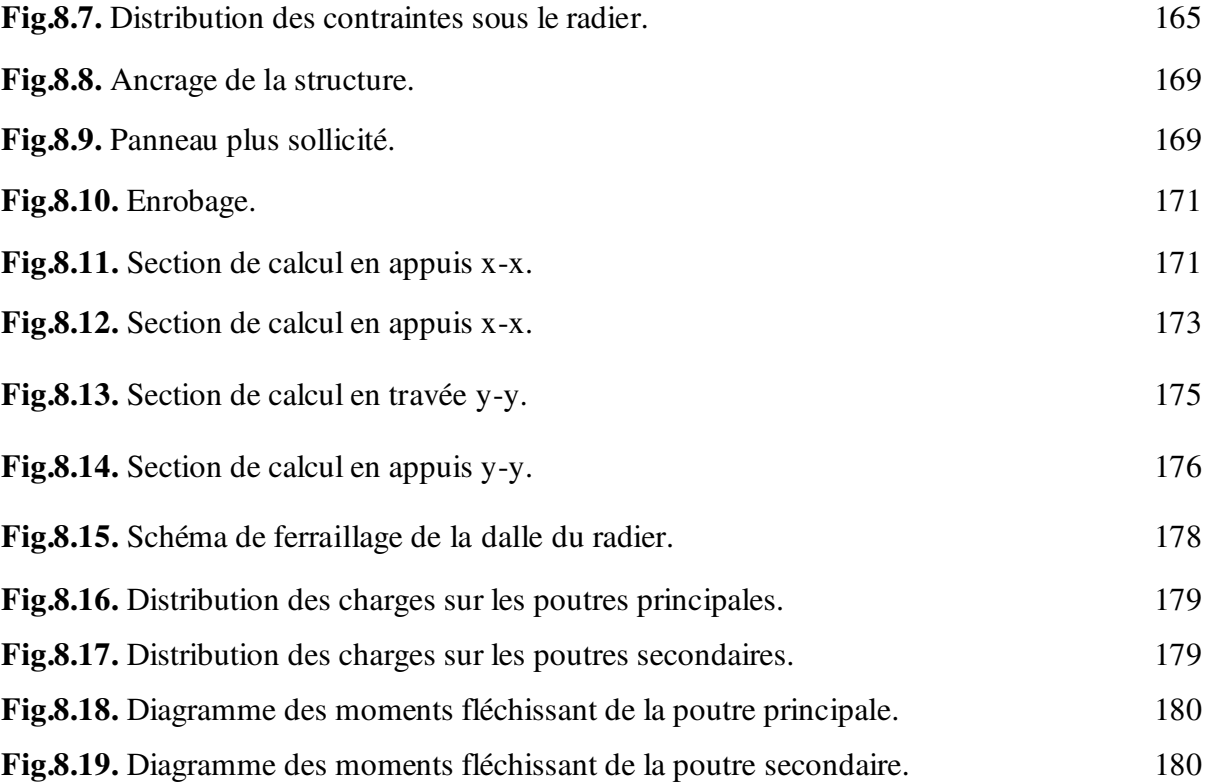

## **Liste des Tableaux**

## **Chapitre 1 :** Présentation du projet

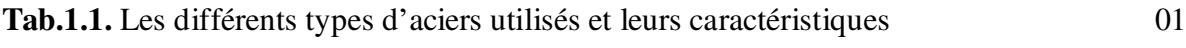

## **Chapitre 2 :** Pré dimensionnement

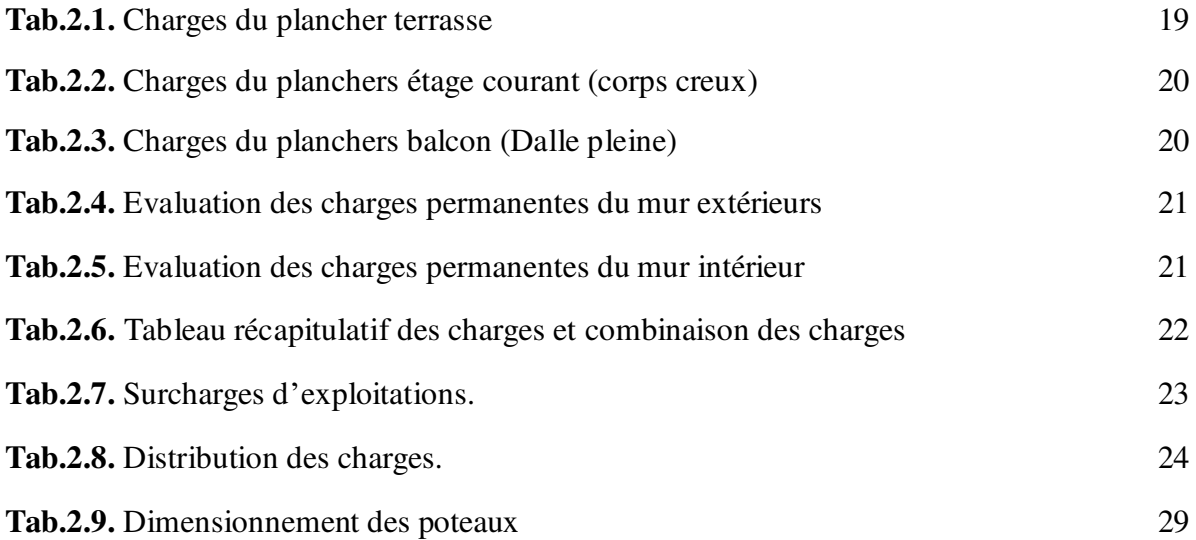

## **Chapitre 3 :** Etude des planchers

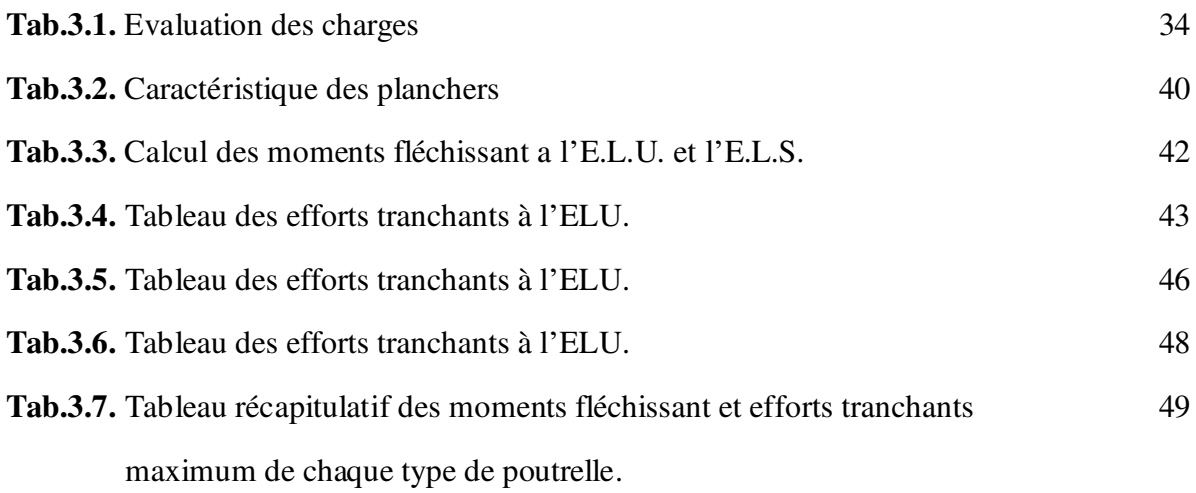

## **Chapitre 4 :** Etude des éléments non structuraux

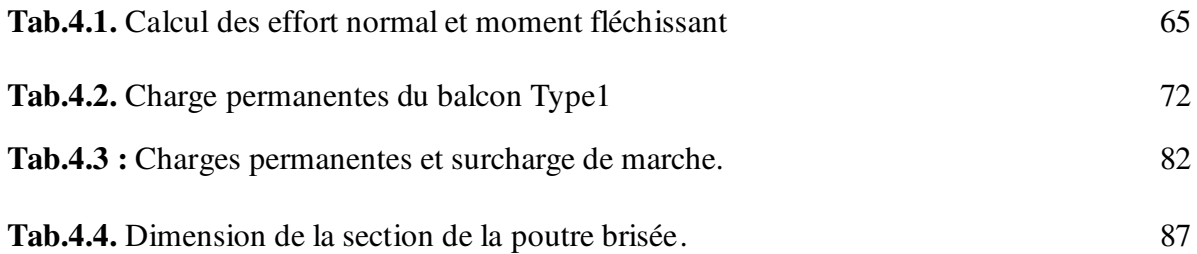

## **Chapitre 5 :** Etude sismique

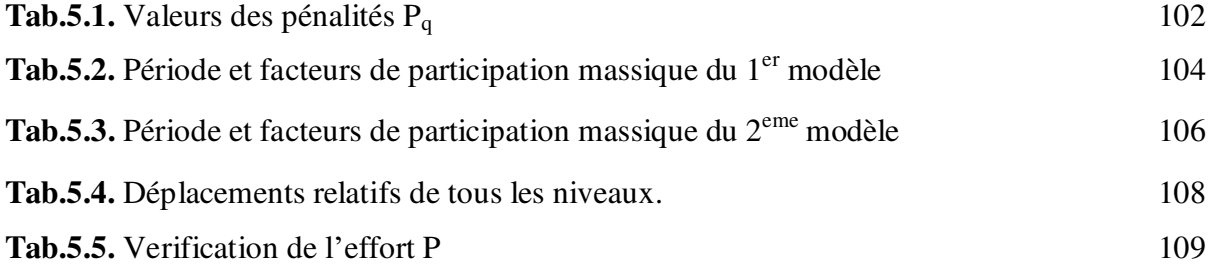

## **Chapitre 6 :** Etude des portiques

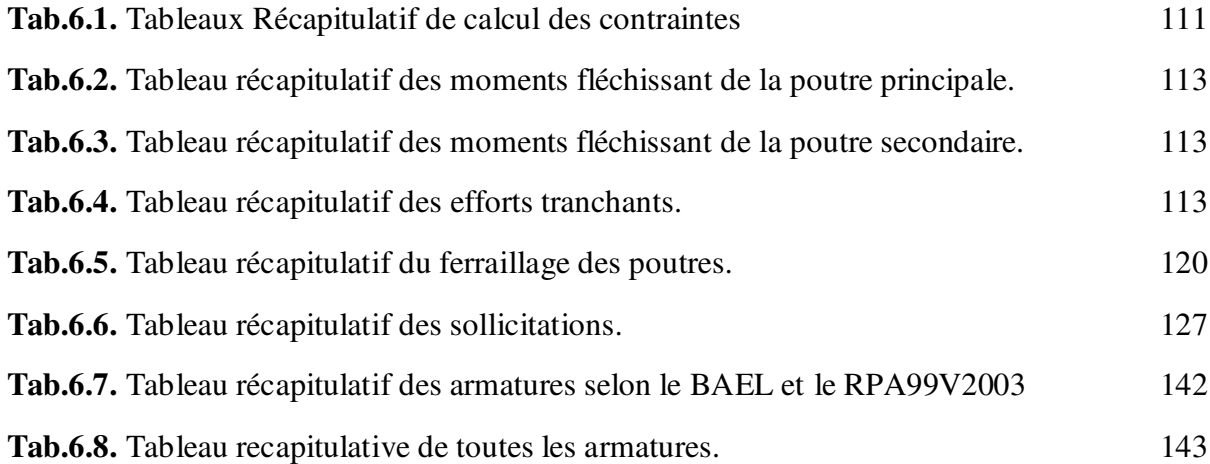

## **Chapitre 8 :** Etude de l'infrastructure

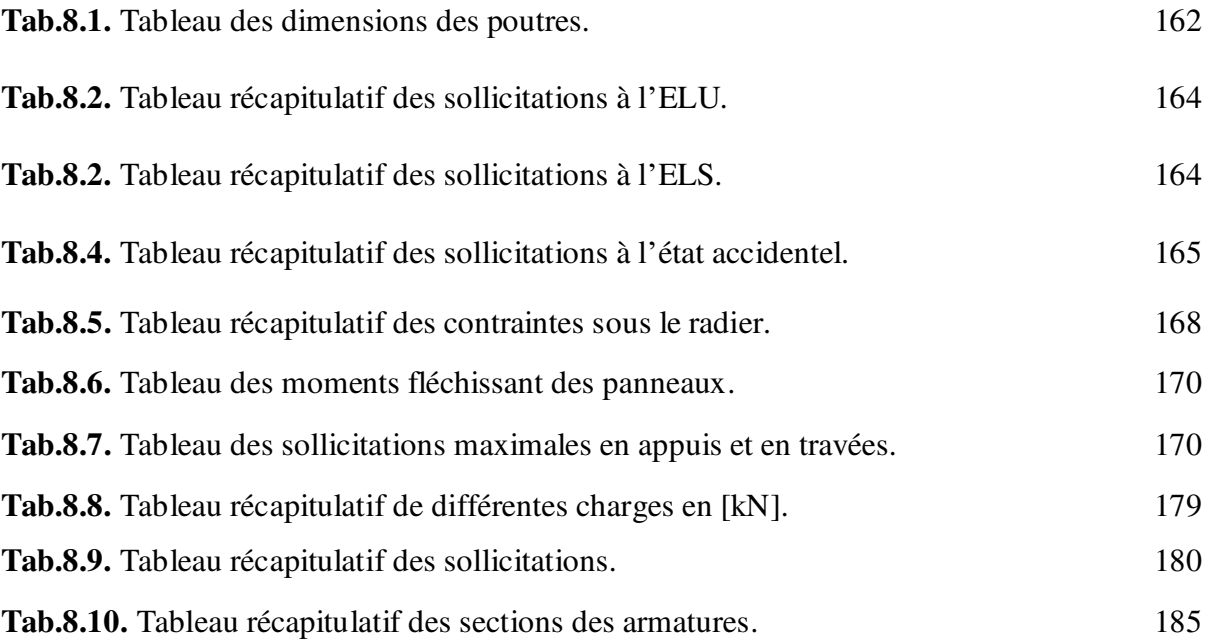

Construire était et reste un des grandes préoccupations de l'homme depuis des siècles, cette préoccupation s'est acorus avec le développement de l'industrie et la véritable explosion démographique, ce qui a conduit les décideurs dans tous les pays du monde à adopter la solution de bâtir en hauteur suite aux limitations des terrains en villes et les importantes demandes en logements et espaces de travail (bureaux, ateliers …).

 Cette solution n'est pas sans difficultés ; en augmentant la hauteur, les structures deviennent plus vulnérables et plus exposées aux sollicitations sismiques et celles dues au vent, mettant ainsi les vies de ces occupants ainsi que celles de ces voisins en danger sans oublier les pertes matérielles.

 Les ingénieurs sont toujours confrontés au problème de la non connaissance exacte des lois de comportement des matériaux, ainsi que celles des sollicitations ceci a conduit les ingénieurs à établir des règlements de conception et de calcul des structures avec un compromis entre cout et niveau de sécurité à considérer.

 En Algérie les expériences vécus, durant les derniers séismes a conduit les pouvoirs publics avec l'assistance des experts du domaine à revoir et à modifier le règlement parasismique Algérien en publiant le RPA99 version2003 dans lequel des règles de conception et de calculs sont spécifiés.

 Une structure doit être calculée et conçue de telle manière qu'elle reste apte à l'utilisation pour laquelle elle a été prévue, compte tenu de sa durée de vie envisagée et de son coût

Dans le cadre de notre projet nous avons procédé au calcul d'un bâtiment d'habitation avec services-commerce (R+MEZZANINE+9) implanté à Oran qui est classé d'après le règlement parasismique algérien comme zone de moyenne sismicité (IIa).

Les calculs ont été menés en respectant les différents codes de calcul et de conception des structures du génie civil, notamment CBA93, BAEL91, RPA99 version 2003et les différents DTR.

L'étude de ce projet sera menée selon les étapes principales suivantes :

- 1- Présentation de l'ouvrage
- 2- Prédimensionnement des éléments.
- 3- Étude des éléments secondaires
- 4- Étude dynamique (analyse du modèle de la structure en 3D à l'aide du logiciel de calcul Robot Structual).
- 5- Étude des éléments structuraux
- 6- Étude de l'infrastructure

#### **1.1. Introduction**

Le génie civil représente l'ensemble des techniques de constructions civiles. Les ingénieurs en génie civil s'occupent de la conception, la réalisation, l'exploitation et la réhabilitation d'ouvrages de construction et d'infrastructures dont ils assurent la gestion afin de répondre aux besoins de la société, tout en assurant la sécurité du public et la protection de l'environnement.

#### **1.2. Présentation du projet**

L'ouvrage faisant l'objet de la présente étude est un bâtiment en béton armé de 10 niveaux (RDC+9 étages) à usage d'habitation et services-commerce contreventé par un système mixte (portique-voile).

Ce projet est implanté à la commune de Bir el Djir à la wilaya d'Oran, d'après le document technique réglementaire DTR BC 2\_48 et des règlements parasismiques Algériennes 99 version 2003 la commune d'Oran est classée en zone de moyenne sismicité (zone IIa), d'où il y a lieu de prendre en compte la sismicité de cette région dans le calcul des bétons armés de tous éléments porteurs de la superstructure et de l'infrastructure.

Tous les niveaux sont desservis par un escalier droit assurant la liaison verticale avec l'ascenseur.

#### **1.3. Caractéristiques géotechniques du site :**

- L'ouvrage appartient au groupe d'usage 2 en vertu du RPA99 version 2003.
- Le site est considéré comme ferme (S 3).
- Contrainte admissible du sol  $6_{SOL} = 2.00$  bars
- L'ancrage minimal des fondations : D=1.50m.

#### **1.4. Caractéristiques géométriques de la structure :**

- **a) Dimensions en plan :**
- Largeur en plan est : 18,00m
- Longueur en plan est : 23,80m

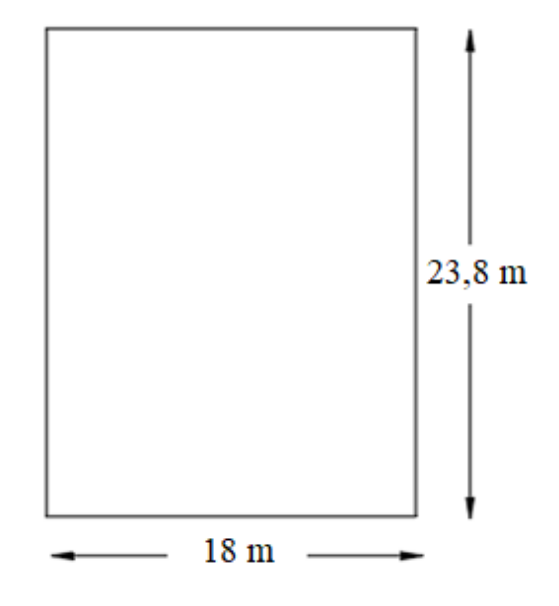

**Fig.1.1.** Vue en plan de la structure

#### **b) Dimension en élévation :**

- Hauteur du RDC est : 3,57m
- Hauteur du MEZZANINE : 3,06m
- Hauteur étage courant est : 3,06m
- Hauteur totale est : 34,17m

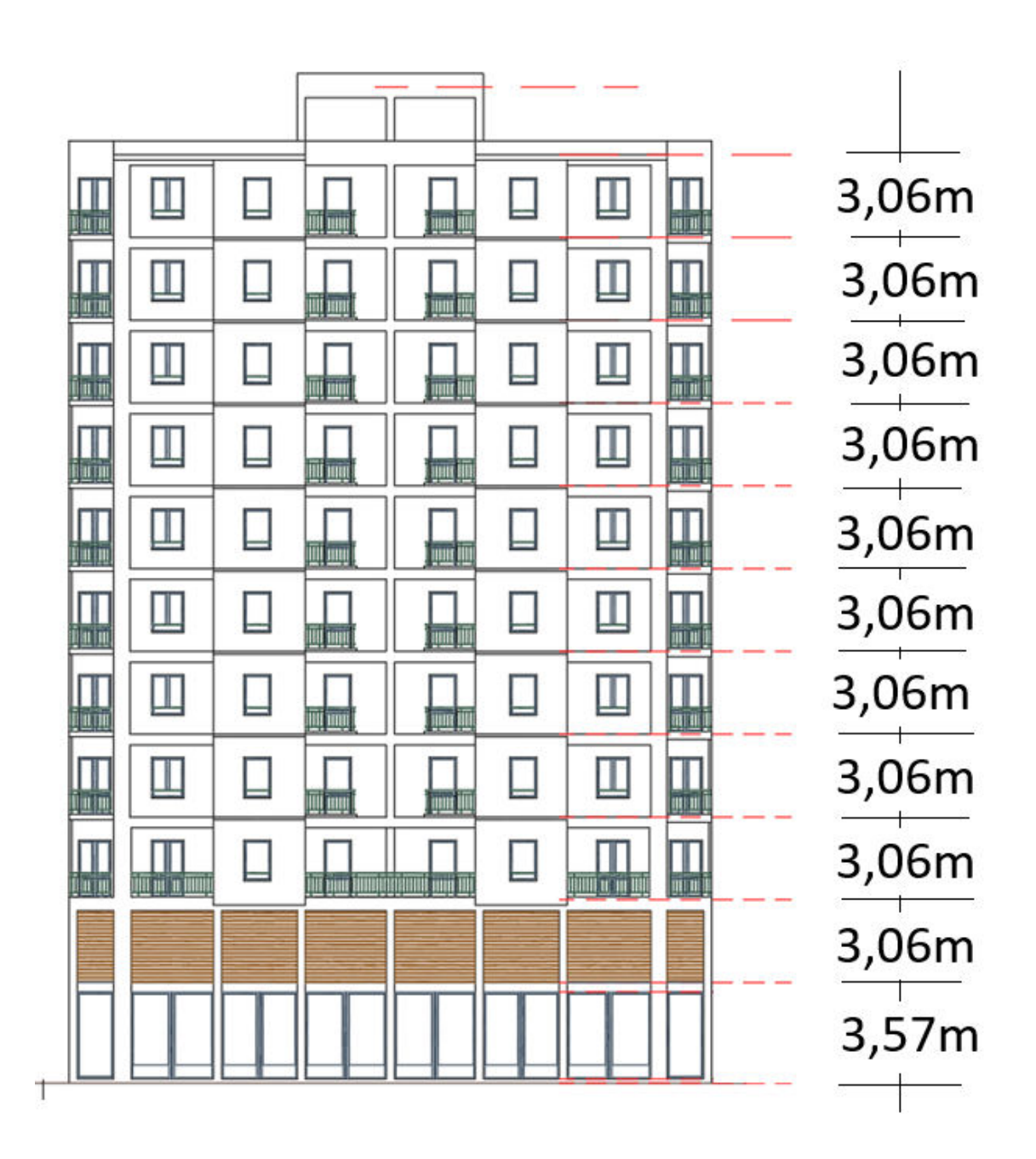

**Fig.1.2.** Vue Façade avant et arrière de la structure

#### **1.5. Caractéristiques structurales :**

#### **1.5.1. Les planchers :**

Ce sont des aires, généralement, planes destinées à séparer les différents niveaux d'un bâtiment.

Le rôle essentiel des planchers est d'assurer la transmission des charges verticales aux éléments porteurs de l'ossature (poteaux ou voiles).

#### **1.5.2. La maçonnerie :**

Elle est réalisée en briques creuses comme suit :

Les murs extérieurs :

Sont réalisés en briques creuses à doubles parois (celle de l'intérieur de 10 cm d'épaisseur et celle de l'extérieur de 15 cm épaisseur) sépares par une lame d'air d'épaisseur 5cm pour l'isolation thermique et phonique.

Les murs intérieurs :

Sont en simples parois réalisés en briques creuses de 10 cm d'épaisseur.

#### **1.5.3. La terrasse :**

Terrasse inaccessible : qui va servir de couverture pour le dénier niveau d'étage courant.

#### **1.5.4. L'acrotère :**

Est un élément coulé sur place, encastré dans le plancher terrasse.

#### **1.5.5. Les balcons :**

Sont réalisée en dalle pleine.

#### **1.5.6. Les escaliers :**

Sont réalisés en béton armé, coulé sur place constitué de volée et palier de repos.

#### **1.5.7. L'ascenseur :**

Est un élément mécanique, qui sert à faire monter et descendre les usagers du bâtiment sans utiliser les escaliers. C'est un appareil automatique élévateur installé, comportant une cabine dont les dimensions et la constitution permettant l'accès des personnes et de matériels.

#### **1.5.8. Fondation :**

Réalisé comme radier général nervuré

#### **1.6. Les charges :**

Elles sont classées en charges « statiques » et « dynamiques ». Les charges statiques comprennent le poids du bâtiment lui-même, ainsi que tous les éléments principaux de l'immeuble.

Les charges statiques agissent en permanence vers le bas et s'additionnent en partant du haut du bâtiment vers le bas.

Les charges dynamiques peuvent être la pression du vent, les forces sismiques, les vibrations provoquées par les machines, les meubles, les marchandises ou l'équipement stockés.

Les charges dynamiques sont temporaires et peuvent produire des contraintes locales, vibratoires ou de choc.

#### **1.7. Définition de l'état limite :**

C'est un état dont lequel une condition de sécurité pour l'ouvrage où un de ses éléments est strictement vérifiée. Au-delà de cet état la structure cesse de remplir les fonctions pour lesquelles elle a été conçue.

Il existe deux états limites différents l'ELU et l'ELS.

#### **1.7.1. Etat limite ultime E.L.U :**

C'est un état qui correspond à la capacité portante maximale de la structure, son dépassement va entraîner la ruine de l'ouvrage.

#### **1.7.2. Etat limite de service E.L.S :**

C'est la condition que doit satisfaire un ouvrage pour que son utilisation normale et sa durabilité soient assurées, son dépassement impliquera un désordre dans le fonctionnement de l'ouvrage.

#### **1.8. Caractéristiques mécaniques des matériaux :**

#### **1.8.1. Le béton :**

Le béton choisi est de classe C25, sa composition doit permettre d'obtenir les caractéristiques suivantes :

 **Résistance caractéristique à la compression (Art A.2.1, 11 CBA93) :**  La résistance caractéristique à la compression du béton utilisé à 28 jours est :

$$
f_{C28} = 25 \text{ Mpa}
$$

#### **Résistance caractéristique à la traction :**

La résistance caractéristique à la traction du béton à « j » jours, notée  $f_{tj}$  est conventionnellement définie par les relations :

$$
f_{\rm tj} = 0.6 + 0.06 f_{\rm cj}
$$

Pour j=28 jours et 
$$
f_{C28} = 25 \text{Mpa} \rightarrow \text{ft28} = 2.1 \text{Mpa}
$$

#### **Module de déformation longitudinale du béton :**

- **Le module de déformation longitudinal instantanée : (art .2.1.2.1.).** 

Sous des contraintes normales d'une durée d'application inférieure à 24 heures, le module de déformation longitudinale instantanée du béton Eij est donné par :

$$
\begin{cases}\nE_{ij} = 11000 \sqrt[3]{f_{cj}} \\
Pour \ j = 28 \ jours \ et \ f_{c28} = 25 MPa \\
E_{i28} = 32164,20 MPa.\n\end{cases}
$$

#### - **Le module de déformation longitudinale différée : (art. 2.1.2.2.).**

 Pour les déformations différées du béton qui comprennent le retrait et le fluage, on considère dans le calcul que les effets de ces deux phénomènes s'additionnent sans atténuation pour le calcul des déformations finales du béton, on utilise le module de déformation longitudinale différée Eij qui est donné par la formule :

$$
\begin{cases}\nE_{vj} = 11000^3 \sqrt{f_{cj}} \\
Pour \, j = 28 \, jours \, et \, f_{c28} = 25 MPa \\
E_{v28} = 32164,20 \, Mpa.\n\end{cases}
$$

#### **Coefficient de poisson : (art.2.1.3.).**

Pour le calcul des éléments bidimensionnels (dalles, coques,), on prendra :

- $v = 0 \implies$  états limites ultimes (béton fissuré).
- $v = 0.2 \rightarrow$  états limites de service (béton non fissuré).

#### **Contraintes limites :**

Suivant le **B.A.E.L 91**, on distingue deux états de calcul :

- Etat limite ultime (E.L.U).
- Etat limite de service (E.L.S).

#### **Contrainte limite à l'ELU :**

La contrainte en compression est donnée par :

$$
f_{\text{bu}} = \frac{0.85 f_{c28}}{\theta \gamma_b}
$$
 BAEL91(Art. A.4.3.4)

Avec :

 $\theta$ : Dépend de la durée d'application des contraintes

$$
\theta = \begin{cases} 1,00 \rightarrow \text{lorspace la duree probable d'application} > 24 \text{ heures.} \\ 0,9 \rightarrow \text{lorspace 1 hence} \leq \text{la duree probable d'application} \leq 24 \text{ heures.} \\ 0,85 \rightarrow \text{lorspace la duree probable d'application} < 1 \text{heure.} \end{cases}
$$

 $\gamma_b$ : Coefficient de sécurité, pour tenir compte d'éventuels défauts localisé dans la masse du béton qui entraîne la diminution de la résistance.

> $\gamma_b = 1.5 \rightarrow$  en situation durable et transitoire(S.D.T)  $\gamma_b = 1.15 \rightarrow$  en situation accidentelle (S.A)

Pour les sections constantes ou croissantes vers les fibres les plus comprimées.

 $\sigma_{bc} = 0.85 \frac{25}{1.5} = 14.2 \text{ MPa}$  (situation durables et transitoires).  $\sigma_{bc}$  = 0,85  $\frac{25}{1,15}$  = 18,48 MPa (situation accidentelles).

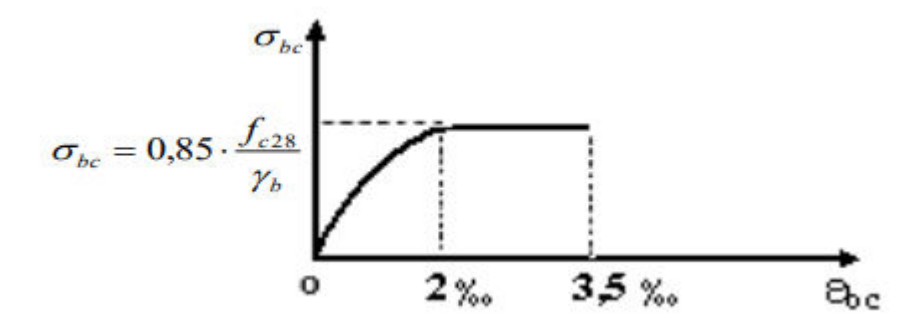

**Fig.1.3.** Diagramme contraintes-déformations du béton à l'E.L.U.

#### **Contrainte limite à l'ELS :**

Il consiste à l'équilibre de sollicitations d'action réelles (non majorée) et les sollicitations résistantes calculées sans dépassement des contraintes limites, cette contrainte est donnée par la relation suivante :

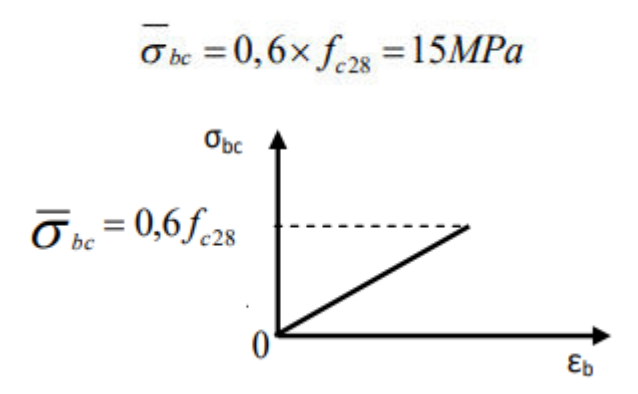

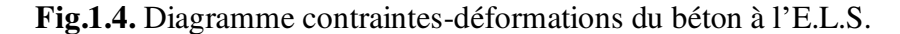

#### **1.8.2. L'acier :**

Dans le but d'augmenter l'adhérence béton-acier, on utilise des armatures présentant une forme spéciale. Généralement obtenue par des nervures en saillie sur le corps de l'armature.

#### **a) Les types d'aciers utilisés :**

- Barres à haute adhérence (HA) de nuance FeE400 pour les armatures longitudinales ;
- Ronds lisses (RL) de nuance FeE235 pour les armatures transversales (cadres,

épingles, étriers) et

• Treillis soudé (TS) de nuance FeE520 pour  $\Phi \leq 6$ mm.

Pour notre projet, on utilisera les aciers indiqués sur le tableau 1.1 :

| Aciers                           | Désignations                      | Limite<br>d'élasticité fe<br>(Mpa) | Diamétre<br>nominaux                               | Utilisation                                                                            |
|----------------------------------|-----------------------------------|------------------------------------|----------------------------------------------------|----------------------------------------------------------------------------------------|
| Ronds lisses<br>(RL)             | FeE235                            | 215                                | $6 - 8 - 10 - 12 - 14$<br>$16 - 20 - 25 - 32 - 40$ | Armatures<br>transversales (cadre,<br>épingles, étriers des<br>poutres et des poteaux) |
|                                  | FeE235                            | 235                                |                                                    |                                                                                        |
| Haute adhérance<br>(HA)          | <b>FeE400</b>                     | 400                                | $6 - 8 - 10 - 12 - 14$<br>$16 - 20$                | Armatures<br>longitudinales                                                            |
| Treillis soudés<br>(rond lisses) | <b>TLE520</b><br>$\phi \leq 6$ mm | 520                                | $\phi \leq 6$ mm                                   | Emplois courants pour<br>: Radiers, voiles,<br>planchers et dallage.                   |

**Tab.1.1.** Les différents types d'aciers utilisés et leurs caractéristiques

#### **b) Contraintes de calcul de l'acier (σs) :**

#### **Etat limite ultime de résistance (E.L.U.) :**

Le diagramme contrainte  $(\sigma_S)$  - déformation  $(\epsilon_S)$  est conventionnellement défini ci-après par **(art.2.2.2.) du CBA93** :

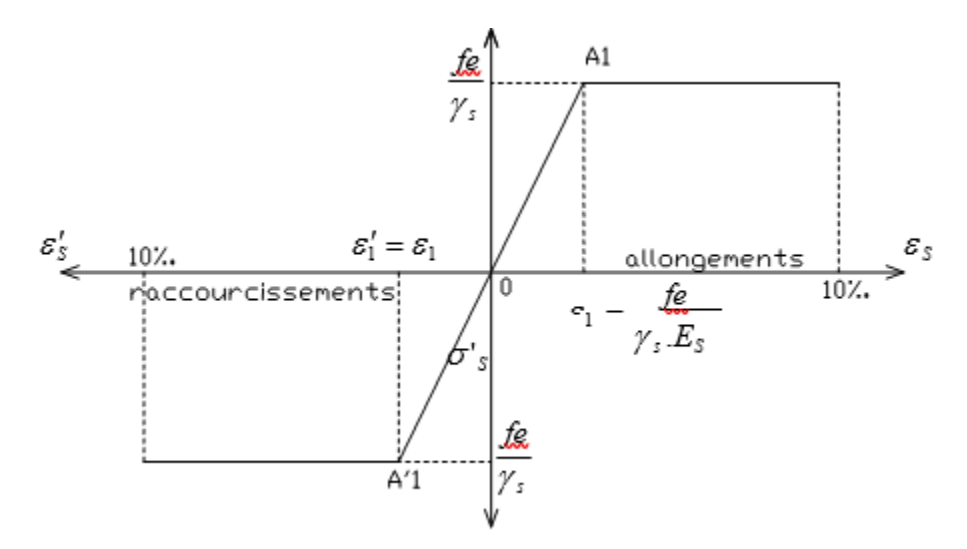

**Fig.1.5.** Diagramme contrainte déformation de l'acier à l'E.L.U.

Avec :

- $\triangleright$  σ<sub>S</sub>: Contrainte de l'acier (σ<sub>S</sub> = fe/γ<sub>S</sub>)
- $\triangleright \gamma_S$ : Coefficient de sécurité

 $\gamma_{\rm S} = \begin{cases} 1.15 \rightarrow S$ ituation courante<br>1 - Situation accidente 1−→ Situation accidentelle

**εs :** Allongement relatif de l'acier ( $ε$ <sub>s</sub> =  $ΔL/L$ )

 $\sigma_s = \{$ 400  $\frac{1}{1,15}$  = 348 Mpa−→ Situation Courante 400  $\frac{1}{1}$  = 400 Mpa−→ Situation accidentelle

#### **Etat limite de service (E.L.S) : (BAEL91)**

- Fissuration peu préjudiciable  $\Rightarrow$  Aucune vérification pour  $\sigma_s$ ;
- Fissuration préjudiciable  $\Rightarrow \overline{\sigma}_s = \min(\frac{2}{3}f_e; 110\sqrt{\eta x f_{tj}});$
- Fissuration très préjudiciable  $\Rightarrow \overline{\sigma}_s = \min(\frac{1}{2}f_e; 90\sqrt{\eta x f_{tj}})$ .

Avec :

 $f_{ti}$ : Résistance caractéristique à la traction du béton à j jours ;

η: Coefficient de fissuration =  $\{$  $1 \rightarrow$  Acier rond lisse.  $1,6 \rightarrow$  Acier haute adhérence.

#### **c) Module d'élasticité longitudinal de l'acier :**

Expérimentalement, le règlement **(CBA93)** prévoit que la valeur du module d'élasticité longitudinale de l'acier est pratiquement constante quel que soit la nuance de l'acier utilisé :

$$
Es = 200000 MPa
$$

#### **Matériaux de construction :**

Les matériaux utilisés dans les différentes constructions sont choisis selon plusieurs critères, à savoir :

- Le type de l'ouvrage et sa localisation ;
- La compatibilité des différents produits entre eux ;
- L'économie globale du projet ;
- La réglementation en vigueur, à savoir : les règles de construction, les règles de sécurité, etc.….

#### **1.9. Combinaison de calcul :**

Les sollicitations sont calculées en appliquant à la structure les combinaisons d'actions

définies ci-après :

- Les combinaisons de calcul à l'état limite ultime de résistance « E.L.U.R » sont :
	- $\checkmark$  Pour les situations durables :

$$
P1 = 1,35 G + 1,5 Q.
$$

 $\checkmark$  Pour les situations accidentelles « séisme, choc... »

 $P2 = G + Q \pm E$ .

 $P3 = 0.8$  G  $\pm$  E.

Les combinaisons de calcul à l'état limite service de résistance :

 $P4 = G + Q$ .

#### Avec

- G : Charge permanente.
- Q : Charge d'exploitation.
- E : L'effort de séisme.

## Chapitre 1 Présentation du projet

#### **1.10. Règlements et normes utilisés :**

- RPA99/version 2003. (Règlement Parasismique Algérien).
- CBA93. (Code du Béton Armé).
- DTR B.C.2.2. (Charges permanentes et surcharges d'exploitation).
- BAEL91/version99. (Béton Armé aux Etats Limites).
- DTR BC2.33.2. (Règles de calcul des fondations superficielles).

#### **2.1. Introduction :**

Le pré dimensionnement a pour but "le pré calcul "des sections des différents éléments résistants de la structure, il sera fait selon le CBA et le RPA 99/ version 2003. Il a pour but de trouver le meilleur compromis entre coût et sécurité.

Après la détermination des différentes épaisseurs, et surfaces revenant à chaque élément porteur on pourra évaluer les charges (poids propres) et surcharges (application de la règle de dégression). Une fois les sollicitations dans les sections dangereuses déterminées on fera les calculs exacts.

#### **2.2. Les poutres :**

#### **2.2.1. Les Poutre principale :**

Elles sont disposées perpendiculairement aux poutrelles, leur hauteur est donnée selon le critère de flèche qui est :

$$
\frac{L_{\text{max}}}{15} \le h \le \frac{L_{\text{max}}}{10}
$$
 (Condition de flèche).

Avec :

 $\checkmark$  h : hauteur de la poutre

 $\checkmark$  L<sub>max</sub> : la plus grande portée de la poutre entre axes d'appuis.

 $L_{\text{max}} = 565 - 30 = 535$  cm

$$
\blacktriangleright \frac{535}{15} \leq h \leq \frac{535}{10}
$$

- $\rightarrow$  35.66  $\leq$  h  $\leq$  53.3
- $\rightarrow$  Soit : h = 45 cm et b = 30cm

**Vérifications :** 

Selon les recommandations du RPA 99(version2003), on doit satisfaire les conditions suivantes :

$$
b \ge 20 \text{ cm}
$$
  
h \ge 30 cm  
h/b \le 4,00

Sachant que :

- b : largeur de la poutre.
- h : hauteur de la poutre.

Soit :  $h = 45$  cm et  $b = 30$  cm

$$
b = 30 \text{ cm} > 20 \text{ cm}
$$
  
h = 40 cm > 30 cm  
Vert/ b = 45/30 = 1,5 < 4

Donc on adopte pour les poutres principales une section de :  $(b \times h) = (30 \times 40) \text{ cm}^2$ .

#### **2.2.2. Les poutres secondaires :**

Elles sont disposées parallèlement aux poutrelles, leur hauteur est donnée par :

$$
\frac{L_{max}}{15} \le h \le \frac{L_{max}}{10}
$$
 (Condition de flèche).

 $\checkmark$  h : hauteur de la poutre

 $\checkmark$  L<sub>max</sub> : Portée libre maximal entre axe de la poutre longitudinale.

 $L_{\text{max}} = 370 - 30 = 340 \text{ cm}$ 

- $\rightarrow \frac{340}{15}$  $\frac{340}{15}$  Cm  $\leq$  h  $\leq$   $\frac{340}{10}$  cm
- $\rightarrow$  22.67  $\leq$  h  $\leq$  34
- $\rightarrow$  Soit : h = 30 cm et b = 30 cm

#### **•** Vérifications :

Selon les recommandations du RPA 99(version2003), on doit satisfaire les conditions suivantes :

$$
b \ge 20 \text{ cm}
$$
  
h \ge 30 cm  
h/b \le 4,00

Sachant que :

- b : largeur de la poutre.
- h : hauteur de la poutre.

Soit :  $h = 30$  cm et  $b = 30$  cm

$$
b = 30 \text{ cm} > 20 \text{ cm}
$$
  
h = 30 cm > 30 cm  
Verify 30 cm  
Verify 30 cm

Donc on adopte pour les poutres principales une section de :  $(b \times h) = (30 \times 30) \text{ cm}^2$ .

#### **2.3. Les planchers :**

#### **2.3.1. Plancher à corps creux :**

Le plancher à corps creux se compose d'une dalle de compression et du corps creux

Avec :

- ht : épaisseur total du plancher ;
- h0 : épaisseur de la dalle de compression ;
- h1 : épaisseur des corps creux ;

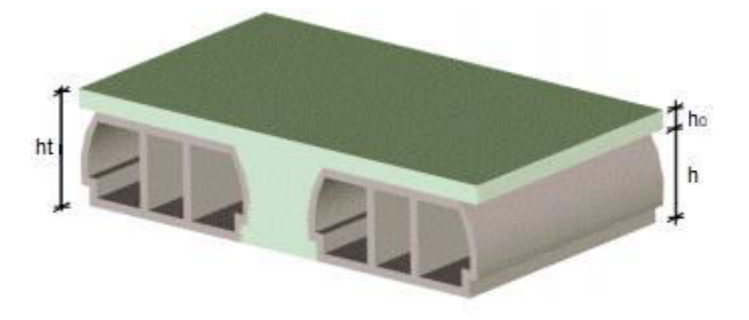

**Fig.2.1.** Plancher à corps creux

### **2.3.1.1. La disposition des poutrelles :**

Le choix du sens de disposition se fait par rapport aux critères suivants :

- $\checkmark$  Le critère de la plus petite portée afin de diminuer la flèche ;
- $\checkmark$  Le critère de continuité (le maximum d'appuis) pour soulages les travées.

Pour notre projet la disposition est effectuée comme indiqué sur la figure suivante :

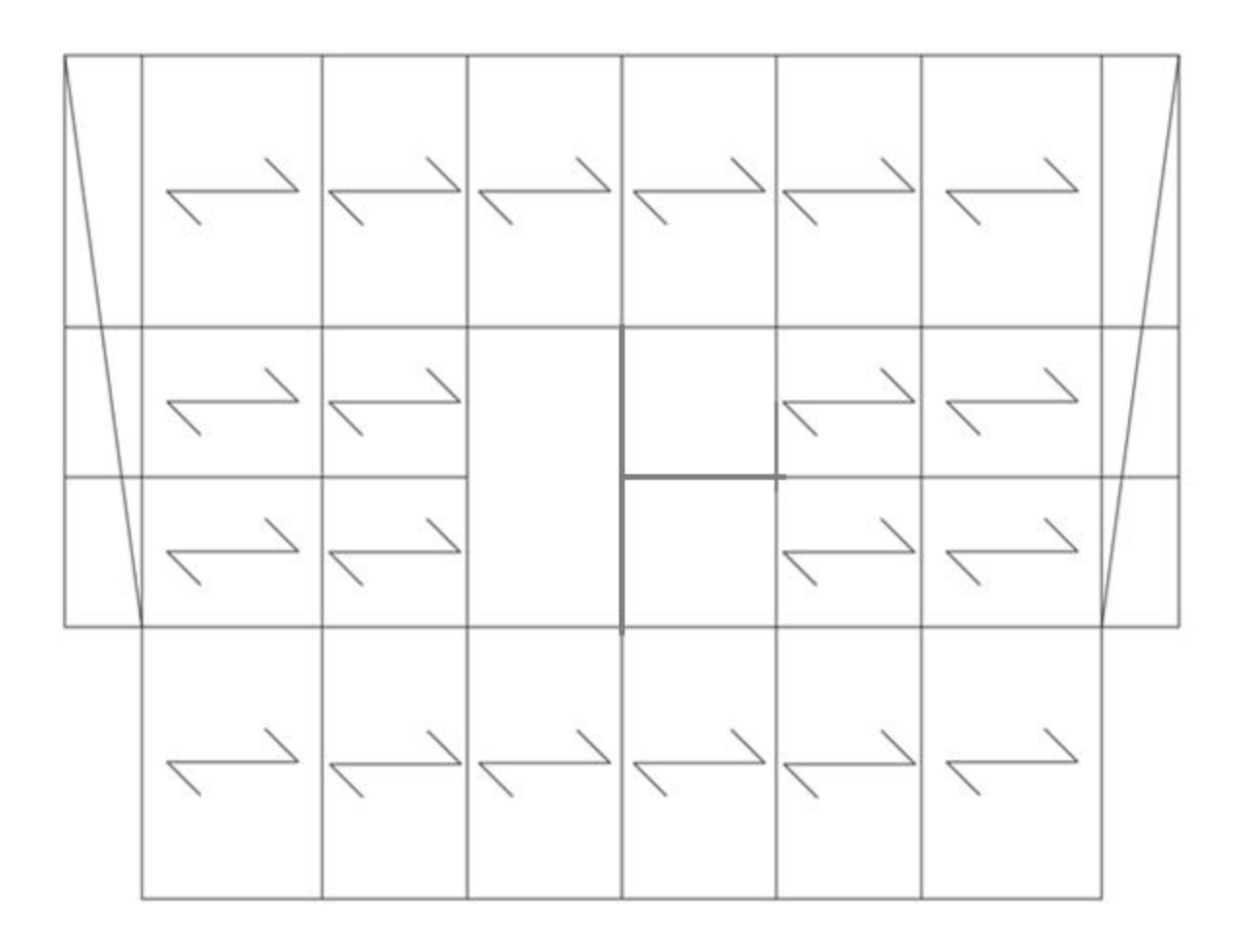

**Fig.2.2.** Vue en plan de la disposition des poutrelles

Les planchers de notre structure sont à corps creux composés d'une dalle de compression associée à des poutrelles et qui seront disposées selon la plus petite portée.

Selon les règles de CBA93 la hauteur (ht) d'un plancher à corps creux doit satisfaire la condition suivante :

$$
h_t \ge \frac{L_{max}}{22.5}
$$
 (CBA 93 .Art B.6.8.4.2.4)

Avec :  $\{L_{max}:$  la portée maximale entre nu d'appuis des poutres principales<br>Avec :  $\{h_i:$  la hauteur du plancher  $h_t$ : la hauteur du plancher

 $L_{\text{max}} = 370 - 30 = 340 \text{ cm}$  donc  $\rightarrow h_t \ge \frac{340}{22.5} = 15,11 \text{ cm}$ 

On adopte un plancher d'une épaisseur de  $h_t = 20$  cm :  $\begin{cases} 16cm : l'epaisseur du corps creux \\ 4cm : dalle de commresion \end{cases}$ 4 cm∶dalle de compression

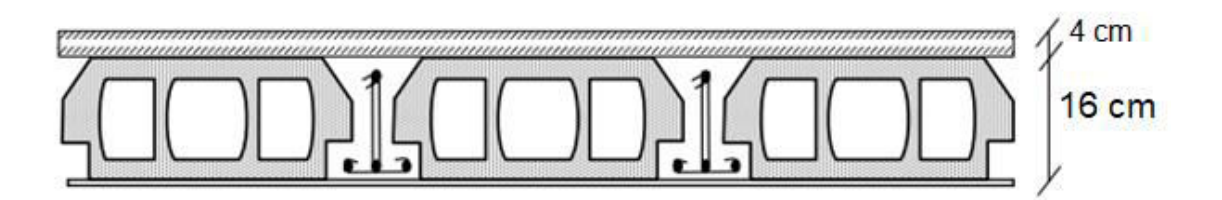

**Fig.2.3.** Plancher à corps creux

#### **2.3.1.2. Dimensionnement des poutrelles :**

Détermination de la table de compression :

Les poutrelles se calculent comme une section en T. La largeur de la dalle de compression à prendre est définie par :

b : Largeur de la table de compression.

- h : Épaisseur du plancher =16+4cm.
- $L<sub>x</sub>$ : Distance maximale entre nus d'appui de deux poutrelles.
- ly : Distance maximale entre nus d'appuis de deux poutres principales.

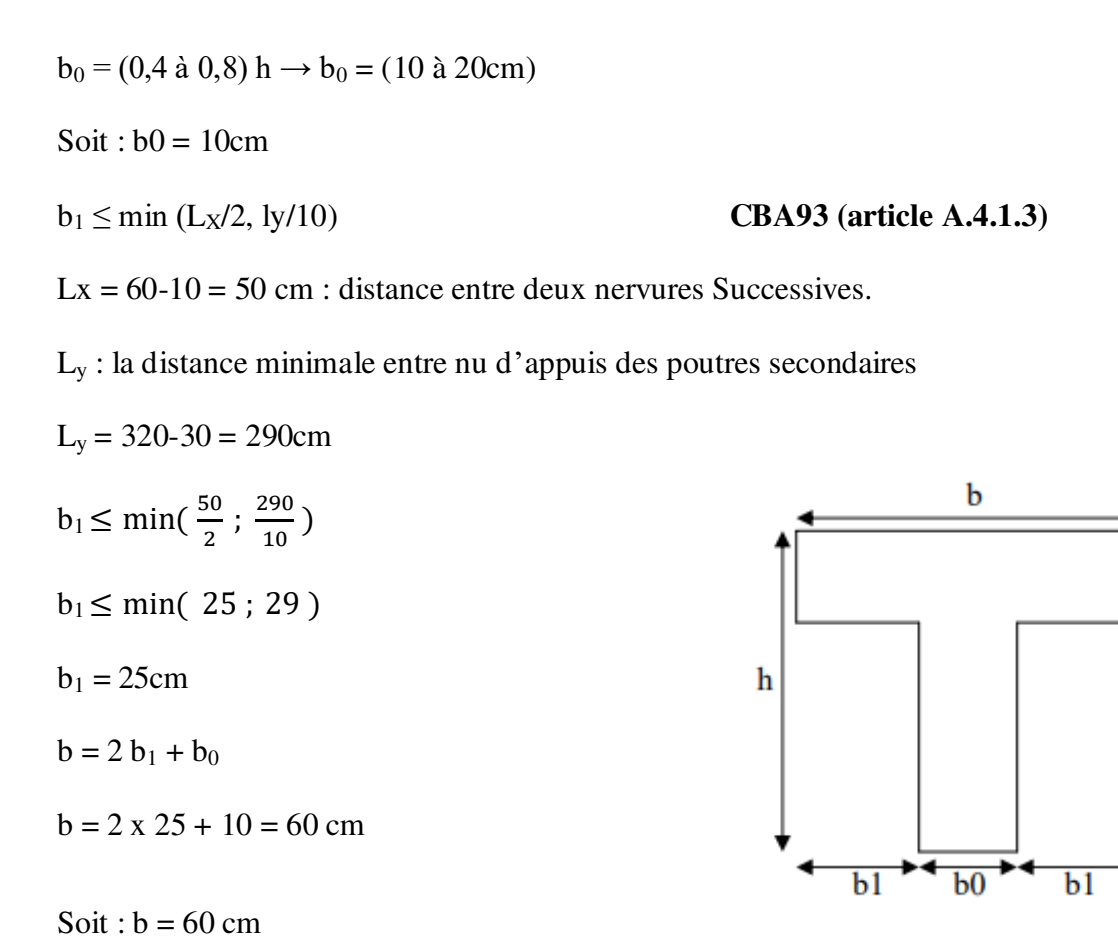

**Figure 2.4.** Schéma d'une poutrelle

 $ho$ 

#### **2.4. Les dalles pleines :**

#### **2.4.1. Définition :**

Une dalle pleine est un ouvrage porteur horizontal en béton armé, généralement de forme

rectangulaire, d'épaisseur faible par rapport à ses autres dimensions (les portées Lx et Ly).

On désigne par Lx la plus petite des portées.

#### **2.4.2. Le pré dimensionnement :**

L'épaisseur de la delle pleine est déterminée selon les conditions d'utilisations, de vérification à la résistance et la condition de la flèche.

#### Chapitre 2 Pré dimensionnement

#### **a) Critère de résistance :**

 $\checkmark$  Dalle reposant sur un seul appui ou deux appuis parallèles :

$$
e\geq \frac{l_x}{20}
$$

 $\checkmark$  Dalle reposant sur deux appuis perpendiculaires ou trois ou quatre appuis avec

$$
\rho = \frac{l_x}{l_y} \le 0.4 \quad \Rightarrow \quad \frac{l_x}{35} < e < \frac{l_x}{30}
$$

 $\checkmark$  Dalle reposant sur deux appuis perpendiculaires ou trois ou quatre appuis avec

$$
\rho = \frac{l_x}{l_y} > 0,4 \quad \Rightarrow \quad \frac{l_x}{45} < e < \frac{l_x}{40}
$$

#### **b) Résistance au feu :**

- $\checkmark$  e  $\geq$  7 cm pour une heure de coupe-feu.
- $\checkmark$  e  $\geq$ 11 cm pour deux heures de coupe-feu.
- $\checkmark$  e  $\geq$  14 cm pour quatre heures de coupe-feu.

#### **c) Isolation thermique :**

$$
\checkmark \quad e \ge 13 \text{ cm}
$$

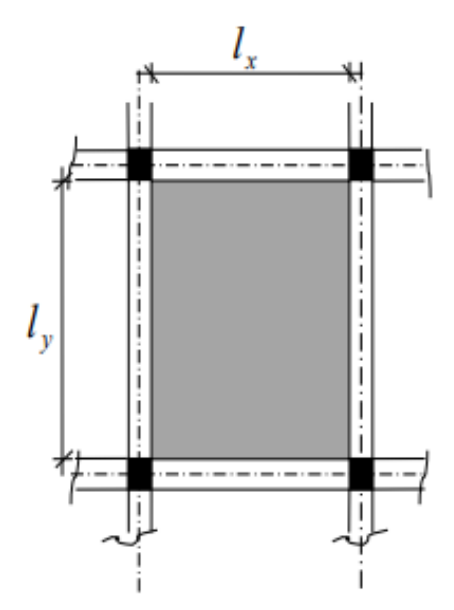
#### **Fig.2.5.** Dimensions d'un plancher de dalle

## **2.5. Descente des charges : 2.5.1. Introduction :**

Afin d'assurer la résistance et la stabilité de l'ouvrage, une distribution des charges et surcharges pour chaque élément s'avère nécessaire. La descente des charges permet l'évaluation de la plupart des charges revenant à chaque élément de la structure. On aura à considérer :

- le poids propre de l'élément
- la charge du plancher qu'il supporte
- la part de cloisons réparties qui lui revient
- les éléments secondaires (escalier, acrotère…).

#### **2.5.2. Plancher terrasse inaccessible :**

 La terrasse est inaccessible et réalisée en corps creux surmonté de plusieurs couches de protection en forme de pente facilitant l'évacuation des eaux pluviales. Comme il est indiqué par la figure suivante :

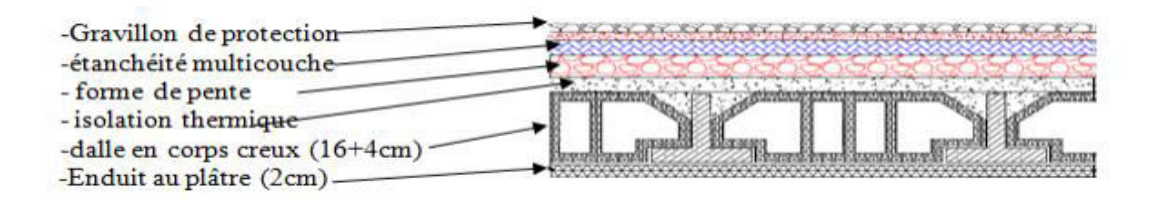

**Fig.2.6.** Coupe transversale du plancher terrasse.

• Les charges :

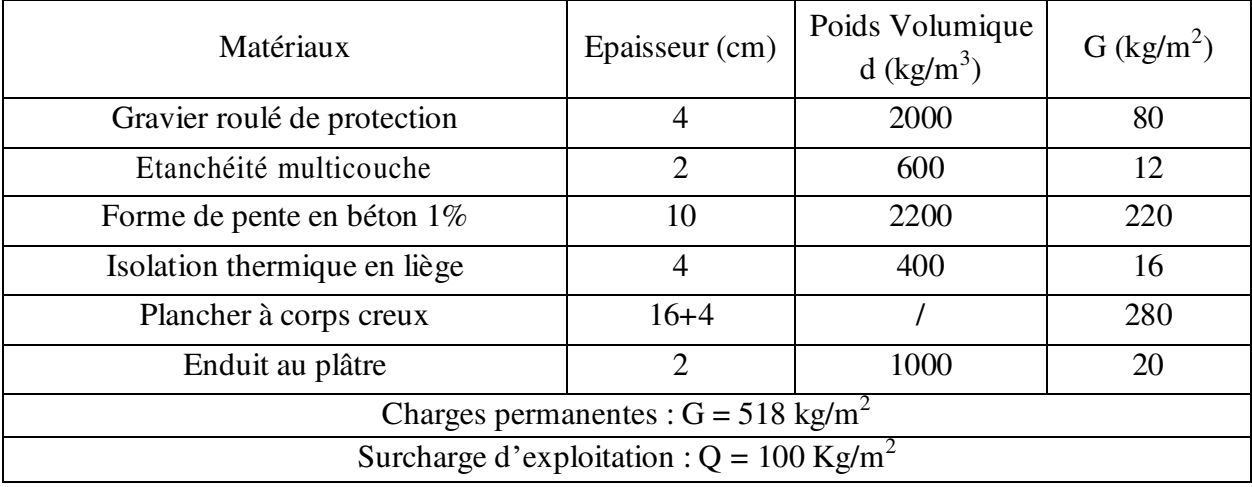

# **Tab.2.1.** Charges du planchers terrasse

# **2.5.3. Plancher étage courant (corps creux) :**

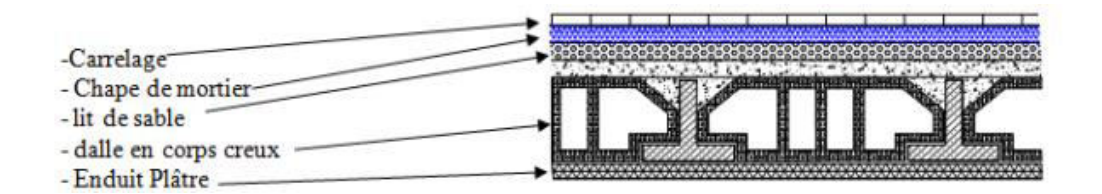

**Fig.2.7.** Coupe Transversale du plancher étage courant (corps creux)

#### Les charges :

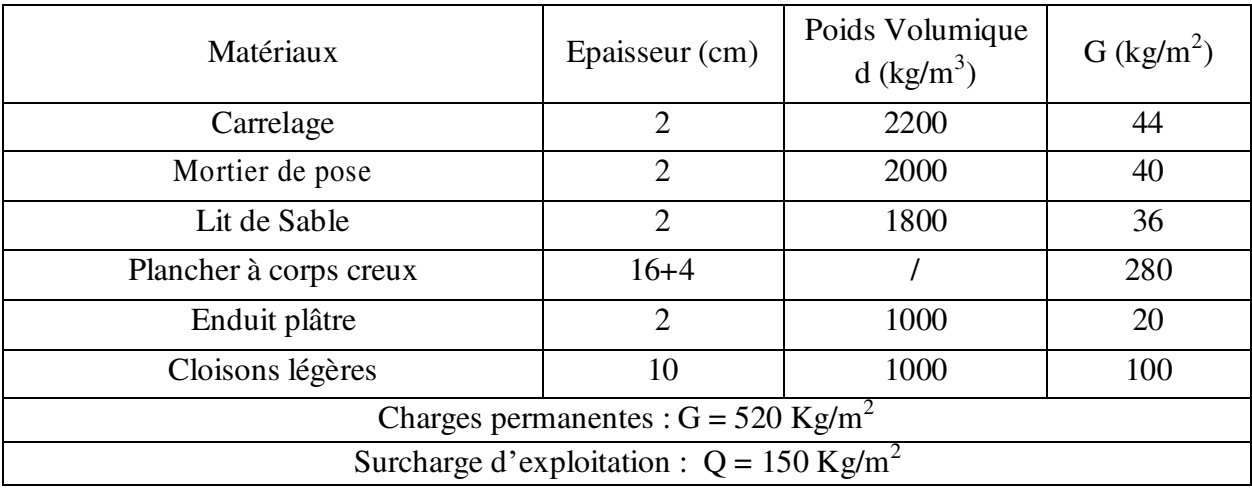

**Tab.2.2.** Charges du planchers étage courant (corps creux)

# **2.5.4. Plancher balcon (dalle pleine) :**

• Les charges :

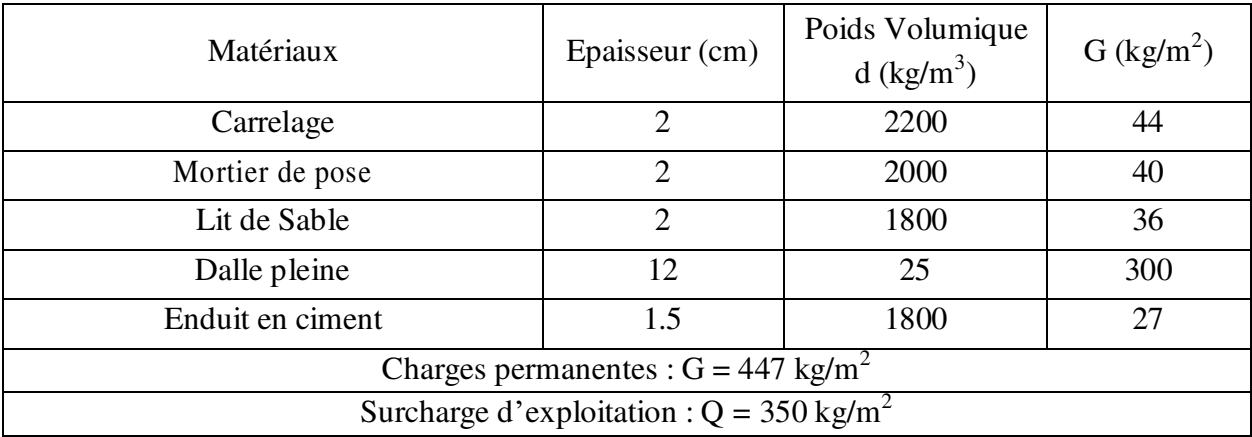

## **Tab.2.3.** Charges du planchers balcon (Dalle pleine)

# **2.5.5. Murs en maçonnerie :**

## **Murs extérieurs :**

La maçonnerie utilisée est en brique (double cloison)

• Les charges :

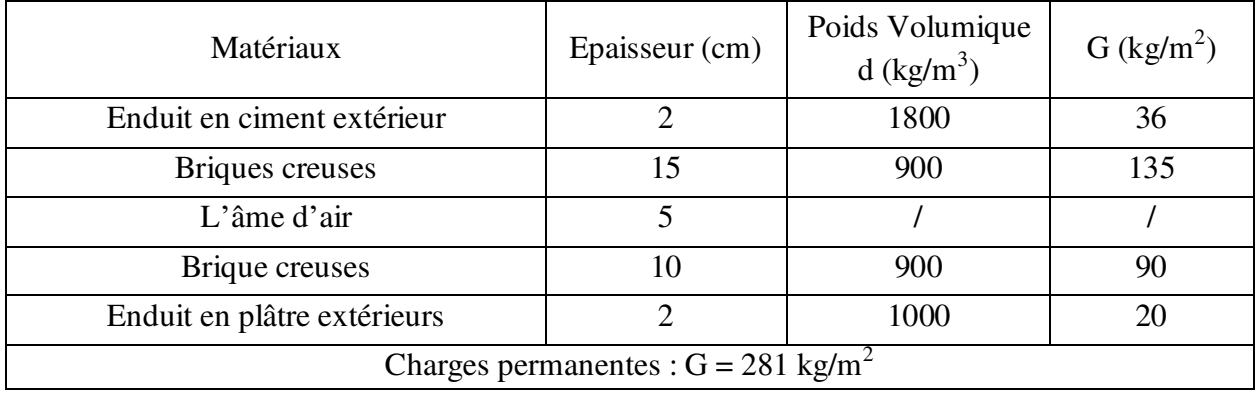

## **Tab.2.4.** Evaluation des charges permanentes du mur extérieurs

- > Murs intérieurs :
- Les charges :

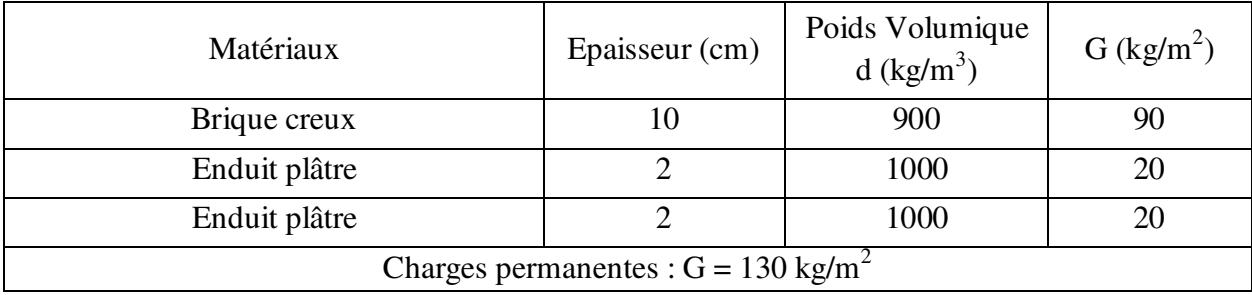

**Tab.2.5.** Evaluation des charges permanentes du mur intérieur

### **2.5.6. Charges et combinaisons :**

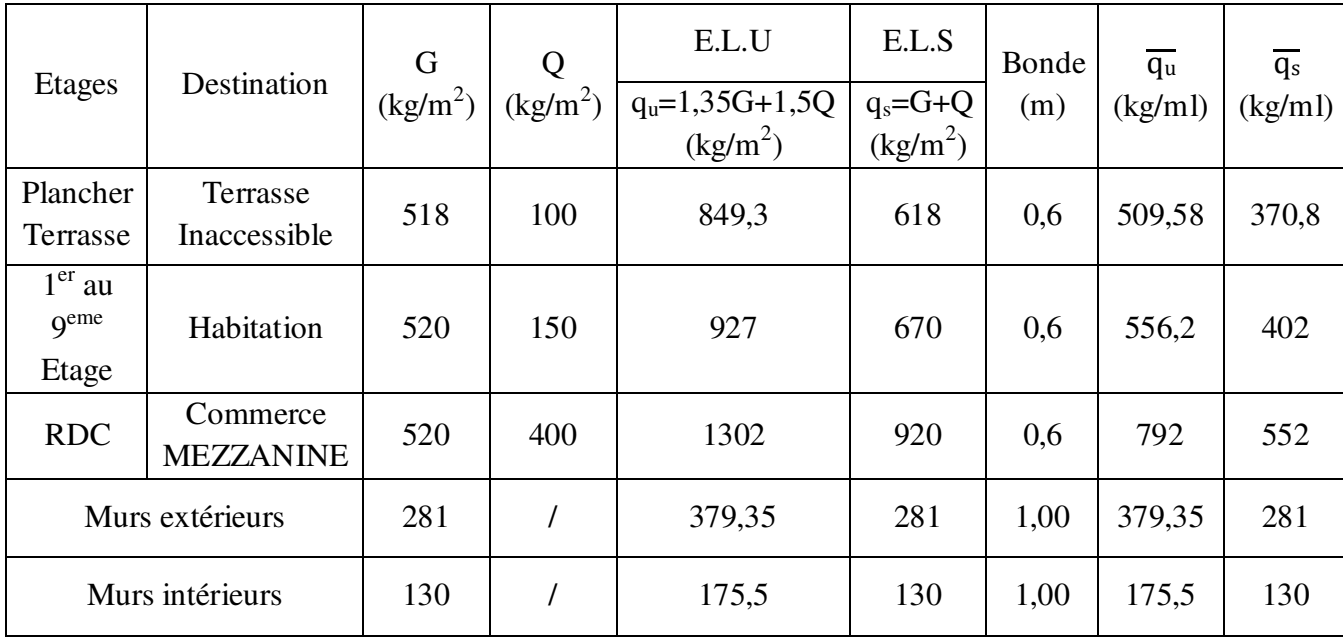

**Tab.2.6.** Tableau récapitulatif des charges et combinaison des charges

#### **2.6. Les poteaux :**

Les poteaux sont Pré dimensionnés en compression simple, en choisissant les poteaux les plus sollicités de la structure, avec un calcul basé sur la descente de charge tout en appliquant la loi de dégression des charges d'exploitations si le nombre d'étage  $n \geq 5$ .

Les dimensions de la section transversale des poteaux selon le **RPA99 (version2003)**, doivent satisfaire les conditions suivantes pour la zone 2a :

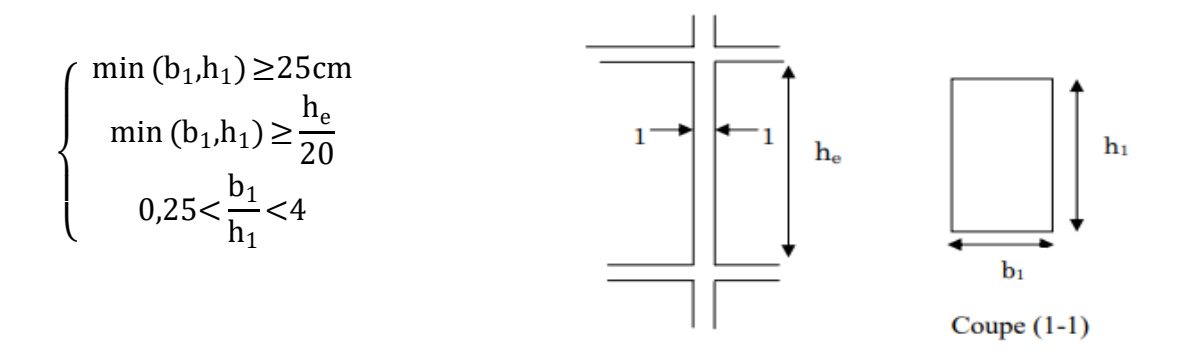

Tel que :

## he : Hauteur libre d'étage **Fig.2.8.** Hauteur libre d'étage

### **2.6.1. Loi de dégression des surcharges :**

- $\triangleright$  Soit Q<sub>0</sub> la surcharge d'exploitation sur la terrasse du bâtiment
- $\triangleright$   $Q_1, Q_2, Q_3, \ldots, Q_{n-1}$  et  $Q_n$  les surcharges relatives aux planchers 1,2, 3, n-1 et n à partir du sommet du bâtiment

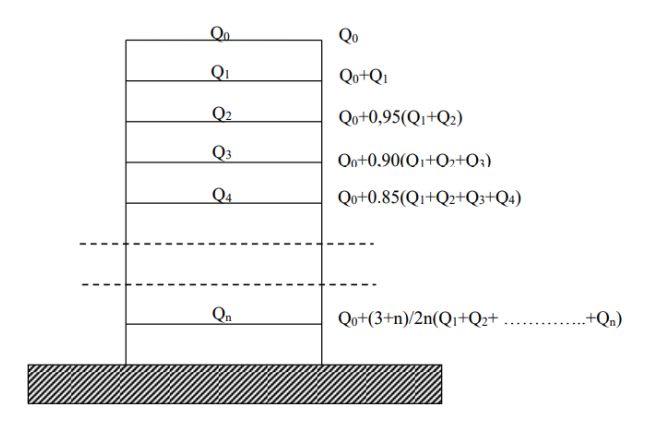

**Fig.2.9.** Schéma de la loi de dégression

Le coefficient  $\frac{3+n}{2n}$  étant valable pour n  $\geq 5$ En appliquant la loi de dégression, On aura :

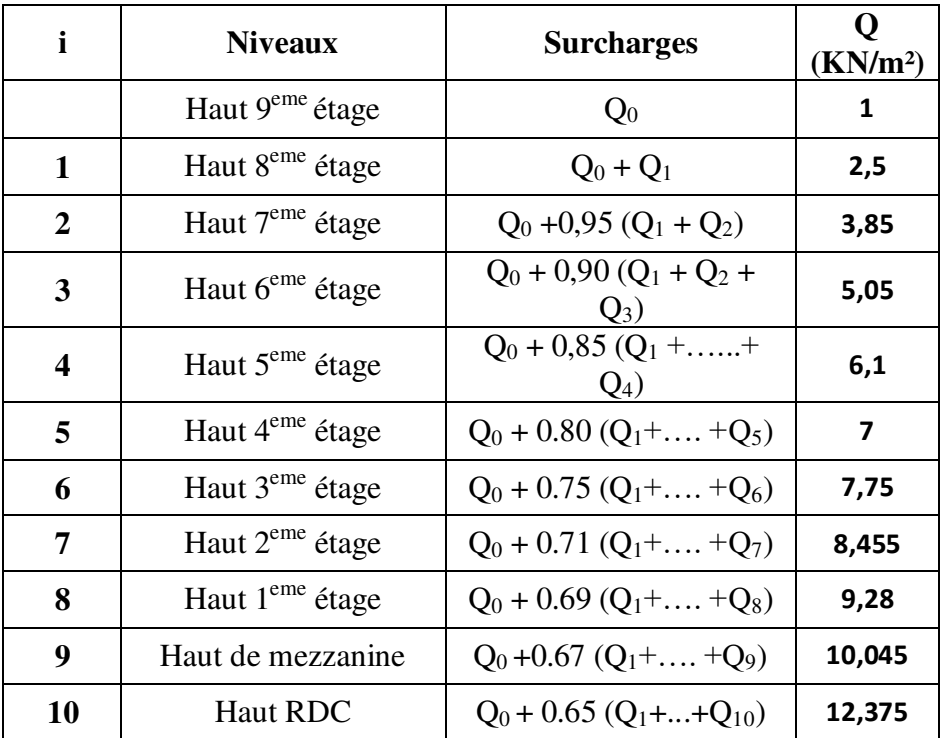

## **Tab.2.7.** Surcharges d'exploitations.

## **2.6.2. Distribution des charges :**

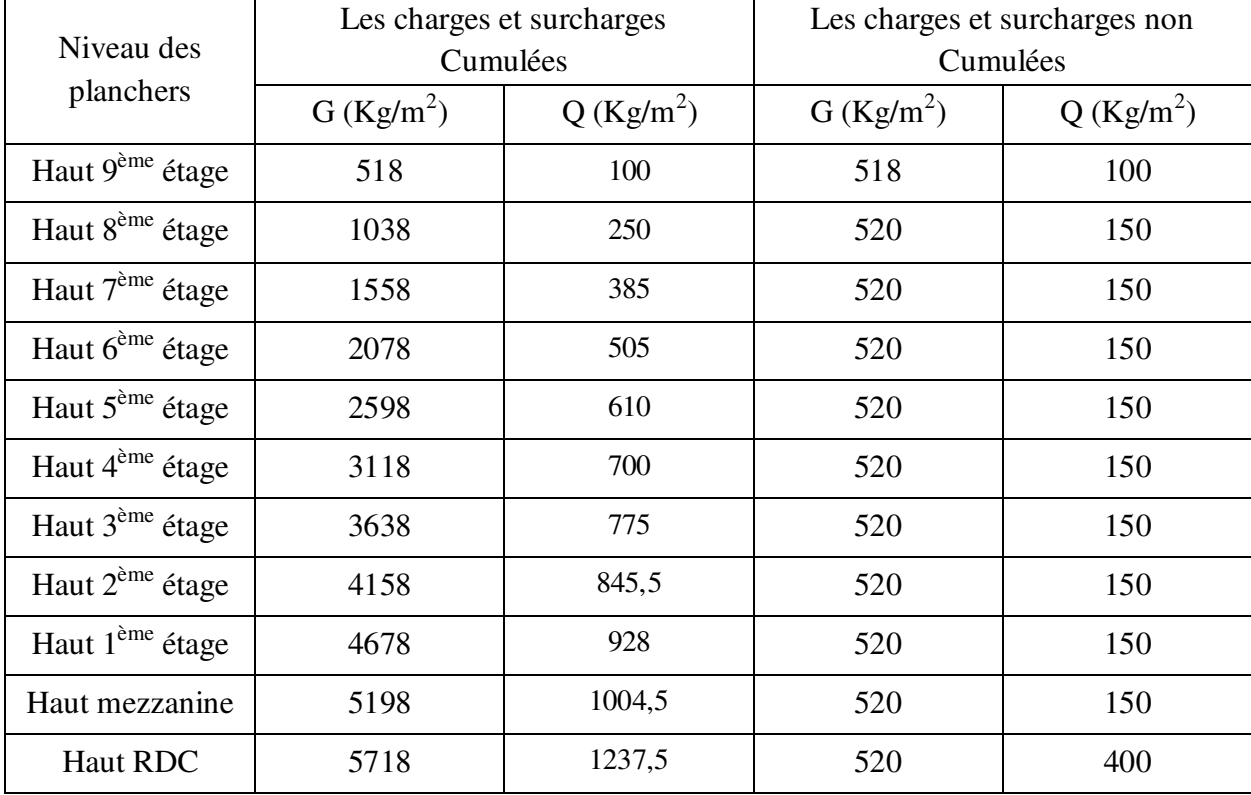

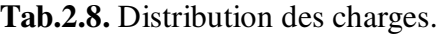

# **2.6.3. Méthode de calcul :**

Leur pré dimensionnement doit respecter les conditions suivantes :

# **a) Condition de résistance :**

On sait que :

La formule générale donne :

$$
B_r \ge \frac{\beta N_u}{\left[\frac{\sigma_b}{0.9} + 0.85\left(\frac{A}{B_r}\right)\frac{f_e}{\gamma_s}\right]} \dots \dots \dots \dots \tag{1}
$$

On prend : Zone IIa => A<sub>min =</sub> 0,8 %Br  $\rightarrow$  A /Br = 0,008. **RPA99 version 2003 (art .7.4.2.).** Avec :

#### Chapitre 2 Pré dimensionnement

- $\sigma_{\rm b}$ : Résistance de calcul du béton :  $\sigma_{\rm b} = 0.85 \times \frac{J_{c28}}{\gamma_b}$  $= 14,17 \text{ MPa}.$
- $-B_r$ : Section réduite du poteau, obtenue en déduisant de sa section réelle 1 cm d'épaisseur sur toute sa périphérie, avec :

$$
B_r = (a-2) (b-2)
$$
. **a** et **b** : en [cm].

- Pour : 
$$
\lambda \le 50
$$
 :  $\alpha = \frac{0.85}{1 + 0.2 \left[\frac{\lambda}{35}\right]^2} = \frac{0.85}{\beta}$  →  $\beta = 1 + 0.2 \left[\frac{\lambda}{35}\right]^2$ 

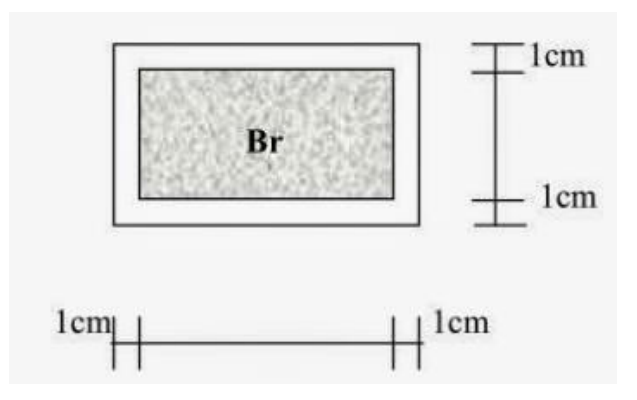

**Fig.2.10.** Section réduite du béton

On se fixe un élancement mécanique  $\lambda = 35$  pour rester toujours dans le domaine de la compression centrée donc, β=1,2.

La formule (1) devient :

$$
B_r \ge \frac{1,2 \ N_u}{\left[\frac{14,17}{0,9} + 0,85\left(\frac{0,8}{100}\right) \frac{400}{1,15}\right] \times 10} = 0,00663 \ N_u
$$

Donc, Br ≥ 0.00663Nu (cm2).

On peut tirer «  $a \times e t \times b \times$ .

D'après le critère de résistance, on a :

$$
\begin{cases} N_u = 1.15 P_u. \\ P_u = 1.35 N_g + 1.5 N_q. \end{cases}
$$

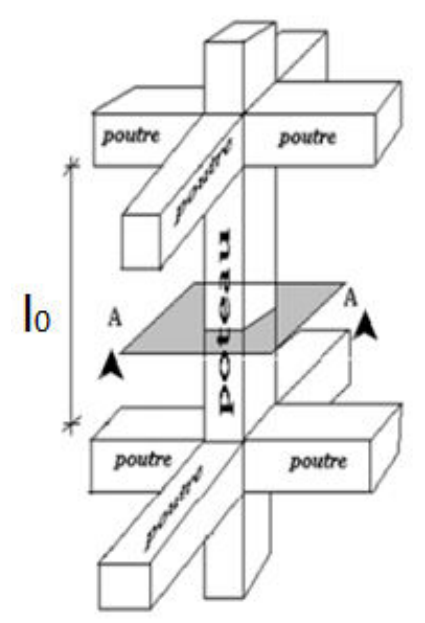

25 **Fig.2.11.** Schéma représentatif d'un étage courant.

#### **b) Condition de stabilité de forme :( Critère de flambement).**

Il faut vérifier que :

$$
\lambda = \frac{l_f}{i} \le 35
$$

Avec :

- $\lambda$ : Élancement.
- $l_f$ : longueur de flambement, avec  $l_f = 0.7 l_0$ .
- $\lnot$  l<sub>0</sub> : longueur libre du poteau.

#### **2.7. Calcul de la section du poteau :**

#### **2.7.1. Détermination de la surface afférente :**

Pour le pré dimensionnement des poteaux ; on utilise le poteau le plus sollicité (central), la section afférente est la section résultante de la moitié des panneaux entourant le poteau.

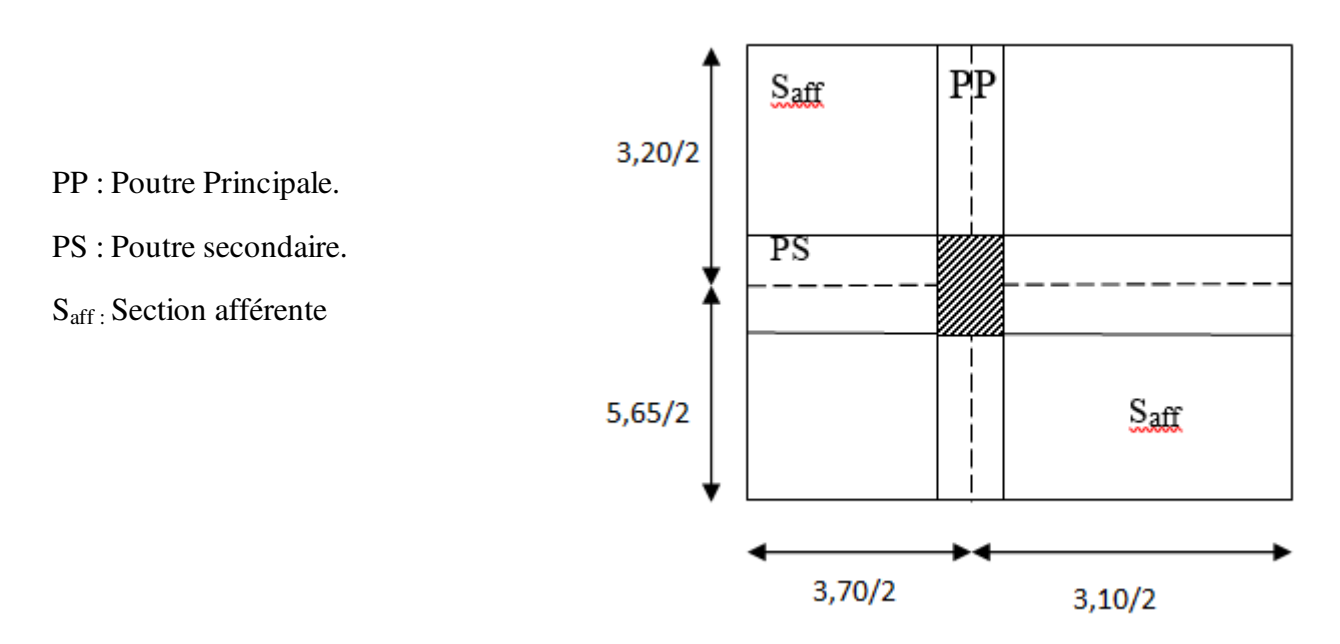

**Fig.2.12.** Surface afférente du poteau le plus sollicité.

- La longueur afférente de la poutre principale : Laff-PP= 4,425 m.
- La longueur afférente de la poutre secondaire : Laff-PS = 3,40 m.

- La section afférente de plancher :  $S_{\text{aff}} = 12,79 \text{ m}^2$ .

#### **2.7.2. Exemple de calcul :**

 **Calcul de la section du poteau haut 5eme étage :**   $\triangleright$  **Effet Normal ultime PU** :

$$
Pu = Npl + Npp + Nps
$$

 $N_{\text{planet}} = (1.35G + 1.5Q) \times S_{\text{aff}} = [(1,35 \times 2598) + (1,5 \times 610)] \times 12,79 = 56561,22 \text{kg}f.$ 

 $N_{pp} = 1,35 \times 25 \times h \times b \times L_{aff-pp} \times n = 1,35 \times 2500 \times 0,40 \times 0,30 \times 4,425 \times 5 = 8960,63$  kgf.

 $N_{ps} = 1,35 \times 25 \times h \times b \times L_{aff-ps} \times n = 1,35 \times 2500 \times 0,30 \times 0,30 \times 3,40 \times 5 = 5163,75$  kgf.

 $P_u = N_{plancher} + N_{pp} + N_{ps} = 70685,6$  kgf.

 $N_u = 1,15 \times Pu$ 

 $N_u = 81288,44$  kgf.

La section réduite du béton est :

Br =  $0.00663 \times Nu = 0.00663 \times 81288,44 = 538,94 \text{ cm}^2$ 

Pour la section rectangulaire ; on fixe  $a = 35$ cm et on calcul ' b' :

Br = (a-2) x (b-2) = 538,94  $\rightarrow$  (b-2) x (35-2) = 538,94 cm<sup>2</sup>

 $b = (538, 94/33) + 2$ 

 $b = 18,33$  cm.

On prendre b= 35cm.

**Vérification du flambement :** 

$$
\lambda = \frac{l_f}{i}
$$
 avec  $l_f = 0.7 l_0$  et  $i = \sqrt{\frac{l}{B}}$ 

On a :  $l_0 = 3,06$  m  $\rightarrow$   $l_f = 2,142$ m

<u>Sens x-x :</u>

$$
l_{xx} = \frac{bh^3}{12} = \frac{0.35 \times 0.35^3}{12} = 0.00125 \text{ m}^4
$$
  $\rightarrow$   $i_{xx} = \sqrt{\frac{0.00125}{0.13}} = 0.098$ 

 $\mathbf{D}'$ où :

$$
\lambda_{xx} = \frac{2,142}{0,098} = 21,86 < 35 \qquad \rightarrow \qquad \text{Condition Vérifié}
$$

 $\bullet$  Sens y-y :

$$
L_{yy} = \frac{bh^3}{12} = \frac{0.35 \times 0.35^3}{12} = 0.00125 \text{ m}^4 \qquad \Rightarrow \qquad i_{yy} = \sqrt{\frac{0.00125}{0.13}} = 0.098
$$

 $\mathbf{D}'$ où :

$$
\lambda_{yy} = \frac{2,142}{0,098} = 21,86 < 35 \qquad \rightarrow \qquad \text{Condition Vérifié}
$$

| H    | <b>ETAGE</b>        | G<br>[KN] | Q<br><b>[KN]</b>        | $N_{\text{upp}}$<br>[KN] | $N_{\text{ups}}$<br>[KN] | <b>Nupot</b><br>[KN] | <b>Nplanc</b><br>[KN]     | <b>Nu</b><br>[KN] | $Ns$ [KN] | Br [cm <sup>2</sup> ] | $\mathbf{a}$ | choix | verification<br><b>RPA</b> | <b>Verif</b><br>flambement |
|------|---------------------|-----------|-------------------------|--------------------------|--------------------------|----------------------|---------------------------|-------------------|-----------|-----------------------|--------------|-------|----------------------------|----------------------------|
| 3.06 | haut 9 eme<br>etage | 5.18      | $\mathbf{1}$            | 17,921                   | 10.328                   | 0,000                | 127,777                   | 156,026           | 113,903   | 103,409               | 12,169       | 30    | 14,423                     | 24,735                     |
| 3.06 | haut 8 eme<br>etage | 10.38     | 2,5                     | 35,843                   | 20.655                   | 8,080                | 267,244                   | 331,822           | 241,615   | 219,920               | 16,830       | 30    | 21,034                     | 24,735                     |
| 3.06 | haut 7 eme<br>etage | 15.58     | 3,85                    | 53,764                   | 30.983                   | 16,160               | 403,326                   | 504,232           | 367,069   | 334,188               | 20,281       | 30    | 25,929                     | 24,735                     |
| 3.06 | haut 6 eme<br>etage | 20.78     | 5,05                    | 71,685                   | 41.310                   | 24,239               | 536,023                   | 673,258           | 490,267   | 446,212               | 23,124       | 35    | 29,961                     | 21,201                     |
| 3.06 | haut 5 eme<br>etage | 25.98     | 6,1                     | 89,606                   | 51.638                   | 35,237               | 665,335                   | 841,815           | 613,370   | 557,926               | 25,620       | 35    | 33,503                     | 21,201                     |
| 3.06 | haut 4 eme<br>etage | 31.18     | $\overline{\mathbf{z}}$ | 107,528                  | 61.965                   | 46,234               | 791,262                   | 1006,988          | 734,216   | 667,397               | 27,834       | 45    | 36,642                     | 16,490                     |
| 3.06 | haut 3 eme<br>etage | 36.38     | 7,75                    | 125,449                  | 72.293                   | 64,414               | 913,803                   | 1175,958          | 858,125   | 779,384               | 29,917       | 45    | 39,597                     | 16,490                     |
| 3.06 | haut 2 eme<br>etage | 41.58     | 8,455                   | 143,370                  | 82.620                   | 82,593               | 1035,329                  | 1343,912          | 981,357   | 890,698               | 31,845       | 45    | 42,331                     | 16,490                     |
| 3.06 | haut 1 eme<br>etage | 46.78     | 9,28                    | 161,291                  | 92.948                   |                      | 100,772 1159,563 1514,574 |                   | 1106,394  | 1003,807              | 33,683       | 50    | 44,938                     | 14,841                     |
| 3.06 | haut<br>mizzanine   | 51.98     | 10,045                  | 179,213                  | 103.275                  | 123,216              | 1282,443                  | 1688,147          | 1233,687  | 1118,845              | 35,449       | 50    | 47,443                     | 14,841                     |
| 3.57 | haut RDC            | 57.18     | 12,375                  | 197,134                  | 113.603                  | 145,660              | 1440,641 1897,038         |                   | 1384,526  | 1257,291              | 37,458       | 55    | 50,293                     | 15,740                     |

**Tab.2.9.** Dimensionnement des poteaux

#### **2.8. Les voiles :**

#### **2.8.1. Définition :**

Les voiles sont des éléments de contreventement vertical mince et continu, généralement en béton armé. Ils sont pleins ou comportant des ouvertures. Ils assurent deux fonctions principales :

Ils sont porteurs ce qui leur permet le transfert des charges verticales.

Une fonction de contreventement qui garantit la stabilité sous l'action des charges horizontales.

#### **2.8.2. Prédimensionnement :**

Les voiles sont des éléments de contreventement. Pour une structure contreventée par voiles, toutes les charges et surcharges sont reprises par ces derniers. Le pré dimensionnement est conduit comme stipule le RPA99

- l : Portée du voile
- a : Epaisseur du voile
- h<sub>e</sub> : hauteur libre de l'étage

#### **De l'article 7.7.1 ; RPA99 Version2003 :**

$$
\begin{cases}\neq \geq \frac{he}{20} \text{ pour les voiles simple} \\
e \geq 15 \text{ cm}\n\end{cases}
$$

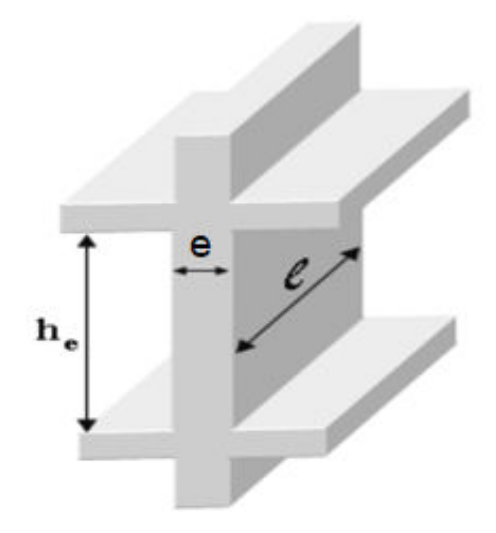

 **Fig.2.13.** Coupe du voile en élévation

Dans notre cas on a :

$$
h_e = 357 \text{cm}
$$

 $e \ge (357-24)/20$   $\rightarrow$   $e \ge 16,85$  cm

On adopte pour tous les voiles une épaisseur de : e =20cm

# **Longueur minimale :**

Pour qu'un voile soit considéré comme un élément de contreventement la largeur minimale doit être :

 $L_{\min} \geq (4 \times e)$  D'où :  $L_{\min} \geq 80$ cm

Soit :  $L_{min} = 80$  cm.

### **3.1. Introduction :**

Les planchers sont des éléments horizontaux qui s'appuient sur les éléments porteurs (poutres, murs porteurs, …). Ils sont considérés comme des éléments infiniment rigides horizontalement (éléments indéformables).

Ils jouent plusieurs rôles dans la construction, à savoir :

- **-** Résister aux charges permanentes et aux charges d'exploitation.
- **-** Reprendre les efforts horizontaux dus au vent, séisme ou à la poussée des terres sur les voiles périphériques et transmettre ces efforts aux éléments porteurs.
- **-** Séparer entre les différents niveaux et isolation thermique et acoustique.
- **-** Protéger les personnes contre les risques d'incendie.

Pour la structure étudiée, on distingue deux types de planchers :

- Plancher à corps creux.
- Plancher à dalle pleine.

#### **3.2. Plancher à corps creux :**

Les planchers à corps creux sont composés de deux éléments fondamentaux :

- L'élément résistant (porteur) : poutrelle en T comportant des aciers de liaison avec la dalle de compression.

- L'élément de remplissage (de coffrage) : les entrevous en béton sur lesquels est coulée une dalle de compression en béton, armé d'un treillis soudé, qui garantit une meilleure répartition des charges.

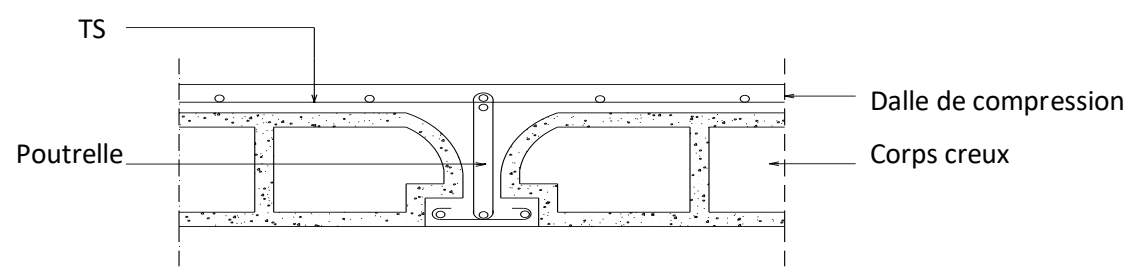

**Fig.3.1.** Coupe transversale du plancher à corps creux.

#### **3.2.1. Ferraillage de la dalle de compression : (BAEL91/B.6.8)**

D'après les règles **BAEL91**,

L'épaisseur minimale de la dalle de compression est de :  $h_{0min} = 4cm$ .

La dalle de compression est armée d'un quadrillage de barre (treillis soudés) dont les dimensions des mailles ne doivent pas dépasser :

- **-** 20cm : pour les armatures perpendiculaires aux nervures ; que l'on note : *A*
- **-** 30cm : pour les armatures parallèles aux nervures ; que l'on note : *A*//

Les sections des armatures doivent satisfaire aux conditions suivantes :

**-** Si:  $L_n \leq 50$ cm  $\Rightarrow$ f  $A_{\perp} \geq \frac{200}{3}$ e  $\mathbf{r} \geq$ **-** Si:  $50 \le L_n \le 80$ cm  $\Rightarrow$ f  $4L$ A e  $\frac{1}{\sqrt{2}} \geq \frac{7.11}{f}$ 

Les armatures parallèles aux nervures doivent avoir une section :  $A_{\parallel} \geq \frac{A_{\perp}}{2}$ .

Avec :

**Ln** : Ecartement entre axes des nervures

**fe** : Limite d'élasticité en [MPa].

- a) **Armatures perpendiculaires aux nervures** ( *A* ) :
- **Détermination des armatures :**

Dans notre plancher, on a :

$$
L_n = 60 \, \text{cm} \Longrightarrow 50 \, \text{cm} < L_n < 80 \, \text{cm}
$$

On prendra  $\phi_6 \Rightarrow f_e = 520 MPa$ 

Donc :

$$
A_{\perp} = \frac{4 \times L_x}{fe} = \frac{4 \times 60}{520} \Rightarrow A_{\perp} = 0,46 \, \text{cm}^2 / m_L
$$

 $\triangleright$  Choix des armatures :

 $5T6/m_L \longrightarrow A = 1,41cm^2/m_L$ 

 $(T6 \rightarrow e = 20cm)$ .

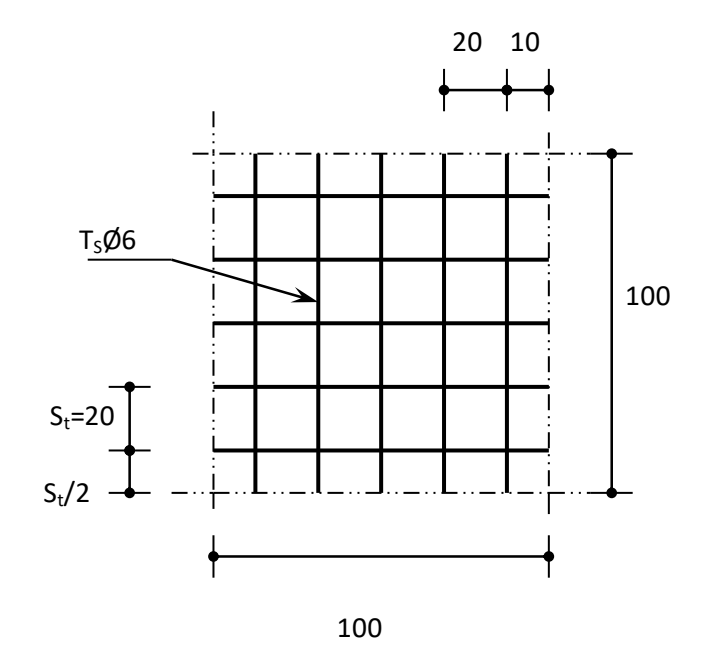

**Fig.3.2.** Disposition constructive des armatures de la dalle de compression

- b) Armatures parallèles aux nervures  $(A_{ij})$ :
- Détermination des armatures :

On a: 
$$
A_{1/2} \ge \frac{A_1}{2} = \frac{0.46}{2} = 0.23 \text{ cm}^2 / m_L
$$

Choix des armatures :

$$
5T6/m_L \longrightarrow A = 1,41 \text{ cm}^2/m_L
$$
  
(T6  $\longrightarrow$  e = 20cm).

• Choix : Le treillis soudé adopté est : TS  $\emptyset$ 6 (200x200x6).

### **3.2.2. Etude des poutrelles :**

**3.2.2.1. Évaluation des charges :** 

## **Combinaisons fondamentales :**

**ELU** :  $: q_u = (1.35G + 1.5Q) \times b$  **ELS** :  $q_{ser} = (G + Q) \times b$ 

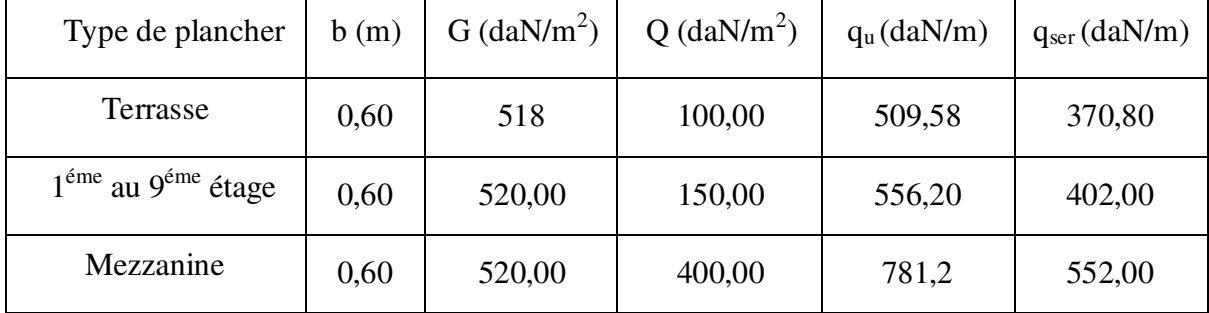

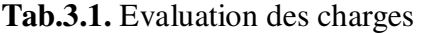

#### **3.2.2.2. Type de poutrelle :**

On distingue les types de poutrelles suivantes :

Type 1 :

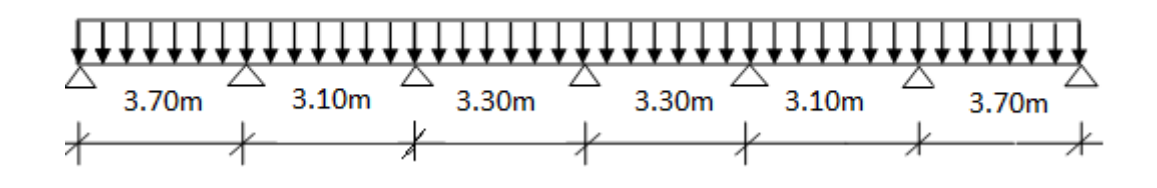

Type 2 :

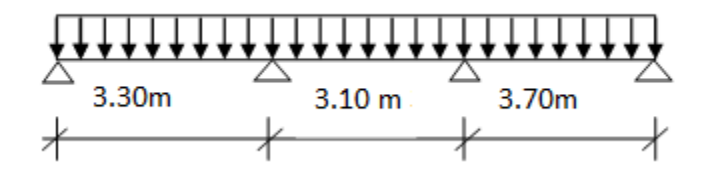

Type 3 :

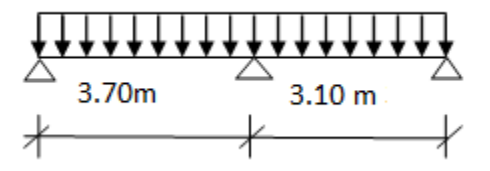

#### **3.2.3. Méthode de calculs :**

La méthode de calcul est essentiellement définie en fonction du rapport de la charge d'exploitation aux charges permanentes, d'après le [B.A.E.L 91] la détermination des efforts tranchants et des moments fléchissant dans le cas des poutrelles, il faudra utiliser une ces trois méthodes qui sont les suivantes :

- Méthode forfaitaire : pour le calcul des planchers à charge d'exploitation modérée,
- Méthode de Caquot minorée : les planchers à charge d'exploitation relativement élevée,

#### **3.2.3.1. Méthode forfaitaire :**

#### **Domaine d'application :**

Pour utiliser la méthode forfaitaire, les conditions suivantes doivent être vérifiées :

1- Les valeurs des charges d'exploitation respectent la condition

 $Q \left[ \frac{daN}{m^2} \right] \leq min(2G ; 500 \text{ da} N/m^2)$ 

- 2- Les moments d'inertie des sections transversales sont les mêmes dans les différentes travées ;
- 3- Les portées successives sont dans un rapport compris entre 0,8 et 1,25.
- 4- La fissuration est considérée comme non préjudiciable.
- **Principe de la Méthode :**

Soit :

**M0 :** Valeur maximale du moment fléchissant de la travée considérée supposée indépendante (poutre simplement appuyée) (voir figure III.4)

**Mw et Me :** Valeurs absolues des moments sur appuis de gauche et de droite de la travée considérée et

**Mt :** Moment maximum en travée

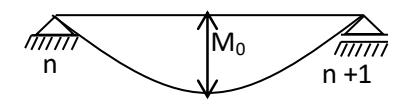

a) poutre isostatique

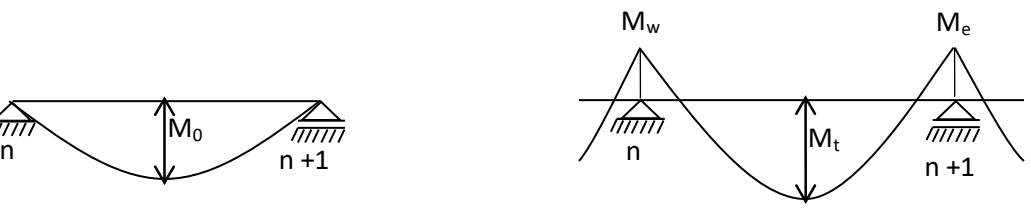

b) poutre continue

**Fig.3.3.** Définition des moments

## **Moment en travée :**

$$
M_{t} + \frac{M_{w} + M_{e}}{2} \ge \max \left\{ (1 + 0.3\alpha) M_{0}; 1.05 M_{0} \right\}
$$
  

$$
M_{t} \ge \frac{1 + 0.3\alpha}{2} M_{0}
$$
 (Pour une través intermédiaire)  

$$
M_{t} \ge \frac{1.2 + 0.3\alpha}{2} M_{0}
$$
 (Pour une través de rive)

### **Moment sur appuis de rive : Mar**

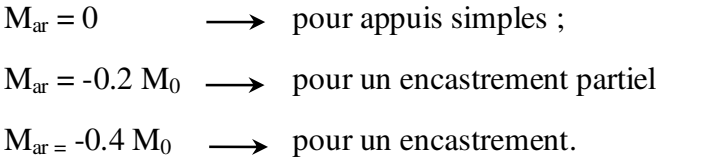

#### **Moment sur appuis intermédiaires : Mai**

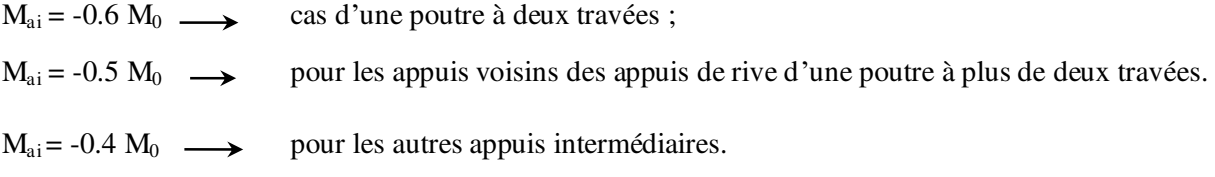

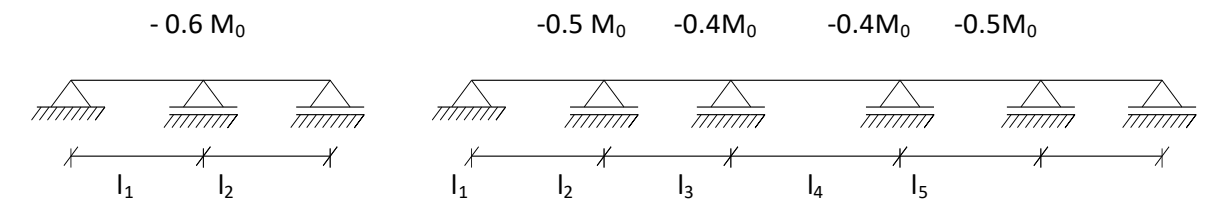

**Fig.3.4.** Moments sur appuis intermédiaires.

#### Remarque :

 Pour le calcul des moments en appuis, on prend la valeur maximale du moment de part et d'autre de l'appui.

#### **3.2.3.2. Méthode de Caquot minorée :**

#### **Domaine d'application : (B.6.2, 221 BAEL91)**

Dans le cas où l'une des trois dernières conditions de la méthode forfaitaire n'est pas satisfaite, on peut appliquer la méthode de Caquot, mais il faut diminuer les moments sur appuis dus aux seules charges permanentes par application aux valeurs trouvées d'un coefficient compris entre 1 et 2/3 ; les valeurs des moments en travée sont majorées en conséquence.

**Principe de la méthode de Caquot : (E.2.2,1 BAELl91)**

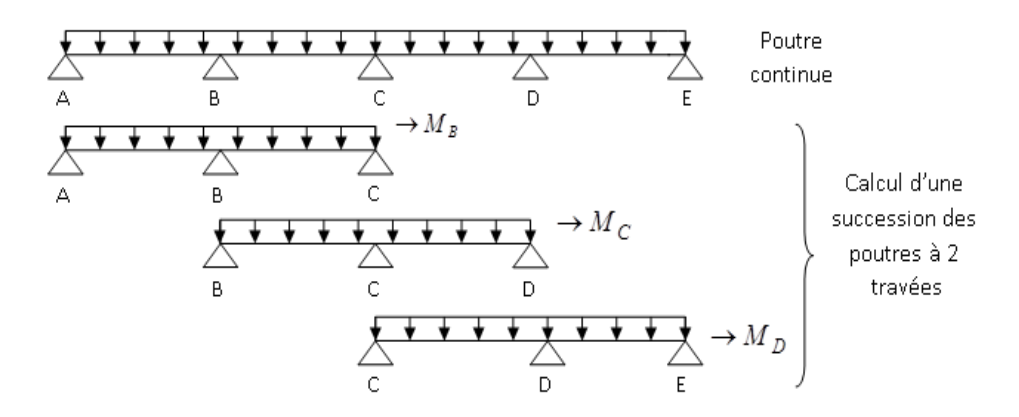

 Caquot a établi une méthode de calcul directe et pratique qui l'avantage de libérer le projeteur de toute résolution de système d'équations linéaires. En effet, l'auteur a basé sa méthode sur la théorie générale des poutres continues, mais en considérant que le moment sur un appuis donné ne dépend principalement que des charges situées sur les travées adjacentes à cet appui. Cette judicieuse hypothèse simplifie énormément les calculs et réduit ainsi le problème à l'étude d'une série des poutres à deux travées une fois hyperstatique.

**Moments sur appuis intermédiaires :**

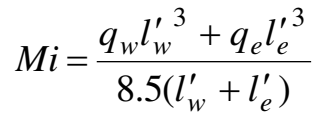

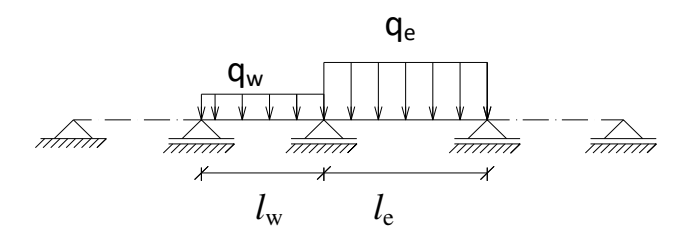

**Fig.3.5.** Schéma statique d'une poutre continue.

Avec :

l'= l : pour une travée de rive ;

l'= 0.8 l : pour une travée intermédiaire ;

lw' et le' : étant les portées des travées fictives à gauche et à droite de l'appui et

l : la portée réelle de la travée.

**Moments en travées :** 

$$
M(x) = M_{0}(x) + (1 - \frac{x}{l})M_{w} + \frac{x}{l}M_{e}
$$

Avec :

**M0(x) :** Moment fléchissant d'une travée supposée indépendante (le moment isostatique);

**M<sup>w</sup>** et **Me :** Moments sur appuis de gauche et de droite (West et East) de la travée ;

**x :** abscisse varie de 0 à *l* ;

$$
M(x) = M_{max} \implies x = ?
$$

$$
\frac{dM(x)}{dx} = 0 \Longrightarrow x = \frac{l}{2} - \frac{M_w - M_e}{ql}
$$

Avec :

$$
M_0(x) = q \frac{x}{2}(l - x)
$$

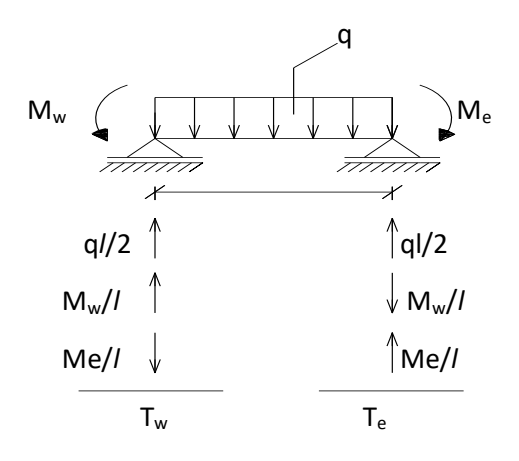

**Efforts tranchants :** 

$$
T_w = q \frac{l}{2} + \frac{|M_w| - |M_e|}{l}
$$

$$
T_e = q \frac{l}{2} - \frac{|M_w| - |M_e|}{l}
$$

#### **3.2.4. Exemple de calcul :**

#### **Caractéristique des planchers :**

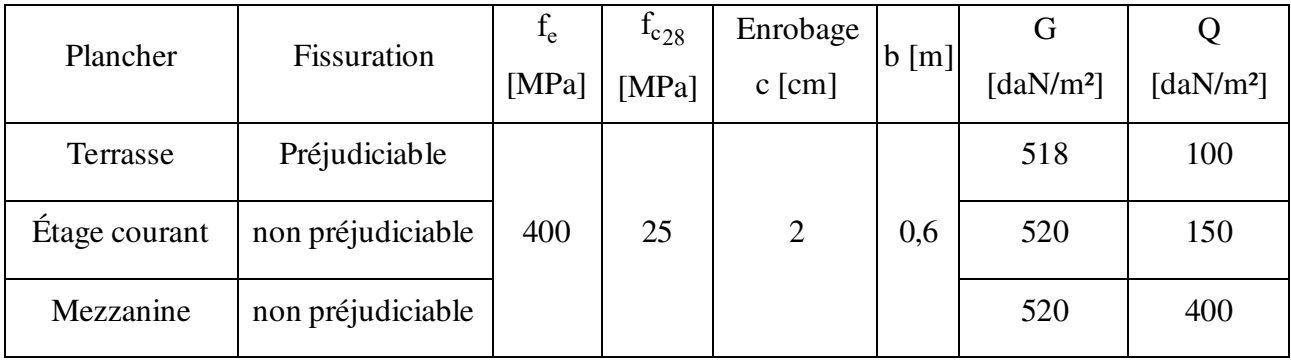

#### **Tab.3.2.** Caractéristique des planchers

 $\triangle$  En prend le 3<sup>eme</sup> type des poutrelles.

Schéma statique :

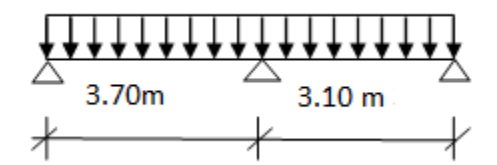

#### **Vérification d'application de la méthode forfaitaire :**

Pour l'application de la méthode forfaitaire, il faut que les conditions ci-dessous soient vérifier pour cela on trouve que la méthode n'est applicable.

Vérification des conditions de la méthode forfaitaire :

- 1.  $P = 150 \text{ daN/m}^2 \leq Max$ ┤  $\sqrt{ }$  $\overline{\phantom{a}}$  $\int$  $\backslash$  $\overline{\phantom{a}}$  $\setminus$  $\left(2 \times 520\right)$  $\leq$  Max  $\left\{\right\}$   $2^{2520}$  = 10+0441 2 500daN/  $2 \times 520 = 1040$  daN / *daN m*  $\left\{ \frac{d}{dx} \right\} \left( \frac{2 \times 520}{100} = 1040$  *daN*  $/m^2$   $\right\}$   $\rightarrow$  Condition vérifiée.
- 2. Les moments d'inertie des sections transversales sont les même dans les Différentes travées  $\rightarrow$  **Condition vérifiée.**
- 3. Les portées successives des travées sont dans un rapport compris entre 0,8 et 1,25

$$
0.8 \le \frac{L_i}{L_{i+1}} \le 1.25
$$
  

$$
\frac{L_i}{L_{i+1}} = \frac{3.70}{3.10} = 1.19 < 1.25 \implies \text{Condition Vérifiée.}
$$

4. Les fissurations sont considérées comme non préjudiciable  $\rightarrow$  **Condition vérifiée.** 

## **Conclusion :**

Toutes les conditions sont vérifiées donc on peut appliquer la méthode « forfaitaire » pour le calcul des poutrelles.

Principe de la méthode :

$$
- M_t + \frac{Mg + Md}{2} \ge max \left[ (1 + 0.3\alpha); 1.05 \right] \times M_0 \quad \dots \dots \dots \dots \dots \dots
$$
 Pour les través de rive et

intermédiaire.

- 
$$
M_t \ge \left[\frac{1,2+0,3\alpha}{2}\right] M_0 \dots \dots \dots
$$
 pour les través de rive.  
-  $M_t \ge \left[\frac{1+0,3\alpha}{2}\right] M_0 \dots \dots \dots$  pour les través intermédiaires.

Avec :  $\alpha$  = *G Q Q*  $^{+}$ .

- a) Calcule des sollicitations :
- $-0.2M_0$  $-0.6M_0$  $-0.2M_0$  Plancher étage courant  $G = 520$  daN/m<sup>2</sup>  $Q = 150$  daN/m<sup>2</sup> 3.70 3.10  $q_u = 556,20$  daN/ml **Fig3.6.** Moment maximum sur les appuis $q_{ser} = 402$  daN/ml.

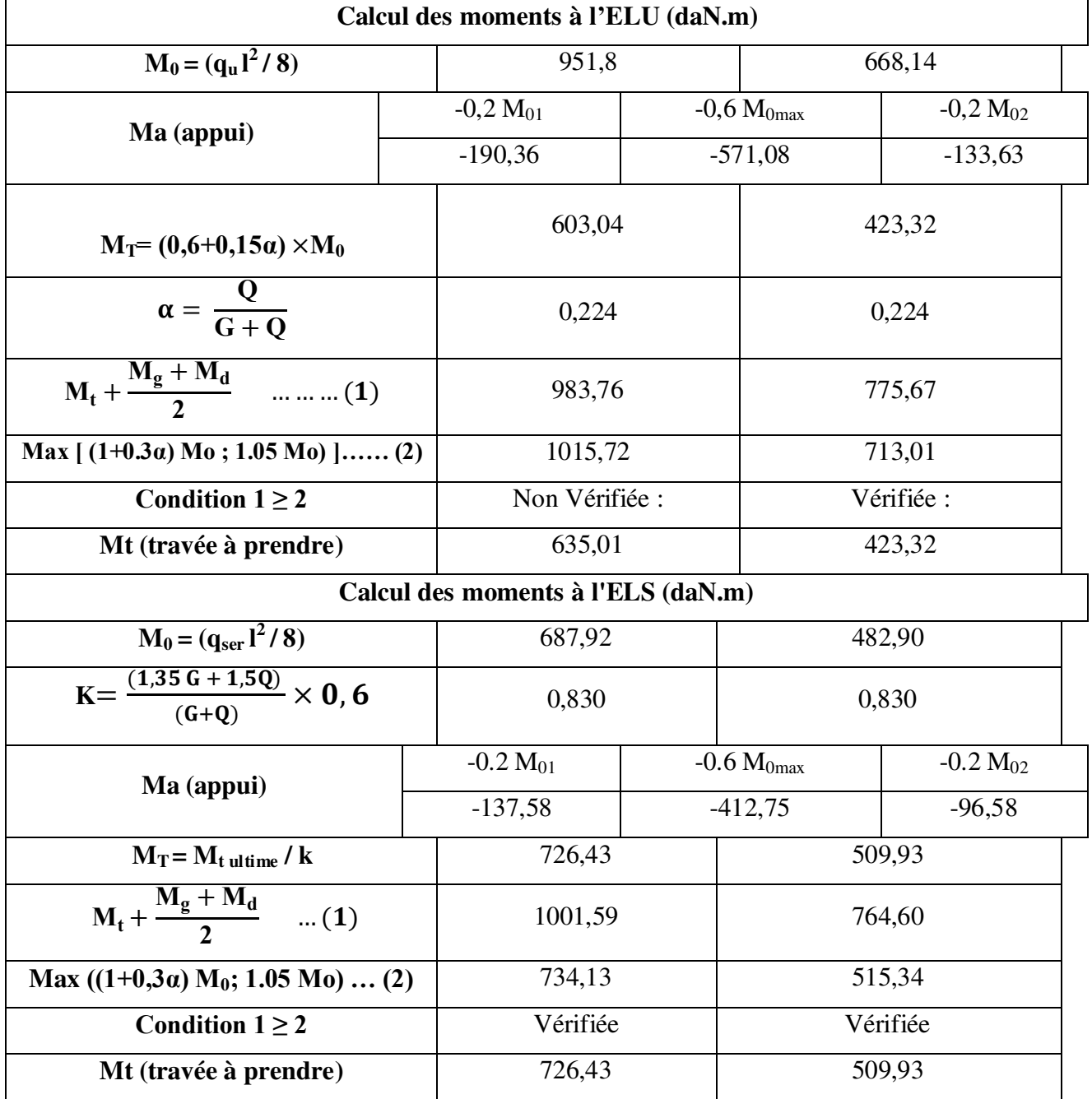

## **Tab.3.3.** Calcul des moments fléchissant a l'E.L.U. et l'E.L.S.

# **Résultant :**

# **Moments fléchissant en appuis :**

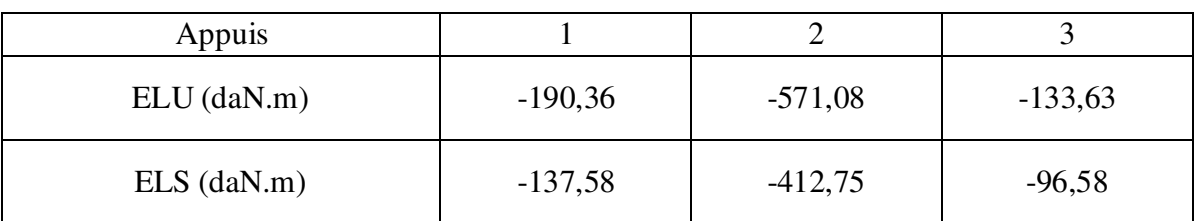

# **Moments fléchissant en travées :**

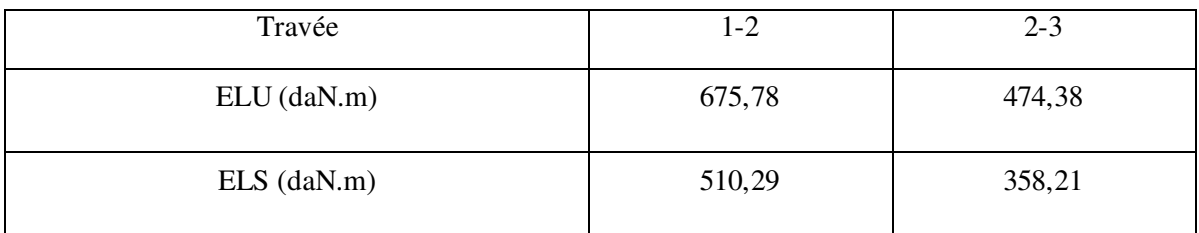

# **Calcul des efforts tranchants :**

$$
T(X) = \left(\frac{q_u \times l_i}{2} - q_u \times X\right) + \frac{|M_{i-1}| - |M_i|}{l_i}
$$

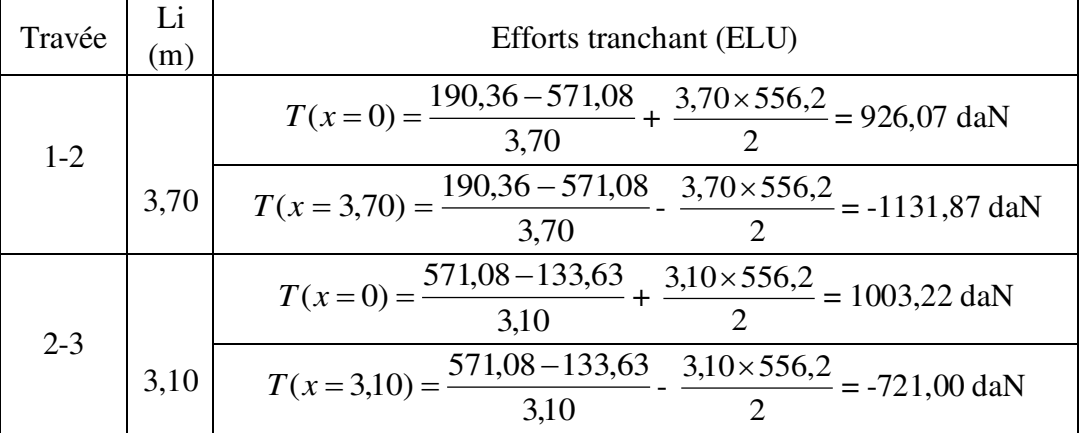

**Tab.3.4.** Tableau des efforts tranchants à l'ELU.

Diagramme des moments fléchissant :

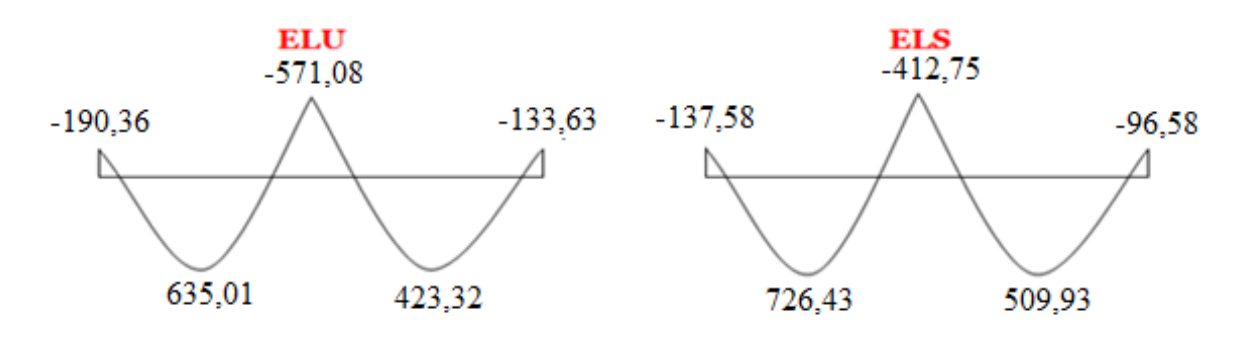

Figure.3.7. Diagramme des moments fléchissant à l'ELU et l'ELS du 3<sup>éme</sup> type de poutrelle.

Diagramme des efforts tranchants :

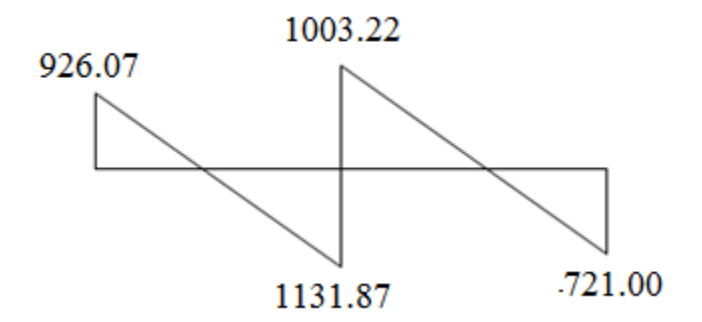

Figure 3.8. Diagramme des efforts tranchants du 3<sup>ème</sup> type de poutrelle.

 $\div$  1<sup>er</sup> type des poutrelles.

Schéma statique :

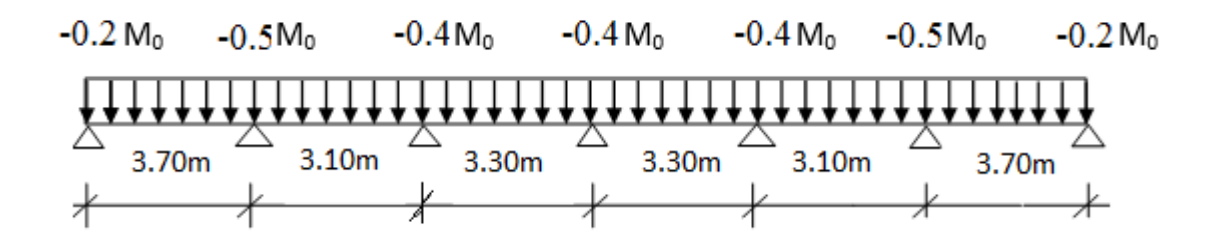

# **Moments fléchissant en appuis :**

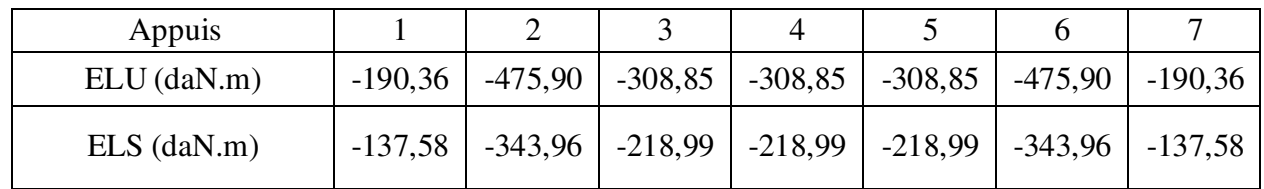

# **Moments fléchissant en travées :**

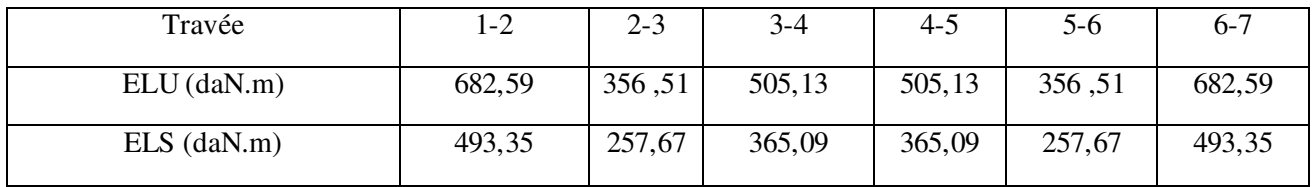

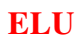

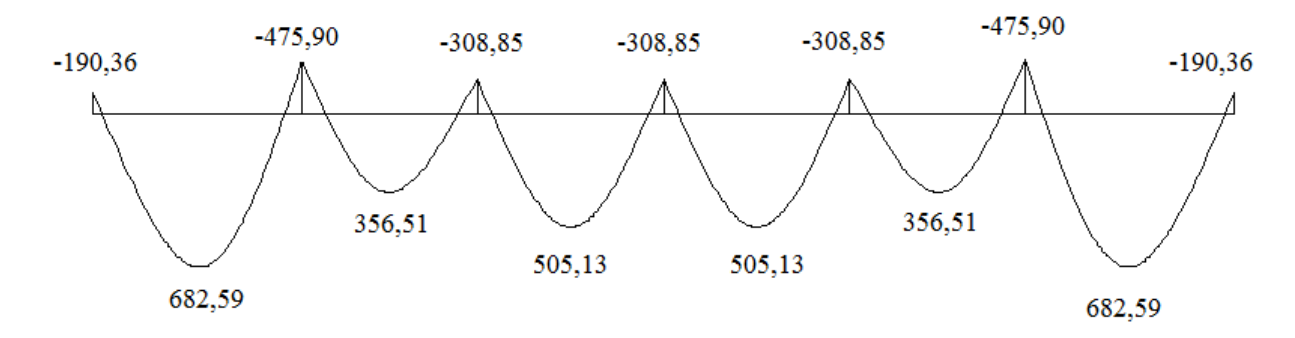

**ELS**

45

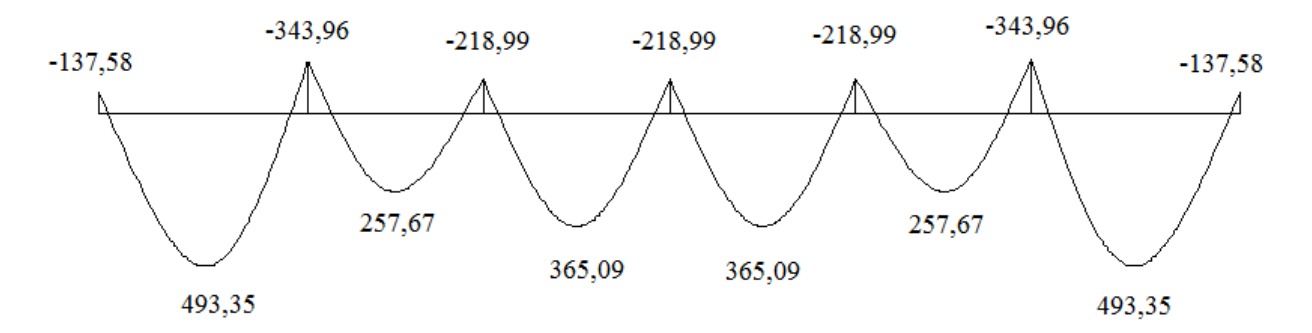

**Fig.3.9.** Diagramme des moments fléchissant à l'ELU et l'ELS du 1éme type de poutrelle.

|                                                    | Travée         | Travée         | Travée         | Travée         | Travée           | Travée           |
|----------------------------------------------------|----------------|----------------|----------------|----------------|------------------|------------------|
|                                                    | $A-B$          | $B-C$          | $C-D$          | $D-E$          | $E-F$            | $F-G$            |
| La Longueur x                                      | $\overline{0}$ | $\overline{0}$ | $\overline{0}$ | $\overline{0}$ | $\boldsymbol{0}$ | $\boldsymbol{0}$ |
| L'effort tranchant à<br>l'appui gauche $T_g[daN]$  | 951,80         | 917,93         | 917,93         | 917,73         | 806,29           | 1106,14          |
| La Longueur x                                      | 3,7            | 3,1            | 3,30           | 3,30           | 3,10             | 3,70             |
| L'effort tranchant à<br>l'appui gauche $T_d$ [daN] | $-1106,14$     | $-806,29$      | $-917,73$      | $-917,73$      | $-917,93$        | $-951.80$        |

**Tab.3.5.** Tableau des efforts tranchants à l'ELU.

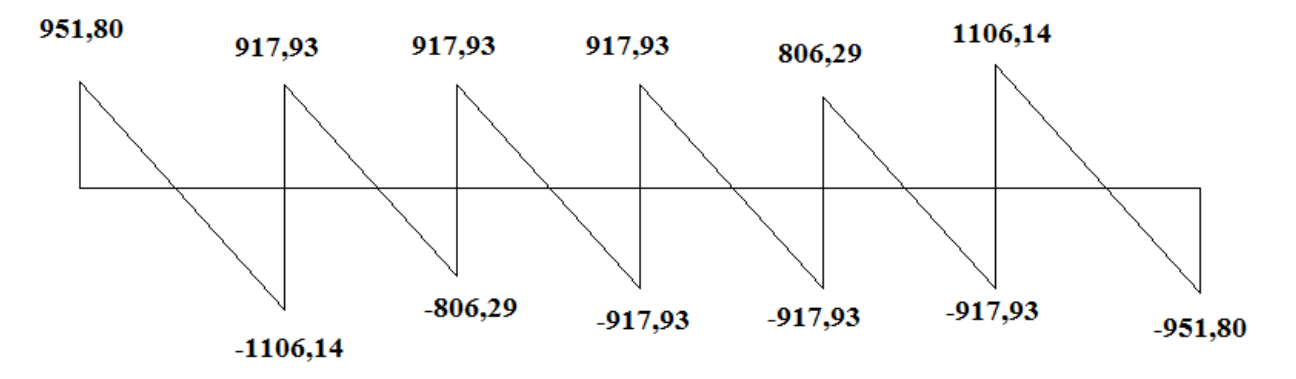

Fig.3.10. Diagramme des efforts tranchants à l'ELU du 1<sup>er</sup> type de poutrelle.

 $\div$  2<sup>eme</sup> type des poutrelles.

Schéma statique :

 $-0,2 M_0$  $-0,5 M_0$  $-0,5 M_0$  $-0,2 M_0$ 3.30m  $3.10<sub>m</sub>$ 3.70m ォ

**Moments fléchissant en appuis :** 

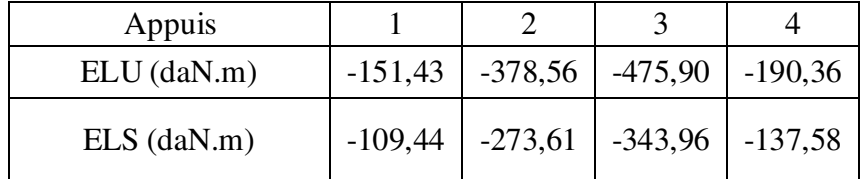

**Moments fléchissant en travées :** 

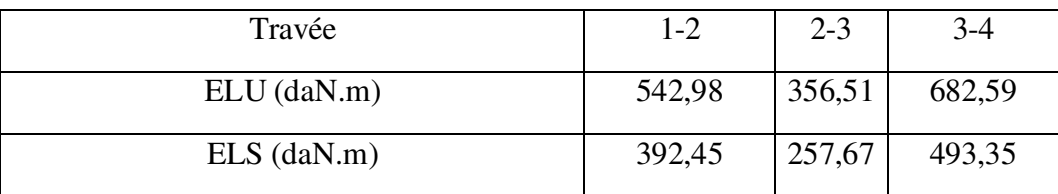

# ELU

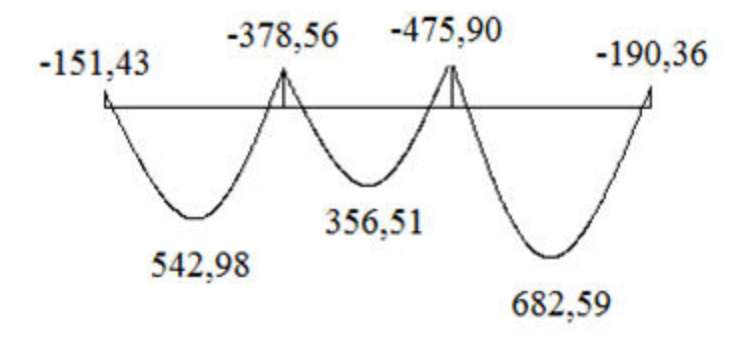

ELS

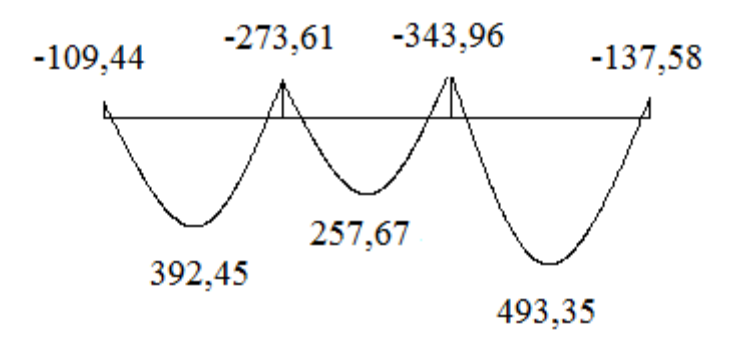

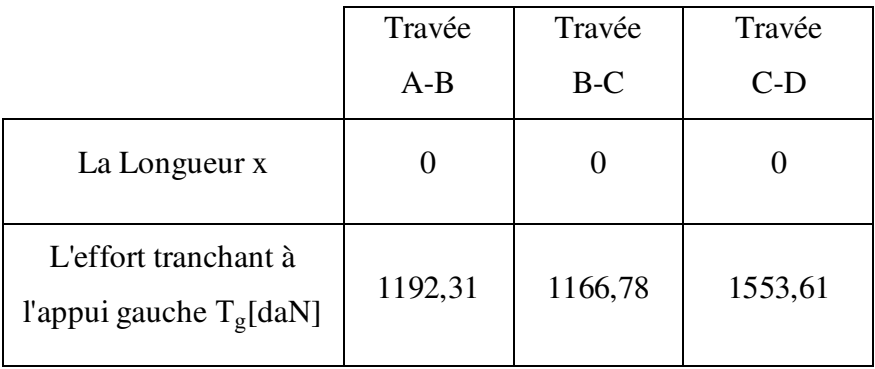

| La Longueur x                                      | 3,30       | 3,10       | 3,70       |
|----------------------------------------------------|------------|------------|------------|
| L'effort tranchant à<br>l'appui gauche $T_d$ [daN] | $-1385,65$ | $-1254,96$ | $-1336,83$ |

**Tab.3.6.** Tableau des efforts tranchants à l'ELU.

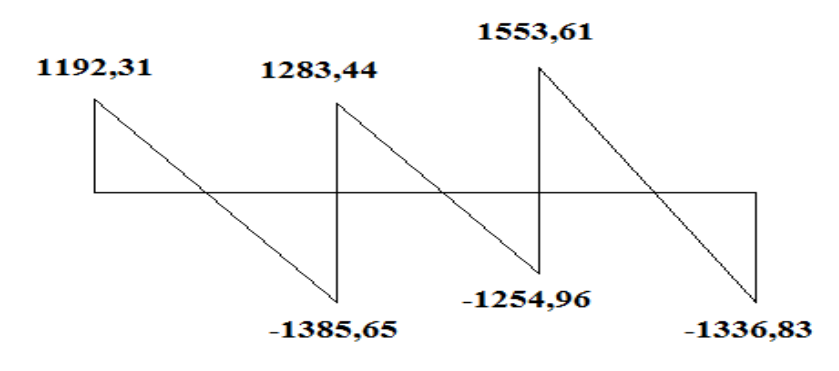

Fig.3.11. Diagramme des efforts tranchants à l'ELU du 2<sup>eme</sup> type de poutrelle.

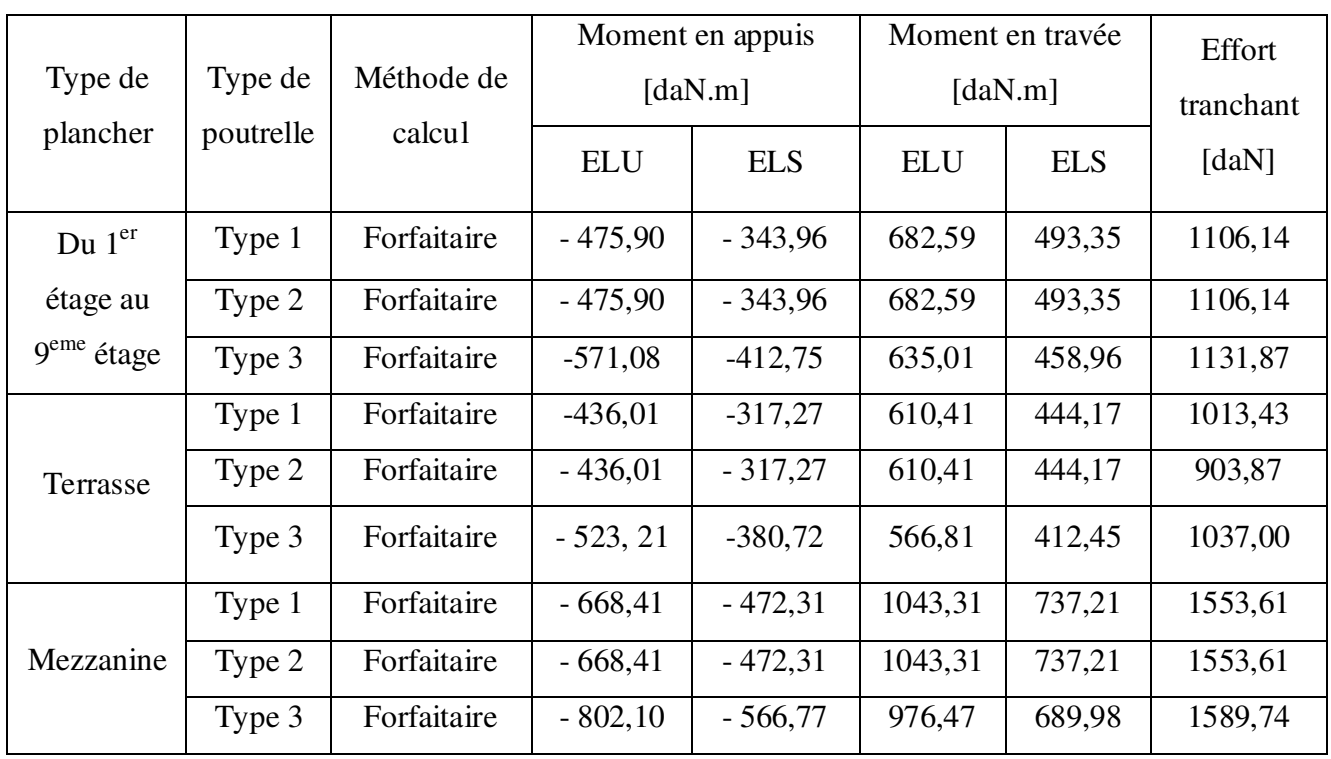

**Tab.3.7.** Tableau récapitulatif des moments fléchissant et efforts tranchants maximums de chaque type de poutrelle.

#### **3.2.5. Calcul du ferraillage : (étages courants) :**

- **1. Calcul des armatures longitudinales :**
- **a) En travées :** 
	- **Etages courants :**
- $\checkmark$  Etat limite ultime (E.L.U) :

 $M_t^{\text{u}}$ max = 682,59 daN.m = 6825,90 N.m

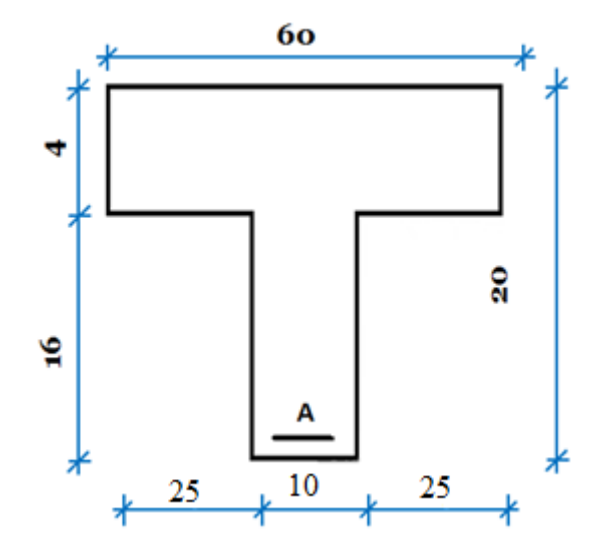

**Fig.3.12.** Section de calcul

Vérification de l'étendue de la zone comprimée :

$$
M_T = \sigma_b \times b \times h_0 \times \left( d - \frac{h_0}{2} \right)
$$
  

$$
M_T = 14,17 \times 60 \times 4 \times \left( 18 - \frac{4}{2} \right) = 54412,8 \text{ N.m}
$$

 $M_t^u_{max} = 6825.9 \text{ N.m} \le M_{table} = 54412.8 \text{ N.m}$ 

Vérification de l'existence des armatures comprimées A' :

$$
\mu = \frac{M_t^u}{\sigma_b \times b \times d^2} = \frac{6825.9}{14.17 \times 60 \times 18^2} = 0.025
$$

 $\mu = 0.025 < \mu_L = 0.392$  (Acier FeE400)

Donc les armatures comprimées ne sont pas nécessaires  $A' = 0$ 

$$
\alpha = 1.25(1 - \sqrt{1 - 2\mu}) \Rightarrow \alpha = 0.032
$$

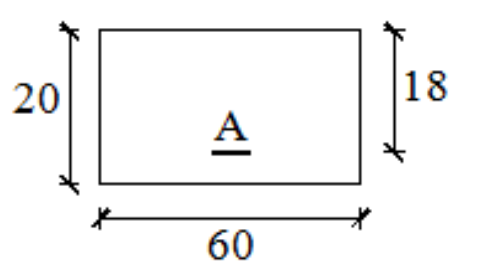

Chapitre 3 Etude des planchers

$$
\beta = 1 - 0.4\alpha \Rightarrow \beta = 0.987
$$

$$
A = \frac{M_t^u}{\sigma_s \times \beta \times d} = \frac{6825.9}{348 \times 0.987 \times 18} = 1.10 \text{ cm}^2.
$$

 $A_{cal} = 1,10 \text{ cm}^2$ 

**Fig.3.13.** Section de calcul en travée.

Condition de non fragilité : [BAEL91/A4.2.1] :

$$
A_{\min} = 0.23 \times b_0 \times d \times \frac{f_{t28}}{f_e} = 0.23 \times 12 \times 18 \times \frac{2.1}{400} = 0.26 \text{ cm}^2
$$
  

$$
A_t^u = \max (A_{\text{cal}}; A_{\min}) = > A_t^u = 1.10 \text{ cm}^2
$$

 $\triangleright$  Choix des armatures :

 $3T12 \rightarrow A_t = 3.39 \text{ cm}^2$ 

Mezzanine :

 $\checkmark$  Etat limite ultime (E.L.U) :

 $M_t^{\text{u}}$ max = 1043,31 daN.m = 10433,10 N.m

Vérification de l'étendue de la zone comprimée :

$$
M_T = \sigma_b \times b \times h_0 \times \left( d - \frac{h_0}{2} \right)
$$
  
\n
$$
M_T = 14,17 \times 60 \times 4 \times \left( 18 - \frac{4}{2} \right) = 54412,8 \text{ N.m}
$$
  
\n
$$
M_t^u_{\text{max}} = 10433,1 \text{ N.m} \le M_{\text{table}} = 54412,8 \text{ N.m}
$$

Vérification de l'existence des armatures comprimées A' :

$$
\mu = \frac{M_t^u}{\sigma_b \times b \times d^2} = \frac{10433,1}{14,17 \times 60 \times 18^2} = 0,038
$$

 $\mu = 0.038 < \mu_L = 0.392$  (Acier FeE400)

Donc les armatures comprimées ne sont pas nécessaires  $A' = 0$ 

$$
\alpha = 1.25(1 - \sqrt{1 - 2\mu}) \Rightarrow \alpha = 0.048
$$

$$
\beta = 1 - 0.4\alpha \Rightarrow \beta = 0.981
$$

$$
A = \frac{M_t^u}{\sigma_s \times \beta \times d} = \frac{10433.1}{348 \times 0.981 \times 18} = 1.70 \text{ cm}^2.
$$

 $A_{cal} = 1,70 \text{ cm}^2$ 

Condition de non fragilité : [BAEL91/A4.2.1] :

$$
A_{\min} = 0.23 \times b_0 \times d \times \frac{f_{t28}}{f_e} = 0.23 \times 12 \times 18 \times \frac{2.1}{400} = 0.26 \text{ cm}^2
$$
  

$$
A_t^u = \max (A_{\text{cal}}; A_{\min}) = > A_t^u = 1.70 \text{ cm}^2
$$

Choix des armatures :

$$
3T12 \longrightarrow A_t = 3.39 \text{cm}^2
$$

## **Etages courants :**

 $\checkmark$  Etat limite de service (E.L.S) :

$$
M_t^{\text{ser}}_{\text{max}} = 493,35 \text{ dan}.\text{m} = 4933,5 \text{ N}.\text{m}
$$

On a :

Flexion simple

Section rectangulaire avec  $A^f \nightrightarrows \qquad \rightarrow \qquad \alpha^2 \leq \frac{\gamma - 1}{2}$  $rac{-1}{2} + \frac{f_{c28}}{100}$  $\frac{1}{100}$ Acier FeE400

$$
\gamma = \frac{M_t^u}{M_t^{ser}} = \frac{6825.9}{4933.5} = 1,38 \rightarrow \frac{\gamma - 1}{2} + \frac{fc28}{100} = 0,44 > \alpha = 0,032
$$

$$
\sigma_b < \sigma_b = 0.6 \text{ x } F_{c28} = 15 \text{MPA}
$$

Fissuration peu préjudiciable  $\implies$  Les armatures calculées à l'ELU seront maintenues.

(Aucune vérification de  $\sigma_s$ ).

◆ MIZZANINE :

 $\checkmark$  Etat limite de service (E.L.S) :

 $M_t^{ser}$ <sub>max</sub> = 731,21 daN. m = 7312,1 N.m

On a :

Flexion simple

Section rectangulaire avec  $\mathbf{A}^{\mathcal{T}}\mathbf{A}$   $\rightarrow \alpha^2 \leq \frac{\gamma-1}{2}$  $rac{-1}{2} + \frac{f_{c28}}{100}$  $\frac{1}{100}$ Acier FeE400

$$
\gamma = \frac{M_t^u}{M_t^{\text{ser}}} = \frac{10433.1}{7372.1} = 1.42 \rightarrow \frac{\gamma - 1}{2} + \frac{fc28}{100} = 0.46 > \alpha = 0.032
$$

$$
\sigma_b < \sigma_b = 0.6 \text{ x F}_{c28} = 15 \text{ MPA}
$$
  
Fissuration peu préjudiciable  $\Rightarrow$  Les armatures calculées à l'ELU seront maintenues.

(Aucune vérification de  $\sigma_s$ ).

b) En appuis :

**Etages courants :** 

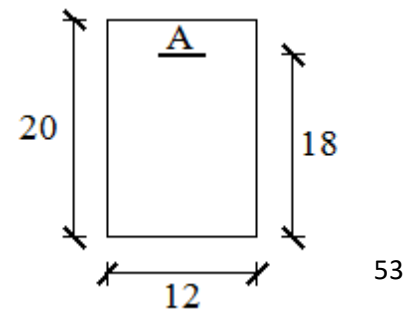

 $\checkmark$  Etat limite ultime (E.L.U) :

$$
M_a^u_{max}
$$
 = -571,08 daN.m = -5710,8 N.m  
Fig.3.14. Section de calcul en appuis.

#### **Remarque :**

La table de compression se trouve dans la partie tendue  $(M \le 0)$  et comme le béton tendu n'intervient pas dans les calculs de résistance, on néglige les ailettes et la section de calcul devient une section rectangulaire de dimension  $(b0 \times h) = (12 \times 20)$ .

Vérification de l'existence des armatures comprimées :

$$
\mu = \frac{M_{a\,\text{max}}^{\text{u}}}{\sigma_{\text{b}} \times \text{b} \times \text{d}^2} = \frac{5710,8}{14,17 \times 12 \times 18^2} = 0,104
$$

- $\mu = 0.104 < \mu_L = 0.392$  (Acier FeE400)
- $\Rightarrow$  Á N'existe pas et ;

 $1000\varepsilon_{\rm s} > 1000\varepsilon_{\rm l} \Rightarrow \sigma_{\rm s} = \frac{\rm t_{\rm e}}{\rm s}$  $\frac{1}{\delta_{\rm s}}$  = 400  $\frac{1}{1,15}$  = 348 MPa

$$
\alpha = 1.25(1 - \sqrt{1 - 2\mu}) \Rightarrow \alpha = 0.138
$$

$$
\beta = 1 - 0.4\alpha \Rightarrow \beta = 0.945
$$

Détermination des armatures:

$$
A = \frac{M_{\text{a max}}^{\text{u}}}{\sigma_{\text{s}} \times \beta \times d} = \frac{5710,8}{348 \times 0,945 \times 18}
$$

 $A_{cal} = 0.96$  cm<sup>2</sup>

Condition de non fragilité [BAEL91/A4.2.1] :
$$
A_{\text{min}} = 0.23 \times b_0 \times d \times \frac{f_{t28}}{f_e} = 0.26 \text{ cm}^2
$$

 $A_a^u = \max(A_{cal}; A_{min}) \implies A_a^u = 0.96$  cm<sup>2</sup>

 $\triangleright$  Choix des armatures :

 $1T14 \longrightarrow A= 1,54 \text{ cm}^2$ 

## $\div$  MIZZANINE :

 $\checkmark$  Etat limite ultime (E.L.U) :

$$
M_a^u_{max}
$$
 = -802,10 daN.m = -8021,0 N.m

Vérification de l'existence des armatures comprimées :

$$
\mu = \frac{M_{\text{a max}}^{\text{u}}}{\sigma_{\text{b}} \times \text{b} \times \text{d}^2} = \frac{8021,0}{14,17 \times 12 \times 18^2} = 0,146
$$

 $\mu = 0.146 < \mu_L = 0.392$  (Acier FeE400)

$$
\Rightarrow \hat{A} \text{ N'existence pas et ;}
$$

 $1000\varepsilon_{\rm s} > 1000\varepsilon_{\rm l} \Rightarrow \sigma_{\rm s} = \frac{\rm f_{e}}{\rm s}$  $\frac{1}{\delta_{\rm s}}$  = 400  $\frac{1}{1,15}$  = 348 MPa

$$
\alpha = 1.25(1 - \sqrt{1 - 2\mu}) \Rightarrow \alpha = 0.198
$$

- $\beta = 1 0.4\alpha \Rightarrow \beta = 0.921$
- Détermination des armatures:

$$
A = \frac{M_{\text{a max}}^{\text{u}}}{\sigma_{\text{s}} \times \beta \times d} = \frac{8021,0}{348 \times 0,921 \times 18}
$$

 $A_{cal} = 1,39$  cm<sup>2</sup>

Condition de non fragilité [BAEL91/A4.2.1] :

$$
A_{\text{min}} = 0.23 \times b_0 \times d \times \frac{f_{t28}}{f_e} = 0.26 \text{ cm}^2
$$

 $A_a^u = \max(A_{cal}; A_{min}) \implies A_a^u = 0.96$  cm<sup>2</sup>

Choix des armatures :

 $1T14 \longrightarrow A= 1,54 \text{ cm}^2$ 

- ETAGES COURANTS :
- $\checkmark$  Etat limite de service (E.L.S) :

## Vérification de l'étendue de la zone comprimée :

La zone comprimée se trouve dans la table de compression et la section de calcul sera une section rectangulaire de dimension (b x h).

 $M_{a\,max}^{ser} = -412,75$  daN. m

On a :

Flexion simple Section rectangulaire avec  $\widehat{A}$   $\uparrow$   $\rightarrow$   $\alpha^2 \leq \frac{\gamma - 1}{2}$  $rac{-1}{2} + \frac{f_{c28}}{100}$  $\frac{Jc28}{100}$ Acier FeE400

$$
\gamma = \frac{M_a^u}{M_a^{ser}} = \frac{571,08}{412,75} = 1.38 \rightarrow \frac{\gamma - 1}{2} + \frac{fc28}{100} = 0,44 > \alpha = 0,216 \rightarrow \sigma_b < \overline{\sigma_b}
$$
  

$$
\sigma_b < \overline{\sigma_b} = 0.6 \times F_{c28} = 15 \text{MPA}
$$
  
Fissuration peu préjudiciable  $\implies$  Les armatures calculées à l'ELUR seront maintenues.  
Aucune vérification de  $\sigma$ 

Aucune vérification de  $\sigma_s$ .

#### ◆ MEZZANINE :

 $\checkmark$  Etat limite de service (E.L.S) :

#### Vérification de l'étendue de la zone comprimée :

La zone comprimée se trouve dans la table de compression et la section de calcul sera une section rectangulaire de dimension (b x h).

 $M_{\rm a\,max}^{\rm ser} = -566,77$  daN. m

On a :

Flexion simple

Section rectangulaire avec  $\widehat{A}$   $\uparrow$   $\rightarrow$   $\alpha^2 \leq \frac{\gamma - 1}{2}$  $rac{-1}{2} + \frac{f_{c28}}{100}$ <u>J c28</u><br>100 Acier FeE400

$$
\gamma = \frac{M_a^0}{M_a^{ser}} = \frac{802,10}{566,77} = 1.42 \rightarrow \frac{\gamma - 1}{2} + \frac{fc28}{100} = 0.46 > \alpha = 0.146 \rightarrow \sigma_b < \overline{\sigma_b}
$$
  

$$
\sigma_b < \overline{\sigma_b} = 0.6 \times F_{c28} = 15MPA
$$
  
Fissuration peu préjudiciable  $\implies$  Les armatures calculées à l'ELUR seront maintenues.

Aucune vérification de  $\sigma_s$ .

Vérification vis-à-vis de l'effort tranchant :

 $T_{\text{max}} = 1425,26 \text{ dan} = 14252,6 \text{ N.m}$ 

#### **2.** Calcul des armatures transversales :

L'effort tranchant peut engendrer des fissures inclinées à 45° par rapport à la ligne moyenne, et pour y remédier on utilise des armatures transversales.

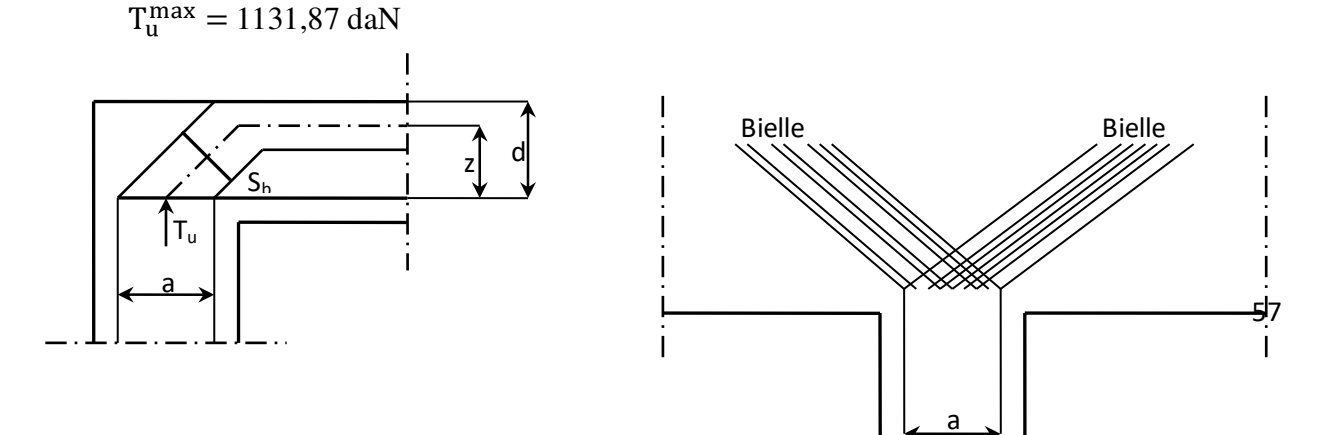

#### **Fig.3.15.** L'influence de l'effort tranchant.

 Vérification de l'influence de l'effort tranchant au voisinage des appuis :  $T_u \leq 0.267 \times a \times b_0 \times f_{c28}$ Avec :  $a = 0.9 \times d = 0.9 \times 18 = a = 16.2$  cm  $T_u^{\text{max}} = 11318,7 \text{ N } \leq 0.267 \times 16,2 \times 12 \times 25 \times 10^2 = 129762 \text{ N }$ 

**Donc** : il n'y a pas d'influence de l'effort tranchant au voisinage des appuis.

 Vérification de l'influence de l'effort tranchant sur les armatures longitudinale inférieures :

On doit vérifier que :

$$
A_1 \ge \frac{\gamma_s}{f_e} \Big[ T_u + \frac{M_a^u}{0.9 \times d} \Big]
$$

$$
A_1 = 3.39 \ge \frac{1.15}{400} \bigg[ 11318.7 + \frac{-412.75}{0.9 \times 18} \bigg] \times 10^{-2} = 0.33 \text{ cm}^2
$$

Il n'y a aucune influence de l'effort tranchant sur les armatures transversales.

Vérification si les armatures transversales sont perpendiculaires à la ligne moyenne :

$$
\tau_u < \overline{\tau}_u \,\text{[BAEL91/A.5.1,211]}.
$$

$$
\tau_{\rm u} = \frac{T_{\rm u}^{\rm max}}{b0 \times d} = \frac{11318.7}{12 \times 18 \times 10^2} = 0.52 \text{ MPa}
$$

Fissuration peu nuisible :  $\overline{\tau_{\rm u}} = \min\left[0.2 \times \frac{t_{\rm c28}}{\gamma_{\rm b}}; 5 \text{ MPa}\right] = 3.33 \text{ MPa}$ 

 $\tau = 0.66 \text{ MPa } < \overline{\tau_u} = 3.33 \text{ MPa}$   $\rightarrow$  Les armatures transversales (cadres + étriers) sont perpendiculaires à la ligne moyenne de la poutrelle.

#### Diamètre des armatures transversales **(BAEL91/A.7.2,9) :**

#### **a) Section et écartement des armatures transversales At :**

Diamètre des armatures transversales :

$$
\varnothing_{t} \le \min\left(\frac{h}{35} : \frac{b_0}{10} : \varnothing_{1\min}\right)
$$
  

$$
\varnothing_{t} \le \min\left(\frac{20}{35} : \frac{12}{10} : 1\right) = 0.57 \text{ cm}
$$

On prend : $\phi_t$  = 6mm de nuance d'acier FeE235  $\rightarrow$  A<sub>t</sub> = 2 $\phi_6$  = 0,57 cm<sup>2</sup>

#### **b) Espacement des armatures transversales :**

 $\delta_t$ : L'espacement entre les armatures transversales.

$$
\frac{A_t}{b_0 \times \delta_{t1}} \ge \frac{\tau_u - 0.3f_{tj} \times k}{0.8 \times f_e(\sin \alpha + \cos \alpha)}
$$
  

$$
\begin{cases} k = 1 \text{ (flexion simple)} \\ \alpha = 90^\circ \end{cases}
$$

**Donc :** 

 $\delta_{t1} \le \min(0.9d \cdot 40 \text{ cm}) = \min(16.2 \cdot 40) = 16.2 \text{ cm}$  (A.12.3.6 Pratique BAEL91)  $\delta_{t2} \leq \frac{A_t \times I_e}{0.4 \times I_e \times I_e}$  $\frac{1}{0.4 \times b_0 \times \sin \alpha}$  = 0,57 × 235  $\frac{1}{0.4 \times 12}$  = 27,91 cm(12.3.4 Pratique BAEL91)  $A_{t}$  $\frac{1}{b_0 \times \delta_{t3}} \ge$  $\tau_{\rm u}$  – 0,3 $\rm f_{\rm tj}$  × k  $\frac{1}{0.8 \times f_e(\sin \alpha + \cos \alpha)}$  (A. 5. 1, 23 BAEL mod. 99)  $\delta_{\text{t3}} \leq \frac{A_{\text{t}} \times 0.80 \times \text{t}_{\text{e}}}{\text{h}_{\text{e}} \times (\tau - 0.3 \times \text{f})}$  $b_0 \times (\tau_{\rm u} - 0.3 \times f_{\rm t28})$  =  $0,57 \times 0,80 \times 235$  $\frac{12 \times (0.82 - 0.3 \times 2.1)}{2}$  = 47 cm

#### **Conclusion :**

 $\delta_t = \min(\delta_{t1}; \delta_{t2}; \delta_{t3}) = 16,2$  cm

Donc : On adopte  $\delta_t = 15$  cm

#### **Vérification si le calcul de la flèche est nécessaire :**

La vérification de la flèche se fait à E.L.S ; Suivant les règles **[BAEL 91 / B.7.5]**, il n'est pas nécessaire de calculer la flèche d'une poutre si cette dernière est associée à un hourdi et si toutes les conditions suivantes sont vérifiées :

- $\bullet$   $\frac{h}{h}$  $\frac{\text{h}}{\text{L}} \geq \frac{1}{16}$ 16
- $\bullet$   $\frac{h}{t}$  $\frac{\text{h}}{\text{L}} \geq \frac{1}{10} \left( \frac{\text{M}_\text{t}^\text{S}}{\text{M}_\text{a}^\text{S}} \right)$  $\frac{1}{M_a^s}$  $\bullet$   $\frac{A_{\rm S}^{\rm t}}{A_{\rm S}}$  $\frac{A_{\rm S}^2}{b_0 \times d} \leq \frac{4.2}{f_e}$

**Avec :** 

- **L :** la portée de la travée entre nus d'appui.
- $\Rightarrow$  **h** : la hauteur totale de la section droite.
- $\Rightarrow$  **M**<sup>t</sup>**s**: moment maximal en travée à l'E.L.S.
- $\Rightarrow$  **M<sub>a</sub>**<sup>s</sup>: moment maximal en appuis à l'E.L.S.
- **A :** section des armatures tendues à l'E.L.S
- $\bullet$   $\frac{h}{t}$  $\frac{h}{L} \geq \frac{1}{16}$  $\frac{1}{16}$  = >  $\frac{20}{370}$   $\geq \frac{1}{16}$  $\frac{1}{16}$  = 0,054 > 0,0625  $\rightarrow$  Condition vérifiée
- $\bullet$   $\frac{h}{r}$  $\frac{\text{h}}{\text{L}} \geq \frac{1}{10} \left( \frac{\text{M}_\text{t}^\text{S}}{\text{M}_\text{a}^\text{S}} \right)$  $\frac{M_t^3}{M_a^5}$  =>  $\frac{20}{370}$  $\frac{20}{370}$  ≥  $\frac{1}{10}$   $\left(\frac{1029,37}{703,021}\right)$  => 0,054 > 0,146 → Condition non vérifiée
- $\bullet$   $\frac{A_{\rm S}^{\rm t}}{A_{\rm S}}$  $\frac{A_{\rm s}^2}{b_0 \times d} \leq \frac{4.2}{f_{\rm e}} \Rightarrow \frac{3.39}{12 \times 1}$  $\frac{3.39}{12 \times 18} \le \frac{4.2}{400}$  = > 0,016 > 0,0105  $\rightarrow$  Condition vérifiée.

#### **Conclusion :**

La 3ème condition n'est pas vérifiée, donc Le calcul de la flèche est nécessaire.

## **3.2.6. Calcul de la flèche :**

$$
\Delta f_t(f_{gv} - f_{ji}) + (f_{pi} - f_{gi})
$$

#### **Calcul des charges :**

 $\Rightarrow$  **G** : charge permanente après la mise en place des cloisons.

 $\rightarrow$  G = 520 x 1,00 = 520 daN/ml

 $\Rightarrow$  **j** : charge permanente avant la mise en place des cloisons.

 $\rightarrow$  j = 520x1,00 = 520 daN/m l

 $\Rightarrow$  **P** : charge total (G+Q).

$$
\blacktriangleright P = (520 + 150) \times 1,00 = 670 \, \text{daN/m}
$$

Pour  $b = 0,6m$ :

$$
\blacktriangleright G = j = 520 \times 0, 6 = 3120 \text{ N/ml}
$$
  

$$
\blacktriangleright P = 670 \times 0, 6 = 4020 \text{ N/ml}
$$

**Calcul des moments fléchissant :** 

$$
M_G = M_J = 0.80 \times \frac{G \times L^2}{8} = 0.8 \times \frac{3120 \times 3.70^2}{8} = 4271,28 \, daN.m
$$

$$
M_{P} = 0.80 \times \frac{P \times L^{2}}{8} = 0.8 \times \frac{4020 \times 3.70^{2}}{8} = 5503,38 da N.m
$$

 $\triangleright$  Modules de déformations longitudinaux :

$$
E_i = 11000\sqrt[3]{f_{c28}} = 32164,19MPa
$$

$$
Ev = 3700\sqrt[3]{f c 28} = 10818,87 Mpa
$$

## **1. Calcul du moment d'inertie (I0) :**

$$
V_1 = \frac{\sum A_i \cdot y_i}{\sum A_i} \qquad \qquad n = 15
$$

$$
V_1 = \frac{(60-12)x4x2 + 12x20x10 + 15x3,39x18}{4x48 + 12x20 + 15x3,39} = 7,66 \text{ cm}
$$

$$
V_2 = h - V_1 = 20 - 7,66 = 12,34cm
$$

## **Détermination des moments d'inertie:**

$$
I_0 = \frac{b \cdot V_1^3}{3} - \frac{(b - b_0)(V_1 - h_0)^3}{3} + \frac{b_0 V_2^3}{3} + n \cdot A(d - V_1)^2
$$
  

$$
I_0 = \frac{60 \cdot 7,66^3}{3} - \frac{(60 - 12)(7,66 - 4)^3}{3} + \frac{12.12,34^3}{3} + 15 \cdot 3,39(18 - 7,66)^2
$$
  

$$
I_0 = 21157,64cm^4
$$

## **Calcul des contraints d'acier suivant les sollicitations :**

$$
\sigma_s = \frac{M^{SER_I}}{A \cdot \beta_1 \cdot d}
$$
  
\n
$$
\rho_1 = 100 \rho = 100 \cdot \frac{A}{b_0 \cdot d} = 100 \cdot \frac{3,39}{12 \cdot 18} = 1,569 \qquad \frac{\text{tableau}}{\text{m} \cdot \beta_1} = 0,837
$$
  
\n
$$
\sigma^s = \sigma^J = \frac{M^s}{A \cdot \beta_1 \cdot d} = \frac{4271,28}{3,39 \cdot 0,837 \cdot 18} = 83,63 MPa
$$
  
\n
$$
\sigma^P = \frac{M^P}{A \cdot \beta_1 \cdot d} = \frac{5503,38}{3,39 \cdot 0,837 \cdot 18} = 107,75 MPa
$$

 $\triangleright$  **Calcul de**  $\mu_j$ **;**  $\mu_g$ **;**  $\mu_p$ **:** 

$$
\mu = 1 - \frac{1.75 \cdot f_{.28}}{4 \cdot \rho \cdot \sigma_s + f_{.28}} \qquad \text{avec} \qquad f_{.28} = 2.1 MPa
$$

$$
\mu_{g} = \mu_{J} = 1 - \frac{1,75 \cdot 2,1}{4 \cdot 0,01569 \cdot 83,63 + 2,1} = 0,500
$$

$$
\mu_{P} = 1 - \frac{1,75 \cdot 2,1}{4 \cdot 0,01569 \cdot 107,75 + 2,1} = 0,585
$$

# **Calcul des moments d'inertie fictifs (If) :**

$$
I_{f} = \frac{1,1 \cdot I_{0}}{1 + \lambda \mu}
$$
\n
$$
\lambda_{i} = \frac{0,05 \cdot f_{t28}}{(2 + 3\frac{b_{0}}{b}) \cdot \rho} = \frac{0,05 \cdot 2,1}{(2 + 3\frac{12}{60}) \cdot 0,01569} = 2,57
$$
\n
$$
\lambda_{v} = \frac{2}{5} \times \lambda_{i} = \frac{0,02 \cdot f_{t28}}{(2 + 3\frac{b_{0}}{b}) \cdot \rho} = \frac{0,02 \cdot 2,1}{(2 + 3\frac{12}{60}) \cdot 0,01569} = 1,03
$$
\n
$$
I_{fgv} = \frac{1,1 \cdot I_{0}}{1 + \lambda_{v} \cdot \mu_{g}} = \frac{1,1 \times 21157,64}{1 + 1,03 \times (0,500)} = 15361,98cm^{4}
$$
\n
$$
I_{fgi} = I_{fji} = \frac{1,1 \cdot I_{0}}{1 + \lambda_{i} \cdot \mu_{g}} = \frac{1,1 \cdot 21157,64}{1 + 2,57 \cdot (0,500)} = 10185,30cm^{4}
$$

$$
I_{fPI} = \frac{1,1 \cdot I_0}{1 + \lambda_i \cdot \mu_P} = \frac{1,1 \cdot 21157,64}{1 + 2,57.(0,585)} = 9296,53cm^4
$$

# **Calcul de la flèche (totale et admissible) :**

$$
f_{gv} = \frac{M_g \cdot l^2}{10E_v \cdot I_{fgv}} = \frac{4271,28 \times 310^2}{10 \times 10818,86 \times 15992,61} = 0,23cm
$$
  

$$
f_{gi} = f_{ji} = \frac{M_g \cdot l^2}{10E_i \cdot I_{fgi}} = \frac{4271,28 \times 310^2}{10 \times 32164,19 \times 10896,09} = 0,12cm
$$

$$
f_{pi} = \frac{M_p \cdot l^2}{10E_l \cdot I_{f^{pv}}} = \frac{5503,38 \times 310^2}{10 \times 32164,19 \times 10185,30} = 0,16cm
$$

**La flèche totale :** 

$$
\Delta f_t = (f_{sv} - f_{ji}) + (f_{pi} - f_{si})
$$
  

$$
\Delta f_t = (0,23 - 0,12) + (0,16 - 0,12) = 0,15cm
$$

$$
\Rightarrow \Delta f_{t,\text{max}} = \frac{l}{500} = \frac{370}{500} \, \text{cm} = 0.74 \, \text{cm}
$$

 $\Delta f_t$ < $\Delta f$ <sub>*t*;max</sub> ⇒ 0,16cm < 0,74cm → Donc la flèche est vérifiée.

## **3.2.7. Dessin de ferraillage :**

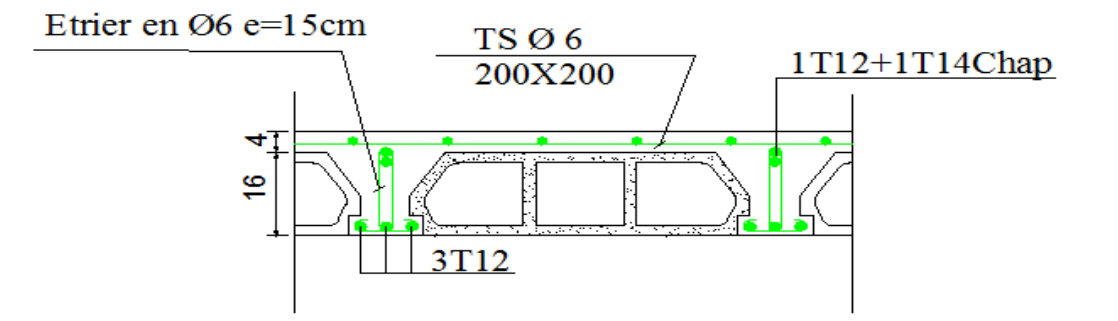

**Fig3.16.** Dessin de ferraillage de la dalle a corps creux.

## **4.1. Etude de l'acrotère :**

#### **4.1.1. Définition :**

C'est un élément en béton armé, destiné à l'étanchéité et à la protection, encastré au niveau du plancher terrasse (poutre du plancher terrasse). Cette dernière est soumise à un effort normal dû à son poids propre « WP » est un moment dû à une force horizontale donnée par le **RPA99** selon l'article du **6.2.3 RPA99**, il a pour rôle :

- La protection des joints d'étanchéité des infiltrations d'eau pluviale
- La sécurité des gens, personnes

Dans notre projet on a une terrasse inaccessible, on adoptera les dimensions de l'acrotère indiquées sur la figure

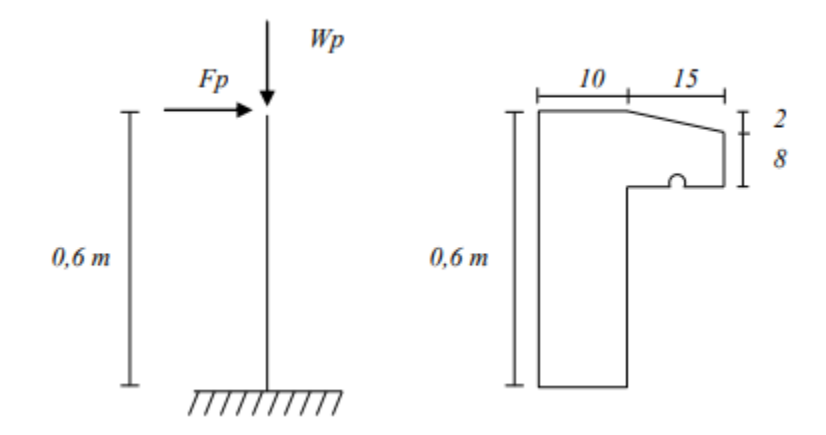

**Fig.4.1.** Schéma statique et dimensions de l'acrotère

#### **4.1.2 Calcul du ferraillage :**

## **a. Détermination des sollicitations :**

**Le poids propre :** 

WP : Poids de l'élément

 $W_P = V. \rho$ 

$$
\blacktriangleright \quad V = \left[ (0.6 \times 0.1) + \left( \frac{(0.1 + 0.08) \times 0.15}{2} \right) \right] \times 1 = 0.0735 \, \text{m}^3
$$

 $\rightarrow W_P = 0.0735 \times 2500 = 183,75 \text{ daN}$ 

**La force horizontal FP :RPA.99Ver2003 (art 6.2.3)**

 $F_P = 4.A.C_P.W_P$ 

Avec :

- A : Coefficient d'accélération de zone**(R.P.A Ver 2003 / Tab4.1)**
- C<sup>P</sup> : Facteur de force horizontale**(R.P.A Ver 2003 / Tab 6.1)**

Pour notre acrotère, On a :

- $A = 0.15$  (Groupe d'usage 2; Zone II.a)
- $-C_P = 0.8$  (Elément en console)

 $F_P = 4 \times 0.15 \times 0.8 \times 183.75$ 

 $F_P = 88,2$  daN

## **Effort normal et moment fléchissant :**

|       | Désignation      | Formule       | Calcul                       | Résultat (daN) |
|-------|------------------|---------------|------------------------------|----------------|
| E.L.U | $\rm N_{U}$      | $1,35 W_{P}$  | $1,35 \times 183,75$         | 248,06         |
|       | $M_{U}$          | $1,5.F_{P}$ . | $1,5 \times 88,2 \times 0,6$ | 79,38          |
| E.L.S | $N_{\text{Ser}}$ | $\rm W_P$     |                              | 183,75         |
|       | $M_{\rm Ser}$    | $F_{P}$ .     | $88,2 \times 0,6$            | 52,92          |

**Tab.4.1.** Calcul des effort normal et moment fléchissant

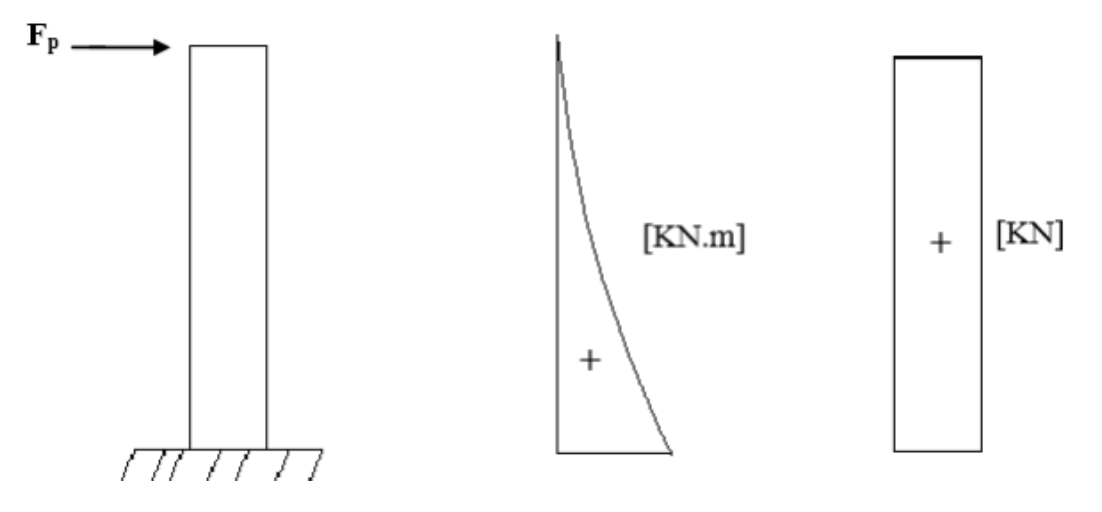

**Fig.4.2.** Diagrammes du moment fléchissant et effort normal

#### **b. Sections des armatures :**

Le ferraillage de l'acrotère sera calculé à la flexion composée pour une bande de 1m de largeur et une épaisseur de 10cm ; la section de calcul est (100 x 10)  $\text{Cm}^2$ 

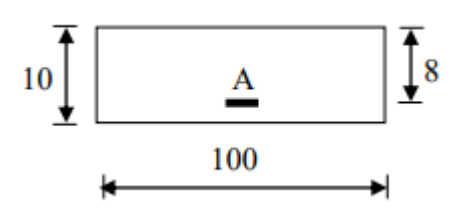

**Fig.4.3.** Section de calcul du ferraillage de l'acrotère

- **Position du point d'application de l'effort normal :**
- **Etat limite ultime E.L.U :**

$$
e_0 = \frac{M_U}{N_U} = \frac{79.38}{248.06} = 0,32 \text{m}
$$
  

$$
\frac{h}{2} - c' = \frac{0.1}{2} - 0,02 = 0,03 \text{m}
$$
  

$$
\Rightarrow e_0 > \frac{h}{2} - c'
$$
  

$$
\Rightarrow L' \text{ effort normal est un effort de compression se trouvant à l'extérieur de la section}
$$

Donc, la section est partiellement comprimée (S.P.C) ; le calcul se ramène à la flexion simple avec un moment fictifs M*f* calculé par rapport aux armatures tendues.

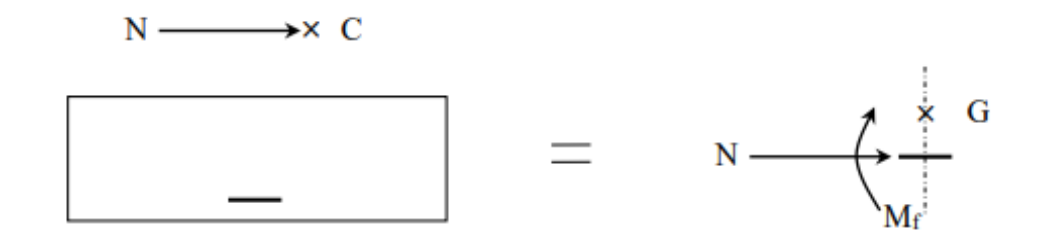

$$
M_f = N_U.e = N_U.\left(e_0 + \frac{h}{2} - c'\right) = 248,06 \times \left(0,32 + \frac{0,1}{2} - 0,02\right) = 86,821 \text{ daN.m}
$$

**Vérification de l'existence des armatures comprimées :** 

#### **Etat limite ultime E.L.U :**

 $\mu = \frac{M^u f}{\sigma_b x h y}$  $\sigma_b$  x b x d<sup>2</sup>  $=\frac{868,21}{14,17,2100}$  $\frac{666,21}{14,17 \times 100 \times 8^2} = 0,010$ 

 $\mu = 0.010 \le \mu_{AB} = 0.392 \rightarrow$  (Acier FeE400) $\rightarrow$  A' n'existe pas.

 $1000\varepsilon_{\rm s}$  >  $1000\varepsilon_{\rm L}$   $\rightarrow \sigma_{\rm s} = \frac{f_e}{v_{\rm s}}$  $\gamma_{\rm s}$  $=\frac{400}{1.15}$  $\frac{400}{1,15}$  = 348 Mpa

$$
\blacktriangleright \alpha = 1,25 \left(1 - \sqrt{1 - 2\mu}\right) \blacktriangleright \alpha = 0,012.
$$

 $\rightarrow \beta = 1 - 0.4 \alpha \rightarrow \beta = 0.995$ 

Détermination des armatures :

$$
A_1 = \frac{M_f^u}{\sigma_s x \beta x d} = \frac{868.21}{348 \times 0.995 \times 8}
$$
  $A_1 = 0.31$  cm<sup>2</sup>/ml

**Solicitation réelle (flexion compose):** 

$$
\begin{cases}\nA = A_1 - \frac{N_U}{100 \times \sigma_s} = 0.31 - \frac{2480.6}{100 \times 348} = 0.24 \, \text{cm}^2 \\
A' = 0\n\end{cases}
$$

#### **Calcul des armatures minimales (Condition de non fragilité) :BAEL91 (B5.3)**

Pour les éléments exposés aux intempéries sur plus d'une de leurs faces à l'action climatique armésd'acier de classe FeE400, le pourcentage des armatures sera 0,25% de la section du béton si la longueur de l'élément est inférieure à 2,4m, avec un espacement n'excédant pas la plus petite valeur de 25cm et deux fois l'épaisseur du béton

Pourcentage de 0,25% de la section du béton.

 $A_{\text{min}} = 0.25 \% \times S$   $\rightarrow$   $A_{\text{min}} = 0.0025 \times (100 \times 10) = 2.5 \text{ cm}^2 / \text{ml}$  $A_t = max (A_t; A_{min}) = 2.5 Cm<sup>2</sup> / ml$ 

#### **Choix des armatures:**

 $5T10/ml \rightarrow A = 3,93$  Cm<sup>2</sup> / ml

 $(T10 \rightarrow e = 25cm)$ 

 $e \le \min$  [25 ; (2x10cm)]cm  $\rightarrow$  Condition Vérifié

**Armatures de répartition :** 

$$
A_r^t \ge \frac{A_t}{4} \blacktriangleright \frac{A_t}{4} = \frac{3.93}{4} = 0.98
$$
 cm<sup>2</sup> / ml

**Choix des armatures :** 

 $5T8/ml \rightarrow A = 2,51 \text{ Cm}^2 / \text{ml}$ 

 $(T8 \rightarrow e = 25cm)$ 

**Etat Limite de service E.L.S :** 

L'acrotère est exposé aux intempéries, la fissuration est donc préjudiciable

$$
e_0 = \frac{M_s}{N_s}
$$
  $e_0 = \frac{52.92}{183.75} = 0.29 \text{ m}$   
 $e_0 > \frac{h}{2} - c$   $\Rightarrow$   $\frac{h}{2} - c = \frac{0.1}{2} - 0.02 = 0.03 \text{ m}$ 

- $\triangleright$  Le point d'application d'un effort normal de compression N<sub>ser</sub> se trouve en dehors de la section
- $\triangleright$  La section est partiellement comprimée (S.P.C).

## **4.1.3. Détermination des contraintes :**

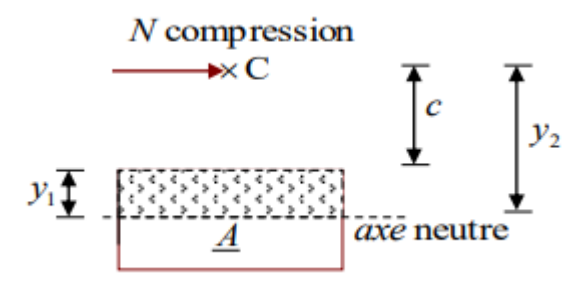

**Fig.4.4.** Position de contre pression

- **C** : Centre de pression (point d'application)
- **c** : La distance du point C à l'arête la plus comprimée
	- $y_2$ : La distance du point C à l'axe neutre  $y_2 = y_1 + c$
- $\bullet$  **N** : est un effort de compression  $\bullet$   $\bullet$   $y_2>0$
- **C** : se trouve à l'extérieur de la section **c** : sera considéré comme négatif.

## **Calcul des contraintes :**

$$
p = -3 c2 - \frac{90A'}{b} (c - d') + \frac{90A}{b} (d-c)
$$
  
\n
$$
c = e_0 - \frac{h}{2} = 29 - \frac{10}{2} = 24cm
$$
  
\n
$$
p = -3 (-24)^2 + \frac{90 \times 3.93}{100} x (8 + 24)
$$
  
\n
$$
q = -2 c3 - \frac{90A'}{b} (c - d')2 - \frac{90 A}{b} (d - c)2
$$
  
\n
$$
q = -2 x (-24)^3 - \frac{90 x 3.93}{100} x (8 + 24)^2
$$
  
\n
$$
q = 24026, 11 \text{ N/mm}^2
$$
  
\n
$$
A' : Armatures comprisinges = 0
$$

A : Armature tendue

- y2 est la solution de l'équation :

⇒ 
$$
y_2^3 + p \cdot y_2 + q = 0
$$
  
\n⇒  $y_2^3 - 1614,82 y_2 + 24026,11 = 0$ 

La solution de l'équation :

$$
\Delta = q^{2} + \frac{4}{27} \cdot p^{3} = (24026, 11)^{2} + \frac{4}{27} x (-1614, 82)^{3} = -46579385
$$
\n
$$
\blacktriangleright \Delta < 0
$$
\n
$$
\blacktriangleright \varphi = \frac{3q}{2p} \sqrt{\frac{-3}{p}} = \frac{3 x 24026, 11}{2 x (-1614, 82)} x \sqrt{\frac{-3}{-1614, 82}} = -0,96 \blacktriangleright \varphi = 163,74^{\circ}
$$
\n
$$
\blacktriangleright a = 2 \sqrt{\frac{-p}{3}} = 2 x \sqrt{\frac{-(-1614, 82)}{3}}
$$
\n
$$
\blacktriangleright a = 46,40 \text{ cm}
$$
\n
$$
\sqrt{\frac{y_{21}}{y_{22}} = a \cos(\frac{\varphi}{3}) + 120^{\circ}}
$$
\n
$$
\blacktriangleright \sqrt{\frac{y_{21}}{y_{22}} = a \cos(\frac{\varphi}{3}) + 240^{\circ}}
$$
\n
$$
\blacktriangleright \sqrt{\frac{y_{21}}{y_{22}} = -46,19 \text{ cm}}
$$
\n
$$
\sqrt{\frac{y_{22}}{y_{23}} = 19,30 \text{ cm}}
$$

 $y_2 = max(y_{21}, y_{22}, y_{23}) = 26,89cm$ 

 $y_1 > 0$   $\rightarrow$   $y_1 = y_2 + c = 2,89 < 10$  Condition Vérifié

 $\Rightarrow$  D'où : y<sub>1</sub> = 2,89 cm

**Calcul du moment statique :** 

$$
S = \frac{bxy_1^2}{2} - 15. A (d - y_1) = \frac{100 x (2.89)^2}{2} - (15x 3.93). (8 - 2.89)
$$
  
\n
$$
k = \frac{N_s}{100. s} = \frac{1837.5}{100 x 116.37}
$$
  
\n
$$
\bullet \qquad k = 0.16
$$
  
\n
$$
\sigma_b = k. y_1 = 0.16 x 2.89
$$
  
\n
$$
\bullet \qquad \sigma_b = 0.46 \text{ Mpa}
$$
  
\n
$$
\sigma_s = 15. k (d - y_1) = 15 x 0.16 x (8 - 2.89)
$$
  
\n
$$
\bullet \qquad \sigma_s = 12.26 \text{ Mpa}
$$

L'acrotère est exposé aux intempéries donc la fissuration est considérée comme préjudiciable :**(A.4.5,33 p 30 BAEL 91 mod.99)** 

**Avec :** 

FeE400 
$$
\rightarrow
$$
  $\eta = 1,6$  et  $f_e = 400$  Mpa  
 $\overline{\sigma}_s = \min \left( \frac{2}{3} f_e : 110 \sqrt{\eta . f_{t28}} \right)$ 

Donc :

$$
\overline{\sigma}_s = \min\left(\frac{2}{3}400; 110\sqrt{1.6 \times 2.1}\right) \longrightarrow \overline{\sigma}_s = 202 \text{ Mpa}
$$
  

$$
\overline{\sigma}_b = 0.6 f_{c28} = 0.6 \times 25 \longrightarrow \overline{\sigma}_b = 15 \text{ Mpa}
$$

**Conclusion :** 

$$
\sigma_b \langle \overline{\sigma}_b = 15 \text{ Mpa}
$$

$$
\sigma_s \langle \overline{\sigma}_s = 348 \text{ Mpa}
$$

 $\Rightarrow$  Les armatures calculées à E.L.U seront maintenues

## **4.1.4. Vérification des contraintes de cisaillement :BAEL91 (A.E.5.2).**

$$
T_U^{\text{max}} = 1,5 \ F_P = 1,5 \times 88,2 = 132,30 \text{ Mpa}
$$

$$
\tau_U = \frac{T_U^{\text{max}}}{b \cdot d} = \frac{1323}{(100 \times 8) \times 100} = 0,017 \text{ Mpa}
$$

 $\overline{\tau_U}$  = 0,05  $f_{c28}$  = 1,25 Mpa **(A/B.6.7, 2 BAEL 91)** 

 $\tau_U = 0.017$  Mpa  $\overline{\tau_U} = 1.25$  Mpa; Il n'y a pas de reprise de bétonnage

 $\Rightarrow$  Les armatures transversales ne seront pas nécessaires

**Schéma de ferraillage :** 

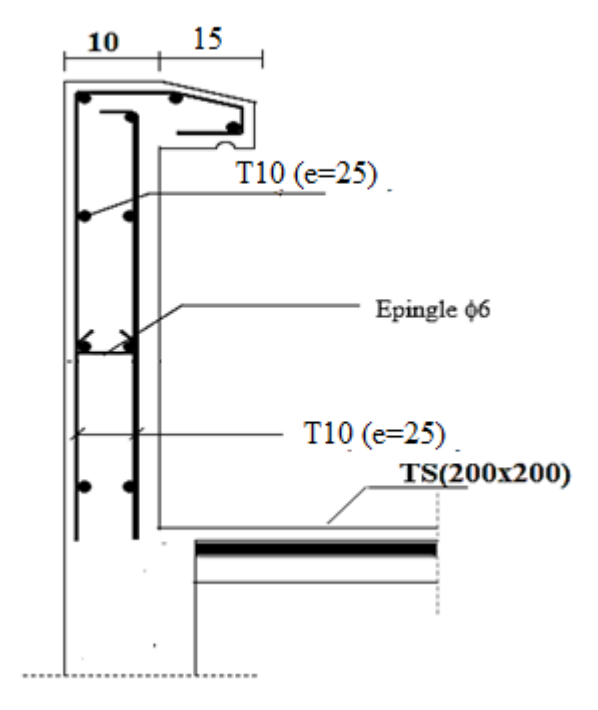

**Fig.4.5.** Ferraillage de l'acrotère.

#### **4.2. Etude des balcons :**

#### **4.2.1. Introduction :**

Dans notre ouvrage on a deux types de balcons :

- **Type1 :**calculé comme une console de 1m de largeur sollicitée par une charge permanente « G » et une charge d'exploitation « Q »
- **Type2 :**un séchoir qui ne se calcule pas

#### **4.2.2. Type1 :**

• **Balcon 1 :** 

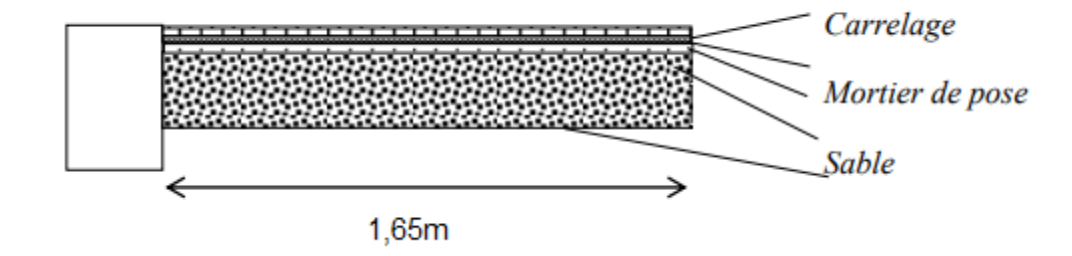

**Fig.4.6.** Coupe du balcon type 1 « Balcon1 »

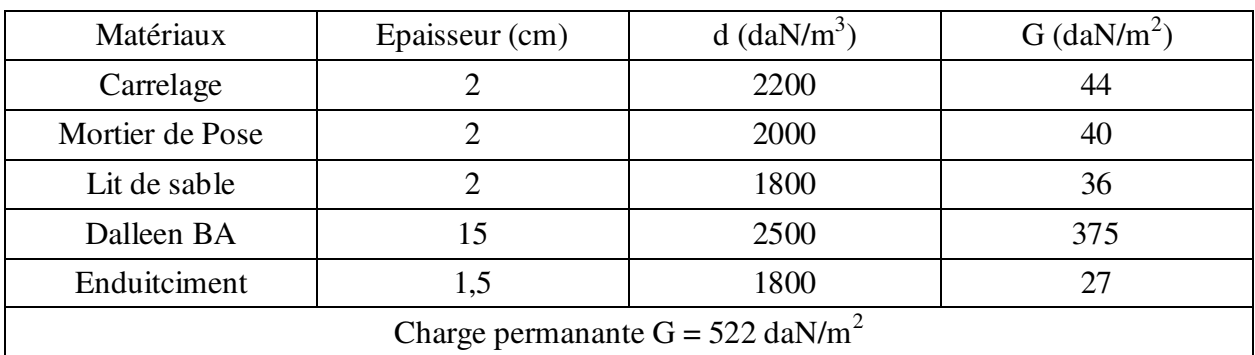

#### **4.2.2.1. Descente de charge :**

**Tab.4.2.** Charge permanentes du balcon Type1

 $\triangleright$  Pour une bande de 1m de largeur :

 $G = G x 1,00m = 522 x 1,00 = 522 d$ aN/ml

**Calcul de la charge due au poids du mur :** 

 $P = G_m x h$ On a :

- - Epaisseur du mur :  $e = 30$ cm
	- 90 dan/m<sup>2</sup>le poids surfacique du brique épaisseur 10 cm posée cote intérieur
	- 130 dan/m<sup>2</sup>le poids surfacique brique épaisseur 15 cm posée cote extérieur
	- $-$  18 dan/m<sup>3</sup> le poids volumique enduit ciment

 $G_m = [90 + 130 + 2 \times (1.5 \times 18)] = 274 \text{ daN/m}^2$ 

- On a 30% d'ouverture :

 $G_m = 274 \times 0.7$   $\rightarrow$   $G_m = 191.8 \text{ daN/m}^2$ 

- Hauteur du mur :

 $h = 3.06 - 0.45$   $h = 2.61$ m

- Charge due au poids de mur :

 $P = G_m x h = 191,8 x 2,61$   $\rightarrow$   $P = 500,60$  daN/ml

- **Surcharge d'éxploitation:**
- Balcon pour locaux à usage d'habitation :  $Q_1 = 350$ daN/m<sup>2</sup>
- Pour une bande de 1m de longueur  $\rightarrow$  Q = Q<sub>1</sub> x 1,00 = 350daN/ml
- Notre balcon n'est pas exposé aux intempéries  $\rightarrow$  donc la fissuration est considérée comme peu préjudiciable  $\rightarrow a = 1$ cm. (partie d'une chambre)
- Le diamètre des armatures à utiliser sera au plus égal au dixième de l'épaisseur de la dalle.

 <sup>≤</sup>ℎ 10 ≤ <sup>15</sup> 10 ≤ 1,5 cm On prendra = 10mm

**Fig.4.7.** Schéma statique de balcon

# **Calcul de l'enrobage :**

$$
\Rightarrow C = a + \frac{\phi}{2}
$$
  
\n
$$
\Rightarrow C = (10 + \frac{10}{2}) = 15 \text{mm}
$$

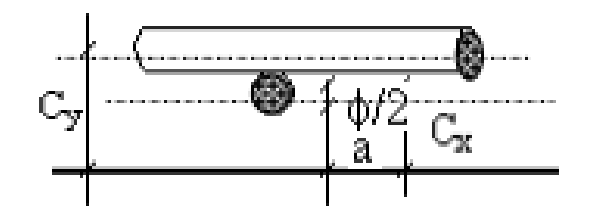

**Fig.4.8.** Enrobage du balcon

**Les hauteurs utiles :** 

 $d = h_d - C = 15 - 1,5 = 13,5$  cm

## **4.2.2.2. Moment fléchissant :**

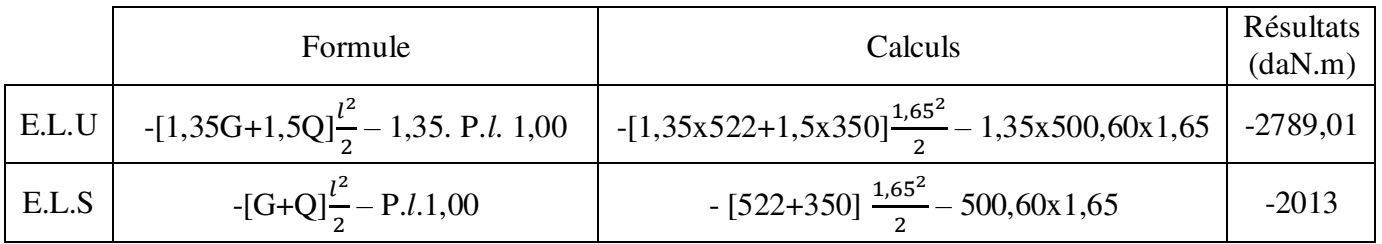

#### **4.2.2.3.Calcul du ferraillage :**

 $M_U = -2789,01$  daN.m

**Vérification de l'existence des armatures comprimées :** 

 $\mu = \frac{M_U}{\sigma_L h}$  $\frac{M_U}{\sigma_b.b\,.d_x^2} = \frac{27890,1}{14,17 \times 100 \times x}$  $\frac{27656,1}{14,17 \times 100 \times 13,5^2} = 0,108$  $\mu = 0.108 \le \mu_{AB} = 0.392$ (AcierFeE400)  $\rightarrow$  A' n'existe pas  $1000\varepsilon_{\rm s}$  >  $1000\varepsilon_{\rm l}$   $\rightarrow \sigma_{\rm s} = \frac{f_e}{v_e}$  $\gamma_{S}$  $=\frac{400}{145}$  $\frac{400}{1,15} = 348 \text{Mpa}$  $\alpha = 1,25 \left(1 - \sqrt{1 - 2\mu}\right)$   $\rightarrow$   $\alpha = 0.143$  $\beta = 1 - 0.4 \alpha$   $\rightarrow \beta = 0.943$ 

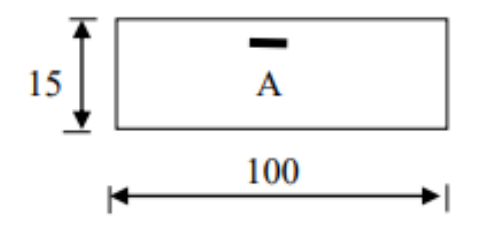

**Fig.4.9.** Section de Calcul

#### **Détermination des armatures :**

 $A_U = \frac{M_U}{\pi R}$  $rac{M_U}{\sigma_S x \beta x d} = \frac{27890,1}{348 x 0,943 x}$  $\frac{27890,1}{348 \times 0.943 \times 13.5} = 6.3 \text{ cm}^2/\text{ml}$ 

**Calcul des armatures minimales (condition de non fragilité) :(B.7.4 BAEL91)**

 $A_{\text{min}} = 0,0008 \text{ x b x h} = 0,0008 \text{ x } 100 \text{ x } 15 = 1,20 \text{ cm}^2/\text{ml}$ 

 $A_U = max (A_{cal} ; A_{min}) = 6.3 cm^2/ml$ 

 $\overline{\phantom{0}}$ 

## **Choix des armatures :**

6T12  $\rightarrow$  A = 6,79 cm<sup>2</sup>

 $(T12 \rightarrow e = 16,5cm)$ 

- **E.L.S :**
- $M_{ser} = -2013$  daN.m

► Flexion Simple  
\n► Section rectangular as 
$$
A' = \frac{2^2 \frac{\gamma - 1}{2} + \frac{f_{c28}}{100}}{2} \sigma_b \le \overline{\sigma_b} = 0.6 \times f_{c28} = 15 \text{ Mpa}
$$
  
\n► Acier FeE400

Avec :

$$
\gamma = \frac{M_U}{M_{ser}} = \frac{2789,01}{2013} = 1,38
$$
  

$$
\frac{1,38-1}{2} + \frac{25}{100} = 0,44 > \alpha = 0,085 \implies \text{Condition verify}
$$

■ **Conclusion :** 

► 
$$
\sigma_b < \overline{\sigma_b}
$$
 = 15 Mpa  
\n► Fissuration peu préjudiciable  
\n▶ Aucune vérification pour «  $\sigma_s$  »

**Les armatures de répartition :** 

$$
A_r = \frac{A}{4} = \frac{6.79}{4} = 1.7 \text{ cm}^2
$$

**Choix des armatures :** 

 $4T8 \rightarrow A = 2,01 \text{ cm}^2$ 

## **Calcul des armature transversales :**

$$
T_U^{\text{max}} = (1,35G+1,5Q). 1 + 1,35 P
$$
  
\n
$$
T_U^{\text{max}} = [(1,35 \times 522) + (1,5 \times 350)] \times 1,65 + (1,35 \times 500,60)
$$
  
\n
$$
T_U^{\text{max}} = 2704.82 \text{ dan}
$$
  
\n
$$
\tau_U = \frac{T_U^{\text{max}}}{b \times d} = \frac{27048.2}{100 \times 13,5 \times 100} = 0.20 \text{ Mpa}
$$
  
\n
$$
\overline{\tau_U} = 0,05 \times f_{c28} = 1,25 \text{ Mpa (Fissuration peu préjudiciable) (B.6.7, 2 BAEL 91).
$$
  
\n
$$
\tau_U = 0,20 \text{ Mpa} \times \overline{\tau_U} = 1,25 \text{ Mpa}
$$
  
\n
$$
\rightarrow \text{Les armatures transversales ne sont pas nécessaires}
$$
  
\nII n'y a pas de reprise de bétonnage

#### **4.2.2.4. Vérification de la flèche :**

**Condition de la flèche :(B.7.5 BAEL 91)**

$$
\frac{h}{L} > \frac{1}{20}
$$

$$
\triangleright \quad \rho = \frac{A}{b \times d} \langle \frac{2}{f_e} \rangle
$$

**Vérification si la flèche est nécessaire :** 

$$
\frac{h}{L} = \frac{15}{165} > \frac{1}{20}
$$
  
\n
$$
\Rightarrow 0,09 > 0,05
$$
  
\nCondition vérifié  
\n
$$
\rho = \frac{A}{b \times d} = \frac{6.3}{100 \times 13.5} = 0.0046 < \frac{2}{f_e} = \frac{2}{400} = 0,005
$$
  
\nCondition vérifié

• Conclusion :

Le calcul de la flèche n'est pas nécessaire

**Remarque :** La longueur du balcon est grande, pour éviter un moment de torsion important, on utilisera un contre poids.

## **4.2.2.5. Calcul du contre poids :**

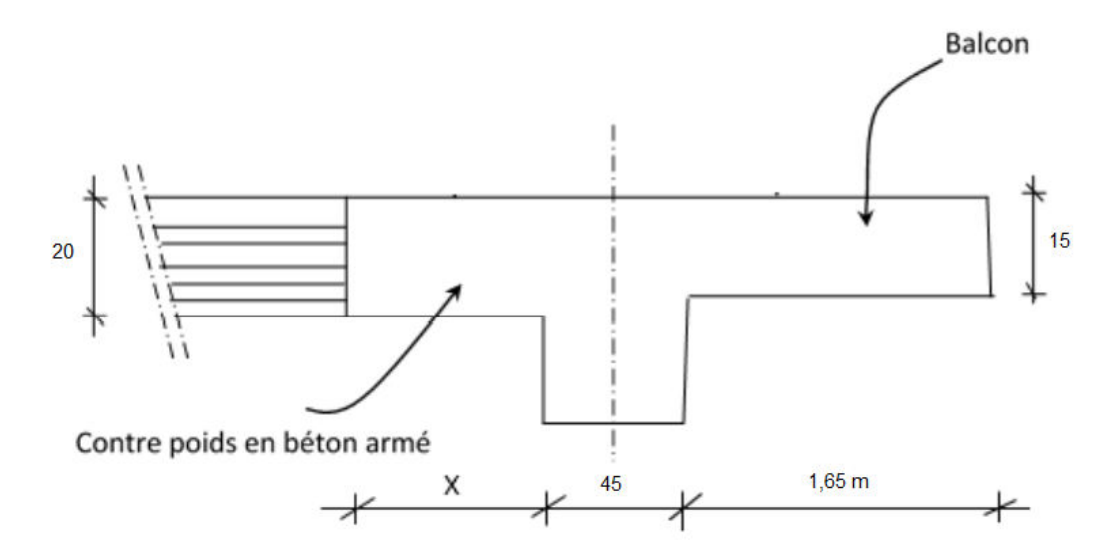

**Fig.4.10.** Schéma du « balcon 1 » avec contre poids

On doit avoir :

 $V_{\text{Sortant}} = V_{\text{Rentrant}}$ 

 $1,65 \; x \; 0,15 \; x \; 1 = X \; x \; 0,20 \; x \; 1$ 

Donc :

$$
X = \frac{1,65 \times 0,15 \times 1}{0,20 \times 1}
$$
  $\rightarrow$   $X = 1,25m$ 

**4.2.3. Balcon 2 :** 

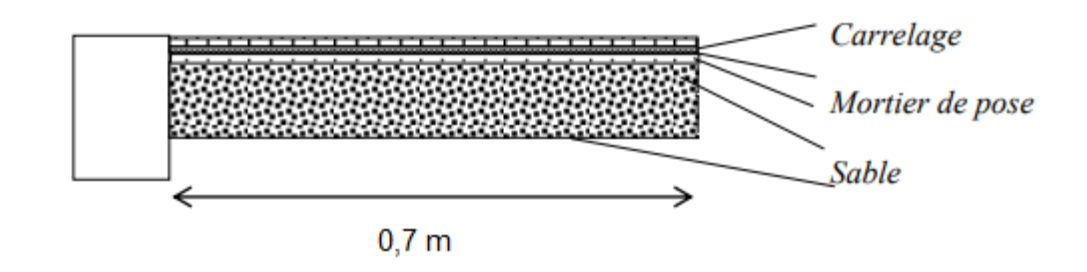

**Fig.4.11.** Coupe du balcon type 1 « Balcon 2 »

Pour ce balcon on gardera le même ferraillage que pour le balcon 1 mais on calculera le contre poids.

## **4.2.3.1 Calcul du contre poids du balcon 2 :**

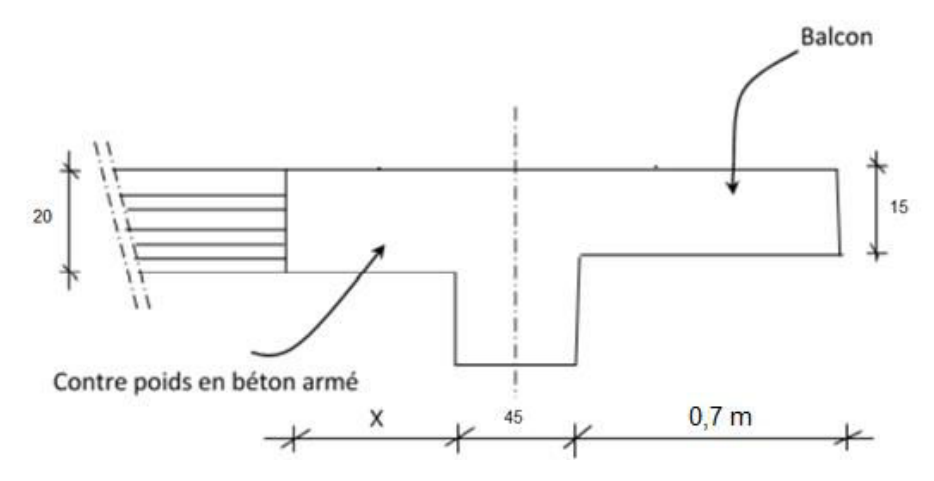

**Fig.4.12.** Schéma du « balcon 2 » avec contre poids

On doit avoir :

 $V_{\text{Sortant}} = V_{\text{Rentrant}}$ 

$$
0.7 \; x \; 0.15 \; x \; 1 = X \; x \; 0.20 \; x \; 1
$$

Donc :

$$
X = \frac{0.7 \times 0.15 \times 1}{0.20 \times 1}
$$
  $\rightarrow$   $X = 0.55$  m

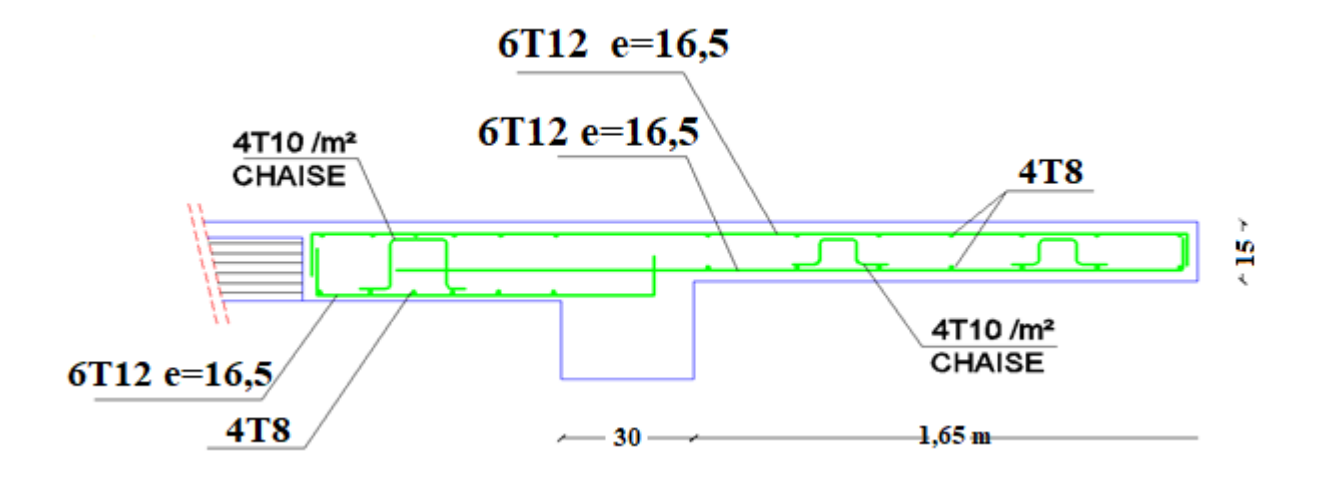

**Fig.4.13.** Schéma de ferraillage balcon

## **4.3. Escaliers :**

#### **4.3.1. Introduction :**

Dans une construction, la circulation entre les étages se fait par l'intermédiaire des escaliers ou par l'ascenseur. Ils permettent le mouvement et la circulation verticale des personnes et des objets dans un immeuble.

Les escaliers sont des éléments importants, ils sont soumis à des forces divers (poids propre des escaliers, les surcharges dues aux différents accès personnes, équipements …...).

Les escaliers se composent de :

- $\checkmark$  Volée : C'est une suite de marche (avec 20 marches au maximum).
- $\checkmark$  Palier de repos : C'est la partie horizontale d'un escalier entre 2 volées.
- $\checkmark$  Palier d'arrivée : Plateforme ménagée de distance en distance et spécialement à chaque étage.
- $\checkmark$  Paillasse : dalle inclinée supportant les marches et contremarches d'un escalier et assurant la transmission des charges et surcharges.
- $\checkmark$  La marche c'est la surface plane horizontale sur laquelle on pose le pied
- $\checkmark$  Contre marche : La partie verticale d'une marche.
- $\checkmark$  Emmarchement : La longueur de la marche.

#### **4.3.2.Pré-dimensionnement :**

# **Type 1 : Escalier a marche porteuse, les marches sont mono encastré dans une poutre brisée :**

Le pré dimensionnement des escaliers doit respecter la formule de « BLONDEL »

$$
\blacktriangleright 59 \text{ cm} \leq g + 2h \leq 66c \tag{1}
$$

$$
\Rightarrow g+2h = 64 \text{ cm} \tag{2}
$$

$$
\blacktriangleright g = \frac{L}{n-1} \tag{3}
$$

$$
\Rightarrow h = \frac{he}{n} \tag{4}
$$

Avec :

- $\Rightarrow$  **he** : la hauteur d'étage. (3,57 m)
- $\Rightarrow$  **h** : la hauteur des contres marches.
- $\Rightarrow$  **g** : giron (la largeur de la marche).
- **L :** projection horizontale de la longueur totale de la volée.

 $\rightarrow$  L=5.70m.

En remplaçant (3) et (4) dans (2) on obtient :

$$
\frac{L}{n-1} + 2^* \frac{he}{n} = 64
$$

Et puis:  $64$  n<sup>2</sup> - n  $(64 + L + 2he) + 2he = 0$ 

Donc l'équation devient : 64n² - 1348n-1140=0

Ceci implique :

$$
\Delta = B^2 - 4AC = 1348^2 + 4 \times 64 \times 1140 = 2108944
$$
  

$$
\sqrt{\Delta} = 1452
$$
  

$$
n = \frac{1348 + 1452}{2 \times 64} = 21
$$

### **Donc on prend :**

 $n = 21$  (contre marches)

$$
n-1 = 20 \text{ (marches)}
$$

$$
b = \frac{he}{m} = \frac{357}{3} = 17 \text{ cm}
$$

$$
h = \frac{he}{n} = \frac{337}{21} = 17
$$
 cm

 $g = \frac{570}{30}$  $\frac{20}{20}$  = 30 cm

## **1. Inclinaison de la paillasse**:

$$
tg\alpha = \frac{h}{g} = \frac{17}{30} = 0,56 \Rightarrow \alpha = 29,54^{\circ}
$$

La Marche porteuse :

Calcul de h<sub>moy</sub>:

$$
h_{\text{mov}} = \frac{z_1 + z_2}{2} = \frac{z_1 + h}{2}
$$
  
\n
$$
z_1 = \frac{e_{p1}}{\cos \alpha} = \frac{6}{\cos 29.54} = 6.90 \text{ cm}
$$
  
\n
$$
h_{\text{mov}} = \frac{2 \times 6.9 + 17}{2} = 15.4 \text{ cm}
$$

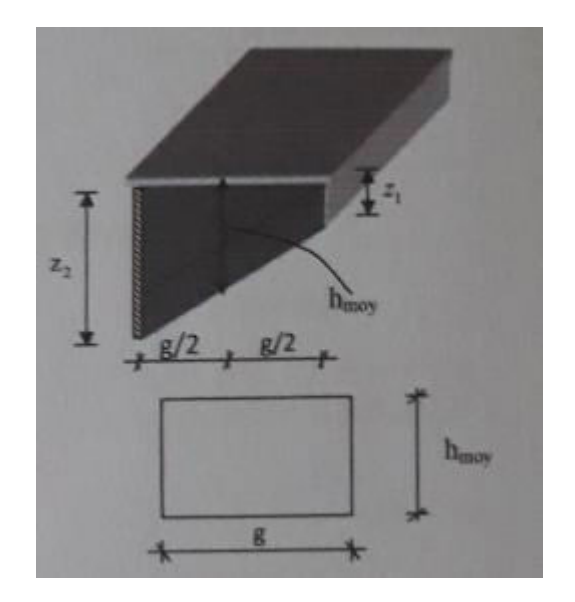

 **Fig.4.14.** La marche

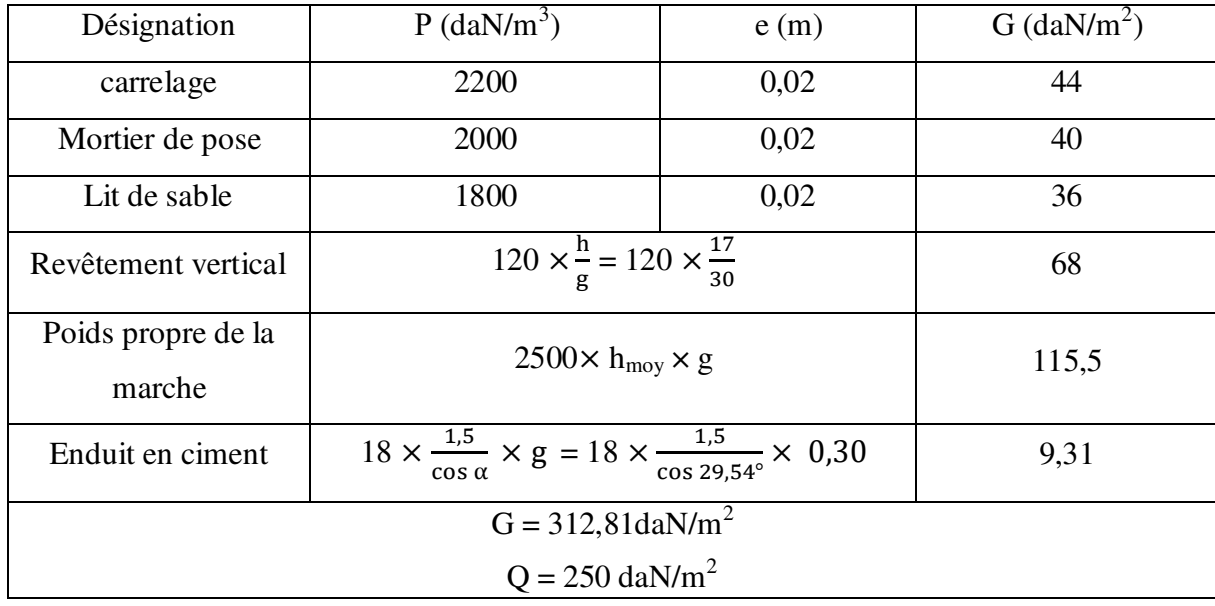

## **4.3.3. Descente de charges :**

**Tab.4.3 :** Charges permanentes et surcharge de marche.

## **Combinaisons fondamentales :**

$$
G=3,13 \text{ KN/m}^2 \text{ ; } Q=2,5 \text{ KN/m}^2
$$

 $\checkmark$  Etat limite ultime (E.L.U) :

$$
q_u = 1,35G + 1,5Q = 7,98
$$
 KN/ml

 $\checkmark$  Etat limite de service (E.L.S) :

$$
q_s = G + Q = 5,63
$$
 KN/ml

## **4.3.4. Calcul de ferraillage :**

**Etat limite ultime (E.L.U) :** 

 $q^{\rm u}$  = 7,98 kN/m<sub>L</sub>

$$
M_{u} = -\frac{q^{u}L^{2}}{2} = -\frac{7.98 \times 1.2^{2}}{2} = -5.75 \text{ kN.m}
$$

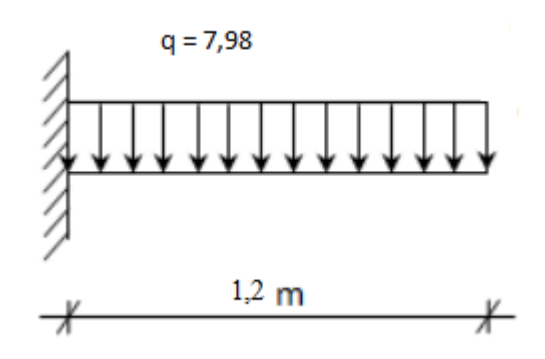

**Fig.4.15.** Schéma statique de la marche porteuse

## **Vérification de l'existence des armatures comprimées :**

$$
\mu = \frac{M^u}{\sigma_b \times b \times d^2} = \frac{5750}{14,17 \times 30 \times 13,8^2} = 0,075
$$

 $\mu = 0.075 < \mu_L = 0.392 \Rightarrow \text{AN}$ 'existe pas et ;

$$
1000\epsilon_{\rm s} > 1000\epsilon_{\rm l} \implies \sigma_{\rm s} = \frac{f_{\rm e}}{\delta_{\rm s}} = 348 \text{ MPa}
$$

$$
\alpha = 1.25(1 - \sqrt{1 - 2\mu}) \Rightarrow \alpha = 0.098
$$

$$
\beta=1-0.4\alpha => \beta=0.961
$$

$$
A_t^{\rm u} = \frac{M^{\rm u}}{\sigma_s \times \beta \times d} = \frac{5750}{348 \times 0.961 \times 13.8} = 1.28 \text{ cm}^2
$$

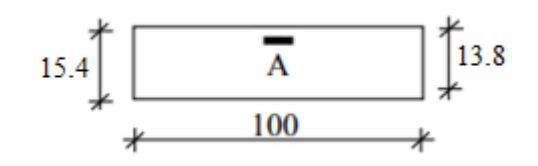

**Fig.4.16.** Section de calcul.

#### **Condition de non fragilité :**

 $A_{min} = 0,0008 \times b \times h = 0,0008 \times 30 \times 15,4= 0,36 \text{ cm}^2/\text{ml}$ 

$$
A_t^u = \max(A_{cal}; A_{\min}) \Longrightarrow A_t^u = 1.28 \text{ cm}^2
$$

 $rac{-1}{2} + \frac{f_{c28}}{100}$ 100

Choix des armatures :  $3T10 \rightarrow A = 2,36 \text{ cm}^2/\text{ml}$ 

#### **Etat limite de service (E.L.S) :**

 $q^s = 5,63 \text{kN/m}_L$ 

$$
M_{u} = -\frac{q^{s}L^{2}}{2} = -\frac{5.63 \times 1.2^{2}}{2} = -4.05
$$
 kN.m

 $M_a^{\text{ser}} = -405$  daN. m

Flexion simple

Section rectangulaire avec  $\widehat{A}$   $\Rightarrow \alpha^2 \leq \frac{\gamma - 1}{2}$ 

Acier FeE400

Fissuration peu nuisible

$$
\gamma = \frac{M_a^u}{M_a^{ser}} = \frac{575}{405} = 1,42
$$
  

$$
\alpha \le \frac{1,42-1}{2} + \frac{25}{100} = 0,46 > \alpha = 0,098 \implies \text{condition verify the}
$$

#### **Conclusion :**

- $\bullet$   $\sigma_b \leq \overline{\sigma b} = 15 \text{ MPa}$
- 

Fissuration peu nuisible  $\left\{ \right.$  les armatures calculées à E.L.U seront maintenues.

Aucune vérification pour σs

#### **Calcul des armatures transversales:**

 $T_u^{max} = q^u$ . L = 798 ×1,2 = 957,6 daN

#### **a. Vérification de l'influence de l'effort tranchant au voisinage des appuis :**

$$
T^u\!\leq\!0,\!267\mathrel{.\,.a\mathrel{.\,.b}}\mathrel{.\,.f_{c28}}
$$

Avec :

 $a= 0.9d = 0.9 \times 13.4 = 12.06$  cm

 $T^{\text{u}} = 9576 \text{ N } < 0.267 \times 12{,}06 \times 30 \times 25 \times 100 = 241501.5 \text{ N}$ 

 $\Rightarrow$  L'effort tranchant n'influe pas au voisinage des appuis.

#### **b. Vérification de l'influence de l'effort tranchant sur les armatures longitudinales :**

On doit vérifier que :

$$
A_L \geq \frac{\gamma_s}{f_e} \Big( T_u + \frac{M_u}{0.9 \, d} \Big).
$$

A<sub>L</sub>= 1,57 cm<sup>2</sup>  $\geq \frac{1,15}{400}$  (957,6 -  $\frac{5750}{0,9 \times 13,4}$ ) 10<sup>-2</sup> = 0,014 cm<sup>2</sup>

 $\Rightarrow$  Il n'y a aucune influence de l'effort tranchant sur A<sub>L</sub>

**c. Vérification si les armatures transversales sont perpendiculaires à la ligne moyenne :**  On a :

**Vérification des contraintes de cisaillement :** 

$$
\tau_u = \frac{T_{ux}^{\text{max}}}{b \times d} = \frac{9576}{30.13,4.100} = 0,24MPa
$$
  
Fissuration peu nuisible :  

$$
\overline{\tau_u} = \min\left(0,2.\frac{f_{c28}}{r_b}; 4MPa\right) = 3,33 MPa
$$

$$
\tau_u = 0,24MPa < \overline{\tau_u} = 3,33MPa
$$

$$
\Rightarrow \text{Les armatures transversales sont perpendiculares à la ligne moyenne}
$$

$$
\Rightarrow \alpha = 90^\circ
$$

## **d. Section des armatures transversales At :**

$$
\Phi_t \le \min\left(\frac{h}{35} : \frac{b}{10} : \Phi_{lmin}\right)
$$
  
\n $\Phi_t \le \min\left(\frac{15.4}{35} : \frac{30}{10} : 1\right) = 0.44$  cm

On prend :  $\Phi_t = 6$  mm de nuance d'acier FeE235  $\Rightarrow$  A<sub>t</sub> = 2  $\Phi_6 = 0,56$  cm<sup>2</sup>.

#### **e. Espacement des armatures transversales :**

 $\delta_{t1} \leq \text{min} (0.9d ; 40cm) = 12,06 cm;$ 

$$
\delta_{t2} \le \frac{A_t f_e}{0, 4 \cdot b \cdot \sin \alpha} = 10,97 \text{cm}
$$

$$
\frac{A_t}{b \cdot \delta_{t3}} \ge \frac{A_t - 0.3 f_{tj} \cdot K}{0,8 f_e (\sin \alpha + \cos \alpha)}
$$

On adopte :  $\delta_t = 10$ cm.

**Dessin de ferraillage :** 

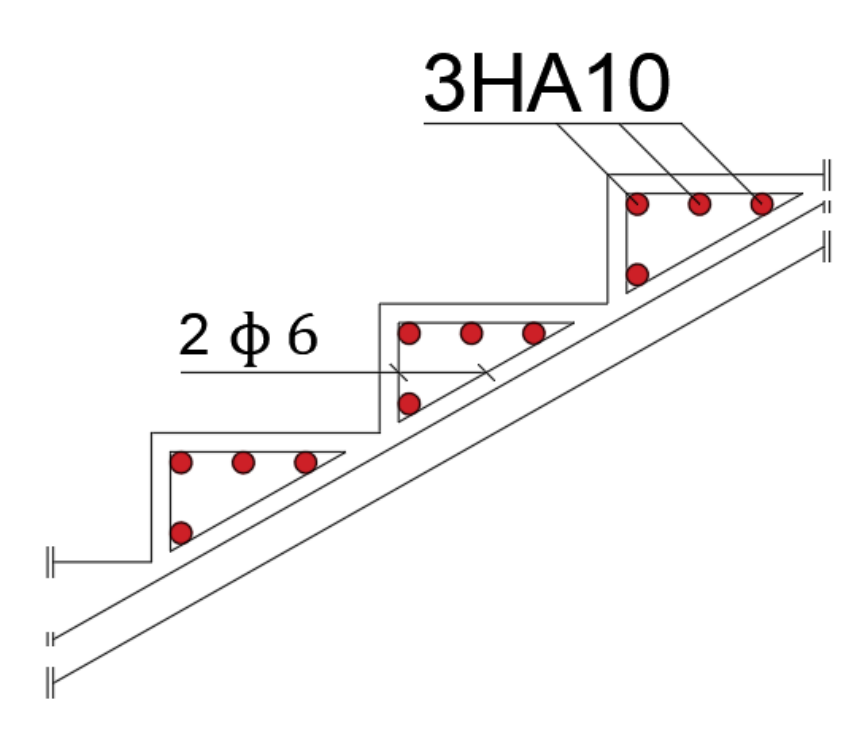

**Fig.4.17.** Ferraillage de la marche porteuse.

# **4.3.5. Étude de La poutre brisée :**

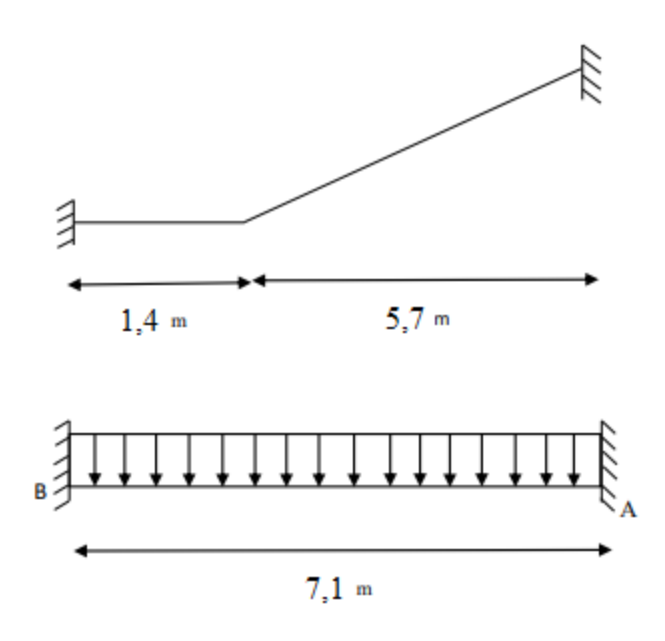

**Fig.4.18.** Schéma statique de la poutre brisée.

## **4.3.5.1. Prédimensionnement de la poutre brisée :**

→ Critère de la flèche d'après le **BAEL 91** :

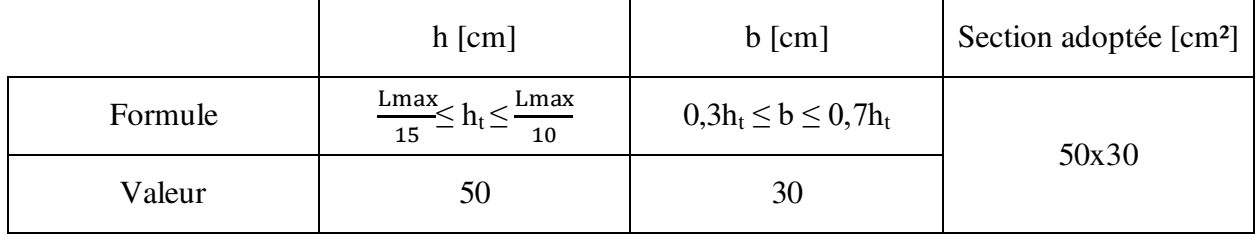

**Tab.4.4.** Dimension de la section de la poutre brisée

→ Vérification selon le **RPA99, V2003 :** 

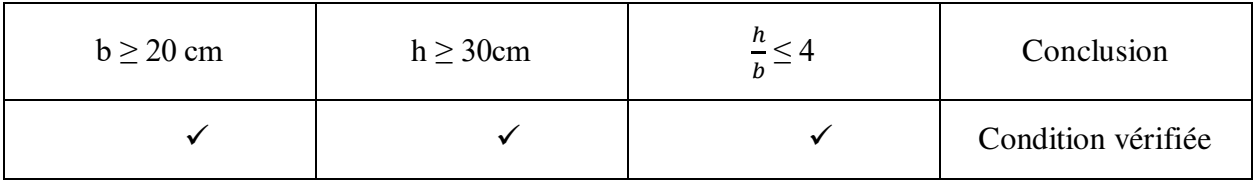

## **4.3.5.2. Calcul des sollicitations :**

Evaluation des charges :

 $q_{eq} = 1,35$  (  $g_{march} + g_{mur} + g_p$  ) + 1,5 q

- $\Rightarrow$  g<sub>p</sub> et g<sub>mur</sub> : poids propre de la poutre brisée et du mur respectivement.
- $\Rightarrow$  g<sub>march</sub>: poids propre des marches.
- $\Rightarrow$  q: charge d'exploitation sur les marches.

$$
g_p = 2500 \times 0.3 \times 0.5 = 375 \text{ daN/ml}
$$
  
 $g_{mur} = 100 \times \frac{h}{2} = 100 \times \frac{3.57}{2} = 178.5 \text{ daN/ml}$ 

 $g_{\text{march}} = 115,5 \text{ daN/ml}$ 

 $g_{\text{march}} = 22,54$  KN/ml  $q_{eq}$ <sup>u</sup> =4165,13daN/ml

 $q_{eq}^s = 3057,5$  daN/ml

#### **A. En appuis :**

 $M_{a}^{u} = \frac{q_{eq}l^{2}}{12}$  $\frac{sq^{2}q^{2}}{12}$  = -17497,02 daN.m  $\checkmark$  Etat limite ultime (ELU)

 $M_a^u = -17497,02$  daN.m

## **Vérification de l'existence des armatures comprimées :**

$$
\mu = \frac{M_a^u}{\sigma_b \times b \times d^2} = \frac{174970.2}{14.17 \times 30 \times 45^2} = 0.203
$$
  
\n
$$
\mu = 0.203 < \mu_L = 0.392 = \lambda \text{AN' existe pas et ;}
$$
  
\n
$$
1000\epsilon_s > 1000\epsilon_l = \sigma_s = \frac{f_e}{\delta_s} = 348 \text{ MPa}
$$
  
\n
$$
\alpha = 1.25(1 - \sqrt{1 - 2\mu}) = \alpha = 0.287
$$
  
\n
$$
\beta = 1 - 0.4\alpha = \beta = 0.885
$$

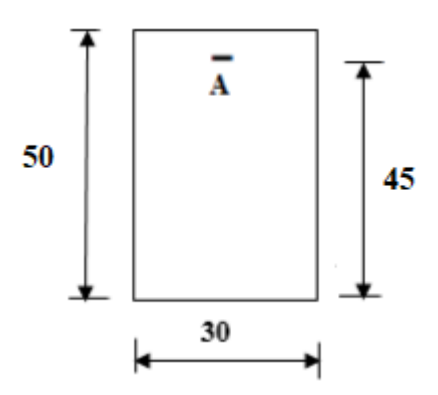

**Fig4.19.** Section de calcul.

#### **Détermination des armatures :**

$$
A_a^u = \frac{M_a^u}{\sigma_s \times \beta \times d} = \frac{174970.2}{348 \times 0.885 \times 45} = 12.62 \text{ cm}^2
$$

**Condition de non fragilité :**

$$
A_{\min} = 0.23 \cdot b_0 \cdot d \cdot \frac{f_{t28}}{f_e} = 0.23 \cdot 30 \cdot 45 \cdot \frac{2.1}{400} = 1.63 \, \text{cm}^2/\text{ml}
$$

$$
A_a^u = \max(A_{cal}; A_{\min}) \Longrightarrow A_a^u = 12,62 \text{ cm}^2
$$

#### **Choix des armatures :**

 $3T12 + 5T16$   $\longrightarrow$  A= 13,45 cm<sup>2</sup>/ml

$$
\checkmark
$$
 Etat limite de service (E.L.S):

$$
M_a^{\text{ser}} = -12844,05 \text{d}aN.\text{m}
$$

Flexion simple

Section rectangulaire avec A∄  $\left\{\begin{array}{c} \to \alpha^2 \leq \frac{\gamma - 1}{2} \end{array}\right\}$ 

Acier FeE400

Fissuration peu nuisible

$$
\gamma = \frac{M_a^u}{M_a^{ser}} = \frac{17497,02}{12844,05} = 1,37
$$
  

$$
\alpha \le \frac{1,37-1}{2} + \frac{25}{100} = 0,435 > \alpha = 0,043 \Rightarrow \text{condition} \ \text{veffi\acute{e}e}
$$

```
 Conclusion :
```
- $\bullet$   $\sigma_b \leq \overline{\sigma b} = 15 \text{ MPa}$
- 

Fissuration peu préjudiciable les armatures calculées à E.L.U seront maintenues

 $\frac{-1}{2} + \frac{f_{c28}}{100}$ 100

Aucune vérification pour σs
# **B. En travée :**

 $\checkmark$  Etat limite ultime (E.L.U) :

 $M_t^{u} = \frac{q_{eq}l^2}{r^2}$  $\frac{eq}{24}$  = 8748,51daN.m  $M_t^u = 8748,51$ daN. m

**Vérification de l'existence des armatures comprimées :** 

$$
\mu = \frac{M_t^u}{\sigma_b \times b \times d^2} = \frac{87485.1}{14,17 \times 30 \times 45^2} = 0102
$$

 $\mu = 0.102 < \mu_L = 0.392 \implies \text{AN}$ 'existe pas et ;

$$
1000\epsilon_{s} > 1000\epsilon_{l} \Rightarrow \sigma_{s} = \frac{f_{e}}{\delta_{s}} = 348 \text{ MPa}
$$

$$
\alpha = 1,25(1 - \sqrt{1 - 2\mu}) \Rightarrow \alpha = 0,135
$$

$$
\beta = 1 - 0,4\alpha \Rightarrow \beta = 0,946
$$

 $A_t^u = \frac{M_t^u}{\sigma_s \times \beta \times d} = \frac{87485.1}{348 \times 0.9465}$  $\frac{67463,1}{348\times0,946\times45}$  = 5,91 cm<sup>2</sup>

#### **Condition de non fragilité :**

$$
A_{\min} = 0.23 \cdot b_0 \cdot d \cdot \frac{f_{t28}}{f_e} = 0.23 \cdot 30 \cdot 45 \cdot \frac{2.1}{400} = 1.63 \, cm^2/ml
$$

 $rac{-1}{2} + \frac{f_{c28}}{100}$ 100

$$
A_t^{\rm u} = \max(A_{\rm cal}; A_{\rm min}) \Longrightarrow A_t^{\rm u} = 5.91 \text{ cm}^2
$$

#### **Choix des armatures :**

6 T12  $\longrightarrow$  A=6,79 cm<sup>2</sup>/ml

 $\checkmark$  Etat limite de service (E.L.S) :  $M_{t}^{ser} = 6422,02$ daN. m Flexion simple Section rectangulaire avec  $\widehat{A}$   $\Rightarrow \alpha^2 \leq \frac{\gamma - 1}{2}$ Acier FeE400

Fissuration peu nuisible

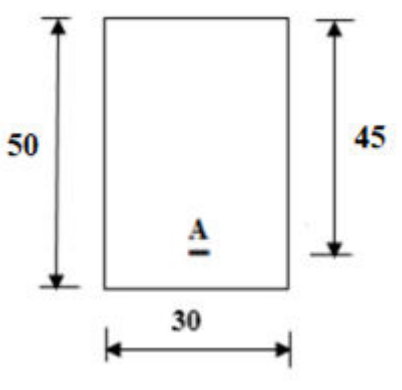

**Fig4.20.** Section de calcul.

$$
\gamma = \frac{M_t^u}{M_t^{ser}} = \frac{87485.1}{64220.2} = 1.35
$$
  
\n
$$
\alpha \le \frac{1.35 - 1}{2} + \frac{25}{100} = 0.425 > \alpha = 0.137 \Rightarrow
$$
 condition vérifiée  
\n
$$
\triangleright \quad \text{Conclusion:}
$$

 $\bullet$   $\sigma_b \leq \overline{\sigma b} = 15 \text{ MPa}$ • Fissuration peu préjudiciable  $\left\{\right\}$  les armatures calculées à E.L.U seront maintenues Aucune vérification pour σs

 **Vérification si les armatures transversales sont perpendiculaires à la ligne moyenne : [Article CBA93/A.5.1.1/A.5.1.2.1.1]** 

$$
\tau = \frac{T_u^{\text{max}}}{b \times d} = \frac{96968,3}{30 \times 45 \times 100} = 0.72 \text{ MPa}
$$

Fissuration peu nuisible :  $\overline{\tau_u} = \min \left[ 0.2 \frac{t_{c28}}{\gamma_b} \right]$ ; 4Mpa $\left] = 3.33 \text{ MPa}$ 

 $\tau = 0.72$  MPa  $\langle \overline{\tau_u} = 3.33$ MPa => Les armatures transversales sont perpendiculaires à la ligne moyenne.

 $\triangleright$  Section et écartement des armatures transversales  $A_t$ :

**Diamètre des armatures transversales : [Article BAEL91/4.2.3]** 

$$
\emptyset_t \le \min\left(\frac{h}{35} \; ; \; \frac{b}{10} \; ; \; \emptyset_{1\min}\right)
$$

$$
\text{\O}_t \leq \min\left(\frac{50}{35}\,\,;\,\frac{30}{10}\,\,;\,\,1{,}2\right) = 1{,}2\ \ \text{cm}
$$

On prend :  $\phi_t = 8$  mm de nuance d'acier FeE235=>A<sub>t</sub> =  $4\phi_8 = 2.01$  cm<sup>2</sup>

$$
\blacktriangleright
$$
 (1 cadre +1 étrier).

**L'espacement des armatures transversales [Article CBA93/A.5.1.2.2/** 

A.5.1.2.3]:  
\n
$$
\frac{A_t}{b_0 \times \delta_{t1}} \ge \frac{\tau_u - 0.3f_{t28} \times k}{0.8 \times f_e(\sin \alpha + \cos \alpha)} = \frac{k}{\left\{\n\begin{aligned}\n &\text{if } t &= 1 \text{ (flexion simple)} \\
 &\alpha = 90^\circ\n\end{aligned}\n\right.
$$
\n
$$
\delta_{t1} \le \frac{0.80 \times A_t \times f_e}{b \times (\tau_u - 0.3 \times f_{t28})} = \frac{0.80 \times 2.01 \times 235}{30 \times (0.72 - 0.3 \times 2.1)} = 139.96 \text{ cm}
$$
\n
$$
\delta_{t2} \le \min(0.9d \cdot 40 \text{ cm}) = \min(40.5 \cdot 40) = 40 \text{ cm}
$$
\n
$$
\delta_{t3} \le \frac{A_t \times f_e}{0.4 \times b} = \frac{2.01 \times 235}{0.4 \times 30} = 39.36 \text{ cm}
$$

# **Selon le RPA99 (version 2003)**

**Zone nodale** 

$$
\delta_{t4}\leq \min\Bigl(\frac{h}{4};12\phi\Bigr)=\min\Bigl(\frac{50}{4};12\times 1,2;30\Bigr)=12,5\;\text{cm}=>\delta_{t4}=10\;\text{cm}
$$

**Zone courante** 

$$
\delta_{\text{t5}} \le \frac{\text{h}}{2} = \frac{50}{2} = 25 \text{ cm} \implies \delta_{\text{t5}} = 20 \text{ cm}
$$

Donc  $\begin{cases} \delta_t = 10 \text{ cm} & \text{zone nodale} \\ \delta_t = 20 \text{ cm} & \text{zone courante} \end{cases}$  $\delta_t = 20$  cm zone courante

**Schéma de ferraillage :** 

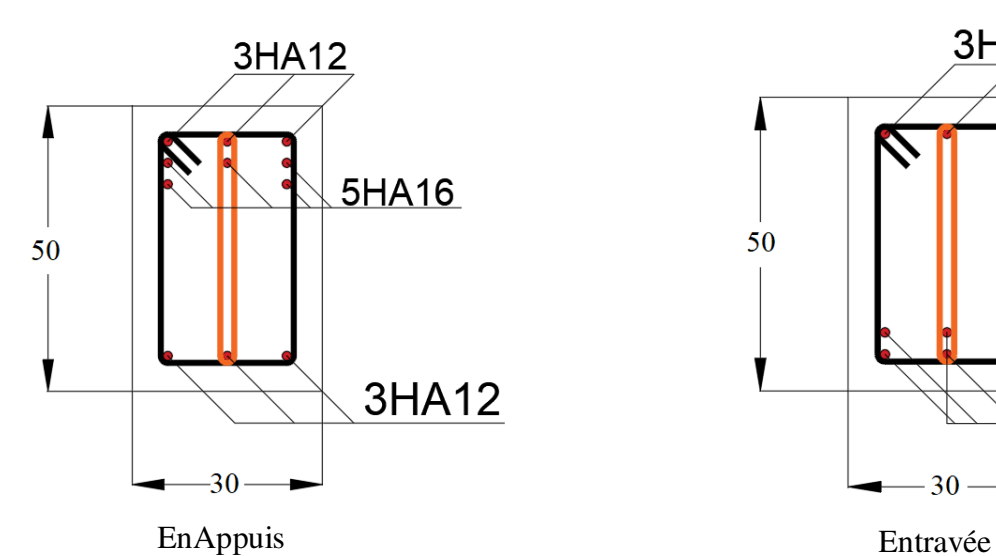

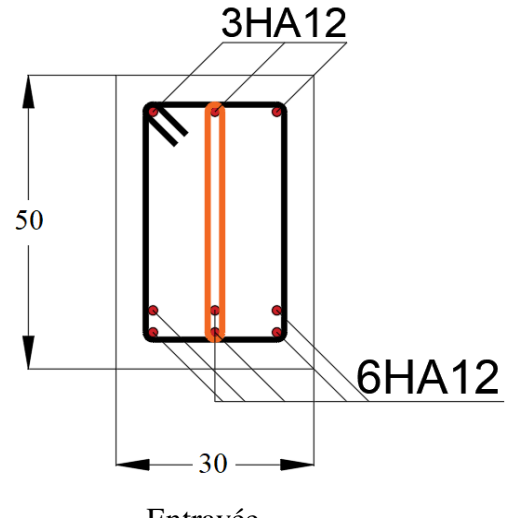

#### **5.1. Introduction**

Un tremblement de terre est une secousse soudaine et rapide de la surface terrestre. Vue que notre projet est situé à Oran qui est une zone de moyenne sismicité IIa, il est nécessaire de construire des structure pouvant résister à ce phénomène et cela impose l'étude du comportement dynamique de la structure afin d'estimer les valeurs caractéristiques les plus défavorables de la réponse sismique et le dimensionnement des éléments de résistance, pour obtenir une sécurité satisfaisante de l'ensemble de l'ouvrage et de définir un modèle structural qui vérifie les conditions et les critères de sécurités imposées par les règles parasismiques Algériennes (RPA99/version 2003).

#### **5.2. Etude sismique**

L'analyse dynamique d'une structure représente une étape primordiale dans l'étude d'un ouvrage dans une zone sismique, son objectif est la détermination des caractéristiques dynamiques.

 L'équation du mouvement d'une structure tridimensionnelle en vibrations libres ne peut se faire manuellement à cause du volume de calcul, on utilise alors un logiciel préétabli, Avec une modélisation adéquate de la structure qui peut aboutir à une meilleure définition des caractéristiques dynamiques propres de la structure.

Dans cette étude nous allons utiliser le logiciel ROBOT structural.

#### **5.2.1. Modélisation de la masse :**

- La charge des planchers WP est supposée uniformément répartie sur toute la surface du plancher. La masse est calculée par l'équation (G+β Q) imposée par le tableau
- **(4.5 RPA99 version 2003)** avec  $(β = 0,2)$  pour un bâtiment à usage d'habitation. (Masse source).
- La masse volumique attribuée aux matériaux constituant les poteaux et les poutres est prise égale à celle du béton à savoir  $25 \text{kN/m}^3$ .

#### **5.2.2. Modélisation de la structure étudiée :**

La modélisation de notre structure a été effectuée à l'aide du logiciel ROBOT structural qui est un logiciel de calcul automatique des structures.

#### **Présentation du logiciel :**

« Autodesk ROBOT » est un logiciel de calcul, d'analyse et la modélisation en 3D.

 C'est un programme structural basé sur la méthode des éléments finis autonome pour l'analyse et la conception des structures, il offre une interface utilisable intuitive, puissante avec beaucoup d'outils pour faciliter la construction et simplifie le travail de l'ingénieur :

- Il donne plusieurs possibilités de création du modèle.
- Il calcul automatiquement le centre de gravité et le centre d'inertie de chaque niveau ainsi que le poids total de la structure.
- Contient une instruction qui détermine les erreurs et spécifie leur position.
- Il permet un affichage des résultats sous forme de tableaux et graphiques bien détaillés comme il donne le maximum des efforts internes (moments fléchissant M, efforts tranchants T, efforts normaux, contraintes σ…).

#### **Etape de modélisation :**

- Initialiser le modèle (unités, grilles, niveaux)
- Définir les paramètres de l'analyse (matériaux , sections, cas et combinaisons de chargements)
- Définir la géométrie du modèle
- Assigner les conditions aux appuis et les diaphragmes
- Appliquer les charges
- Spécifier les options d'analyse (effet p-delta ; options d'analyse modale)
- Définir le spectre de réponse (selon la norme) qui va être utilisé pour l'analyse spectrale.
- Exécuter l'analyse et afficher les résultats (modale et spectrale).
- Exploiter les résultats d'analyse (visualisation graphique, listes,

exportation des résultats).

#### Chapitre 5 Etude sismique

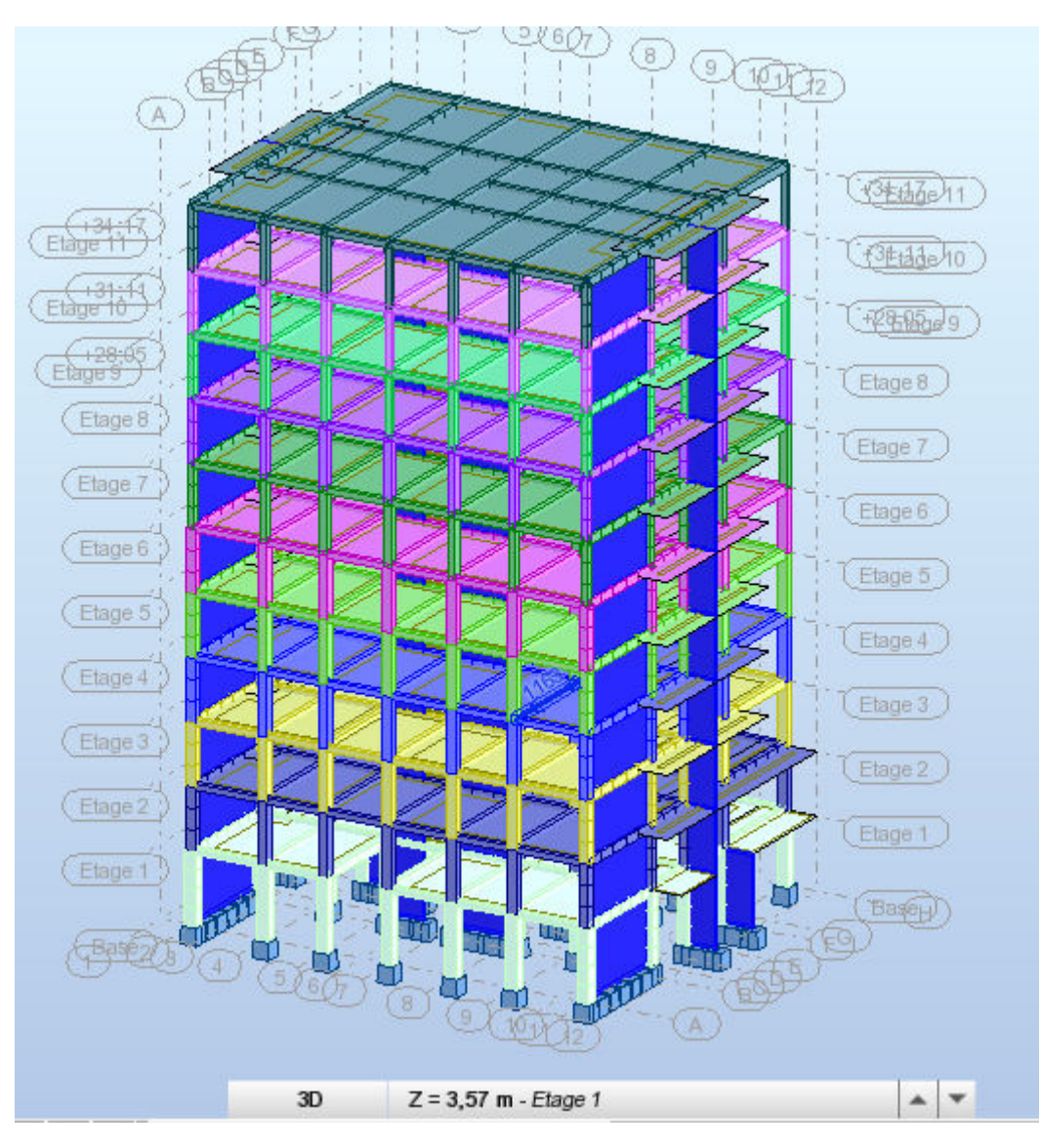

**Fig.5.1.** Modélisations en 3D par ROBOT structural.

# **Détermination des charges :**

Pour notre structure, on a trois types :

# **Charge permanente G :**

Contient le poids total de la structure et la charge permanente distribuée par les planchers aux poutres principales et secondaires ainsi que la poussée des terres pour les voiles périphériques du sous-sol.

# **Charge d'exploitation Q :**

Les charges d'exploitations distribuées par les planchers aux poutres.

# **Les forces sismiques E :**

Contient les masses concentrées au centre de gravité de chaque niveau et le spectre dans les trois sens (X, Y et Z).

#### Chapitre 5 Etude sismique

- Déterminations des combinaisons
- $1,35G + 1,5Q$
- $\bullet$  G + O
- $0.8G + E$
- $0.8G E$
- $\bullet$  G + Q + E
- $\bullet$  G + Q E
- $G + 0.2Q$

#### **5.3. Choix de la méthode de calcul :**

Pour le choix de la méthode à utiliser, on doit vérifier certaines conditions relatives aux règles parasismiques en vigueur en Algérie (**RPA99 version 2003**), et qui ont le rapport avec les régularités en plan et en élévation du bâtiment.

Le calcul des forces sismiques est mené selon les trois méthodes suivantes :

- > La méthode statique équivalente.
- La méthode d'analyse modale spectrale.
- La méthode d'analyse dynamique par accélérogramme.

#### **5.3.1. La Méthode statique équivalente :**

 Selon cette méthode les forces réelles dynamiques qui se développent dans la construction sont remplacées par un système de forces statiques fictives appliquées successivement dans les 2 directions orthogonales et ayant des effets équivalents à ceux de l'action sismique.

 Le R.P.A.99 (version2003) permet sous certaines conditions de faire les calculs par cette méthode, qui consiste à considérer la structure comme soumise à un effort tranchant à sa base donnée par la formule suivante :

$$
V = \frac{A \times D \times Q}{R} W
$$

**Avec :**

- A : Coefficient d'accélération de zone ;
- D : Facteur d'amplification dynamique moyen ;
- Q : Facteur de qualité ;
- R : Coefficient de comportement et
- W : Poids total de la structure.

#### **Condition d'application : (RPA 99 (version 2003) /4.1.2)**

Cette méthode peut être utilisée dans les conditions suivantes :

# **Régularité en plan : (RPA99 (version 2003) /3.5.1. a)**

- **1.** Le bâtiment doit être présenté une configuration sensiblement symétrique vis-à-vis de deux directions orthogonales ;
- **2.** A chaque niveau la distance entre le centre de masse et le centre de rigidité ne dépasse pas **15%** de la dimension du bâtiment mesurée perpendiculairement à la direction de l'action sismique ;
- **3.** La somme des dimensions des parties rentrantes ou saillantes du bâtiment dans une direction donnée ne doit pas excéder **25%** de la dimension totale du bâtiment dans cette direction.
- **4.** Le rapport longueur /largeur du plancher est inférieur à 4 ;
- **5.** Les planchers doivent présenter une rigidité suffisante vis-à-vis de celle des contreventements verticaux pour être considérés comme indéformable dans leur plan ;
- Dans ce cas la surface totale des ouvertures de plancher doit rester inférieur à 15% de celle de ce dernier.

#### **Régularité en élévation** : **(RPA99 (version2003) /3.5.1. b)**

 1. Le système de contreventement ne doit pas comporter d'élément porteur vertical discontinu, dont la charge ne se transmette pas directement à la fondation.

 2. Les raideurs et masses des différents niveaux restent constantes ou diminuent progressivement de la base au sommet du bâtiment.

3. La variation de dimension en plan entre deux niveaux successifs ne dépasse pas 20%.

La plus grande dimension latérale du bâtiment n'excède pas 1,5 fois sa plus petite dimension.

Outre ces conditions, les conditions complémentaires suivantes :

- $\Rightarrow$  Zone I : Tous groupe.
- $\Rightarrow$  Zone IIa : Groupe d'usage 3.
	- Groupe d'usage 2, si la hauteur est inférieure ou égale à 7 niveaux ou 23m.
	- Groupe d'usage 1B, si la hauteur est inférieure ou égale à 5 niveaux ou 17m.
	- Groupe d'usage 1A, si la hauteur est inférieure ou égale à 3 niveaux ou 10m.
- $\Rightarrow$  Zone IIb et III
	- Groupe d'usages 3 et 2, si la hauteur est inférieure ou égale à 3 niveaux ou 17m.
	- Groupe d'usage 1B, si la hauteur est inférieure ou égale à 3 niveaux ou 10m.
	- Groupe d'usage 1A, si la hauteur est inférieur ou égale à 2 niveaux ou 08m.

La méthode statique équivalente n'est pas applicable, dans ce cas on va appliquer la méthode dynamique.

#### **5.3.2. Les méthodes dynamiques :**

#### *V.3.2.1. La méthode d'analyse modale spectrale :*

La méthode d'analyse modale spectrale peut être utilisée dans tous les cas et en particulier, dans le cas ou la méthode statique équivalente n'est pas applicable.

Dans notre cas, une étude dynamique de la structure s'impose du fait que les conditions de la régularité en plan ne sont vérifiées.

#### **Principe :**

Par cette méthode il est recherché pour chaque mode de vibration le maximum des effets engendrés par les forces sismiques représentées par un spectre de réponse de calcul, ces effets sont par la suite combinés pour obtenir la réponse de la structure.

#### **Nombre de modes à considérer : (RPA.99 / Version 2003 4.3.4).**

Pour les structures représentées par des modèles plans dans 2 directions orthogonales, le nombre de modes vibration à retenir dans chacune des 2 directions d'excitation doit être tel que la somme des masses modales effectives doit être supérieure à 90℅ au moins de la masse totale de la structure (le nombre minimum de modes à retenir est de 03 dans chaque direction considérée).

Dans notre cas, la condition décrite ci-dessus n'est pas satisfaite pour 3 modes :

Le nombre minimal de modes (K) à retenir doit être tel que : K  $\geq$  3 $\sqrt{N}$ 

Avec :

N : le nombre de niveau au-dessus du sol (N=9)

 $K \ge 3\sqrt{9}$   $\longrightarrow K \ge 9$  modes.

#### **Résultante des forces sismiques de calcul : (RPA99 (version 2003) /4.3.6)**

La résultante des forces sismique à la base  $V_t$  obtenue par combinaisons des valeurs modales, ne doit pas être inférieure à 80% de la résultante des forces sismiques déterminées par la méthode statique équivalente V pour une valeur de la période fondamentale donnée par la formule empirique appropriée.

- Si  $V_t$  < 0,8V, il faut augmenter tous les paramètres de la réponse (forces, déplacements, moments, …) dans le rapport.

 **Calcul de la force sismique par la méthode statique équivalente : (RPA99/4.2.3)**

La force sismique totale V appliquée à la base de la structure, doit être calculée successivement dans deux directions horizontales orthogonales selon la formule :

$$
V = \frac{A \times D \times Q}{R}W
$$

#### **Coefficient d'accélération de zone A :**

Donné par **(Tableau 4.1p40 RPA 99 ver 2003)** suivant la zone sismique et le groupe d'usage du bâtiment.

 $\begin{cases}\n\rightarrow \text{A}= 0.15\n\end{cases}$ 

- Zone sismique : IIa (wilaya d'Oran).

- Groupe d'usage : 2(Ouvrage courants ou d'importance moyenne).

# **Calcul du facteur d'amplification dynamique moyen D :**

Ce facteur est fonction de la catégorie du site, du facteur de correction d'amortissement (η) et de la période fondamentale de la structure (T).

$$
D = \begin{cases} 2.5\eta & 0 \le T \le T_2 \\ 2.5\eta (T_2/T)^{2/3} & T_2 \le T \le 3s \dots (4.2) \text{ RPA99 version } 2003) \\ 2.5\eta (T_2/3)^{2/3} (3/T)^{5/3} & T > 3s \end{cases}
$$

**Avec :** 

T2 : Période caractéristique associée à la catégorie du site et donnée par le tableau (4.7)

 $T_2 = 0,50$ 

η : Facteur de correction d'amortissement donné par la formule :

$$
\eta = \sqrt{7/~\left(2+\zeta\right)} \geq 0.7
$$

 $O\mathfrak{u}$ :  $\xi$  est le pourcentage d'amortissement critique fonction du matériau constitutif, du type de structure et de l'importance des remplissages donné par le tableau (**4.2 RPA99 version 2003**)

Portique en béton armé, remplissage dense  $\Rightarrow \xi = 7\%$ 

$$
\Rightarrow \eta = \sqrt{7/(2+7)} = 0.882 \ge 0.7
$$
........ .Condition vérifiée

Site très meuble  $(S_4) \Rightarrow T_2 = 0.70s$  (**Tableau 4.7 RPA99 version 2003**)

#### **5.4. Calcul de la résultante des forces :**

Estimation de la période fondamentale de la structure (T) :

La valeur de la période fondamentale (T) de la structure peut être estimée à partir de formules empiriques ou calculées par des méthodes analytiques ou numériques.

Les formules empiriques à utiliser selon le **RPA99/version 2003** sont :

T= min ( T = C<sub>T</sub> × h<sub>N</sub><sup>3/4</sup> ; T = 0,09  $\frac{h_N}{\sqrt{D}}$  )

 $h_N$ : Hauteur mesurée en  $(m)$  à partir de la base de la structure jusqu'au dernier niveau qui est égale à 34,17 m.

D : est la dimension du bâtiment mesurée à sa base dans la direction de calcul considéré

```
Dx = 23,80 m, Dy = 18 m
```
CT : Coefficient fonction du système de contreventement, du type de remplissage

(Tableau 4.6 RPA 99 ver 2003)

$$
T = C_T h_N^{3/4}
$$

Contreventement assuré partiellement ou totalement par des voiles en BA =>  $C_T$  = 0.05

T' = 0.05×(34,17)<sup>3/4</sup> 
$$
\Rightarrow
$$
 T = 0,71s  
\nT'x = 0.09  $\frac{34,17}{\sqrt{18}}$  = 0,72s  
\nT'y = 0.09  $\frac{34,17}{\sqrt{23,80}}$  = 0,63s  
\nTx = min (0,68 ; 0,72) = 0,68s  
\nTy = min (0,68 ; 0,63) = 0,63s  
\nT<sub>2</sub>  $\le$  T  $\le$  3s  $\Rightarrow$  D<sub>x</sub> = 2.5 $\eta$ (T<sub>2</sub>/T)<sup>2/3</sup>  $\Rightarrow$  D<sub>x</sub> = 2,5 × 0,882 (0,5/0,68)<sup>2/3</sup> = 1,80  
\nT<sub>2</sub>  $\le$  T  $\le$  3s  $\Rightarrow$  D<sub>y</sub> = 2.5 $\eta$ (T<sub>2</sub>/T)<sup>2/3</sup>  $\Rightarrow$  D<sub>x</sub> = 2,5 × 0,882 (0,5/0,60)<sup>2/3</sup> = 1,95

Coefficient de comportement R :

Portiques contreventés par des voiles => R = 4 **[RPA99 (version2003) /tableau 4.3]** 

• Facteur de qualité Q :

Le facteur de qualité de la structure est fonction de :

- La redondance et de la géométrie des éléments qui la constituent
- La régularité en plan et en élévation
- La qualité de contrôle de la construction

La valeur de *Q* est déterminée par la formule :

# Q=  $1 + \sum_{1}^{6} p_q$ ......... (4.4) **(RPA 99/version 2003)**

Pq: est la pénalité à retenir selon que le critère de qualité q "est satisfait ou non ". -Sa valeur est donné par le tableau **4.4 (RPA 99/version 2003).** 

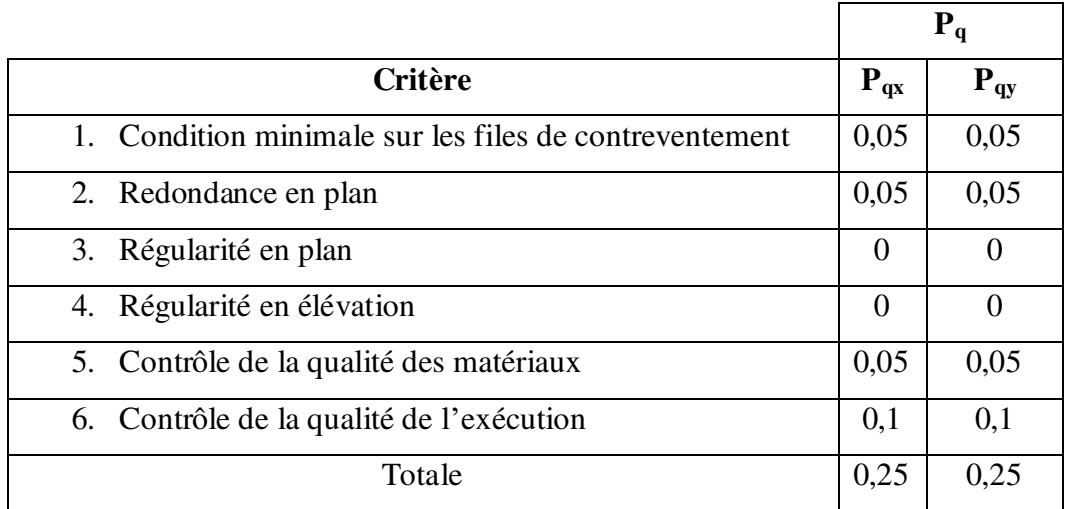

**Tab.5.1.** Valeurs des pénalités P<sup>q</sup>

 $Q = 1 + \Sigma Pq$ 

 $Q= 1+ 0, 25 = 1, 25$ 

*Calcul du poids de la structure W :* 

 $W = \sum W_{Gi} + \beta \sum W_{Qi}$  ..... [RPA99version2003/formule 4.5]

Avec :

- $\Rightarrow$  W<sub>i</sub>: le poids concentré au niveau du centre masse du plancher « i »;
- $\Rightarrow$  W<sub>Gi</sub>: Poids du aux charge permanentes;
- $\Rightarrow$  W<sub>Qi</sub>: Poids du aux charges d'exploitation ;
- $\Rightarrow$   $\sum W_{GI}$ : Résultante des réactions verticales dues aux charges permanentes ;
- $\Rightarrow$   $\sum W_{0i}$ : Résultante des réactions verticales dues aux charges d'exploitation ;
- $\Rightarrow$  B : Coefficient de pondération, fonction de la nature et de la durée de la charge d'exploitation.

β = 0,2 (bâtiment d'habitation, bureaux ou assimilés). **(Tableau 4.5)** (*RPA99ver2003***).**

# **Spectre de réponse de calcul :**

Cette analyse compte essentiellement à représenter l'action sismique par un spectre de calcul, comme il est indiqué dans l'article (**4.3.3 du RPA 99 / version 2003**) :

$$
\frac{S_a}{g} = \begin{cases}\n1,25A \left(1 + \frac{T}{T_1} \left(2,5\eta \frac{Q}{R} - 1\right)\right) & 0 \le T \le T_1 \\
2,5\eta(1,25A) \left(\frac{Q}{R}\right) & T_1 \le T \le T_2 \\
2,5\eta(1,25A) \left(\frac{Q}{R}\right) \left(\frac{T_2}{T}\right)^{\frac{2}{3}} & T_2 \le T \le 3,0s \\
2,5\eta(1,25A) \left(\frac{T_2}{3}\right)^{\frac{2}{3}} \left(\frac{3}{T}\right)^{\frac{5}{3}} \left(\frac{Q}{R}\right) & T \ge 3,0s\n\end{cases}
$$
 **RPA 99 version 2003/formule 4.13**

Avec :

- $\bullet$  S<sub>a</sub>/g : Accélération spectrale
- $\bullet$  g : accélération de la pesanteur, (g = 8,91 N)
- T : Période fondamentale de la structure

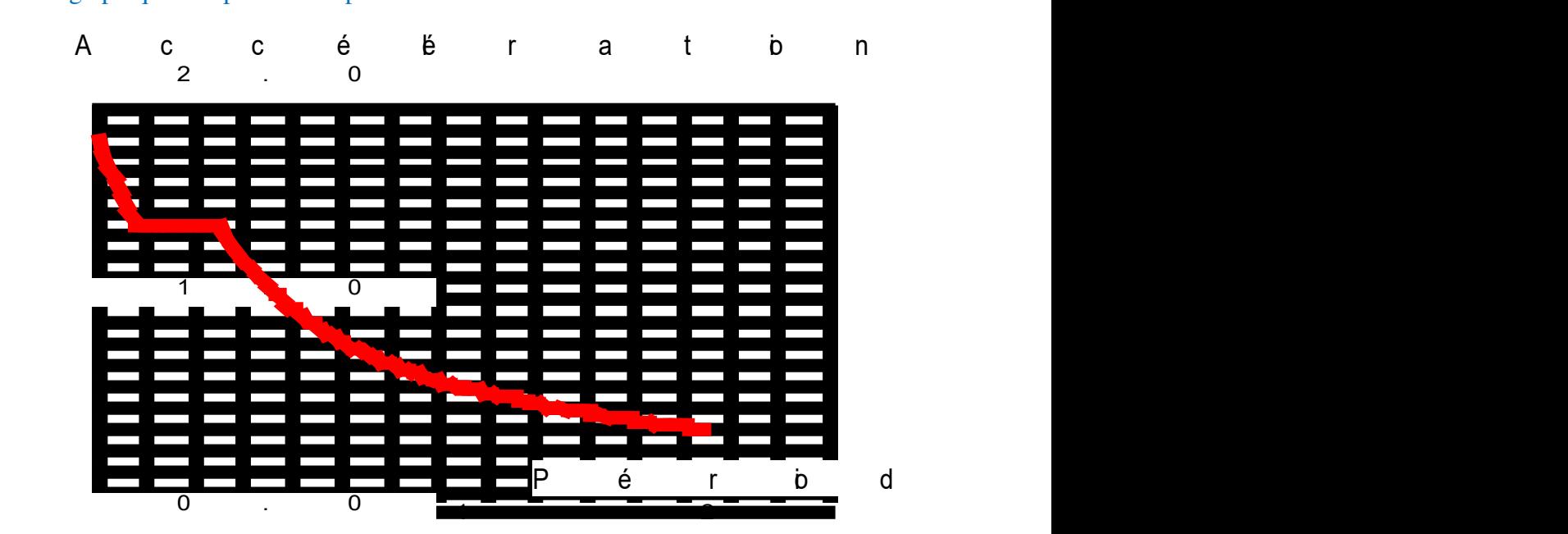

# Représentation graphique du spectre de réponse :

**Fig.5.2.** Spectre de réponse.

# **Etude des variantes :**

Etude du premiers modèle :

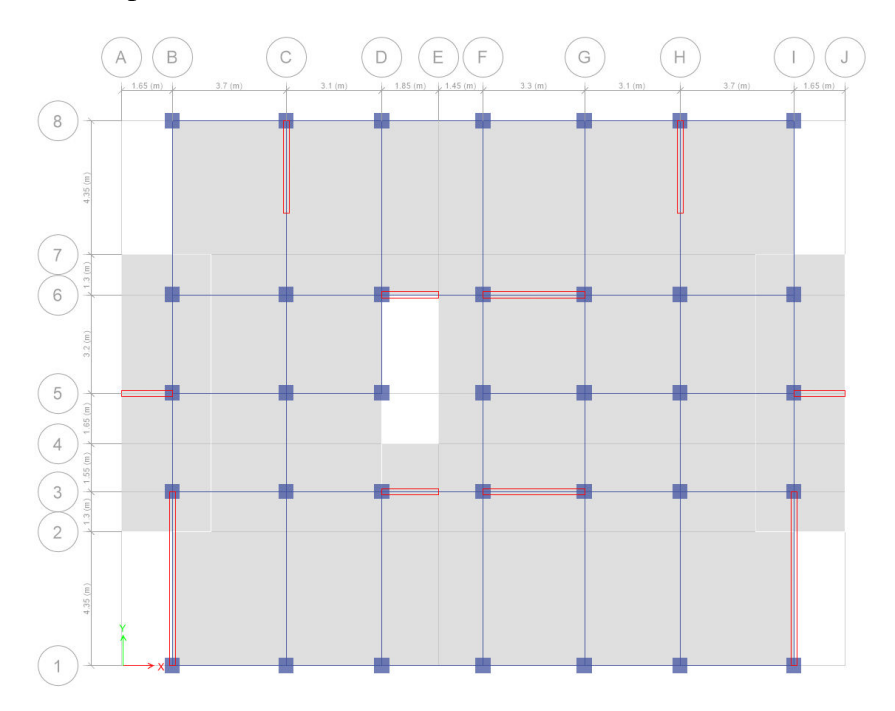

Fig.5.3. Disposition des voiles du 1<sup>er</sup> modèle

- Caractéristiques dynamique propres du 1<sup>er</sup> modèle :

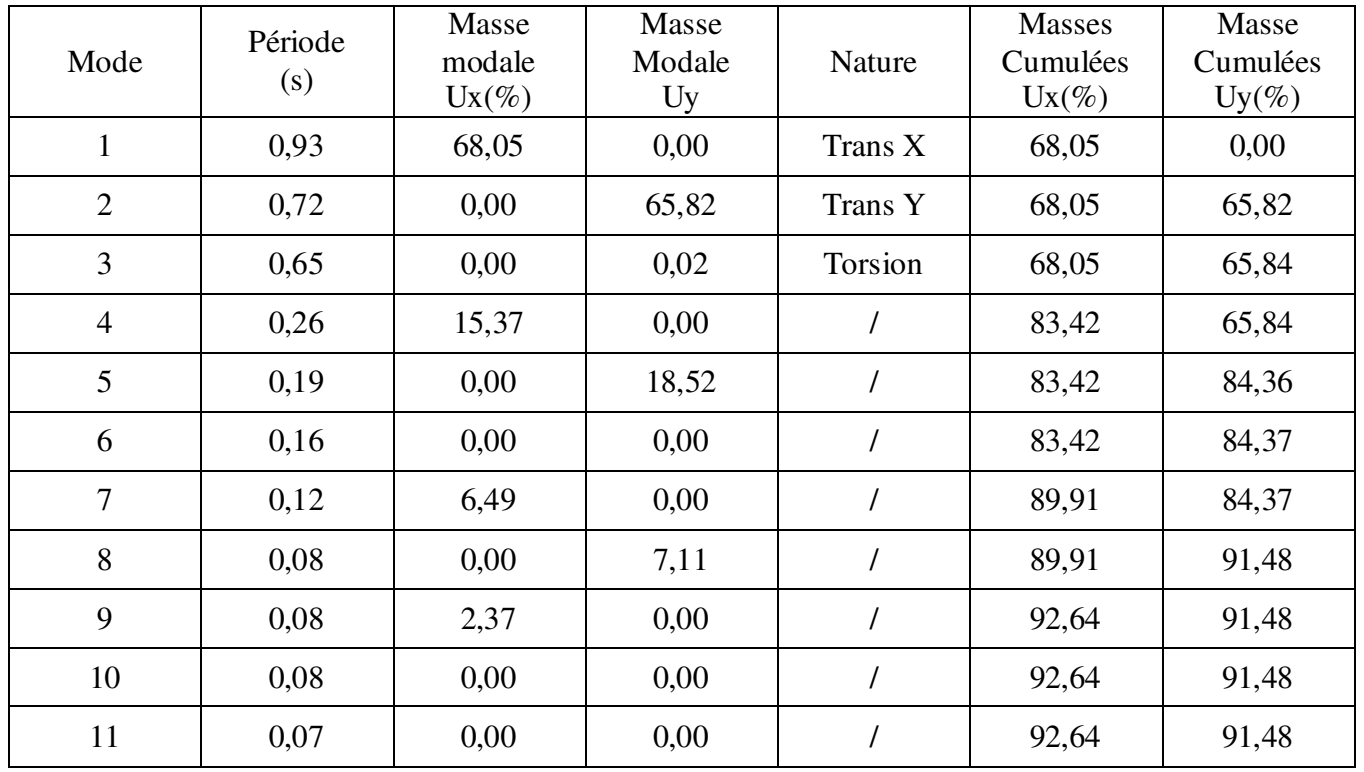

**Tab.5.2.** Période et facteurs de participation massique du 1<sup>er</sup> modèle

- Constations :
- Une période fondamentale :  $T = 0.93$
- La participation massique dépasse le seuil des 90%
- Le  $1<sup>er</sup>$  mode est de translation parallèlement à X-X
- Le  $2^{\text{eme}}$  mode est de translation parallèlement à Y-Y
- Le  $3^{\text{eme}}$  mode est un mode de torsion
	- Vérification de la période : **(RPA99 ver 2003 /A.4.2.4.4)**

La valeur de (T) calculée à partir de la méthode numérique ne doit pas dépasser celle estimée à partir des formules empiriques appropriées de plus de 30%

 $T_{dyn} = 0.93s > 1.3 \times T_{statique} = 1.3 \times 0.71 = 0.92s$   $\rightarrow$  Condition non Vérifiée.

- $\alpha$  $(E)$  $\overline{A}$  $\,$  B  $\circ$  $\mathsf F$  $\mathsf{G}$  $\overline{H}$ ï  $_{\rm 8}$  $\overline{6}$  $\overline{5}$
- Etude du deuxième modèle :

Fig.5.4. Disposition des voiles du 2<sup>eme</sup> modèle

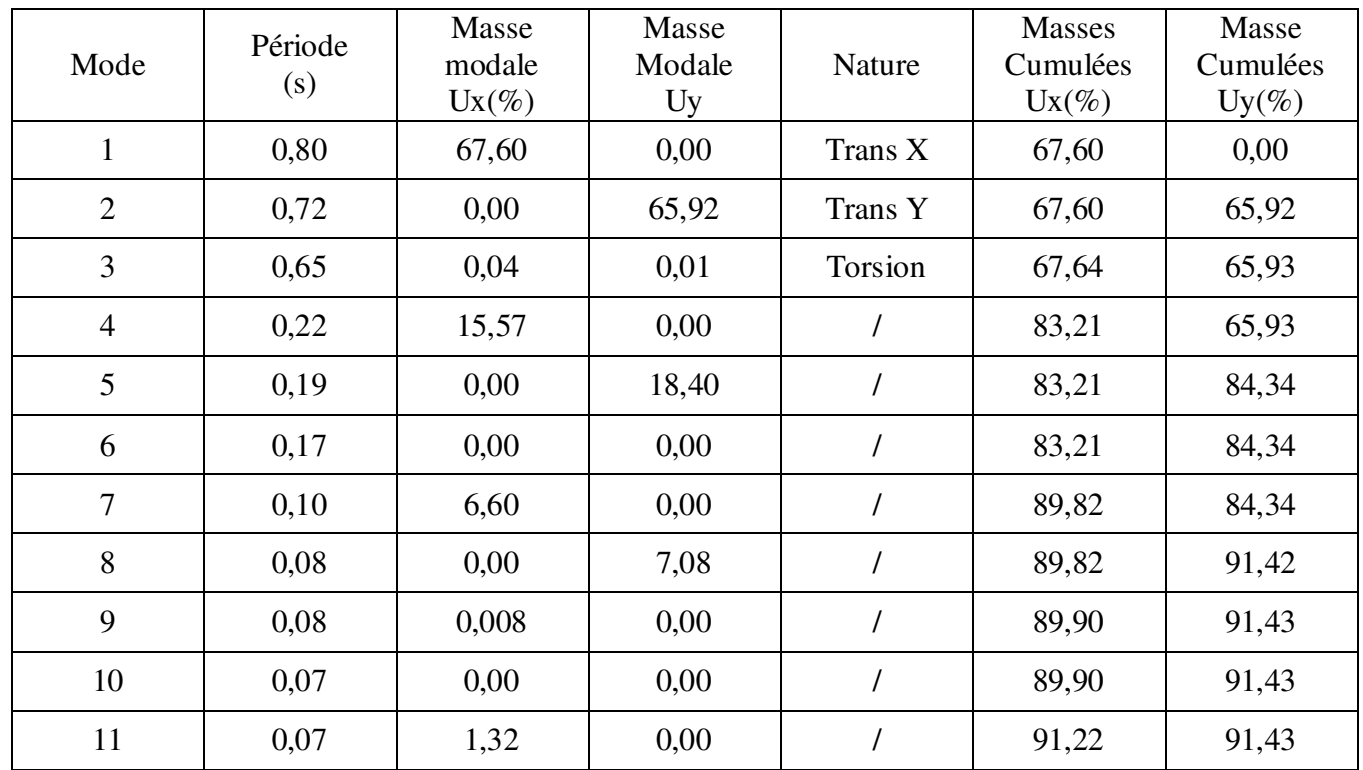

- Caractéristiques dynamique propres du 2<sup>eme</sup> modèle :

**Tab.5.3.** Période et facteurs de participation massique du 2<sup>eme</sup> modèle

# • Constations :

- Une période fondamentale :  $T = 0.80$
- La participation massique dépasse le seuil des 90%
- Le  $1<sup>er</sup>$  mode est de translation parallèlement à X-X
- Le  $2<sup>eme</sup>$  mode est de translation parallèlement à Y-Y
- Le  $3^{\text{eme}}$  mode est un mode de torsion

Vérification de la période : **(RPA99 ver 2003 /A.4.2.4.4)**

La valeur de (T) calculée à partir de la méthode numérique ne doit pas dépasser celle estimée à partir des formules empiriques appropriées de plus de 30%

 $T_{dyn} = 0.80s \le 1.3 \times T_{statique} = 1.3 \times 0.71 = 0.92s$   $\rightarrow$  Condition Vérifiée.

#### Chapitre 5 Etude sismique

#### La résultante des forces sismiques

Après l'interprétation des résultats du fichier ROBOT structural, la résultante des forces sismiques à la base est égale à :

 $\rightarrow W = 42127,17$  KN

La force sismique totale à la base de la structure est :

$$
V_{stx} = \frac{0.15 \times 1.80 \times 1.25}{4} \times 42127,17 = 3554,22 \text{ KN}
$$
  
\n
$$
V_{sty} = \frac{0.15 \times 1.95 \times 1.25}{4} \times 42127,17 = 3850,69 \text{ KN}
$$
  
\n
$$
0.8 \text{ V}_x = 2843,38 \text{KN}
$$
  
\n
$$
0.8 \text{ V}_y = 2843,38 \text{KN}
$$
  
\n
$$
0.8 \text{ V}_y = 2843,38 \text{KN}
$$

D'après le fichier des résultats donné par le logiciel Robot structural analysis professionnel 2014 on a :

 $\bullet$  Sens X-X :

 $V_d = 3024,78$  KN >  $80\%$  V<sub>S</sub>  $\rightarrow$  Condition vérifiée.

 $\bullet$  Sens Y-Y :

 $V_d = 3406, 12$  KN > 80%  $V_s \rightarrow$  Condition vérifiée.

#### Calcul et vérification des déplacements :

L'une des vérifications préconisées par le RPA99, concerne les déplacements latéraux inter étages. En effet, selon l'article 4.4.3 et 5.10 du RPA99 version 2003 l'inégalité cidessous doit nécessairement être vérifiée :  $\Delta_K^x \leq \overline{\Delta}$  et  $\Delta_K^y \leq \overline{\Delta}$ 

Avec :

 $\Delta_K^x = \delta_K^x - \delta_{K-1}^x$  et  $\Delta_K^y = \delta_K^y - \delta_{K-1}^y$ 

 $\Delta_K^x$ : Correspond au déplacement relatif au niveau K par rapport au niveau K-1 dans le sens x-x (dans le sens y-y,  $\Delta_K^y$ )

 $\delta_K$ : Le déplacement dû aux forces sismiques au niveau K dans le sens x-x obtenu par Robot structural

Déplacement relatif admissible (toléré) :  $\overline{\Delta} = 0.01$  he

 $D'$ où : h<sub>k</sub> représente la hauteur de l'étage.

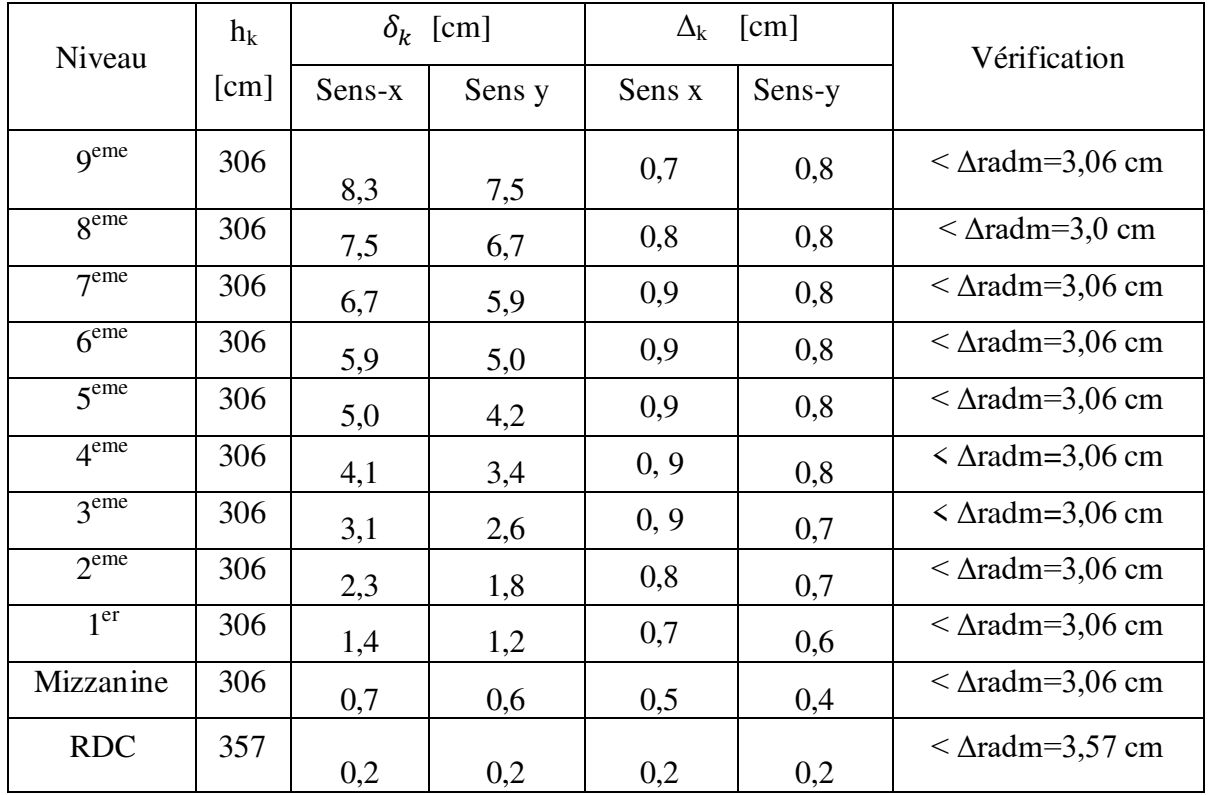

**Vérification du déplacement relatif de tous les niveaux est effectuée sur le tableau suivant** 

**Tab.5.4.** Déplacements relatifs de tous les niveaux.

# **5.5. Justification vis-à-vis de l'effet P- Δ (RPA99 ver 2003/art 5.9)**

Les effets du second ordre (ou effet **P- Δ)** peuvent être négligés dans le cas des bâtiments si la condition suivante est satisfaite à tous les niveaux :

$$
\theta = \frac{P_k \times \Delta_k}{V_k \times h_k} \le 0.10
$$

 $P_k$  = poids total de la structure et des charges d'exploitation associées au-dessus du niveau k (obtenu par ETABS 17).

$$
P_k\mathbin=\sum_{i=k}^n (W_{Gi}+\beta W_{qi})
$$

 $\Delta_k$ : Déplacement relatif du niveau k par rapport au niveau (k-1)

**h<sup>k</sup>** : Hauteur de l'étage k

Chapitre 5 Etude sismique

**Vk** : Effort tranchant d'étage au niveau k.

$$
Vk = \sum_{i=k}^{n} Fi \rightarrow Fi = \frac{w_i \times h_i \times (v_t - F_t)}{\sum w_i \times h_i}
$$

**Avec :** 

- $\Rightarrow$  W<sub>i</sub>: Poids propre de l'étage ;
- $\Rightarrow$  h<sub>i</sub>: Hauteur cumulée à la base de la structure ;
- $\Rightarrow$  V<sub>t</sub>: Force sismique totale.

D'après (RPA99 version 2003/4.2.5) :

```
T_x = 0,80sec \ge 0,7<del>sec \Rightarrow</del>F<sub>xt</sub> = 199,04
                                                                              T_y = 0.72 \text{ sec} > 0.75 \text{ sec} F<sub>yt</sub> = 194,08
F_T = 0.07 T. V Si T > 0.7sec
```
#### *Remarque :*

- $\checkmark$  Si : 0,10  $\checkmark$   $\theta$ k  $\leq$  0,20, les effets P-  $\Delta$  peuvent être prise en compte de manière approximative en amplifiants les effets de l'action sismique calculés au moyen d'une analyse élastique du 1<sup>er</sup> ordre par le facteur  $\frac{1}{(1-\theta k)}$ .
- $\checkmark$  Si  $\theta$ k > 0,20, la structure est potentiellement instable et doit être redimensionnée.

Les résultats obtenus sont regroupés dans le tableau suivant :

| Étage            | $h_K$<br>$\lceil$ cm $\rceil$ | $P_{K}$<br>[kN] | $V_{Kx}$<br>[kN] | $V_{Ky}$<br>[kN] | $\Delta x$<br>$\lceil$ cm $\rceil$ | $\Delta y$<br>[cm] | $\theta$ x | $\theta$ y | $\theta(x \text{ ou})$<br>$y) \le 0,1$ |
|------------------|-------------------------------|-----------------|------------------|------------------|------------------------------------|--------------------|------------|------------|----------------------------------------|
| q <sup>eme</sup> | 306                           | 4506,51         | 615,10           | 637,82           | 0,7                                | 0,8                | 0,0168     | 0,0185     | $\checkmark$                           |
| 8 <sup>eme</sup> | 306                           | 9223,04         | 1114,96          | 1179,22          | 0,8                                | 0,8                | 0,0216     | 0,0204     | $\checkmark$                           |
| $7$ eme          | 306                           | 13939,6         | 1506,61          | 1605,5           | 0,9                                | 0,8                | 0,0272     | 0,0227     | $\checkmark$                           |
| 6 <sup>eme</sup> | 306                           | 18733,5         | 1840,23          | 1947,98          | 0,9                                | 0,8                | 0,0299     | 0,0251     | $\checkmark$                           |
| 5 <sup>eme</sup> | 306                           | 23565,3         | 2133,53          | 2234,36          | 0,9                                | 0,8                | 0,0325     | 0,0276     | $\checkmark$                           |
| 4 <sup>eme</sup> | 306                           | 28587,6         | 2392,46          | 2493,9           | 0,9                                | 0,8                | 0,0351     | 0,0300     | $\checkmark$                           |
| 3 <sup>eme</sup> | 306                           | 33703,1         | 2613,07          | 2729,78          | 0,9                                | 0,7                | 0,0379     | 0,0282     | $\checkmark$                           |
| 2 <sup>eme</sup> | 306                           | 38818,7         | 2796,9           | 2928,59          | 0,8                                | 0,7                | 0,0363     | 0,0303     | $\checkmark$                           |
| 1 <sup>er</sup>  | 306                           | 43934,2         | 2942,68          | 3076,65          | 0,7                                | 0,6                | 0,0342     | 0,0280     | $\checkmark$                           |
| Mizzanine        | 306                           | 49042,8         | 3037,01          | 3165,54          | 0,5                                | 0,4                | 0,0264     | 0,0203     | $\checkmark$                           |
| <b>RDC</b>       | 357                           | 55284,8         | 3076,72          | 3202,61          | 0,2                                | 0,2                | 0,0101     | 0,0097     | $\checkmark$                           |

#### **Tab.5.5.** Vérification de l'effort P.

D'après le tableau ci-dessus :

θ < 0.1 l'effet P-Δ est négligeable.

Donc l'effet P-Δ est négligeable pour les deux directions.

#### **5.6. Conclusion :**

L'étude sismique nous a permis d'évaluer le risque sismique et d'entreprendre plusieurs vérifications visant à une conception qui résiste à de tels phénomènes et un comportement parasismique optimal, et cela par une disposition idéale des voiles assurant le contreventement de notre bâtiment.

Les constructions parasismiques doivent suivre un ensemble de règles **(RPA99 ver 2003).**

#### **6.1. Introduction :**

L'ossature du bâtiment est constituée d'éléments verticaux « Poteaux » et des éléments horizontaux « Poutres ».

L'assemblage des poteaux et des poutres constitue les portiques.

# **6.2. Définitions :**

 $\bullet$  6.2.1. Poteaux :

Ce sont des éléments porteurs verticaux en béton armé, ils constituent des points d'appuis pour transmettre les charges de la superstructure aux fondations, sont sollicitées à la compression simple ou à la flexion composée selon l'excentricité de l'effort normal par rapport au centre de gravité de la section.

# $\bullet$  6.2.2. Poutres :

Ce sont des éléments structuraux horizontaux en béton armé, transmettant les charges des planchers aux poteaux, leur mode de sollicitation est la flexion simple étant donné qu'elles subissent des efforts normaux très faibles.

# **6.3. Ferraillage des portiques :**

# **6.3.1. Combinaisons d'actions :**

Dans le cas des bâtiments courants, les diverses actions sont notées :

- $\checkmark$  G : Charges permanentes.
- $\checkmark$  Q : Surcharges d'exploitations.
- $\checkmark$  E : Efforts sismiques.
- Les combinaisons prises en compte sont :

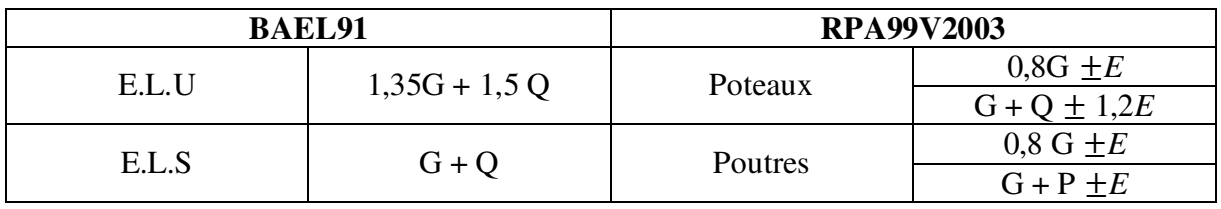

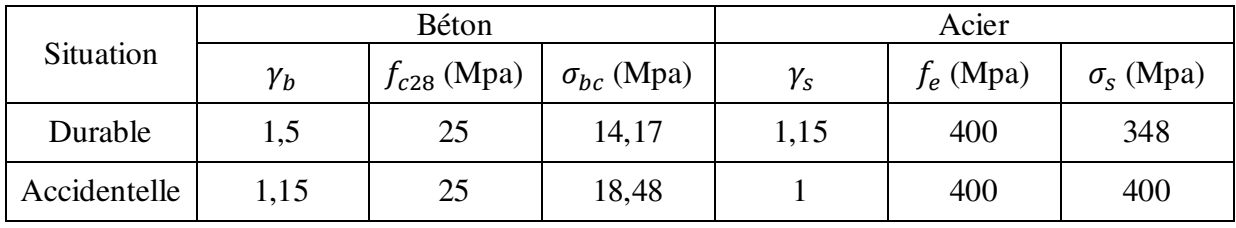

**Tab.6.1.** Tableaux Récapitulatif de calcul des contraintes

Les efforts sont calculés en tenant compte de ces combinaisons à l'aide du logiciel « Robot »

# **6.3.2. Ferraillage des poutres :**

On distingue deux types des poutres :

- Poutres principales  $\rightarrow$  (30x45) cm<sup>2</sup>
- Poutres secondaires  $\rightarrow$  (30x30) cm<sup>2</sup>

#### **6.3.2.1. Ferraillage règlementaire :**

- Recommandations du **RPA99/V2003** :
- o Armatures longitudinales : **(A.7.5.2)** :
	- $\triangleright$  Armatures minimales : 0,5% x B en zone II<sub>a</sub>.
	- Armatures maximales  $\begin{cases} 4\% \times B \text{ en zone} \\ 6\% \times B \text{ en zone} \\ 6\% \times B \text{ en zone} \end{cases}$ 6 % x B en zone recouvrement
	- $\triangleright$  Longueur de recouvrement est de 40 x  $\phi$  en Zone II<sub>a</sub> (**RPA99/V2003**)

# Avec :

- $\bullet$  B : Section de la poutre
- o Armatures transversales :

La quantité d'armatures transversales minimales est donnée par :

 $A_{t min} = 0,003 \times S \times b$ 

Avec:

- $\bullet$  b : largeur de la section
- S : l'espacement des armatures transversales

L'espacement maximal des armatures transversales est déterminé comme suit :

Dans la zone nodale et en travée si les armatures comprimées sont nécessaires :

$$
S = \min\left(\frac{h}{2}\,;\,12\,\mathrm{x}\,\phi\,\right)
$$

 $\triangleright$  En dehors de la zone nodale :

$$
S=\frac{h}{2}
$$

Règlement **BAEL.91** :

La section minimale des armatures longitudinales en flexion simple est :

$$
A_{\min} = 0.23 \frac{f_{t28}}{f_e}
$$
. b.d  $\rightarrow$  Pour les armatures tendues

# **6.3.2.2. Les sollicitations des poutres :**

A l'aide d'un fichier, des résultats donnés par le logiciel « Robot », on obtient les résultats suivants :

Poutre Principales : PP **(30x45)**

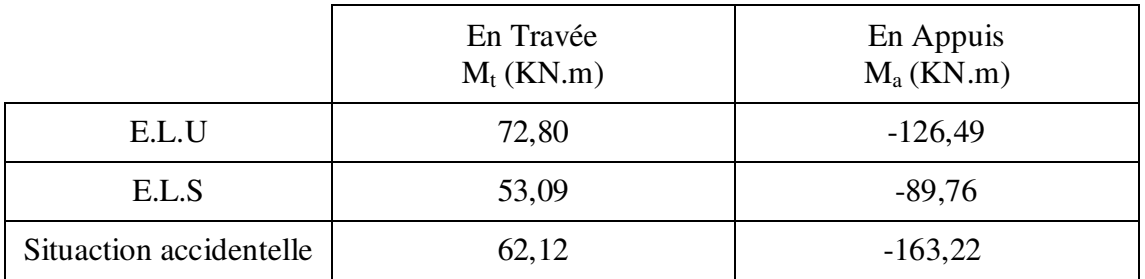

**Tab.6.2.** Tableau récapitulatif des moments fléchissant de la poutre principale.

Poutre Secondaire : **PS (30x30)**

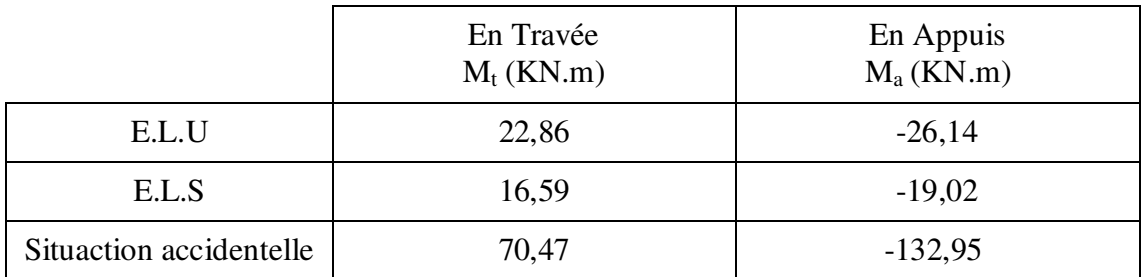

**Tab.6.3.** Tableau récapitulatif des moments fléchissant de la poutre secondaire.

# Efforts tranchants :

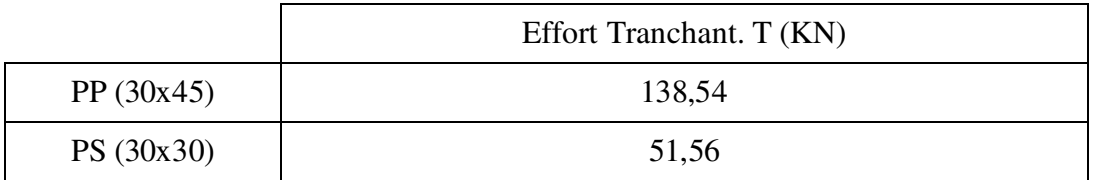

**Tab.6.4.** Tableau récapitulatif des efforts tranchants.

#### **6.3.2.3. Exemple de calcul :**

- Exemple de calcul pour la poutre principale de section  $(30x45)$
- Armatures longitudinales :
	- Condition imposée par **le RPA99V2003** :

Poutre Principle : 
$$
A'_{min} = 0.005 \times 30 \times 45 = 6.75
$$
 cm<sup>2</sup>

Condition imposée par le **CBA.93** :

Poutre Principle : 
$$
A_{\text{min}} = 0.23 \times \frac{2.1}{400} \times 30 \times 45 = 1.47 \text{ cm}^2
$$

- Ferraillage de la poutre :
	- **1- En Travée :** 
		- $\blacksquare$  E.L.U :  $_{t}^{\text{u}}$  = 72,80 KN.m

Vérification de l'existence des armatures comprimées :

$$
\mu = \frac{M_t^u}{\sigma_b x b x d} = \frac{72,80 \times 10^3}{14,17 \times 30 \times (40,5)^2} = 0,104
$$

 $\mu$  = 0,104  $\lt \mu$  = 0,392 (Acier FeE400)  $\blacktriangleright$  A<sup>*'*</sup> n'existe pas

$$
1000\varepsilon_{\rm s} > 1000\varepsilon_{\rm L} \blacktriangleright \qquad \sigma_{\rm s} = \frac{f_e}{\gamma_{\rm s}} = \frac{400}{1.15} = 348 \text{ MPa}
$$

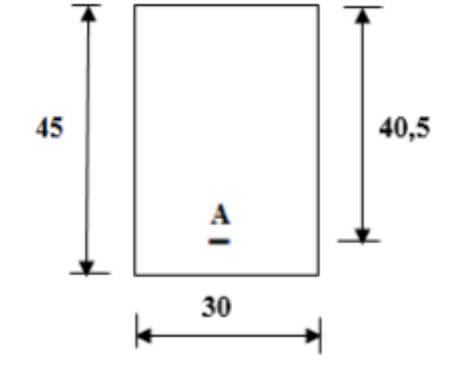

**Fig.6.1.** Section de calcul en travée

$$
\Rightarrow \ \alpha = 1,25 \ (1 - \sqrt{1 - 2\mu}) = 0,138
$$

$$
\Rightarrow \beta = 1 - 0.4\alpha = 0.945
$$

**Détermination des armatures :** 

$$
A_{\rm t}^{\rm u} = \frac{M_{\rm t}^{\rm u}}{\sigma_s x \beta x \, d} = \frac{72,80 \, x \, 10^3}{348 \, x \, 0,945 \, x \, 40,5} = 5,47 \, \text{cm}^2.
$$

- **E.L.S**:  $M_t^S = 53,09$  KN.m
- Flexion simple ?
- Section rectangulaire sans A<sup>'</sup>  $\Rightarrow \alpha \leq \frac{\gamma-1}{2} + \frac{f_{c28}}{100}$  $\frac{J_{c28}}{100}$   $\rightarrow$   $\sigma_b \le \overline{\sigma}_b = 0.6$  x  $f_{c28} = 15$  MPa **Acier FeE400**

Avec :

 $\gamma = \frac{M_t^u}{M_s^s}$  $\frac{M_t^{\alpha}}{M_t^S} = \frac{72,80}{53,09}$  $\frac{72,00}{53,09} = 1,37$ 1,37−1  $\frac{7-1}{2} + \frac{25}{100}$  $\frac{25}{100}$  = 0,435 >  $\alpha$  = 0,138  $\rightarrow$  Condition vérifié

# **Conclusion :**

- $\sigma_b \langle \overline{\sigma_b} = 15 \text{ MPa}$ Fissuration peu préjudiciable  $\rightarrow$  Les armatures calculées à E.L.U seront maintenues Aucune vérification pour  $\sigma_s$ 
	- **Situation accidentelle :**  $M_t^{acc} = 62,12 \text{ KN.m}$ 
		- **Vérification de l'existence des armatures comprimées :**

$$
\mu = \frac{M_t^{acc}}{\sigma_b x b x d^2} = \frac{62,12 \times 10^3}{18,48 \times 30 \times 40,5^2} = 0,068
$$

 $\mu = 0.09 \le \mu = 0.379$  (Acier FeE400)  $\rightarrow A$ <sup>r</sup> n'existe pas

$$
1000\varepsilon_s > 1000\varepsilon_L \blacktriangleright \qquad \sigma_S = \frac{f_e}{\gamma_s} = \frac{400}{1} = 400 \text{ MPa}
$$

$$
\Rightarrow \ \alpha = 1,25 \ (1 - \sqrt{1 - 2\mu}) = 0,088
$$

 $\Rightarrow$   $\beta = 1 - 0.4\alpha = 0.965$ 

**Détermination des armatures :** 

$$
A_t^{acc} = \frac{M_t^{acc}}{\sigma_s x \beta x d} = \frac{62,12 \times 10^3}{400 \times 0.965 \times 40.5} = 3,97 \text{ cm}^2.
$$

# **Choix des armatures :**

 $4T14 \rightarrow 6,16 \text{ cm}^2(\text{armatures supérieurs})$ 

# **2- En Appuis :**

• **E.L.U :** 
$$
M_a^u = -126,49
$$
 KN.m

Vérification de l'existence des armatures comprimées :

$$
\mu = \frac{M_a^u}{\sigma_b x b x d^2} = \frac{126,49 \times 10^3}{14,17 \times 30 \times 40,5^2} = 0,181
$$

 $\mu$  = 0,181  $\leq \mu$  = 0,392 (Acier FeE400)  $\rightarrow$  A' n'existe pas

$$
1000\varepsilon_{s} > 1000\varepsilon_{L} \blacktriangleright \qquad \sigma_{S} = \frac{f_{e}}{\gamma_{s}} = \frac{400}{1.15} = 348 \text{ MPa}
$$
  

$$
\Rightarrow \alpha = 1.25 (1 - \sqrt{1 - 2\mu}) = 0.252
$$

$$
\Rightarrow \beta = 1 - 0.4\alpha = 0.899
$$

**Détermination des armatures :** 

$$
A_{\rm a}^{\rm u} = \frac{M_{\rm a}^{\rm u}}{\sigma_{sx\beta x d}} = \frac{126,49 \times 10^3}{14,17 \times 0,899 \times 40,5} = 9,98
$$
 cm<sup>2</sup>

**E.L.S:** 
$$
M_a^s = -89,76 \text{ KN.m}
$$

■ Flexion simple ? Section rectangulaire sans A<sup>'</sup>  $\rightarrow \alpha \leq \frac{\gamma-1}{2} + \frac{f_{c28}}{100}$  $\frac{Jc_{28}}{100}$   $\rightarrow$   $\sigma_b \leq \overline{\sigma}_b = 0.6$  x  $f_{c28} = 15$  MPa Acier FeE400

Avec :

$$
\gamma = \frac{M_t^u}{M_t^s} = \frac{126,49}{89,76} = 1,41
$$
  

$$
\frac{1,41-1}{2} + \frac{25}{100} = 0,455 > \alpha = 0,181 \implies \text{Condition verify}
$$

- Conclusion :
- $\sigma_b \overline{\sigma_b} = 15 \text{ MPa}$
- Fissuration peu préjudiciable  $\rightarrow$  Les armatures calculées à E.L.U seront maintenues
- Aucune vérification pour  $\sigma_s$

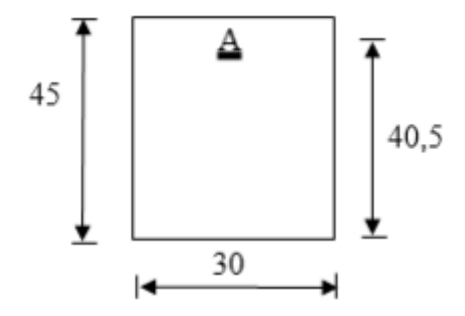

**Fig.6.2.** Section de calcul en appuis

**Situation accidentelle :** 
$$
M_a^{acc}
$$
 = -163,22 KN.m

**Vérification de l'existence des armatures comprimées :** 

 $\mu = \frac{M_a^{acc}}{\sigma_b x b x}$  $\sigma_b$  x b x d<sup>2</sup>  $=\frac{163,22 \times 10^3}{10,40 \times 20 \times 40}$  $\frac{103,22 \times 10}{18,48 \times 30 \times 40,5^2} = 0,179$ 

 $\mu = 0.179 \le \mu = 0.392$  (Acier FeE400)  $\rightarrow$  A' n'existe pas

$$
1000\varepsilon_s > 1000\varepsilon_L \blacktriangleright \qquad \sigma_S = \frac{f_e}{\gamma_s} = \frac{400}{1} = 400 \text{ MPa}
$$

$$
\Rightarrow \alpha = 1,25 (1 - \sqrt{1 - 2\mu}) = 0,248
$$

$$
\Rightarrow \beta = 1 - 0.4\alpha = 0.900
$$

**Détermination des armatures :** 

$$
Aaacc = \frac{Maacc}{\sigma_{sx\beta xd}} = \frac{163,22 \times 10^3}{400 \times 0,900 \times 40,5} = 11,2
$$
 cm<sup>2</sup>

**Choix des armatures :** 

$$
8 \text{ T}14 \longrightarrow 12,32 \text{ cm}^2
$$

**Verification de effort trenchant:** 

$$
T_U^{\text{max}} = 138,54 \text{ KN}
$$

# - **Vérification de l'influence de l'effort tranchant au voisinage d'appuis :**   $\gamma$  $T_U \le 0.267$  x a x b x  $f_{c28}$

Avec :

$$
a = 0.9 d = 0.9 x 40.5 = 36.45 Cm
$$

 $-T_u = 138540 \text{ N} \leq 0.267 \text{ x } 36.45 \text{ x } 30 \text{ x } 25 \text{ x} 10^2 = 729911.25$ 

Donc, pas d'influence de l'effort tranchant au voisinage d'appuis.

# - **Vérification de l'influence de l'effort tranchant sur les armatures longitudinales :**

On doit vérifier que :

$$
\begin{array}{c}\n? \\
A_1 \ge \frac{\gamma_s}{f_e} \Big( T_U + \frac{M_U}{0.9 \times d} \Big)\n\end{array}
$$

 $A_1 = 10,78 \text{ cm}^2 \ge \frac{1,15}{400} \left( 138540 + \frac{72800}{0,9 \times 40,5} \right) \times 10^{-2} = 4,04 \text{ cm}^2$   $\longrightarrow$  Condition vérifiée

Il n'y a aucune influence sur les armatures longitudinales.

# - **Vérification si les armatures transversales sont perpendiculaires à la ligne moyenne :**

$$
\tau_{\rm u} = \frac{T_{\rm U}^{\rm max}}{b \times a} = \frac{138,54 \times 10^3}{30 \times 40,5 \times 100} = 1,14 \text{ MPa}
$$

 $\overline{\tau_{\rm u}}$  = min  $\left(0.2 \times \frac{f_{c28}}{\gamma_b}\right)$ ; 4 Mpa) = 3,33 MPa (Fissuration peu préjudiciable)

 $\tau_{\rm u} = 1.14 \text{ MPa } \langle \overline{\tau_{\rm u}} = 3.33 \text{ MPa } \rightarrow \text{Les armatures transversales sont perpendiculaires à la}$ 

ligne moyenne.

# **Section et écartement des armatures transversales At :**

- **Diamètre des armatures transversales :** 

$$
\phi_1 \le \min\left(\frac{h}{35} : \frac{b_0}{10} : \phi_{1\min}\right)
$$
  
\n $\phi_1 \le \min\left(\frac{45}{35} : \frac{30}{10} : 1,4\right) = 1,29 \text{ cm}$ 

On prend :  $\phi_1 = 8$  mm de nuance d'acier FeE235  $\rightarrow$   $4\phi_8 \rightarrow A_t = 2.01$  Cm<sup>2</sup> (2 Cadres)

#### - **L'espacement des armatures transversales :**

#### **Selon (BAEL.91) :**

 $A_t$  $b_0 x \, \delta_{t1}$  $\geq \frac{\tau_{u-0,3} f_{tj} \cdot K}{0.8 f_e (\sin \alpha + \cos \alpha)}$   $\qquad \qquad \blacktriangleright \qquad K = 1 \text{ (Flexion Simple)}$  $\alpha = 90^\circ$ 

Donc :

$$
\delta_{t1} \le \frac{A_t . 0.8 f_e}{b_0 \left(\tau_{u} - 0.3 f_{t28}\right)} = \frac{2.01 \times 0.8 \times 235}{30 \left(1.14 - 0.3 \times 2.1\right)} = 6.42 \text{ cm}
$$
\n
$$
\delta_{t2} \le \min\left(0.9 \times d\right); 40 \text{ cm} = \min\left(0.9 \times 40.5\right); 40) \implies \delta_{t2} \le 36.45 \text{ cm}
$$
\n
$$
\delta_{t3} \le \frac{A_t \times f_e}{0.4 \times b} = \frac{2.01 \times 235}{0.4 \times 30} = 39.36 \text{ cm}
$$

#### **Selon (R.P.A.99version2003) :**

• Zone nodale :

$$
\delta_{t4} \le \min\left(\frac{h}{4} : 12 \cdot \phi\right) = \min\left(\frac{45}{4} : 12 \times 1.4\right)
$$
  $\blacktriangleright$   $\delta_{t4} = 11.25 \text{ cm}$ 

• Zone Courante :

$$
\delta_{t5} \le \frac{h}{2} = \frac{45}{2}
$$
  $\rightarrow$   $\delta_{t5} = 22.5$  cm

Donc :

 $\delta_t = 11,25$  cm en Zone nodale

 $\delta_t$  = 22,5 cm en zone courante

# - **Vérification des armatures transversales :**

• Zone nodale :

 $A<sub>t min</sub> = 0,003 \times 11,25 \times 30 = 1,01$  cm<sup>2</sup>

• Zone courante :

 $A<sub>t min</sub> = 0,003 \times 22.5 \times 30 = 2,03$  cm<sup>2</sup>

 $L_{r1} = 40 \phi_{L \text{ max}} = 40 \text{ x } 1,6 = 64 \text{ cm}$ 

# **Remarque :**

Etant donné que la procédure des sollicitations ainsi que le calcul du ferraillage est la mêmeque celle déjà montrée ci-dessus ; on donne directement les valeurs des armatures trouvées et le choix du ferraillage.

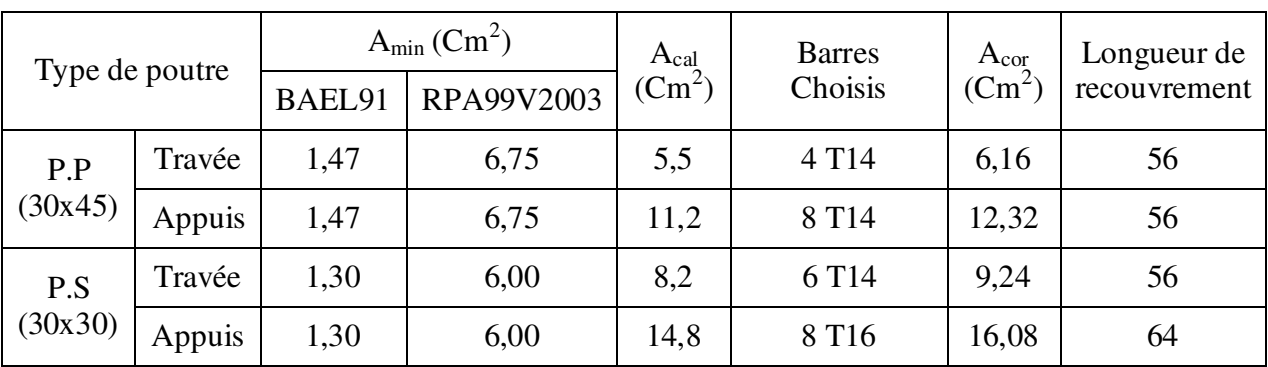

**Tab.6.5.** Tableau récapitulatif du ferraillage des poutres.

Chapitre 6 Etude des portiques

- **Schéma de ferraillage des poutres :** 
	- **Poutre principale :**

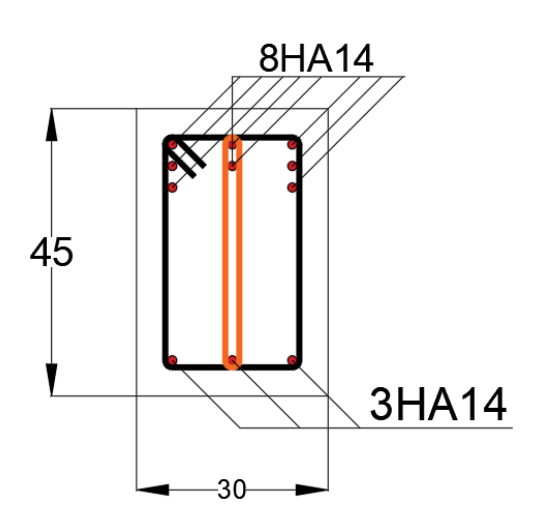

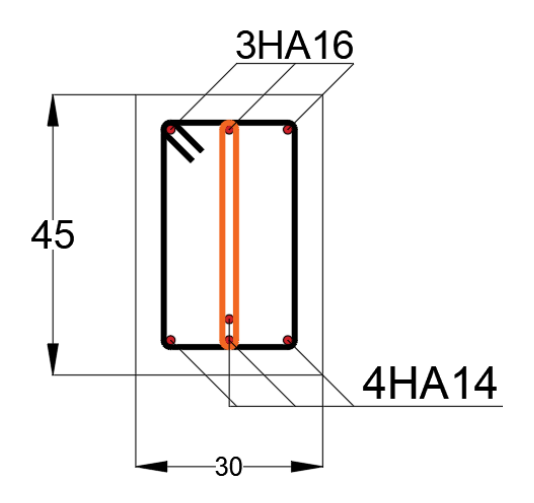

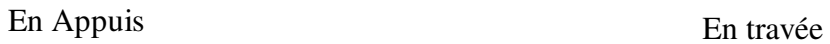

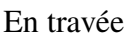

- **Poutre secondaire :** 

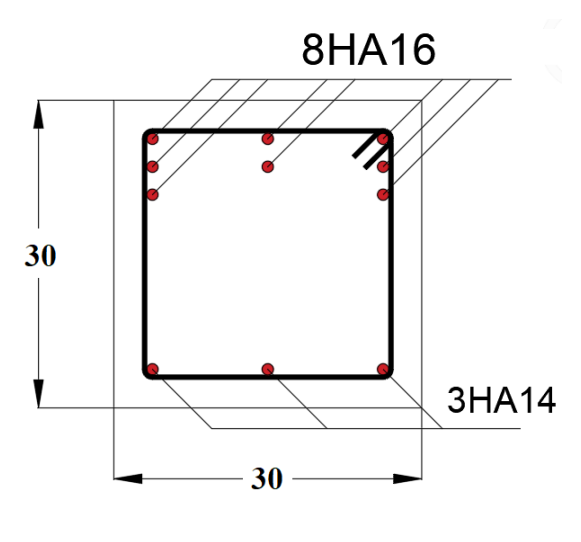

En Appuis

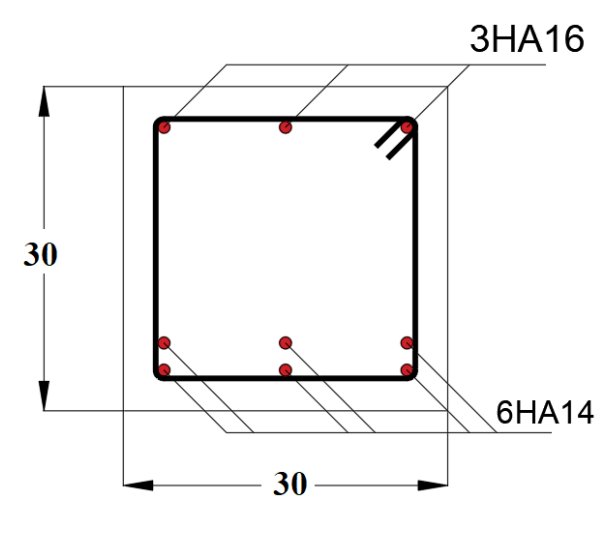

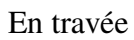

#### **6.3.3. Ferraillage des poteaux :**

#### **Définition :**

 Les poteaux sont des éléments verticaux, constituant les éléments porteurs du système planchers poutres par point d'appuis isolés.

#### **Leurs rôles :**

- Supporter les charges verticales (effort de compression dans le poteau) ;
- Participer à la stabilité transversale par le système poteaux poutres pour reprendre les efforts horizontaux :
- Effet du vent ;
- Effet de la dissymétrie des charges ;
- Effet de changement de la température ;
- Effet des efforts sismiques et
- Limiter l'encombrement (surfaces réduites des sections de poteaux).

Les poteaux sont sollicités dans deux sens (x et y), ils sont calculés en fonction de l'effort normal N et ; le moment fléchissant M selon les cas suivants :

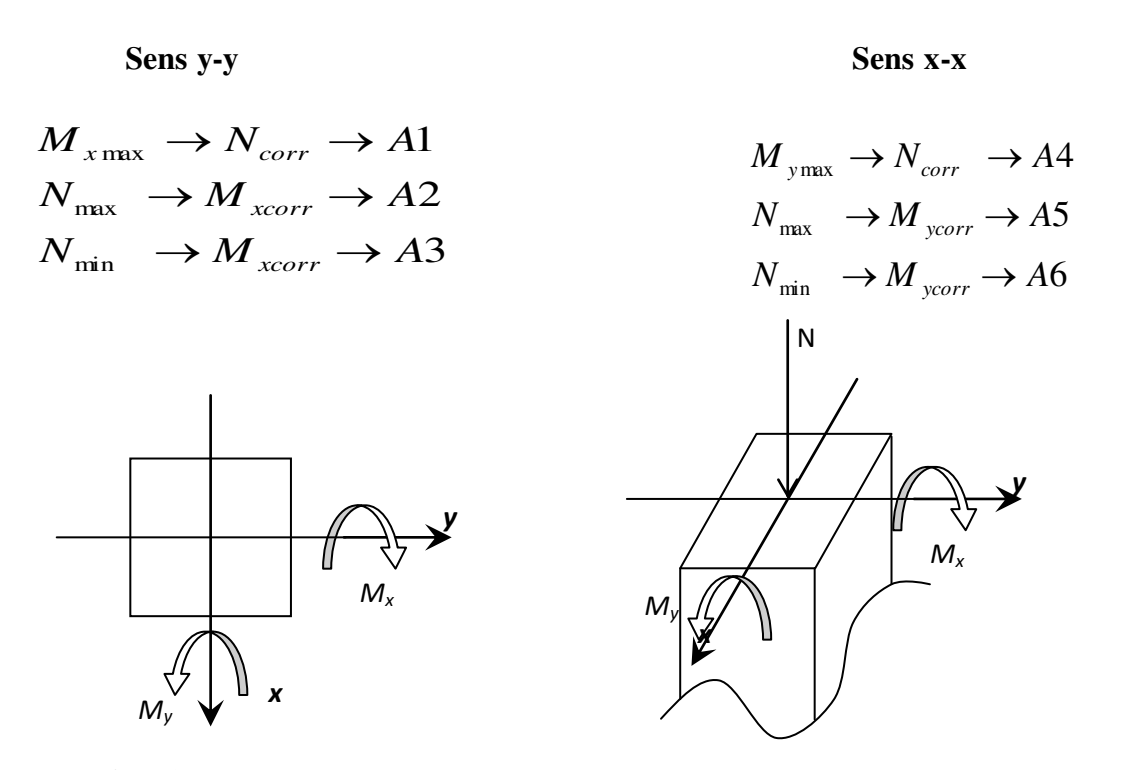

**Fig.6.3.** Direction des moments et effort normal dans un poteau.

Les sollicitations sont calculées à l'aide du logiciel Robot structural sous les combinaisons d'action suivantes :

On prend le cas le plus défavorable (1,35G+1,5Q) pour la situation durable et

(G+QE) et (0.8GE) pour la situation accidentelle. **[RPA99/V2003]** 

# **Le ferraillage :**

 Le ferraillage des poteaux sera déterminé en respectant les différentes règles imposées par le RPA99(2003) et le BAEL91.

#### **a) Les armatures longitudinales :**

Pour les armatures longitudinales, on doit respecter les conditions suivantes :

#### **Conditions de RPA99 (version 2003) :**

Les armatures longitudinales doivent être à haute adhérence, droites et sans crochets :

- Leur pourcentage minimal sera de : 0.8% en zone II a.
- Leur pourcentage maximal sera de :
	- $\checkmark$  4% en zone courante et
	- $6\%$  en zone de recouvrement.
- Le diamètre minimum est de 12mm
- La longueur minimale de recouvrement est de :
	- $\checkmark$  40 $\phi$  en zone II a
- La distance entre les barres verticales dans une face du poteau ne doit pas dépasser : 25cm en zone II a
- Les jonctions par recouvrement doivent être faites à l'extérieur de la zone nodale (zone critique)
- Les longueurs à prendre en compte pour chaque barre des armatures longitudinales dans la zone nodale sont :

$$
\begin{cases} \qquad L'=2\times h \\ h'=\max\Bigl(\frac{h_e}{6};b_1;h_1;60cm\Bigr) \end{cases}
$$

**Avec :** 

- $\Rightarrow$  h: Hauteur de la poutre;
- $\Rightarrow$  b et a : Section d'un poteau;
- $\Rightarrow$  h<sub>e</sub>: Hauteur libre entre deux étages.

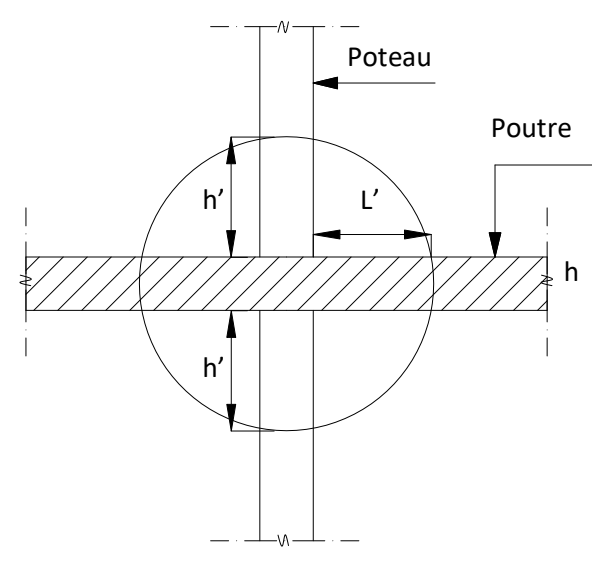

**Figure 6.4.** La zone nodale.

# **Règlement [BAEL91/Article A.8.1.21]**

La section  $A_1$  des armatures longitudinales doit respecter les conditions suivantes :

 $\begin{cases} Al ≥ 4 \text{cm}^2 \text{ par métre de perimère} \\ 0,2\% ≤ A_1 ≤ 5\% \text{ B} \end{cases}$  $\Rightarrow$  Pour une section entièrement comprimée.

#### **Avec :**

B : Section totale du poteau.

 $A_{\text{min}} = \frac{f_{t28}}{f_0}$  BPour une section entièrement tendue.

Pour les sections rectangulaires, la distance maximale de deux barres voisines doit respecter la condition suivante :

```
c \le min (b+10cm ; 40cm)
```
Avec :

b : la petite côté du rectangle.

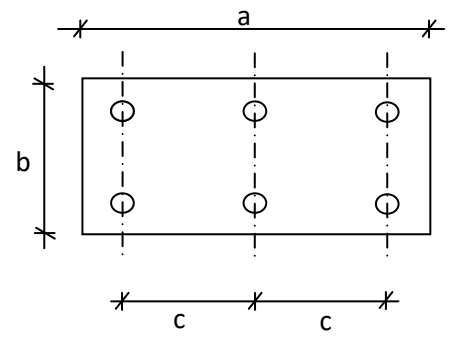

#### **b) Les armatures transversales :**

#### **Conditions de RPA99 version 2003**

Les armatures transversales des poteaux  $A_t$  sont calculées à l'aide de la formule :

$$
\frac{A_t}{\delta_t} \ge \frac{\rho_a \times T_u}{a \times f_e}
$$

**Avec :** 

- $\Rightarrow$  T<sub>u</sub>: Effort tranchant ;
- $\Rightarrow$  a : Hauteur totale de la section brute;
- $\Rightarrow$  f<sub>e</sub>: Limite élastique des armatures transversales et
- $\Rightarrow$   $\rho_a$ : Coefficient dépend de l'élancement géométrique  $\lambda_{g}$ .

$$
\left\{\n\begin{aligned}\n\rho_a &= 2.5 & \text{si} & \lambda_g \ge 5 & \text{avec : } \lambda_g = \frac{L_f}{a} \\
\rho_a &= 3.75 & \text{si} & \lambda_g < 5\n\end{aligned}\n\right.
$$

 $\delta_t$ : Espacement entre les armatures transversales;

Zone nodale :  $\delta_t \le \min (10\emptyset_1; 15 \text{ cm})$  (Zone II-a). Zone courante **:**  $\delta_t \le 15\emptyset_1$  (Zone II-a).

Section minimale des armatures transversales:

$$
\frac{A_t}{\delta_t \times b}
$$
 en % est donnée comme suit

Si

$$
\left\{\begin{aligned} 3\leq\lambda_{\mathbf{g}}\leq5 &\to \text{Interpolation des valeurs limites précédentes}\\ \lambda_{\mathbf{g}}\leq3 &\to 0,8\%\\ \lambda_{\mathbf{g}}\geq5 &\to 0,4\%\\ \lambda_{\mathbf{g}}=\frac{L_{\mathbf{f}}}{a}\text{ ou }\frac{L_{\mathbf{f}}}{b} \end{aligned}\right.
$$

#### **Avec :**

a et b : Dimensions de la section droite du poteau dans la direction de déformation considérée.

L<sub>f</sub>: Longueur du flambement.

# **Conditions de [BAEL91]** : **[BAEL91/A.8.1.3]**

Le diamètre des armatures transversales doit être :

$$
\phi_t \leq \frac{1}{3}\phi_{lmax}
$$

L'espacement des armatures transversales a pour valeur :

 $\delta_{\rm t} = \min\big(15\phi_{\rm lmin};40~{\rm cm};b+10~{\rm cm}\big)$ 

#### **Avec :**

b : La plus petite dimension de la section transversale du poteau.

 $\varphi_{lmin}$ : Le plus petit diamètre des armatures longitudinales nécessaire à la résistance.

Dans la zone de recouvrement des armatures longitudinales, il faut prévoir trois cours des armatures transversales.

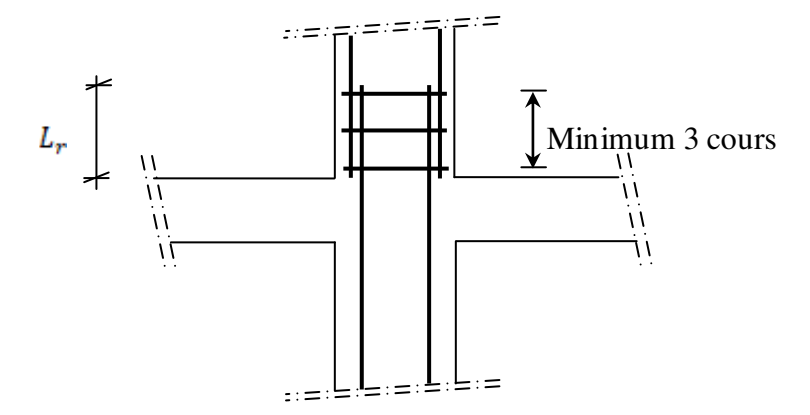

**Fig.6.5.** Les armatures transversales dans la zone de recouvrement
# **Sollicitations de calcul :**

| Combinaisons                  |       | Les efforts                             | Poteau     | Poteau     | Poteau    | Poteau    | Poteau    |
|-------------------------------|-------|-----------------------------------------|------------|------------|-----------|-----------|-----------|
|                               |       |                                         | $(55*55)$  | $(50*50)$  | $(45*45)$ | $(35*35)$ | $(30*30)$ |
| $1.35G+1.5Q$                  | Cas 1 | $N_{max}$<br>[KN]                       | 1577,50    | 1478,26    | 1086,32   | 638,56    | 371,25    |
|                               |       | $M_{x \, cor}$<br>[KN.m]                | 47,68      | 40,49      | 20,73     | 16,61     | 16,16     |
|                               |       | $M_{Ycor}$<br>[KN.m]                    | 1,78       | 20,38      | 6,27      | 2,32      | 1,35      |
| $G + Q \pm E$<br>$0.8G \pm E$ | Cas 2 | $N_{max}$<br>[KN]                       | 2893,10    | 1387,21    | 584,31    | 458,45    | 110,15    |
|                               |       | $M_{xmax}$<br>[KN.m]                    | 126,35     | 87,68      | 132,75    | 85,56     | 65,86     |
|                               |       | $M_{Ycor}$<br>[KN.m]                    | $-6,78$    | $-12,48$   | $-11,76$  | $-10,84$  | $-9,44$   |
|                               | Cas 3 | $N_{cor}$<br>[KN]                       | 2474,71    | 317,61     | 167,98    | 266,81    | 55,24     |
|                               |       | $M_{\text{xcor}}$<br>[KN.m]             | $-7,11$    | 10,26      | 19,32     | 22,00     | 14,19     |
|                               |       | $M_{Ymax}$<br>[KN.m]                    | $-97,94$   | 58,39      | 70,34     | $-42,71$  | $-33,21$  |
|                               | Cas 4 | $N_{min}$<br>[KN]                       | $-1844,24$ | $-1219,34$ | $-656,70$ | $-196,79$ | $-105,09$ |
|                               |       | $M_{\text{xcor}}$<br>[KN.m]             | $-90,32$   | $-23,37$   | $-7,82$   | $-4,94$   | $-26,11$  |
|                               |       | $M_{\hbox{\scriptsize ycor}}$<br>[KN.m] | 5,01       | 2,91       | 5,80      | 3,98      | 13,43     |

**Tab.6.6.** Tableau récapitulatif des sollicitations.

#### **Calcul des armatures** :

Exemple de calcul : Poteau  $(55\times55)$  cm

**a) Les armatures longitudinales :**

 $b = 55$  cm  $h = 55$ cm  $d = 49.5$  cm  $c = 5.5$  cm

**1 ére Cas :** 

**Sens y-y :**

 $N = 1577,50$  KN  $M = 1,78$  KN.m

$$
e = \frac{M}{N} = \frac{1.78}{1577,50} = 0,001 \text{ m} = 0,1 \text{ cm} < e = \frac{h}{12} = 4,58 \text{ cm}.
$$

L'excentricité est inférieure à la moitié de la distance du noyau central → On a une compression excentrée.

 $\checkmark$  Etat limite ultime (E.L.U) :

$$
A'_1 = \frac{N - 100 \times B \times \sigma_b}{100 \times \sigma_s}
$$
  
\n
$$
A'_1 = \frac{1577500 - 100 \times 55 \times 55 \times 14,17}{100 \times 348} = -77,84 \text{ cm}^2 \le 0 \rightarrow A'_1 = 0 \text{ cm}^2.
$$

**Etat limite de stabilité de forme :** 

**Calcul de l'élancement :** 

$$
\lambda = 3.46 \times \frac{1_f}{h}
$$

Avec :

$$
l_f = 0.7 \times L_0[\text{BAEL91/VI.3}]
$$
  
= > 3.46 ×  $\frac{250}{55}$  = 15.73  $\text{max}\left[50:67 \times \frac{e}{h}\right]$  = 50  $\Rightarrow$  La condition est vérifié

Le calcul se ramène au calcul de la même section en flexion composée sollicitée par :

$$
e_a = \max\left(2 \text{cm} : \frac{L_e}{250}\right) = 2 \text{ cm}
$$
  

$$
\frac{e}{h} = \frac{0.1}{55} = 0.001 \le 0.75 \implies \alpha_1 = 1 + 0.2(\frac{\lambda}{35})^2 = 1 + 0.2(\frac{15.73}{35})^2 = 1.04
$$
  

$$
\begin{cases} N_1 = \alpha_1 \times N = 1.04 \times 1577,50 = 1640,6 \text{ kN} \\ M'_1 = N_1 \times (e + e_a) \times 10^{-2} = 34,45 \text{ kN} \text{ m} \end{cases}
$$

**Position du point d'application de l'effort N1 :** 

$$
e_1 = \frac{Mr_1}{N_1} = \frac{34,45}{1640,6} = 0,021 \text{ m} = 2,1 \text{ cm} \times \frac{h}{2} = 27,5 \text{ cm}
$$

Le point d'application de l'effort normal de compression se trouve à l'intérieur de la section

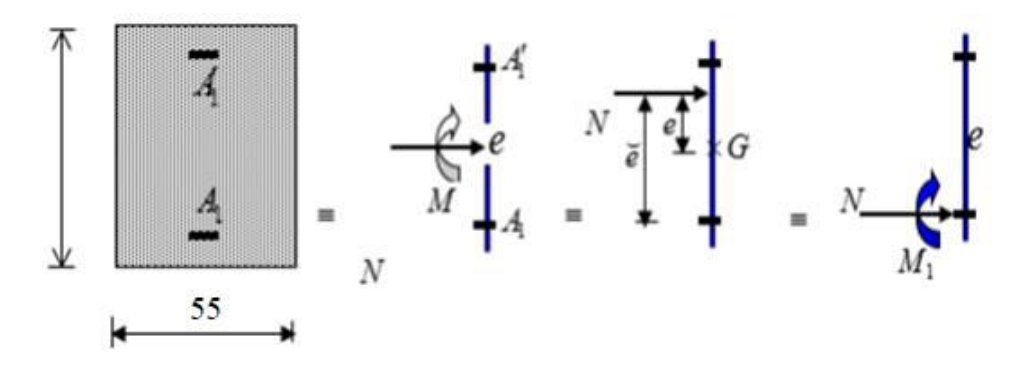

**Fig.6.6 : Position** de  $N_1$ ,  $M_1$  et  $M'_1$  sur la section transversale.

**Vérification si la section est partiellement comprimée :**

 $(0.337 \times h - 0.81 \times c_1) \times \sigma_b \times b \times h \le N_1(d - c_1) - M_1$ 

1. = 
$$
(0.337 \times 55 - 0.81 \times 5.5)14.17 \times 55 \times 55 =>(1) = 603.53
$$
 kN.m

2. = N<sup>1</sup> × (d − c) − M<sup>1</sup> = 1640,6 × 10−2(49,5 − 5,5) − 395,38 = 326,48 kN. m

$$
M_1 = N_1 \times e
$$

**Avec :** 

$$
e = e_1 + \left(\frac{h}{2} - c\right) = 24.1
$$
 cm

 $M_1 = 1640, 6 \times 24, 1 \times 10^{-2} = 395, 38$  kN. m

(1)  $\geq$  (2)  $\Rightarrow$  Section partiellement comprimée, le calcul se ramène en flexion simple de la même section sollicitée par le moment.

**Vérification de l'existence des armatures comprimées :** 

$$
\mu = \frac{M_1}{\sigma_b \times b \times d^2} = \frac{395380}{14,17 \times 55 \times 49,5^2} = 0,207
$$

 $\mu = 0.207 < \mu_{AB} = 0.392 \Rightarrow$  A n'existe pas et ;

$$
1000\epsilon_{s} > 1000\epsilon_{l} \implies \sigma_{s} = \frac{f_{e}}{\delta_{s}} = 348 \text{ MPa}
$$

$$
\alpha = 1,25(1 - \sqrt{1 - 2\mu}) \implies \alpha = 0,293
$$

$$
129 \\
$$

 $\beta = 1 - 0.4\alpha \Rightarrow \beta = 0.883$ 

#### **Détermination des armatures :**

$$
A_1 = \frac{M_1}{\sigma_s \times \beta \times d} = \frac{395380}{348 \times 0.883 \times 49.5} = 25.99
$$
 cm<sup>2</sup>.

On revient à la flexion composée :

$$
A = A_1 - \frac{N}{100 \times \sigma_s} = 25,99 - \frac{1640600}{100 \times 348} = -21,15 < 0 \rightarrow AFC = 0 \text{ cm}^2
$$

**Sens x-x :** 

N=1577,5 KN Mx =47,68 KN.m  $e = \frac{M}{N}$  $\frac{M}{N} = \frac{47,68}{1577}$  $\frac{47,68}{1577,5}$  = 0,030 m = 3 cm < e =  $\frac{h}{12}$  $\frac{1}{12}$  = 5,42 cm.

L'excentricité est inférieure à la moitié de la distance du noyau central →On a une compression excentrée.

 $\checkmark$  Etat limite ultime (E.L.U):

$$
A'_{1} = \frac{N - 100 \times B \times \sigma_{b}}{100 \times \sigma_{s}}
$$
  
\n
$$
A'_{1} = \frac{1577500 - 100 \times 55 \times 55 \times 14,17}{100 \times 348} = -77,84 \text{ cm}^{2} \le 0 \rightarrow A'_{1} = 0 \text{ cm}^{2}.
$$

**Etat limite de stabilité de forme :** 

**Calcul de l'élancement :** 

 $λ = 3,46 × \frac{1}{h}$  $\frac{4\pi}{h}$ 

Avec :

$$
l_f = 0.7 \times L_0[\text{BAEL91/VI.3}]
$$

$$
=
$$
 3,46  $\times \frac{250}{55}$  = 15,73  $\times$  max  $\left[50;67 \times \frac{e}{h}\right]$  = 50  $\Rightarrow$  La condition est vérifié

Le calcul se ramène au calcul de la même section en flexion composée sollicitée par :

$$
e_a = \max\left(2\text{cm} : \frac{L_e}{250}\right) = 2 \text{ cm}
$$
  

$$
\frac{e}{h} = \frac{3}{55} = 0,055 \le 0,75 \to \alpha_1 = 1 + 0,2(\frac{\lambda}{35})^2 = 1 + 0,2(\frac{15,73}{35})^2 = 1,04
$$
  

$$
\begin{cases} N_1 = \alpha_1 \times N = 1,04 \times 1577,5 = 1640,6 \text{ kN} \\ M'_1 = N_1 \times (e + e_a) \times 10^{-2} = 82,03 \text{ kN} \text{ m} \end{cases}
$$

**Position du point d'application de l'effort N1 :** 

$$
e_1 = \frac{Mr_1}{N_1} = \frac{82,03}{1640,03} = 0,05 \text{ m} = 5 \text{ cm} \times \frac{h}{2} = 32,5 \text{ cm}
$$

Le point d'application de l'effort normal de compression se trouve à l'intérieur de la section

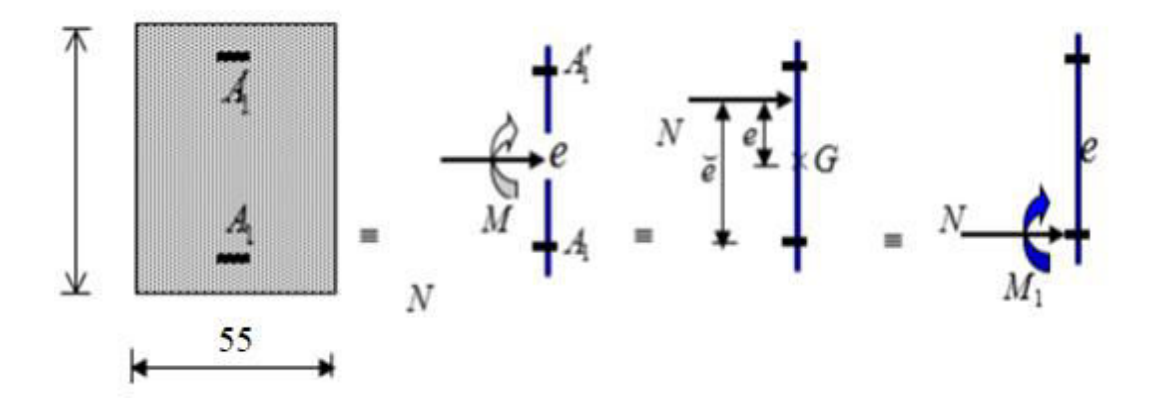

**Fig.6.7.** Position de  $N_1$ ,  $M_1$  et  $M'_1$  sur la section transversale.

**Vérification si la section est partiellement comprimée :**

 $(0.337 \times h - 0.81 \times c_1) \times \sigma_b \times b \times h \le N_1(d - c_1) - M_1$ 

- 1. =  $(0,337 \times 55 0,81 \times 5,5)14,17 \times 55 \times 55 = (1) = 603,53$  kN.m
- 2. =  $N_1 \times (d c) M_1 = 1640.6 \times 10^{-2}(49.5 5.5) 442.96 =$ 278,90 kN. m

 $M_1 = N_1 \times e$ 

**Avec :** 

$$
e = e_1 + (\frac{h}{2} - c) = 27
$$
 cm

 $M_1 = 1640.6 \times 27 \times 10^{-2} = 442.96$  kN. m

(1)  $\geq$  (2)  $\Rightarrow$  Section partiellement comprimée, le calcul se ramène en flexion simple de la même section sollicitée par le moment.

Chapitre 6 Etude des portiques

**Vérification de l'existence des armatures comprimées :** 

$$
\mu = \frac{M_1}{\sigma_b \times b \times d^2} = \frac{442960}{14,17 \times 55 \times 49,5^2} = 0,232
$$
  
\n
$$
\mu = 0,232 < \mu_{AB} = 0,392 \Rightarrow \text{ A n' existe pas et ;}
$$
  
\n
$$
1000\epsilon_s > 1000\epsilon_l \Rightarrow \sigma_s = \frac{f_e}{\delta_s} = 348 \text{ MPa}
$$
  
\n
$$
\alpha = 1,25(1 - \sqrt{1 - 2\mu}) \Rightarrow \alpha = 0,335
$$
  
\n
$$
\beta = 1 - 0,4\alpha \Rightarrow \beta = 0,866
$$

### **Détermination des armatures :**

$$
A_1 = \frac{M_1}{\sigma_s \times \beta \times d} = \frac{442960}{348 \times 0.866 \times 49.5} = 29.69
$$
 cm<sup>2</sup>.

On revient à la flexion composée :

$$
A = A_1 - \frac{N}{100 \times \sigma_s} = 29,69 - \frac{1640600}{100 \times 348} = -17,45 < 0 \rightarrow A = 0 \text{ cm}^2
$$

### **2 éme Cas :**

**Sens x-x :**

N=2893,10KN Mx = 126,35kN.m

$$
e = \frac{M}{N} = \frac{126,35}{2893,10} = 0,044 \text{ m} = 4,4 \text{ cm} < \frac{h}{12} = 4,58 \text{ cm}
$$

L'excentricité est inférieure à la moitié de la distance du noyau central →On a une compression excentrée.

 $\checkmark$  Etat limite ultime (E.L.U) :

$$
A'_1 = \frac{N - 100 \times B \times \sigma_b}{100 \times \sigma_s}
$$

$$
A'_1 = \frac{2893,10 - 100 \times 55 \times 55 \times 18,48}{100 \times 400} = -139,68 \text{ cm}^2 \le 0 \rightarrow A'_1 = 0 \text{ cm}^2.
$$

### **Etat limite de stabilité de forme :**

**Calcul de l'élancement :** 

$$
\lambda = 3.46 \times \frac{\mathrm{l_f}}{\mathrm{h}}
$$

Avec :

$$
l_f = 0.7 \times L_0[\text{BAEL91/VI.3}]
$$
  
= $> 3.46 \times \frac{250}{55} = 15.73 < \text{max} \left[ 50 ; 67 \times \frac{e}{h} \right] = 50 \Rightarrow \text{La condition est vérifiée}$ 

Le calcul se ramène au calcul de la même section en flexion composée sollicitée par :

$$
e_a = \max\left(2\text{cm} : \frac{L_e}{250}\right) = 2 \text{ cm}
$$
  

$$
\frac{e}{h} = \frac{4.4}{55} = 0.08 \le 0.75 \to \alpha_1 = 1 + 0.2(\frac{\lambda}{35})^2 = 1 + 0.2(\frac{15.73}{35})^2 = 1.04
$$
  

$$
N_1 = \alpha_1 \times N = 1.04 \times 2893.10 = 3008.82 \text{ kN}
$$
  

$$
M'_1 = N_1 \times (e + e_a) \times 10^{-2} = 192.56 \text{ kN} \cdot \text{m}
$$

**Position du point d'application de l'effort N1 :** 

$$
e_1 = \frac{Mr_1}{N_1} = \frac{192,56}{3008,82} = 0,064 \text{ m} = 6,4 \text{ cm} \cdot \frac{h}{2} = 27,5 \text{ cm}
$$

Le point d'application de l'effort normal de compression se trouve à l'intérieur de la section

### **Position du point d'application de l'effort N1 :**

$$
e = \frac{M}{N} = \frac{126.35}{2893.10} = 0.044 \text{ m} = 4.4 \text{ cm} < \frac{h}{2} = 27.5 \text{ cm}
$$

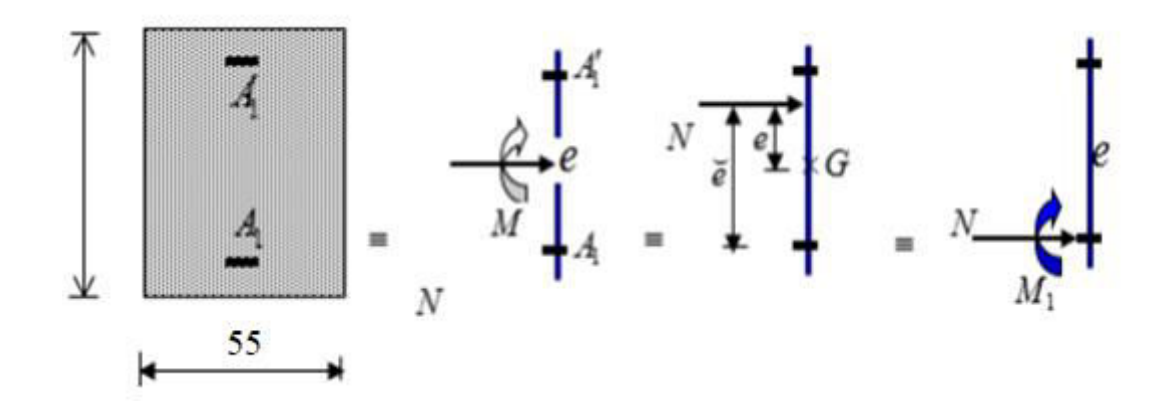

Fig.6.8. Position de N<sub>1</sub>, M<sub>1</sub> et M'<sub>1</sub> sur la section transversale.

**Vérification si la section est partiellement comprimée :** 

 $(0.337 \times h - 0.81 \times c_1) \times \sigma_b \times b \times h \le N_1(d - c_1) - M_1$ 

- 1. =  $(0,337 \times 55 0,81 \times 5,5)18,48 \times 55 \times 55 = (1) = 787,53 \text{ kN}$ .m
- 2. =  $N_1 \times (d c) M_1 = 2893,10 \times 10^{-2}(49,5 5,5) 763,78 =$ 509,18 kN. m

 $M_1 = N_1 \times e$ 

Avec :

$$
e = e_1 + \left(\frac{h}{2} - c\right) = 4.4 + \left(\frac{55}{2} - 5.5\right) = 26.4 \text{ cm}
$$
  
M<sub>1</sub> = 2893,10 × 26.4 × 10<sup>-2</sup> = 763,78 kN.m

(1)  $\geq$  (2)  $\Rightarrow$  Section partiellement comprimée, le calcul se ramène en flexion simple de la même section sollicitée par le moment.

#### Chapitre 6 Etude des portiques

**Vérification de l'existence des armatures comprimées :** 

$$
\mu = \frac{M_1}{\sigma_b \times b \times d^2} = \frac{763780}{18,48 \times 55 \times 49,5^2} = 0,307
$$

 $\mu = 0.307 < \mu_1 = 0.379 \Rightarrow A n$ 'existe pas et ;

$$
1000\epsilon_s > 1000\epsilon_l \, \text{m} > \sigma_s \, = \, \frac{\text{f}_e}{\delta_s} = 400 \text{ MPa}
$$

$$
\alpha = 1,25(1 - \sqrt{1 - 2\mu}) \Rightarrow \alpha = 0,473
$$

 $β = 1 - 0,4α => β = 0,811$ 

### **Détermination des armatures :**

$$
A_1 = \frac{M_1}{\sigma_s \times \beta \times d} = \frac{763780}{400 \times 0.811 \times 49.5} = 47.56
$$
 cm<sup>2</sup>.

On revient à la flexion composée :

$$
A = A_1 - \frac{N}{100 \times \sigma_s} = 47,56 - \frac{2893100}{100 \times 400} = -24,77 < 0 \to A_{FC} = 0 \, \text{cm}^2
$$

**Sens y-y :** 

N= 2893,10 kN   
\n
$$
Rx = 6,78
$$
 KN.m  
\n $Rx = 6,78$  KN.m  
\n $Ry = \frac{M}{N} = \frac{6,78}{2893,10} = 0,0023$  m = 0,23 cm  $\leq R = \frac{h}{12} = 4,58$  cm

L'excentricité est inférieure à la moitié de la distance du noyau central →On a une compression excentrée.

 $\checkmark$  Etat limite ultime (E.L.U) :

$$
A'_{1} = \frac{N - 100 \times B \times \sigma_{b}}{100 \times \sigma_{s}}
$$
  
\n
$$
A'_{1} = \frac{2893100 - 100 \times 55 \times 55 \times 18,48}{100 \times 400} = -67,43 \text{ cm}^{2} \le 0 \rightarrow A'_{1} = 0 \text{ cm}^{2}.
$$

**Etat limite de stabilité de forme :** 

**Calcul de l'élancement :** 

$$
\lambda = 3.46 \times \frac{1_f}{h}
$$

**Avec :** 

$$
l_{\rm f} = 0.7 \times L_0[\text{BAEL91/VI.3}]
$$

$$
=
$$
 3,46  $\times \frac{196}{65}$  = 15,73  $\times$  max  $\left[50;67 \times \frac{e}{h}\right]$  = 50  $\Rightarrow$  La condition est vérifié

Le calcul se ramène au calcul de la même section en flexion composée sollicitée par :

$$
e_a = max (2cm; \frac{280}{250}) = 2 cm
$$
  
 $\frac{e}{h} = \frac{0.23}{55} = 0.004 \le 0.75 \rightarrow \alpha_1 = 1 + 0.2(\frac{\lambda}{35})^2 = 1 + 0.2(\frac{15.73}{35})^2 = 1.04$ 

 $N_1 = \alpha_1 \times N = 1,04 \times 2893,10 = 3008,82$  kN  $M'_1 = N_1 \times (e + e_a) \times 10^{-2} = 3008.82 \times 2.23 \times 10^{-2} = 67.10 \text{ kN.m}$ **Position du point d'application de l'effort N1 :** 

$$
e_1 = \frac{Mv_1}{N_1} = \frac{67,10}{3008,82} = 0,0223 \text{ m} = 2,23 \text{ cm} \times \frac{h}{2} = 27,5 \text{ cm}
$$

Le point d'application de l'effort normal de compression se trouve à l'intérieur de la section

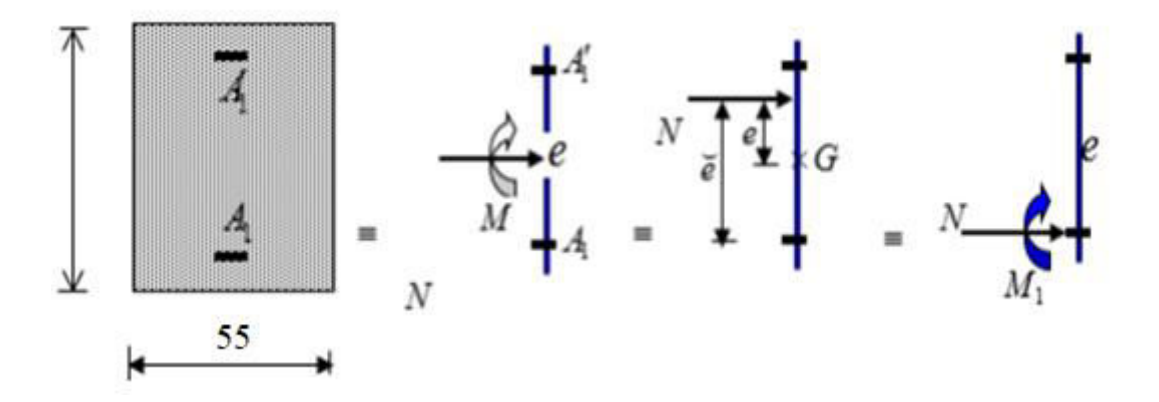

**Fig.6.9.** Position de  $N_1$ ,  $M_1$  et  $M'$ <sub>1</sub> sur la section transversale.

# **Vérification si la section est partiellement comprimée :**

 $(0.337 \times h - 0.81 \times c_1) \times \sigma_b \times b \times h \le N_1(d - c_1) - M_1$ 

1. = 
$$
(0.337 \times 55 - 0.81 \times 5.5)18.48 \times 55 \times 55 \times 55 = (1) = 787.10
$$
KN.m

2. = N<sup>1</sup> × (d − c) − M<sup>1</sup> = 3008,82 × 10−2(49,5 − 5,5) − 729,04 = 594,84 kN.m

 $M_1 = N_1 \times e$ 

Avec :

$$
e = e_1 + (\frac{h}{2} - c) = 24,23 \text{ cm}
$$
  
M<sub>1</sub> = 3008,82 × 24,23 × 10<sup>-2</sup> = 729,04 kN.m

(1)  $\geq$  (2)  $\Rightarrow$  Section partiellement comprimée, le calcul se ramène en flexion simple de la même section sollicitée par le moment.

### **Vérification de l'existence des armatures comprimées :**

$$
\mu = \frac{M_1}{\sigma_b \times b \times d^2} = \frac{729040}{18,48 \times 55 \times 49,5^2} = 0,293
$$

 $\mu = 0.293 < \mu_{AB} = 0.379 \Rightarrow A n'$ existe pas et ;

$$
1000\epsilon_s > 1000\epsilon_l \, \text{=} > \sigma_s \, = \, \tfrac{f_e}{\delta_s} \text{=}\, 400 \text{ MPa}
$$

$$
\alpha = 1,25(1 - \sqrt{1 - 2\mu}) = > \alpha = 0,446
$$

$$
\beta = 1 - 0.4\alpha \Rightarrow \beta = 0.822
$$

#### **Détermination des armatures :**

$$
A_1 = \frac{M_1}{\sigma_s \times \beta \times d} = \frac{729040}{400 \times 0.822 \times 49.5} = 44.79
$$
 cm<sup>2</sup>.

On revient à la flexion composée :

$$
A = A_1 - \frac{N}{100 \times \sigma_s} = 44,79 - \frac{2893100}{100 \times 400} = -27,54 < 0 \rightarrow A_{FC} = 0 \text{ cm}^2
$$

### **3 éme Cas:**

N=2474,71 KN My = 97,94 KN.m

## **Position du point d'application de l'effort N1 :**

$$
e = \frac{M}{N} = \frac{97.94}{2474.71} = 0.040 \text{ m} = 4 \text{ cm} < \frac{h}{2} = 27.5 \text{ cm}
$$

Le point d'application de l'effort normal de compression se trouve à l'intérieur de la section

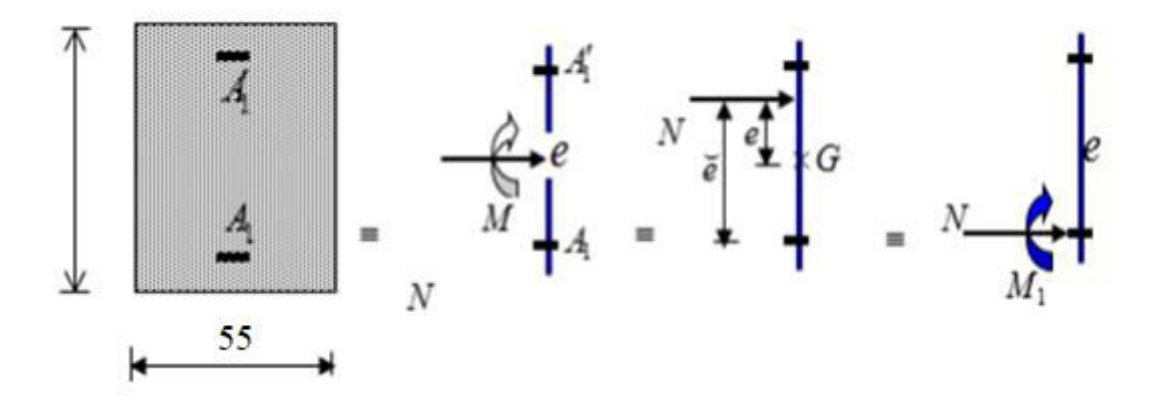

**Fig.6.10.** Position de  $N_1$ ,  $M_1$  et  $M'$ <sub>1</sub> sur la section transversale.

**Vérification si la section est partiellement comprimée :** 

$$
(0,337 \times h - 0,81 \times c_1) \times \sigma_b \times b \times h \le N_1(d - c_1) - M_1
$$
  
3. = (0,337 \times 55 - 0,81 \times 5,5)18,48 \times 55 \times 55 =>(1) = 787,10 kN.m  
4. = N\_1 \times (d - c) - M\_1 = 2474,71 \times 10^{-2}(49,5 - 5,5) - 643,42 =  
445,45 kN.m

 $M_1 = N_1 \times e$ 

Avec :

$$
e = e_1 + (\frac{h}{2} - c) = 4 + (\frac{55}{2} - 5,5) = 26
$$
 cm  
M<sub>1</sub> = 2474,71 × 26 × 10<sup>-2</sup> = 643,42 kN.m

(1)  $\geq$  (2)  $\Rightarrow$  Section partiellement comprimée, le calcul se ramène en flexion simple de la même section sollicitée par le moment.

### **Vérification de l'existence des armatures comprimées :**

$$
\mu = \frac{M_1}{\sigma_b \times b \times d^2} = \frac{643420}{18,48 \times 55 \times 49,5^2} = 0,258
$$
  

$$
\mu = 0,258 < \mu_l = 0,379 \Rightarrow \text{ A n'existe pas et ;}
$$

$$
1000\epsilon_s > 1000\epsilon_l \, \text{m} > \sigma_s \, = \, \frac{\text{f}_e}{\delta_s} = 400 \text{ MPa}
$$

$$
\alpha = 1,25(1 - \sqrt{1 - 2\mu}) \Rightarrow \alpha = 0,380
$$

 $\beta = 1 - 0.4\alpha \Rightarrow \beta = 0.848$ 

### **Détermination des armatures :**

$$
A_1 = \frac{M_1}{\sigma_s \times \beta \times d} = \frac{643420}{400 \times 0.848 \times 49.5} = 38.32 \text{ cm}^2.
$$

On revient à la flexion composée :

$$
A = A_1 - \frac{N}{100 \times \sigma_s} = 38,32 - \frac{2474710}{100 \times 400} = -23,55 < 0 \rightarrow A = 0 \text{ cm}^2
$$

**4 émé Cas :**

**Sens y-y :** 

N=1844,24KNMy = 5,01KN.m  $e = \frac{M}{N}$  $\frac{M}{N} = \frac{5.01}{1844.2}$  $\frac{5.01}{1844,24}$  = 0,0027 cm = 0,27 cm < e =  $\frac{h}{12}$  $\frac{1}{12}$  = 4,58 cm

L'excentricité est inférieure à la moitié de la distance du noyau central →On a une compression excentrée.

 $\checkmark$  Etat limite ultime (E.L.U) :  $A'_1 = \frac{N-100\times B\times \sigma_b}{100\times \sigma_s}$  $100 \times \sigma_S$  $A'_1 = \frac{1844240 - 100 \times 55 \times 55 \times 18,48}{100 \times 400}$  $\frac{100 \times 33 \times 33 \times 10,40}{100 \times 400} = -93,65 \text{ cm}^2 \le 0 \rightarrow A'_1 = 0 \text{ cm}^2.$ 

**Etat limite de stabilité de forme :** 

**Calcul de l'élancement :** 

$$
\lambda = 3.46 \times \frac{\mathrm{l_f}}{\mathrm{h}}
$$

Avec :

$$
l_{f} = 0.7 \times L_{0}
$$
 [BAEL91/VI.3]  
= > 3.46 ×  $\frac{250}{55}$  = 15.73 < max[50:67 ×  $\frac{e}{h}$ 

Le calcul se ramène au calcul de la même section en flexion composée sollicitée par :

 $\left[\frac{e}{h}\right] = 50 \Rightarrow$  La condition est vérifiée

$$
e_a = \max\left(2 \text{cm} : \frac{280}{250}\right) = 2 \text{ cm}
$$
  

$$
\frac{e}{h} = \frac{0.27}{55} = 0.005 \le 0.75 \implies \alpha_1 = 1 + 0.2(\frac{\lambda}{35})^2 = 1 + 0.2(\frac{15.73}{35})^2 = 1.04
$$
  

$$
\left\{\begin{array}{l}\nN_1 = \alpha_1 \times N = 1.04 \times 1844.24 = 1918.01 \text{ kN} \\
M'_1 = N_1 \times (e + e_a) \times 10^{-2} = 1918.01 \times 2.27 \times 10^{-2} = 43.54 \text{ kN}.\n\end{array}\right.
$$

#### Chapitre 6 Etude des portiques

**Position du point d'application de l'effort N1 :** 

$$
e_1 = \frac{Mr_1}{N_1} = \frac{43,54}{1918,01} = 0,0227 \text{ m} = 2,27 \text{ cm} \times \frac{h}{2} = 27,5 \text{ cm}
$$

Le point d'application de l'effort normal de compression se trouve à l'intérieur de la section

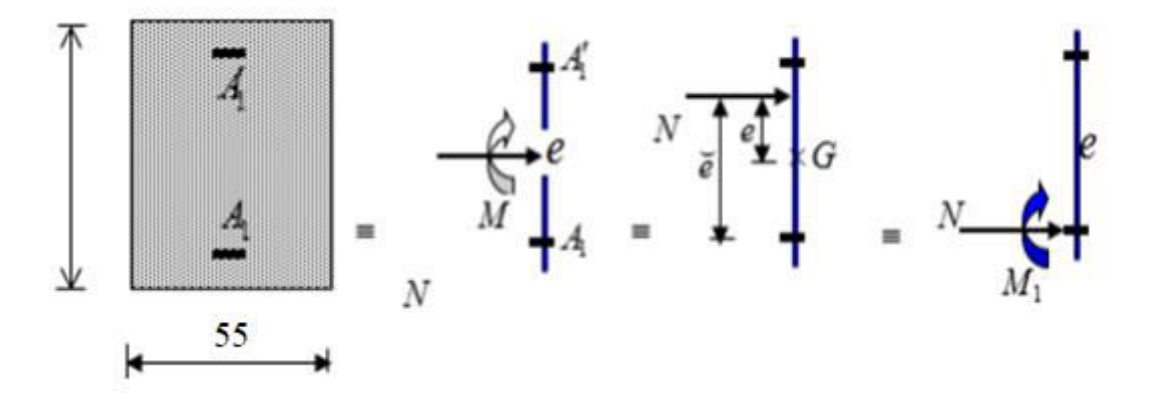

**Fig.6.11.** Position de  $N_1$ ,  $M_1$  et  $M'_1$  sur la section transversale.

**Vérification si la section est partiellement comprimée :**

 $(0.337 \times h - 0.81 \times c_1) \times \sigma_b \times b \times h \le N_1(d - c_1) - M_1$ 

1. = 
$$
(0.337 \times 55 - 0.81 \times 5.5)18.48 \times 55 \times 55 \times 5 = (1) = 787.10
$$
KN.m

2. =  $N_1 \times (d - c) - M_1 = 1918,01 \times 10^{-2}(49,5 - 5,5) - 465,50 = 378,42$  kN.m

 $M_1 = N_1 \times e$ 

Avec :

$$
e = e_1 + (\frac{h}{2} - c) = 24,27 \text{ cm}
$$
  
M<sub>1</sub> = 1918,01 × 24,27 × 10<sup>-2</sup> = 465,50 kN.m

(1)  $\geq$  (2)  $\Rightarrow$  Section partiellement comprimée, le calcul se ramène en flexion simple de la même section sollicitée par le moment.

#### **Vérification de l'existence des armatures comprimées :**

$$
\mu = \frac{M_1}{\sigma_b \times b \times d^2} = \frac{465500}{18,48 \times 55 \times 49,5^2} = 0,187
$$
  

$$
\mu = 0187 < \mu_l = 0,379 \Rightarrow \text{ A n' existe pas et ;}
$$
  

$$
1000\epsilon_s > 1000\epsilon_l \Rightarrow \sigma_s = \frac{f_e}{\delta_s} = 400 \text{ MPa}
$$

$$
\alpha = 1.25(1 - \sqrt{1 - 2\mu}) \Rightarrow \alpha = 0.261
$$

 $\beta = 1 - 0.4\alpha \Rightarrow \beta = 0.896$ 

**Détermination des armatures :**

$$
A_1 = \frac{M_1}{\sigma_s \times \beta \times d} = \frac{465500}{400 \times 0.896 \times 49.5} = 26.24
$$
 cm<sup>2</sup>.

On revient à la flexion composée :

$$
A = A_1 - \frac{N}{100 \times \sigma_s} = 20.75 - \frac{1486177}{100 \times 400} = -16.40 < 0 \rightarrow A_{FC} = 0 \text{ cm}^2
$$

#### **Vérification de l'effort tranchant :**

 $T_{u}^{\max}$  =51,17 kN

 $\tau_{\rm u} = \frac{{\rm T}_{\rm u}^{\rm max}}{b \times d}$  $\frac{\text{F}_{\text{u}}^{\text{max}}}{\text{b} \times \text{d}} = \frac{51,17}{55 \times 49,5 \times 10^2} = 0,188$  MPa

Fissuration peut nuisible :  $\overline{\tau_{\rm u}} = \min\left[0.2 \times \frac{t_{\rm c28}}{\gamma_{\rm b}}; 4 \text{ MPa}\right] = 3.33 \text{ MPa}$ 

 $τ = 0.188$  MPa  $\lt \overline{τ_u} = 3.33$  MPa

**Diamètre des armatures transversales :**

$$
\phi_1 \ge \frac{\phi_{\text{Lmax}}}{3} = \frac{2}{3} = 0.67
$$
 cm

Donc on prendra  $\phi$ <sub>l</sub> = 8 mm avec une nuance d'acier FeE235.

**Espacement des armatures transversales :** 

#### **Suivant les règles BAEL 91**

$$
\delta_t \le \min(15\varphi_L, 40 \text{ cm}, b + 10 \text{ cm}) = 24 \text{ cm} = > \delta_t = 15 \text{ cm}
$$

### **D'après les règles RPA 99/V2003** : (zone II-a)

Zone nodale **:**  $\delta_t \leq \min(10\% \cdot 15cm) = 15 cm = \delta_t = 10 cm$ 

Zone courante **:**  $\delta_t \leq 15\varnothing_1 = 24 \text{ cm} = \delta_t = 15 \text{ cm}$ 

**Armatures transversales minimales :**

$$
\lambda_{\rm g} = \frac{l_{\rm f}}{h} = \frac{250}{55} = 4{,}55
$$
  
3 <  $\lambda_{\rm g} < 5$  = >  $A_{\rm min} = 0{,}55\% \times b \times \delta_{\rm t} = 0{,}0055 \times 55 \times 10 = 3{,}025 \text{ cm}^2$ 

#### **Détermination de la zone nodale :**

La zone nodale est constituée par les nœuds poteaux-poutres

L' = 2 × h = 110 cm  
h' = max 
$$
\left(\frac{h_e}{6}; b_1; h_1; 60\right)
$$
 =  $\left(\frac{357}{6}; 40; 65; 60\right)$  = 65 cm

Longueur de recouvrement :  $L_r = 40\phi_{lmax}$ 

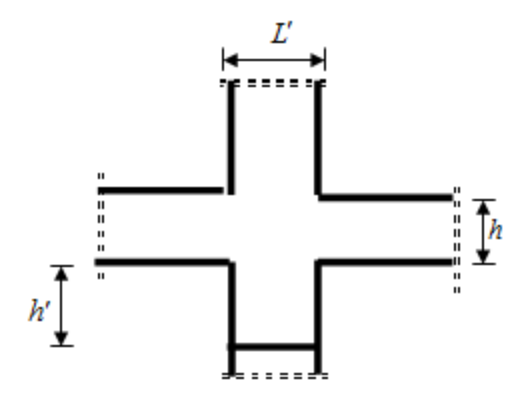

**Fig.6.12.** La zone nodale.

#### **Armatures minimales :**

 $\textit{Selon le BALL 91 : } A_{\text{min}} \ge \max\left[0.2 \times \frac{b \times h}{100}; 8 \times \frac{b + h}{100}\right]$ 

*Selon le RPA :* A min **=** 0,8%B

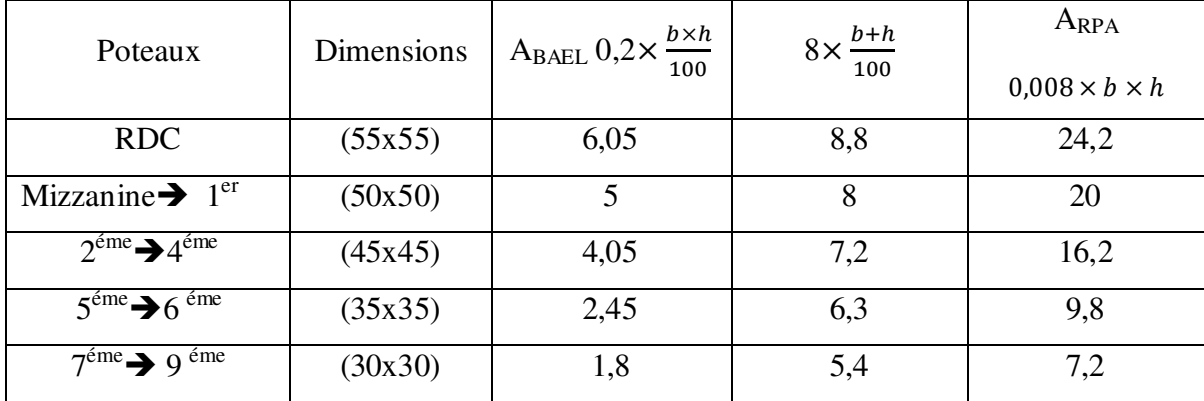

**Tab.6.7.** Tableau récapitulatif des armatures selon le BAEL et le RPA99V2003.

#### **Remarque :**

Les armatures des autres poteaux sont obtenues par le logiciel EXERT BA.

# Chapitre 6 Etude des portiques

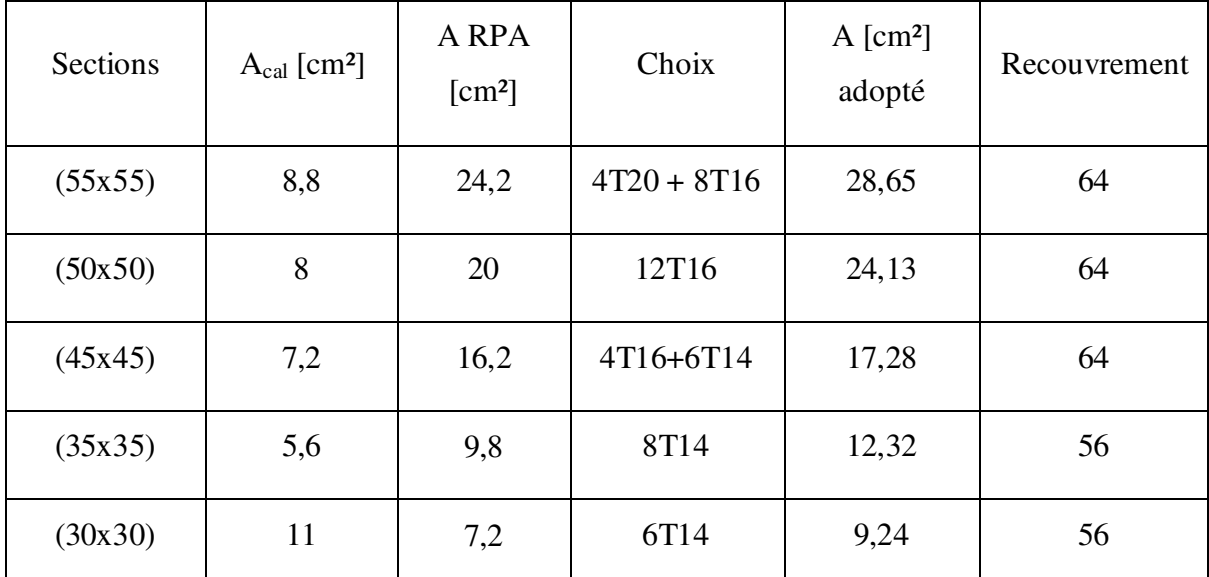

Le ferraillage est résumé dans le tableau suivant :

 **Tab.6.8.** Tableau récapitulatif de toutes les armatures.

# **Schéma de ferraillage des poteaux :**

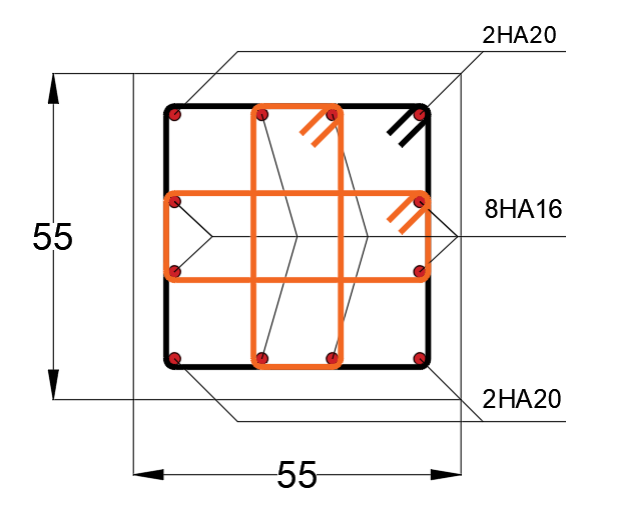

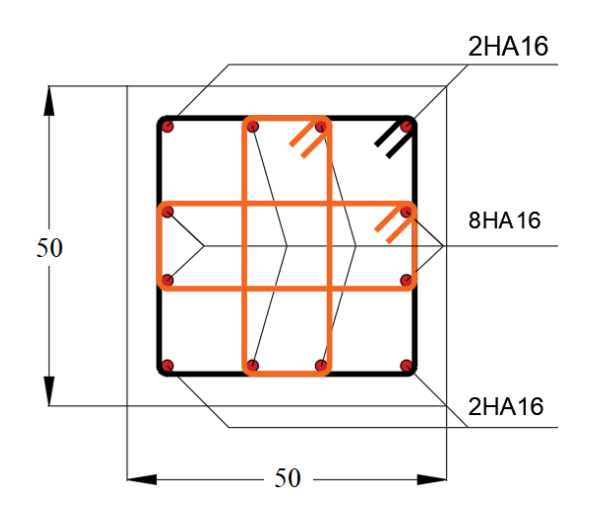

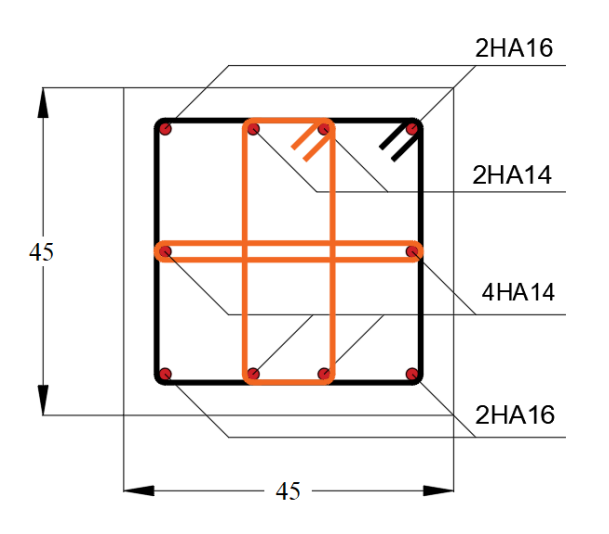

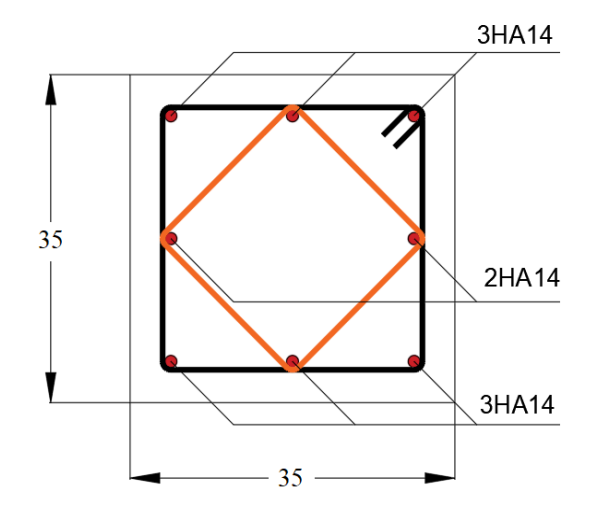

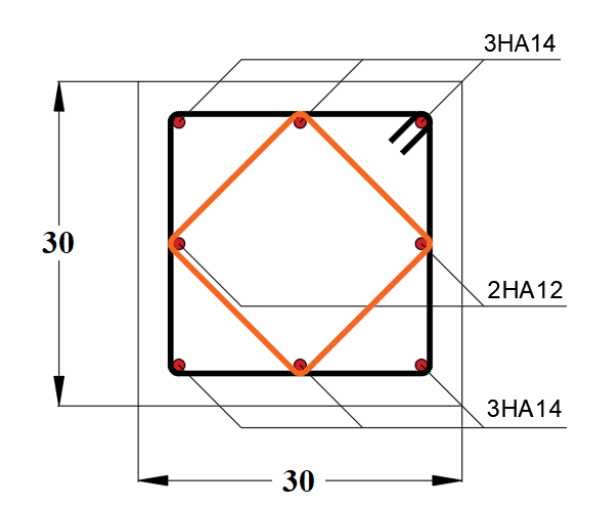

### **7.1. Introduction :**

Les voiles sont des éléments en béton armé dont la longueur est au moins  $(04)$  fois supérieure à la largeur.

 Le rôle principal des voiles est de reprendre les efforts horizontaux (séisme, poussée des terres) grâce à leurs rigidités importantes.

Dans notre structure, on a un seul type de voile :

 $\triangleright$  Voile de contreventement

### **7.2. Ferraillage des voiles de contreventement :**

Selon l'article **(7.7.4 du RPA 99 version 2003)**, le calcul des voiles se fera exclusivement dans la direction de leur plan moyen en appliquant les règles classiques de béton armé **(DTR-B.C.-2.41 "CBA93 ")** si les conditions suivantes sont satisfaites :

- Satisfaction des conditions de dimensionnement fixées par le **[RPA99version2003/7.7.1]**
- Les voiles de contreventement sont disposées dans deux directions orthogonales.

 Pour notre structure, les deux conditions précédentes sont satisfaites, par la suite on devra disposer les ferraillages suivants :

- Des aciers verticaux et :
- Des aciers horizontaux. **(RPA99/2003/7.7.4)**

Les sollicitations de calcul seront déterminées sous les combinaisons d'actions suivantes :

 $\bullet$  G  $\pm$  Q  $\pm$  E  $0.8 \text{ G} + \text{E}$ **(RPA99/2003/5.2)** 

#### **7.2.1. Les armatures verticales :**

Les voiles comme les poteaux sont sollicités suivant deux sens, ils seront calculés en flexion composées avec effort tranchant. **(R.P.A.99version2003/7.7.4)**

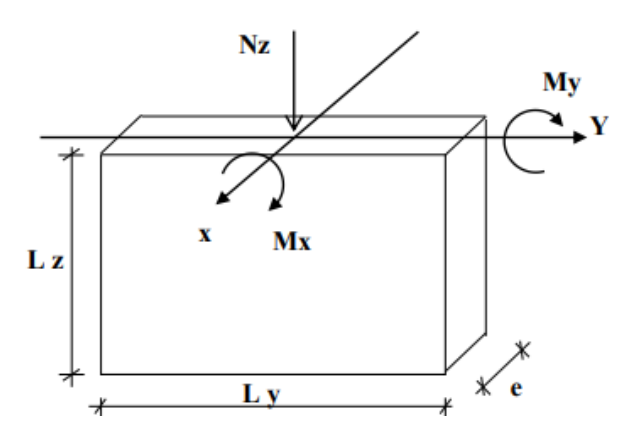

**Fig.7.1.** Les sollicitations de calcul d'un voile

 $\triangleright$  Sens x-x :

 $Nz$ ;  $Mx \rightarrow$  section des armatures verticales à l'extrémité du voile (voir figure VII.1)

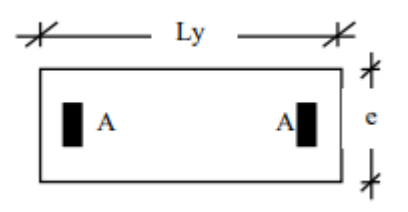

 $\triangleright$  <u>Sens y-y:</u>

 $Nz$ ;  $My \rightarrow$  section des armatures verticales parallèle au parement du voile (voir figure VII.1)

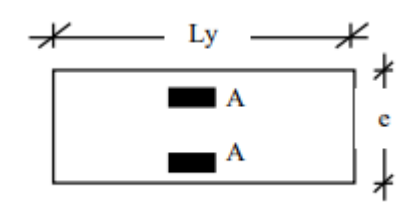

1- Condition du **(R.P.A.99version2003 article 7.7.4.1**) :

### **Les armatures minimales :**

- A chacune des extrémités du voile les armatures verticales doivent être aux moins 4HA10
- En zone courante (section des aciers verticaux parallèles aux parements du voile) :

$$
\begin{cases}\nA_1 = [(L-2a) \times e] \times 0,10\% \\
A_2 = (L \times e \times 0,15 \%) - 2A_V \\
A'V = \max (A_1; A_2)\n\end{cases}
$$

- Lorsqu'une partie du voile est tendue sous l'action des forces verticales et horizontales, l'effort de traction doit être en totalité pris par les armatures, le pourcentage minimum de l'armature verticale sur toute la zone tendue est de 0.20% de la section.
- Si des efforts importants de compression agissent sur l'extrémité, les barres verticales doivent respecter les conditions imposées aux poteaux.

### **Espacement des barres verticales :**

 $- S = min(1,5e; 30cm)$   $\longrightarrow$  en zone courante

- A chaque extrémité du voile (l'espacement des barres doit être réduit de moitié sur  $\frac{L}{10}$ de la largeur du voile
- Cet espacement d'extrémité doit être au plus égale à 15 cm).
- Le diamètre des barres verticales du voile :  $\phi \leq \frac{L}{10}$  $\frac{L}{10}$  e

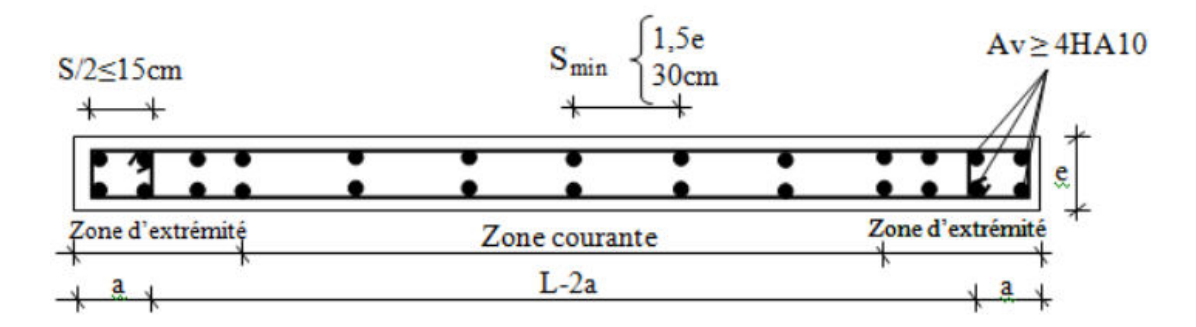

**Fig.7.2.** Disposition des armatures verticales dans les voiles

#### **7.2.2. Les Armatures horizontales :**

Les armatures horizontales sont des armatures de répartition avec :

$$
\frac{A_t}{b_0 \times S_t} \ge \frac{\tau_u - 0.3 \times f_{t28} \times k}{0.9 \times \frac{f_e}{\gamma_s}}
$$

Avec :

$$
\begin{array}{ll} \triangleright & k = 1 \\ \triangleright & \gamma_s = 1 \end{array}
$$

#### 1- **Disposition des armatures : (art .7.7.4.2/R.P. A99version2003)**

- Les barres verticales des zones extrêmes devraient être ligaturées avec des cadres horizontaux dont l'espacement ne doit pas dépasser l'épaisseur du voile.
- Les barres verticales du dernier niveau doivent être munies de crochets à 90° au niveau de la partie supérieure, toutes les autres barres n'ont pas de crochets (jonction par recouvrement).
- Les barres horizontales doivent être munies de crochets à 135° ayant une longueur  $de10\phi$  Dans le cas où il existe des talons de rigidité, les barres horizontales devront être ancrées sans crochets si les dimensions des talons permettent la réalisation d'un ancrage droit.

- Les deux nappes d'armatures doivent être liées avec au moins 4 épingles au mètre carré, dans chaque nappe, les barres horizontales doivent être disposées vers l'extérieur.

Les longueurs de recouvrement doivent être égales à :

- $-$  40  $\phi$  pour les barres situées les zones où le changement du signe des efforts sous l'action des différentes combinaisons est possible.
- $-$  20  $\phi$  pour les barres situées dans les zones comprimées sous l'action des différentes combinaisons possibles de charges.

### **7.2.3. Exemple de calcul :**

**Voile de contreventement (ep = 20cm) :** 

Pour le calcul du ferraillage, on choisit le voile le plus défavorable d'après le logiciel Robot bat.

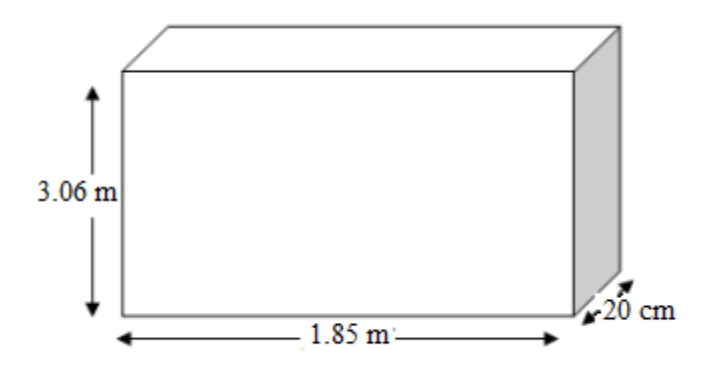

**Fig.7.3.** Voile plus défavorable

Situation accidentelle : (cas le plus défavorable).

1- Sens x-x :

 $\begin{cases} N_z = 2790{,}53 \\ M_x = 7027{,}44 \end{cases}$ 

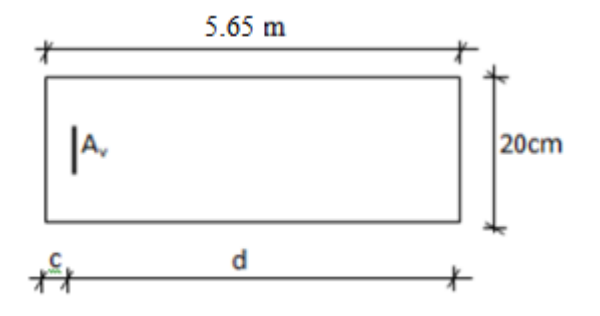

**Fig.7.4.** Section de calcul en travée (x-x)

$$
e = \frac{M}{N} = \frac{7027.44}{2790.53} = 2,52m = 252 \text{ cm} < \frac{h}{2} = \frac{565}{2} = 282.5 \text{ cm}
$$

L'effort normal de compression se trouve à l'intérieure de la section.

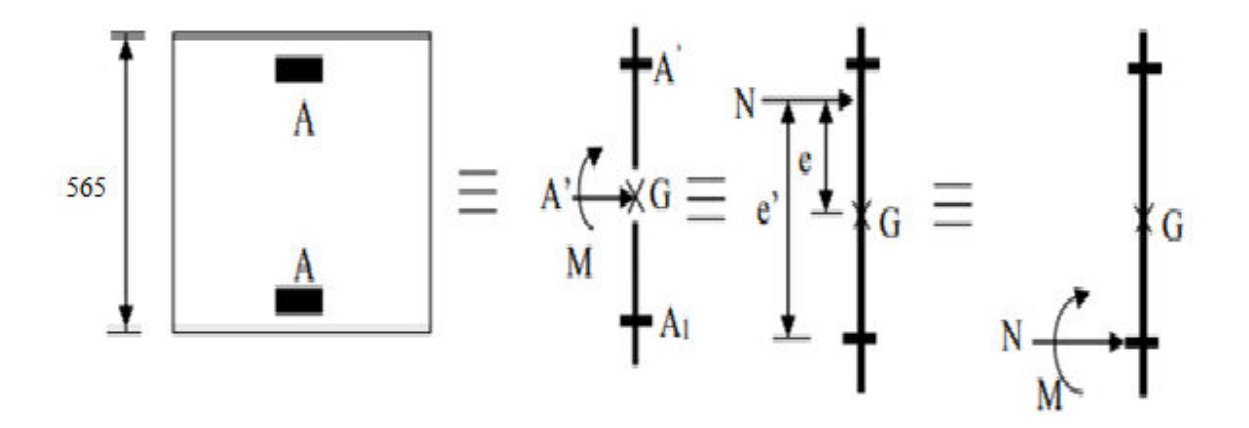

**Fig.7.5.** Position de N1 ; M1 sur la section transversale.

#### **Vérification si la section est entièrement comprimée :**

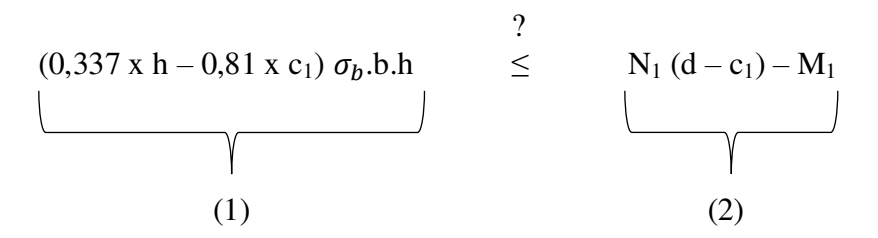

 $(1) = (0,337 \times 565 - 0,81 \times 5) \times 18,48 \times 20 \times 565 = 38915396,52 \text{ N.m}$  $(1) = 38915,39$  KN.m

#### **Moment par rapport aux armatures les moins comprimées :**

 $M_1 = M + N (d - \frac{h}{2})$  $M_1 = 7027,44 + 2790,53 \times (5,60 - \frac{5,65}{2})$  $\frac{1}{2}$ ) = 14771,16 KN.m  $(2) = 2790,53 \times (5,6 - 0,05) - 14771,16$  $(2) = 744,18$  KN.m

### **Conclusion :**

 $(0,337 \times h - 0,81 \times c_1) \sigma_b$ .b.h= 38915,39 KN.m > N<sub>1</sub> (d – c<sub>1</sub>) – M<sub>1</sub> = 744,18 KN.m

Section partiellement comprimée et le calcul se ramène en flexion simple

 **Vérification de l'existante des armatures comprimées :**   $\mu = \frac{M_1}{\sigma_b x h}$  $\sigma_b$  x b x d<sup>2</sup>  $=\frac{14771160}{10.49 \times 39.45}$  $\frac{14771100}{18,48 \times 20 \times 560^2} = 0,127$  $\mu = 0.127 < \mu_L = 0.379 \left( \frac{Acuer \, FeE 400}{S.ACC} \right) \rightarrow A' \text{ n'existence pas}$  $1000\varepsilon_s > 1000\varepsilon_l$ 

 $\sigma_{\rm s} = \frac{400}{1}$  $\frac{60}{1}$  = 400Mpa  $\alpha = 1,25 \ (1 - \sqrt{1 - 2\mu})$   $\rightarrow$   $\alpha = 0,171$  $\beta = 1 - 0.4\alpha$   $\rightarrow \beta = 0.932$ 

### **Détermination des armatures :**

$$
A_1 = \frac{M_1}{\sigma_s x \beta x d} = \frac{14771160}{400 \times 0.932 \times 560} = 70,75 \text{ cm}^2
$$

On revient à la flexion composée :

 $A_{FC1} = A_1 - \frac{N}{100}$  $100\,\sigma_{\rm s}$  $= 70,75 - \frac{2790530}{100 \times 400} = 0,99 \text{ cm}^2$ 

#### **Armatures minimales:**

 $A_{min} = 4{,}52 \text{ cm}^2 = 4T12$  **(RPA99/03 ; 7.7.4.1)** 

### **Conclusion :**

 $A_{\text{V1}} = \text{max} (A_{\text{FC1}}; A_{\text{min}}) = 4.52 \text{ cm}^2$ 

#### **Choix des armatures :**

 $4T12 \longrightarrow A = 4,52 \text{ cm}^2$ 

2- Sens y-y :

 $\begin{cases} N_z = 2289,47 \\ M_x = 426,04 \end{cases}$ 

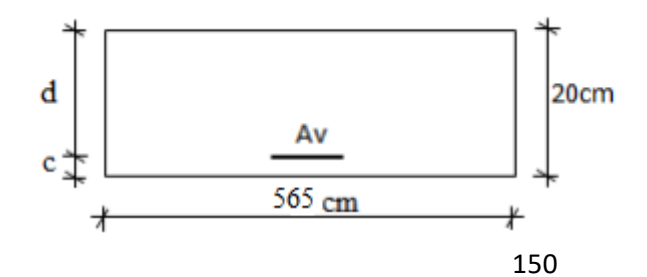

**Fig.7.6.** Section de calcul en travée (y-y)

$$
e = \frac{M}{N} = \frac{426,04}{2289,47} = 0,19m = 0,002 \text{ cm} < \frac{h}{2} = \frac{20}{2} = 10 \text{ cm}
$$

L'effort normal de compression se trouve à l'intérieure de la section.

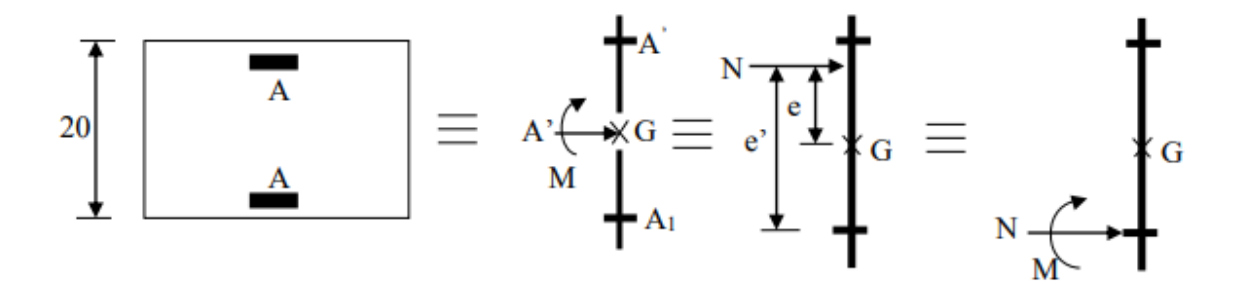

**Fig.7.7.** Position de N1 ; M1 sur la section transversale.

#### **Vérification si la section est entièrement comprimée :**

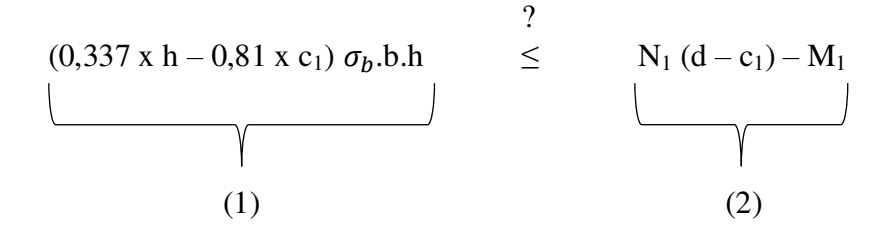

 $(1) = (0,337 \times 20 - 0,81 \times 2) \times 18,48 \times 20 \times 565 = 1069178,88 \text{ N.m}$  $(1) = 1069,88$  KN.m

### **Moment par rapport aux armatures les moins comprimées :**

 $M_1 = M + N (d - \frac{h}{2})$  $M_1 = 426,04 + 2289,47 \times (0,18 - \frac{0,20}{2}) = 606,0$  KN.m  $(2) = 2289,47x(0,18-0,02) - 606,0$  $(2) = -239,68$  KN.m

#### **Conclusion :**

 $(0,337 \text{ x h} - 0,81 \text{ x c}_1) \sigma_b$ .h.h= 1069,88 KN.m > N<sub>1</sub> (d – c<sub>1</sub>) – M<sub>1</sub> = -239,68 KN.m

Section partiellement comprimée et le calcul se ramène en flexion simple

**Vérification de l'existante des armatures comprimées :** 

$$
\mu = \frac{M_1}{\sigma_b x b x d^2} = \frac{606000}{18,48 x 565 x 18^2} = 0,179
$$

 $\mu = 0.179 \le \mu_L = 0.379 \left( \frac{Acuer \, FeE 400}{S.ACC} \right) \rightarrow A' \text{ n'existence pas}$ 

 $1000\varepsilon_s > 1000\varepsilon_l$ 

 $\sigma_{\rm s} = \frac{400}{1}$  $\frac{60}{1}$  = 400Mpa  $\alpha = 1,25 \ (1 - \sqrt{1 - 2\mu})$   $\rightarrow$   $\alpha = 0,248$  $\beta = 1 - 0.4\alpha$   $\rightarrow \beta = 0.901$ 

### **Détermination des armatures :**

$$
A_1 = \frac{M_1}{\sigma_s x \beta x d} = \frac{606000}{400 x 0,901 x 18} = 93,41 cm^2
$$

On revient à la flexion composée :

 $A_{FC1} = A_1 - \frac{N}{100}$  $100\,\sigma_{\rm s}$  $= 93,41 - \frac{2289470}{100 \times 400}$  $\frac{2289470}{100 \times 400} = 36,17 \text{ cm}^2$ 

- Choix des armatures: 32 T12  $\rightarrow$  A= 36.19 cm<sup>2</sup>
- **Espacement minimal des barres verticals et horizontals:**

En zone courante:

- $S = min (1.5 \times e; 30cm)$
- $\sim S \le \min(1.5 \times 20; 30 \text{cm})$ , alors l'espacement se prend en fonction

du nombre de barres à condition que :  $S \leq 30$  cm

Donc, on adoptera un espacement :  $S = 20$  cm

#### **Vérification de la contrainte de cisaillement :**

Fissuration peu préjudiciable  $\overline{\tau_u}$  = min ( $\frac{0.2}{\gamma_b}$  f<sub>c28</sub>; 5MPa)

 $\overline{\tau_{\text{u}}}$  = 4,35MPa.

$$
\tau_u = \frac{T_u}{e \times d} = \frac{663100}{20 \times 565 \times 100} = 0{,}59 \text{ MPa}
$$

# **Armatures transversales :**

 $A_t \geq \frac{\tau_u \times b \times S}{0.9 \times \pi}$  $0,9 \times \sigma_S$  $=\frac{0.59\times20\times20}{0.0\times100}$  $\frac{0.9 \times 20 \times 20}{0.9 \times 400}$  = 0,66 cm<sup>2</sup>

### **Armatures minimales: [Art7.7.4.3/R.P.A.99version2003]**

 $A_t = 0,0015 \times b \times h = 3$  cm<sup>2</sup>/ml

#### **Choix des armatures:**

 $5T10 \rightarrow A = 3,93 \text{ cm}^2/\text{ml}$ 

- T10  $10cm$  $15 \text{ cm}$ 20cm  $T14$ Zone courante Zone d'about
- **Schema de ferraillage:**

**Fig.7.8.** Schéma de ferraillage du voile de contreventement

#### **8.1. Introduction :**

Les fondations d'une construction sont constituées par les parties de l'ouvrage qui sont en contact avec le sol auquel elles transmettent les charges de la superstructure. Un choix judicieux du système de fondations doit toujours satisfaire les exigences concernant la sécurité (capacité portante) et l'aptitude au service. De plus, des considérations d'ordre économique, esthétique et d'impact sur l'environnement sont à respecter. L'ingénieur des structures est généralement confronté à plusieurs solutions possibles et doit opérer des choix concernant le :

- Taux de travail sur le sol
- Genre de structure (souple, rigide)
- Type de fondations

Pour le cas des bâtiments courants, on distingue deux types de fondations qui sont :

### **1- Fondations superficielles :**

- $\checkmark$  Semelles isolées.
- $\checkmark$  Semelles filantes.
- $\checkmark$  Semelles générales.

### **2- Fondations profondes :**

- $\checkmark$  Semelles sur puits.
- $\checkmark$  Semelles sur pieux.

#### **Choix et type de fondations :**

Le choix de la fondation doit satisfaire les -critères suivants :

- $\checkmark$  La stabilité de l'ouvrage (rigide)
- $\checkmark$  La facilite d'exécution (coffrage)
- $\checkmark$  L'économie (ferraillage)

#### **Etude du sol :**

L'étude géologique du site d'implantation de notre ouvrage, a donné une contrainte admissible égale à 2,50 bars (sol meuble).

**8.2. Calcul des semelles isolées :** 

#### **8.2.1. Pré dimensionnement :**

Pour le prédimensionnement, il faut considérer uniquement l'effort normal NS max qui est obtenue à la base du poteau le plus sollicité.

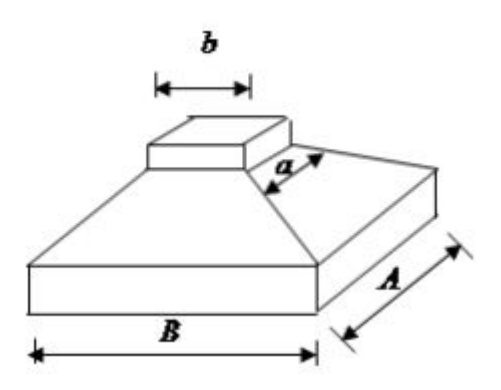

**Fig.8.1.** Semelle isolée

### **Semelle de Centre :**

 $N_{ser} = 1145,72$  KN

Avec :  $\overline{\sigma}_{sol} = 2$  bars

$$
\begin{cases}\n\sigma = \frac{N_{ser}}{A x B} \le \overline{\sigma}_{sol} \\
\frac{A}{B} = \frac{a}{b}\n\end{cases}\n\Rightarrow\n\begin{cases}\nA x B \ge \frac{N_{ser}}{\overline{\sigma}_{sol}} \\
A = \left(\frac{a}{b}\right) x B\n\end{cases}
$$

Application numérique :

On a :

 $a = 55$  cm ;  $b = 55$  com

$$
A = \left(\frac{55}{55}\right) \ x \ B
$$
  

$$
B \ge \sqrt{\frac{a}{b} \frac{N_{ser}}{\overline{\sigma}_{sol}}} = \sqrt{\frac{55}{55} \times \frac{114572}{2}} = 239.34 \text{ cm}
$$

On prend:

$$
B = 250 \text{ cm} \qquad \blacktriangleright \qquad A = 250 \text{ cm}
$$

### **Semelle de rive:**

 $N_{\text{ser}} = 902,83 \text{ KN}$ 

 $B \ge 212,47$ 

On prend:

 $B = 220 \text{ cm}$   $\rightarrow$   $A = 220 \text{ cm}$ 

#### **Semelle d'angle:**

 $N_{ser} = 806,52$  KN

 $B \ge 200.81$ 

On prend:

 $B = 210 \text{ cm}$   $\rightarrow$  A=210 cm

#### **Conclusion:**

D'après le pré dimensionnement des semelles isolées ont conclu que ces dernières se chevauchent suivant une seule direction. On propose les semelles filantes comme une solution.

#### **8.3. Calcul des semelles filantes :**

La surface de la semelle sera déterminée en vérifiant la condition :

 $\overline{N}$  $\frac{N}{S_{\text{semelle}}} \leq \overline{\sigma}_{sol}$   $\rightarrow$   $S_{s} \geq \frac{N}{\overline{\sigma}_{sol}}$   $\rightarrow$   $S_{s} \geq \frac{\sum N_{i}}{\overline{\sigma}_{sol}}$  $\sigma_{sol}$  $\sum N_i = 55605,58$  KN  $S_s \ge \frac{55605,58 \times 10^3}{0.2}$   $\rightarrow$   $S_s \ge 2,78 \times 10^8 \text{ mm2}$   $\rightarrow$   $S_s \ge 278 \text{ m}^2$  $S_{bat} = L_X$ .  $L_Y = 18 \times 23.8$  $S_{\text{bat}} = 428.4 \text{ m}^2$  $S_{S}$ S<sub>bat</sub>  $=\frac{278}{128}$  $\frac{276}{428,4} = 0,65 \rightarrow 65\% > 50\%$ 

### **Conclusion :**

La surface totale des semelles occupe plus de 50% du surface d'emprise de l'ouvrage, en finalité nous optons pour la solution adéquate d'un radier général type nervuré comme fondation.

Ce type de fondation présente plusieurs avantages qui sont :

 $\checkmark$  L'augmentation de la surface de la semelle (fondation) minimise la forte

pression apportée par la structure.

- $\checkmark$  La réduction des tassements différentiels
- Néglige les irrégularités ou l'hétérogénéité du sol
- La facilité d'exécution

### **8.4. Calcul d'un radier général :**

#### **8.4.1. Introduction :**

Un radier est une dalle pleine réalisée sous toute la surface de la construction.

Cette dalle peut être massive (de forte épaisseur) ou nervurée ; dans ce cas la dalle est mince mais elle est raidie par des nervures croisées de grande hauteur.

Dans notre cas, on optera pour un radier nervuré (plus économique que pratique).

L'effort normal supporté par le radier est la somme des efforts normaux de tous les poteaux.

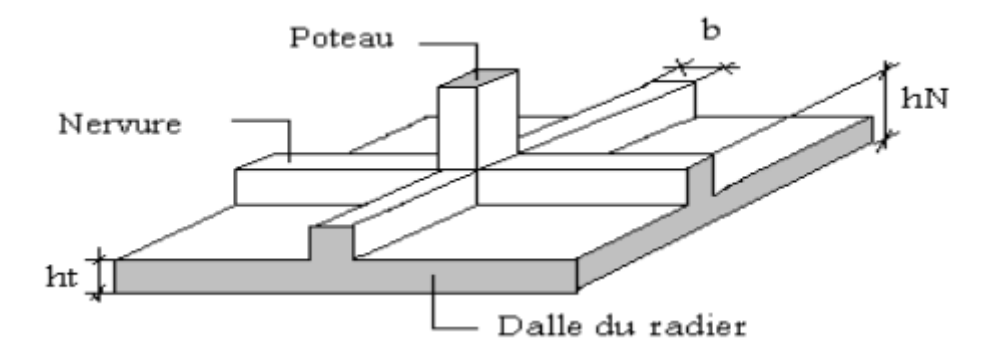

**Fig.8.2.** Schéma d'un radier.

Remarque :

Le radier est assimilé à un plancher renversé, appuyé sur les poteaux et les voiles.

Il sera calculé à la flexion simple sur les combinaisons d'action suivantes :

**L'état limite ultime de résistance :** 

ELU  $\rightarrow$  1,35G + 1,5Q

**L'état limite de service :** 

ELS  $\rightarrow$  G+Q

**Situation accidentelle :** 

 $ACC1 \rightarrow G + Q + E$  $ACC2 \rightarrow G + Q - E$  $ACC5 \rightarrow 0.8G + E$  $ACC6 \rightarrow 0,8G - E$ **[RPA99/10.1.4.1]** 

### **8.4.2. Pré-dimensionnement du radier:**

#### **8.4.2.1. La dalle:**

L'épaisseur de la dalle du radier doit satisfaire aux conditions suivantes :

### **1- Condition forfaitaire :**

$$
\frac{L_{max}}{25}\!\leq h_1 \leq\!\frac{L_{max}}{20}
$$

Avec :

*L*max : longueur maximale entre les axes des poteaux

$$
L_{\text{max}} = 5{,}65\text{m}
$$

565  $\frac{565}{25} \le h_1 \le \frac{565}{20}$  $\rightarrow$  22,6  $\leq$  h<sub>1</sub>  $\leq$  28,25

### **2- Condition de cisaillement :**

$$
\tau_u = \frac{T_u}{bd} \le \overline{\tau}_u = \min(0.15f_{c28} \; ; 4Mpa) = 3,75Mpa
$$

Avec :

$$
T_{u} = \frac{qL}{2} \qquad ; \qquad q = \frac{N_{u} x \text{ 1}ml}{S_{rad}}
$$
  
N<sub>U</sub> = 76388,43 KN  
L = 5,65 m  
b = 1 m

On ajoute au radier un débord minimal de largeur d =1m de chaque côté.

D'où :

$$
S_{\text{radier}} = S_{\text{bat}} + 2d (L_x + L_y)
$$
  
\n
$$
S_{\text{radier}} = 428, 4 + 2 \times 1 \times (18 + 23, 8) = 512 \text{ m}^2
$$

Donc la surface totale du radier est de **512 m<sup>2</sup>** 

$$
\tau_{u} = \frac{\tau_{u}}{bd} = \frac{qL}{2bd} = \frac{N_{u}L \times 1ml}{2S_{rad}.b.d} = \frac{N_{u}L}{2S_{rad}.b.(0,9h_{2})} \le \overline{\tau}_{u}
$$
  

$$
h_{2} \ge \frac{N_{u}L}{2S_{rad}.b.(0,9\overline{\tau}_{u})} = \frac{76388.43 \times 5,65}{2 \times 512 \times 1 \times 0,9 \times 3750} = 0,1249 \text{ m}
$$
  

$$
\blacktriangleright h_{2} \ge 12,49 \text{ cm}
$$

### **Conclusion:**

 $h \geq Max (h_1; h_2) = 25$  cm

On prend: 
$$
h = 35
$$
 cm

#### **8.4.2.2. La nervure:**

### **1- Condition de la raideur :**

Pour étudier la raideur de la dalle du radier, on utilise la notion de la longueur élastique définie par l'expression suivante :

$$
L_{\max} \leq \frac{\pi}{2} L_e
$$

Avec :

$$
L_{\rm e} = \sqrt[4]{\frac{4EI}{bk}}
$$

 $\ddot{\phantom{0}}$ 

 $\Rightarrow$  **I** : Inertie de la section transversale du radier  $\left(\frac{bh^3}{12}\right)$  $\frac{1}{12}$ 

- $\Rightarrow$  **E** : Module d'élasticité du béton (prendre en moyenne E=3,21 x 10<sup>4</sup>Mpa)
- $\Rightarrow$  **b**: Largeur de la semelle (b=5,65m)
- $\Rightarrow$  **K**: Coefficient de raideur du sol (0,5kg/cm<sup>3</sup>  $\leq$  K $\leq$ 12kg/cm<sup>3</sup>)

On pourra par exemple adopter pour K les valeurs suivantes :

 $\Rightarrow$  **K** = 0,5 kg/cm<sup>3</sup>  $\rightarrow$  pour un très mauvais sol.

 $\Rightarrow$  **K** = 4 kg/cm<sup>3</sup>  $\rightarrow$  pour un sol de densité moyenne.

 $\Rightarrow$  **K** = 12 kg/cm<sup>3</sup>  $\rightarrow$  pour un très bon sol.

Nous avons un sol de densité moyenne  $\rightarrow$  K = 4 kg/cm<sup>3</sup>

$$
L_{\max} \leq \frac{\pi}{2} L_e
$$
\n
$$
\Rightarrow \qquad \text{Ce qui nous donne : } h \geq \sqrt[3]{\frac{3K}{E} \left(\frac{2L}{\pi}\right)^4}
$$
\n
$$
h \geq \sqrt[3]{\frac{3 \times 4}{32.1 \times 10^4} \left(\frac{2 \times 565}{\pi}\right)^4}
$$
\n
$$
\Rightarrow \qquad h \geq 0,86 \text{ m}
$$
\nOn prend  $h_1 = 1 \text{ m}$ 

**2- Condition de coffrage : (largeur de la nervure)** 

$$
b \ge \frac{L_{max}}{10} = \frac{565}{10} = 56,5 \text{ cm}
$$

On prend  $b = 60$  cm

### **3- Condition de la flèche :**

La hauteur des nervures se calcule par la formule qui suit :

$$
\Rightarrow \frac{L_{\text{max}}}{15} < h_2 < \frac{L_{\text{max}}}{10}
$$
\n
$$
\Rightarrow \frac{565}{15} < h_2 < \frac{565}{10}
$$

 $\Rightarrow$  37,67 < h<sub>2</sub> < 56,5

On prend  $h_2 = 50$  cm

# **4- Condition de non poinçonnement :**

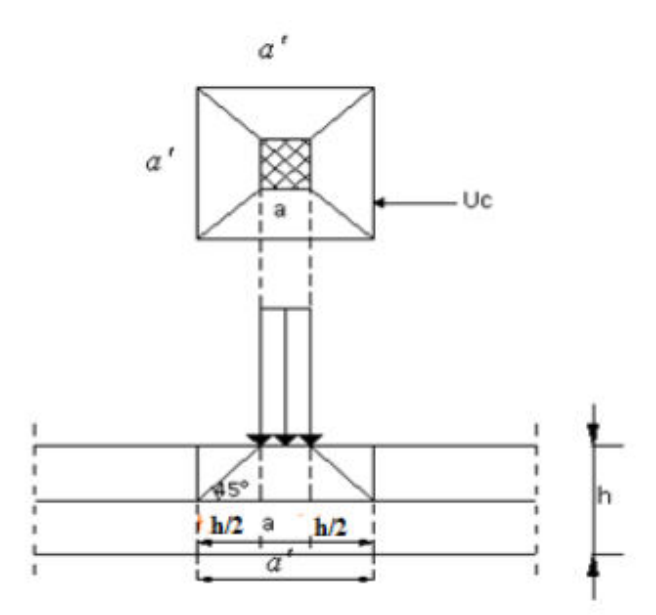

**Fig.8.3.** Dimensionnement du feuillet moyen.

Il faut que :  $N_{\rm U} \leq 0.045$ . U<sub>C</sub>. h.  $f_{c28}$  (1)

Avec :

- $\Rightarrow$  **U<sub>C</sub>**: Périmètre du contour cisaillé sur le plan moyen du radier
- $\Rightarrow$  **h** : Epaisseur du radier

 $U_C = 2 x (a_1 + b_1)$  $a_1 = a + h$  $b_1 = b + h$  $U_C = 2 x (a + b + 2.h)$ 

 $\rightarrow$  L'equation (1) deviendra:

 $N_{\text{U}} \leq 0.045 \text{ x } 2 \text{ x } (55 + 55 + 2 \text{ h}) \text{ x } \text{h } \text{ x } 25$ 

 $\Rightarrow$   $N_U$ : charge maximale appliquée par les poteaux sur le radier, calculée à l'ELU  $N_U = 1577,5$  KN appliquée sur un poteau de section rectangulaire de dimensions

 $a = 55$  cm  $b = 55$  cm

$$
N_U = 1577, 5 = 0,045 \text{ x } 2 \text{ x } (55 + 55 + 2 \text{h}) \text{ x } \text{h } \text{ x } 25.10^3 \ge 0
$$

- $\Rightarrow$  4500h<sup>2</sup> + 2475h 1577,5 = 0
- $\Rightarrow$  h  $\geq$  0,38m

On prend :  $h = 45$  cm

**Remarque :** 

Pour satisfaire les quatre conditions précédentes, soit  $h_n = 100$  cm

- **Résumé :**
- $\Rightarrow$  Epaisseur de la dalle du radier : h<sub>d</sub> = 35 cm

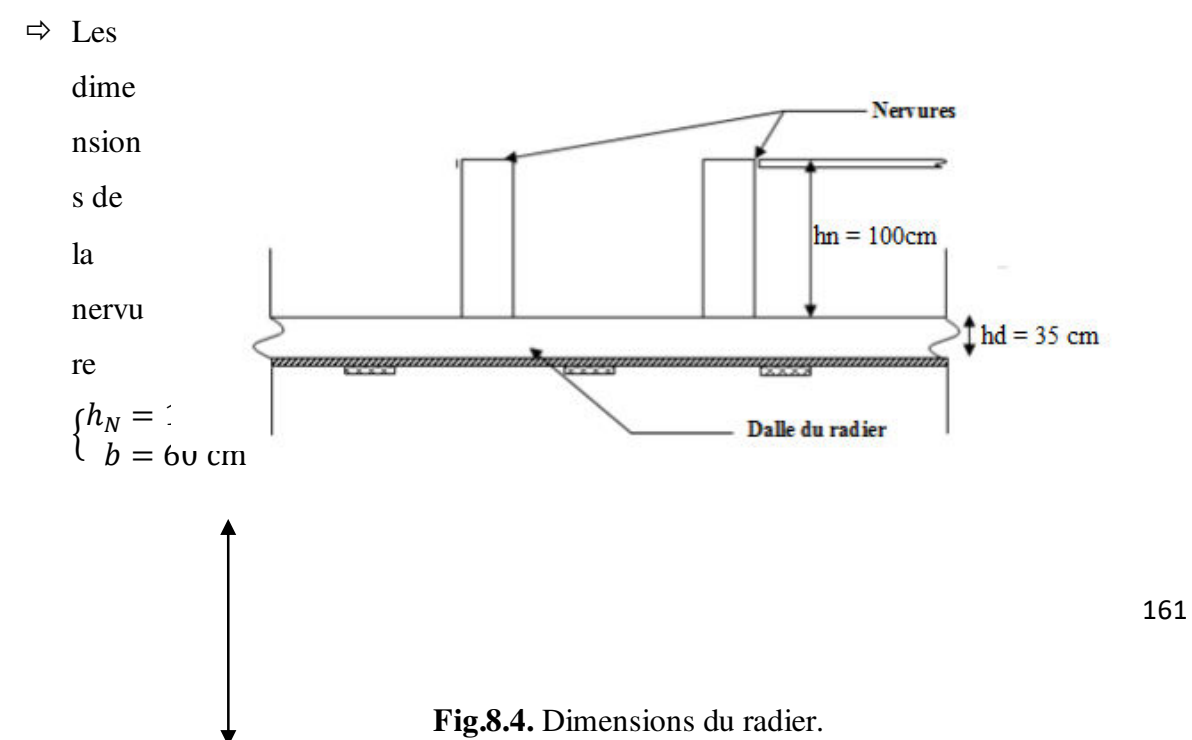

 $h_r = 135$  cm

### **8.4.2.3. Pré dimensionnement des poutres :**

Les dimensions des poutres doivent satisfaire les Conditions suivantes :

$$
0,3h \le b_0 \le 0,7h
$$
  

$$
b_1 \le \min\left(\frac{L-b_0}{2} : \frac{L}{10}\right)
$$
  

$$
b = 2.b_1 + b_0
$$

 $\begin{cases} L_{\rm x} = 370 \text{ cm} \\ L_{\rm y} = 565 \text{ cm} \end{cases}$ 

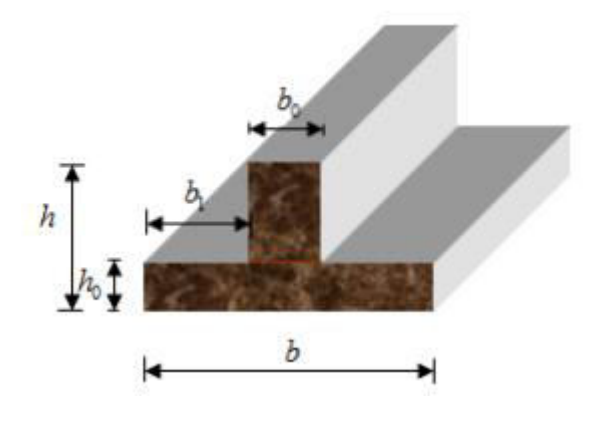

**Fig.8.5.** Dimensions de la poutre.

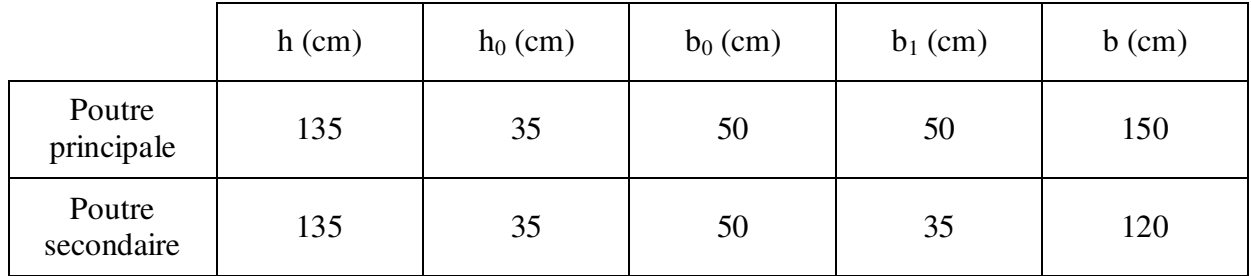

**Tab.8.1.** Tableau des dimensions des poutres.

**8.4.3. Détermination des sollicitations :** 

**1- Caractéristiques du radier :** 

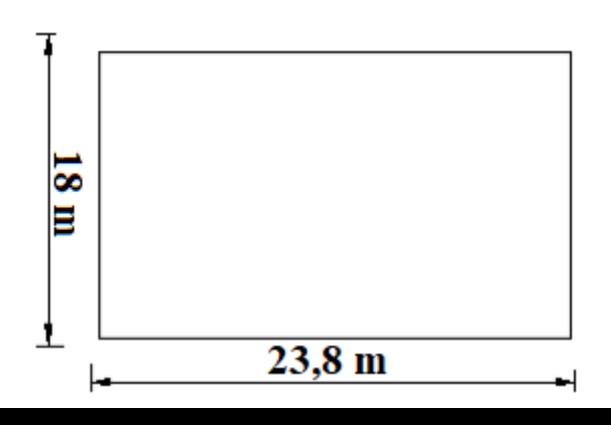
$\langle$  $h = 135$  cm  $h_d$  = 35 cm  $h_n = 100 \text{ cm}$  $S_{radier} = 409,59 \text{ cm}^2$ 

#### **1. Moment d'inertie :**

$$
\begin{cases}\nI_{xx} = \frac{bh^3}{12} \\
I_{yy} = \frac{hb^3}{12}\n\end{cases}\n\Rightarrow\n\begin{cases}\nI_{xx} = 28622.52 \text{ m}^4 \\
I_{yy} = 17200 \text{ m}^4\n\end{cases}
$$

**Fig.8.6.** Dimensions du radier.

**2. Centre de gravité du radier :** 

$$
\Rightarrow \begin{cases} X_G = 11.9 \text{ m} \\ Y_G = 9.28 \text{ m} \end{cases}
$$

## **2- Calcul du poids du radier (Pr) :**

- $\Rightarrow$  Poids du radier sans poutres : P<sub>1</sub> = S. e.  $\gamma_b$
- $\Rightarrow$  Poids des poutres principales : P<sub>P</sub> = L(h-h<sub>0</sub>). b<sub>0</sub>.  $\gamma_b$
- $\Rightarrow$  Poids des poutres secondaires : P<sub>S</sub> = L' (h-h<sub>0</sub>). b<sub>0</sub>.  $\gamma_h$
- $\Rightarrow$  Poids du radier :  $P_r = P_1 + P_P + P_S$

Avec :

- **e :** épaisseur du radier sans poutres.
- $\gamma_b$ : Masse volumique du béton.
- **L :** Somme des longueurs de toutes les poutres principales.
- **Lʹ :** Somme des longueurs de toutes les poutres secondaires.

 $P_1 = 409,59 \times 0,35 \times 25$   $\rightarrow$   $P_1 = 3583,91 \text{ KN}$  $P_p = 123.9 \text{ x } (1,35 - 0,35) \text{ x } 0,50 \text{ x } 25$   $\rightarrow$   $P_p = 1578.75 \text{ KN}$  $P_s = 117.5 \text{ x } (1.35 - 0.35) \text{ x } 0.50 \text{ x } 25$   $\rightarrow$   $P_s = 1468.75 \text{ KN}$ 

### Chapitre 8 Etude de l'infrastructure

 $P_r = P_1 + P_p + P_s$   $\rightarrow$   $P_r = 6631,41$  KN

## **3- Surcharges d'exploitation : QR**

 $Q_r = 5$  x  $S_{\text{radier}}$  $Q_r = 5 \times 409,59$  $Q_r = 2047,95$  KN

## **4- Combinaison d'action :**

## **a. Situations durable et transitoire :**

#### **E.L.U :**

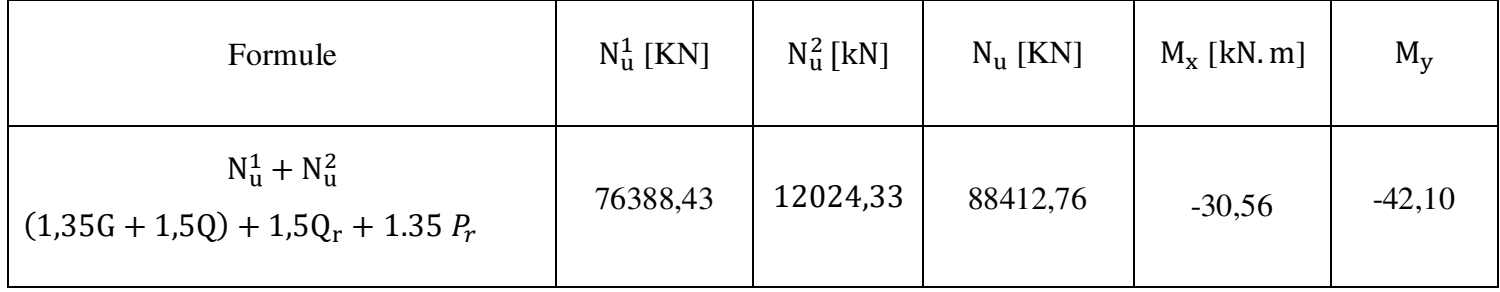

**Tab.8.2.** Tableau récapitulatif des sollicitations à l'ELU.

$$
M_{x \,|\, G} = \sum (M_x + F_y \cdot (x_i - x_g))
$$
  

$$
M_{y \,|\, G} = \sum (M_y + F_y \cdot (y_i - y_g))
$$

 $M_{x}$   $\int$  **et**  $M_{y}$   $\int$   $\int$  : résultante de tous les moments par rapport au centre de gravité du radier dans la direction considérée

**Mx, M<sup>y</sup>** et **FZ** sont donnés par le logiciel Robot Bat

**x, y** : abscisses du point d'application de Fz .

### **E.L.S :**

| <b>Formule</b>                             | $N_s^1$ [KN] | $N_s^2$ [kN] | $Ns$ [ $KN$ ] | $M_x$ [kN.m] | $M_{\rm v}$ |
|--------------------------------------------|--------------|--------------|---------------|--------------|-------------|
| $N_a^1 + N_a^2$<br>$(G + Q) + (Q_r + P_r)$ | 55605,58     | 8679,36      | 64284,94      | $-38,57$     | $-30,66$    |

**Tab.8.3.** Tableau récapitulatif des sollicitations à l'ELS.

## **b. Situation accidentelle :**

| <b>Formule</b>                                   | $N_a^1$ [KN] | $N_a^2$ [kN] | Na [KN] | $M_{x}$ [kN.m] | $M_{\rm v}$ |
|--------------------------------------------------|--------------|--------------|---------|----------------|-------------|
| $N_a^1 + N_a^2$<br>$(G + Q \pm E) + (Q_r + P_r)$ | 73226,64     | 8679,36      | 81906   | $-176,6764$    | $-245,3008$ |

**Tab.8.4.** Tableau récapitulatif des sollicitations à l'état accidentel.

## **5- Vérification des contraintes sous radier :**

$$
\sigma_{1.2} = \frac{N}{S} \pm \frac{M}{I} \cdot \nu
$$

$$
\sigma_m = \frac{3\sigma_1 + \sigma_2}{4} = 3
$$

 $\sigma_{1,2}$ : Contraintes du sol sous la structure (sous le radie)

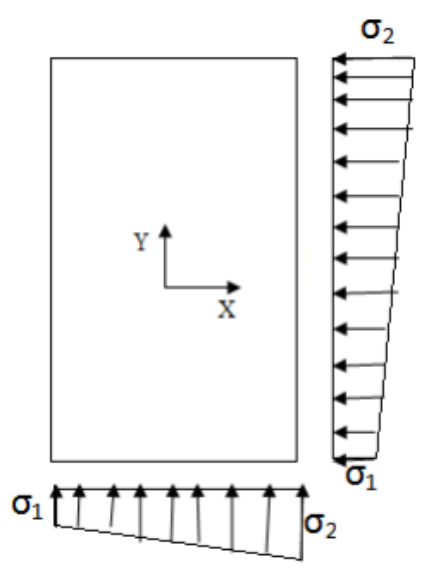

**Fig.8.7.** Distribution des contraintes sous le radier.

## **1- E.L.U:**

$$
\sigma_{1.2} = \frac{N_U}{S_r} \pm \frac{M_U}{I_r} \cdot \text{V}
$$

 $N_U = 88412,76$  KN

 $\overline{\sigma}_{sol} = 2$  bars

Suivant l'article du **BAEL91** :

$$
\overline{\sigma}_{adm} = \overline{\sigma}_{adm}^U = 1.5 \overline{\sigma}_{sol} = 3 \text{ bars}
$$

 $\triangleright$  <u>Sens x-x :</u>

$$
\sigma_{1.2} = \left[\frac{88412.76}{409.59} \pm \frac{-30.56}{28622.52} \times 11.9\right]. 10^{-2}
$$
  

$$
\Rightarrow \sigma_1 = 2.16 \text{ bar}
$$
  

$$
\Rightarrow \sigma_2 = 2.16
$$

$$
\sigma_1 = 2.16
$$
 bars  $\langle \overline{\sigma}_{\text{adm}}$ ;  $\sigma_2 = 2.16$  bars  $\langle \overline{\sigma}_{\text{adm}}$ 

#### **La contrainte moyenne :**

$$
\sigma_{moy} = \frac{3\sigma_1 + \sigma_2}{4} = 2,16 \text{ bar}
$$

 $\triangleright$  <u>Sens y-y :</u>

$$
\sigma_{1.2} = \left[\frac{88412,76}{409,59} \pm \frac{-42,1}{17200} \times 9,28\right]. 10^{-2}
$$
  

$$
\Rightarrow \sigma_1 = 2,16 \text{ bar}
$$
  

$$
\Rightarrow \sigma_2 = 2,16 \text{ bar}
$$

 $σ<sub>1</sub> = 2.16$  bars  $<$   $\overline{σ}<sub>adm</sub>$ ;  $σ<sub>2</sub> = 2.16$  bars  $<$   $\overline{σ}<sub>adm</sub>$ 

## **La contrainte moyenne :**

$$
\sigma_{moy} = \frac{3\sigma_1 + \sigma_2}{4} = 2{,}16 \text{ bar}
$$

**2- E.L.S :** 

 $\overline{\sigma}_{adm} = \overline{\sigma}_{adm}^S = \overline{\sigma}_{sol} = 2 \text{ bars}$  $\sigma_{1.2} = \frac{N_S}{S_r}$  $\frac{N_S}{S_r}$   $\pm \frac{M_S}{I_r}$  $I_r$ . V  $N_S = 65748,08$  KN

**Sens x-x:**

$$
\sigma_{1.2} = \left[ \frac{64284,94}{409,59} \pm \frac{-38,57}{28622,58} \times 11,9 \right]. 10^{-2}
$$
  

$$
\Rightarrow \sigma_1 = 1,57 \text{ bar}
$$
  

$$
\Rightarrow \sigma_2 = 1,57 \text{ bar}
$$

σ<sub>1</sub> = 1,57bars <  $\overline{\sigma}_{\text{adm}}$ ; σ<sub>2</sub> = 1,57 bars <  $\overline{\sigma}_{\text{adm}}$ 

## **La contrainte moyenne :**

$$
\sigma_{moy} = \frac{3\sigma_1 + \sigma_2}{4} = 1,57 \text{ bar}
$$

**Sens y-y:**

$$
\sigma_{1.2} = \left[ \frac{64284.94}{409.59} \pm \frac{-30.66}{17200} \times 9.28 \right]. 10^{-2}
$$
  

$$
\Rightarrow \sigma_1 = 1.57 \text{ bar}
$$
  

$$
\Rightarrow \sigma_2 = 1.57 \text{ bar}
$$

$$
\sigma_1 = 1.57
$$
 bars  $\sigma_{\text{adm}}$ ;  $\sigma_2 = 1.57$  bars  $\sigma_{\text{adm}}$ 

## **La contrainte moyenne :**

$$
\sigma_{moy} = \frac{3\sigma_1 + \sigma_2}{4} = 1,57 \text{ bar}
$$

## **3- Situation accidentelle:**

$$
\overline{\sigma}_{adm} = \overline{\sigma}_{adm}^S = 1,5 \overline{\sigma}_{sol} = 3 \text{ bars}
$$

$$
\sigma_{1.2} = \frac{N_{acc}}{S_r} \pm \frac{M_{acc}}{I_r} . \text{ V}
$$

$$
N_{acc} = 81906
$$

## **Sens x-x:**

$$
\sigma_{1.2} = \left[\frac{81906}{409,59} \pm \frac{-167,68}{28622,58} \times 11,9\right]. 10^{-2}
$$
  

$$
\Rightarrow \sigma_1 = 1,99 \text{ bar}
$$
  

$$
\Rightarrow \sigma_2 = 1,99 \text{ bar}
$$

σ<sub>1</sub> = 1,99 bars <  $\overline{\sigma}_{\text{adm}}$ ; σ<sub>2</sub> = 1,99 bars <  $\overline{\sigma}_{\text{adm}}$ 

## **La contrainte moyenne :**

$$
\sigma_{moy} = \frac{3\sigma_1 + \sigma_2}{4} = 1,61 \text{ bar}
$$

**Sens y-y:**

$$
\sigma_{1.2} = \left[ \frac{81906}{409,59} \pm \frac{-245,30}{17200} \times 9,28 \right]. 10^{-2}
$$
  

$$
\Rightarrow \sigma_1 = 1,99 \text{ bar}
$$
  

$$
\Rightarrow \sigma_2 = 1,99 \text{ bar}
$$

# **La contrainte moyenne :**

$$
\sigma_{moy} = \frac{3\sigma_1 + \sigma_2}{4} = 1,99 \text{ bar}
$$

## **Résultats:**

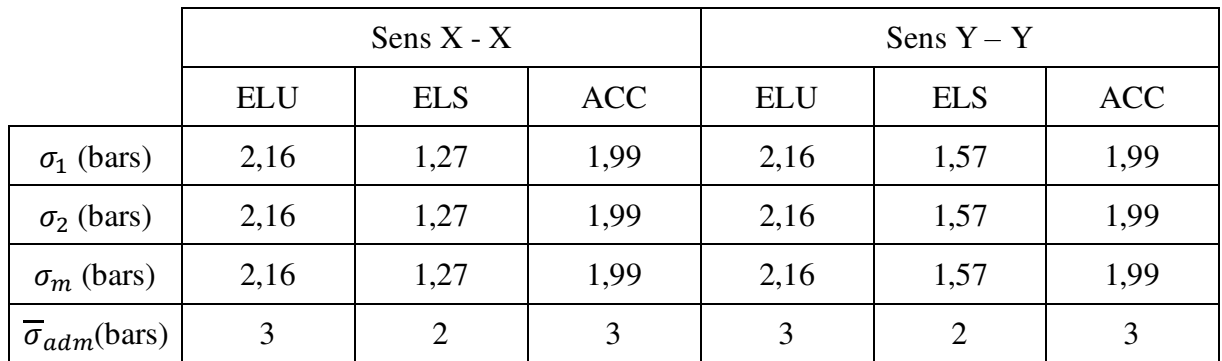

**Tab.8.5.** Tableau récapitulatif des contraintes sous le radier

## **6- Vérification vis-à-vis de l'effort de soulèvement :**

On doit vérifier que sous pression hydrostatique le bâtiment ne soulève pas :

 $P \geq F_s$ . *S.*  $\gamma$ . *Z* 

Avec :

**P :** Poids total du bâtiment à la base du radier

**:** Coefficient de sécurité vis-à-vis du soulèvement (Fs=1,5)

**S :** Surface du radier

**Z :** L'ancrage (profondeur de l'infrastructure)

 $\gamma$ : Poids volumique de l'eau  $(1t/m^3)$ 

 $P = P_{\text{radier}} + P_{\text{batiment}}$ 

 $P_{\text{radier}} = 6631,41 \text{ KN}$ 

 $P<sub>batiment</sub> = 25747,78 KN$ 

 $\Rightarrow$  P = 663, 14 + 2574, 7 = 3237, 84t

 $F_s = S$ .  $\gamma$ . Z = 1,5 x 409,59 x 1 x 3,00 = 1843,55t

 $P = 3237,84t > 1843,55t$   $\rightarrow$  Condition vérifié

## **8.4.4. Ferraillage du radier :**

## **8.4.4.1. Ferraillage de la dalle :**

- A. Le calcul d'un radier est identique à celui de la dalle pleine.
- B. Le calcul se fait pour une bande de 1m de largeur en flexion simple.

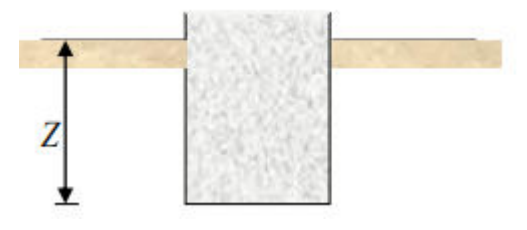

**Fig.8.8.** Ancrage de la structure.

C. La fissuration est considérée comme préjudiciable.

## **a- Détermination des efforts :**

Charge pour une bonde de 1m  $q = \sigma_{\rm m} \times \frac{L}{4}$  $\frac{1}{4}$ . 1m

$$
\begin{cases} L_{\rm x} = 5,65 \ m \\ L_{\rm y} = 3,70 \ m \end{cases}
$$

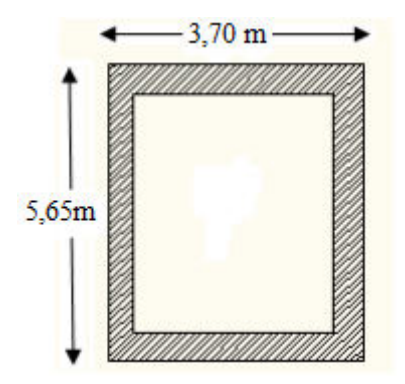

**Fig.8.9.** Panneau plus sollicité.

 $\xi = \frac{L_x}{L_x}$  $\iota_y$  $=\frac{3,70}{5,65}$  $\frac{5,65}{5,65} = 0,65 > 0,4$   $\rightarrow$  La dalle porte dans deux directions.  $M_x = \mu_x$ . q.  $L_x^2$  $\rightarrow$  Suivant la direction  $L_{\rm x}$ 

 $M_y = \mu_y$ ,  $M_x$   $\rightarrow$  Suivant la direction  $L_y$ 

**Etats limite ultime E.L.U :** 

 $q_u = \sigma_{\rm m} \times \frac{L}{4}$  $\frac{L}{4}$ .1m = 305,1 KN/ml

**Etats limite service E.L.S :** 

 $q_s = \sigma_{\rm m} \times \frac{L}{4}$  $\frac{L}{4}$ . 1m = 179,39 KN/ml

|       | $L_{x}$ (m) | $L_v$ (m) | $L_{\chi}$<br>$L_y$ | $\mu_x$ | $\mu_y$ | $M_x$ (KN.m) | $M_{\nu}$ (KN.m) |
|-------|-------------|-----------|---------------------|---------|---------|--------------|------------------|
| E.L.U | 3,70        | 5,65      | 0,65                | 0,0751  | 0,3613  | 313,68       | 113,33           |
| E.L.S | 3,70        | 5,65      | 0,65                | 0,0805  | 0,5235  | 197,70       | 103,49           |

**Tab.8.6.** Tableau des moments fléchissant des panneaux

Les moments maximums sont calculés comme suit :

$$
M_{ax} = 0.5 M_x \ ; M_{tx} = 0.75 M_x
$$

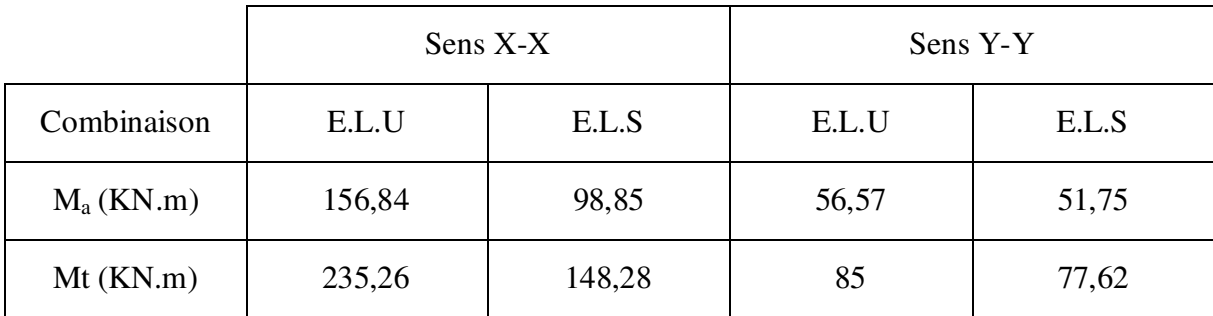

 $M_{ay} = 0.5 M_y$ ;  $M_{ty} = 0.75 M_y$ 

**Tab.8.7.** Tableau des sollicitations maximales en appuis et en travées.

## **b- Calcul des armatures :**

**Enrobage :** 

Fissuration préjudiciable  $\rightarrow$  a = 2cm

$$
\phi_{\text{max}} \le \frac{h_0}{10} = \frac{35}{10} = 3.5 \text{ cm}
$$

On prend : 
$$
\phi = 2
$$
 cm

Donc :

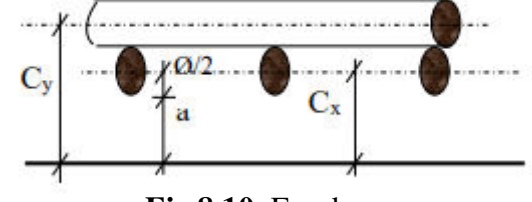

**Fig.8.10.** Enrobage

$$
\begin{cases}\nC_x = a + \frac{\phi}{2} \\
C_y = a + \phi + \frac{\phi}{2}\n\end{cases}\n\Rightarrow\n\begin{cases}\nC_x = 2 + \frac{2}{2} \\
C_y = 2 + 2 + \frac{2}{2}\n\end{cases}\n\Rightarrow\n\begin{cases}\nC_x = 3 \text{ cm} \\
C_y = 5 \text{ cm} \\
C_y = 5 \text{ cm}\n\end{cases}
$$
\n
$$
\begin{cases}\nd_x = h_0 - C_x \\
d_y = h_0 - C_y\n\end{cases}\n\Rightarrow\n\begin{cases}\nd_x = 35 - 3 \\
d_y = 35 - 5\n\end{cases}\n\Rightarrow\n\begin{cases}\nd_x = 32 \text{ cm} \\
d_y = 30 \text{ cm}\n\end{cases}
$$

**Sens x-x:**

- **A. En travée:**
- **Etat limite ultime E.L.U :**   $M_{tx}^{U} = 235,26$  KN.m
	- **Vérification de l'existence des armatures comprimées :**

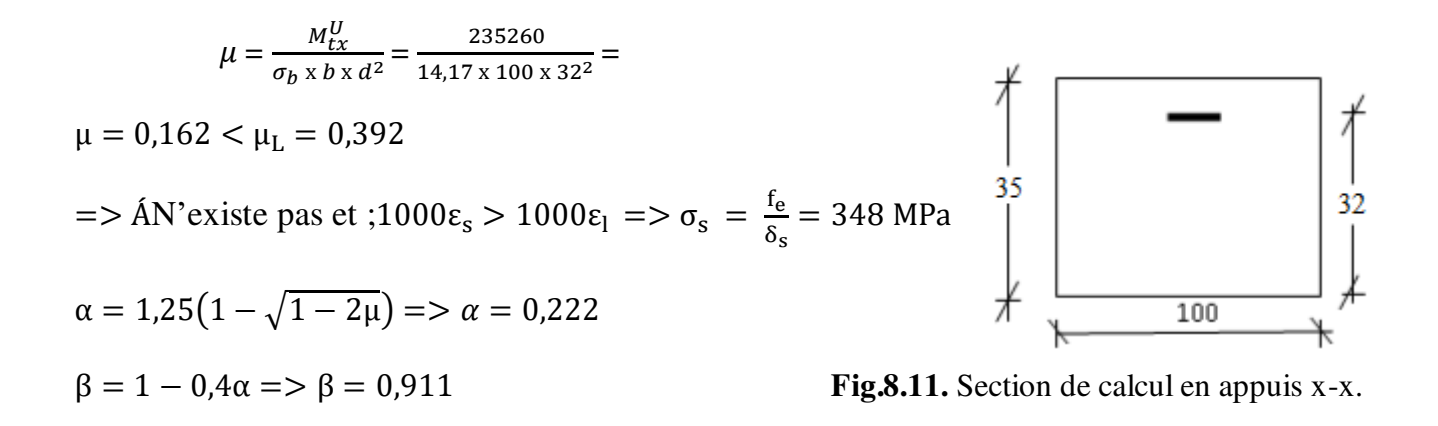

## **Détermination des armatures :**

 $A_{\text{tx}}^{\text{u}} = \frac{M_{\text{tx}}^{\text{u}}}{\sigma_s \times \beta \times \beta}$  $\frac{M_{\text{tx}}^{\text{u}}}{\sigma_{\text{s}} \times \beta \times d_{\text{x}}} = \frac{235260}{348 \times 0.911}$  $\frac{255200}{348 \times 0.911 \times 32} = 23,19 \, \text{cm}^2/\text{ml}$ 

#### **Condition de non fragilité :**

Pour la dalle : A<sub>min</sub> = 023. b.d.  $\frac{f_{t28}}{g}$ f<sub>e</sub>  $\mu^2 = 023. 100. 32. \frac{2.1}{400} = 3.87 \text{ cm}^2/\text{ml}$ 

$$
A_t^{\rm u} = \max(A_{\rm cal}; A_{\rm min}) \Longrightarrow A_t^{\rm u} = 23.19 \, \text{cm}^2
$$

## **Choix des armatures :**

8T20  $\longrightarrow$  A = 25,13 cm<sup>2</sup>

$$
(T16 \longrightarrow e=12,5cm)
$$

 $\checkmark$  Etat limite de service (E.L.S) :

$$
M_{tx}^{ser} = 148,28 \text{ kN}.\text{m}
$$

$$
D = \frac{15 \times A}{b} = \frac{15 \times 16,08}{100} = 3,77 \text{ cm}
$$

$$
E = 2 \times d_x \times D = 2 \times 47 \times 2,41 = 241,28 \text{ cm}^2
$$

$$
y_1 = -D + \sqrt{D^2 + E} = -2,41 + \sqrt{2,41^2 + 226,54} = 12,21 \text{ cm}
$$
  
\n
$$
I = \frac{b \times y_1^3}{3} + 15 \times A \times (d - y_1)^2
$$
  
\n
$$
I = \frac{100 \times 12,21^3}{3} + 15 \times 25,13 \times (32 - 12,21)^2 = 208307,47 \text{ cm}^4
$$

$$
K = \frac{M_{tx}^{ser}}{I} = \frac{148280}{208307,47} = 0,71
$$
  
\n
$$
\sigma_b = K \times y_1 = 8,69 \text{ MPa } < \overline{\sigma_b} = 0,6f_{c28} = 15 \text{ MPa}
$$
  
\n
$$
\sigma_s = 15 \times k \times (d - y_1) = 15 \times 0,48 \times (47 - 12,83) = 210,76 \text{ MPa}
$$
  
\n
$$
\overline{\sigma_s} = \min \left[ \frac{2}{3} f_e; 110 \sqrt{\eta f t j \text{ MPa}} \right] = 201,63 \text{ MPa}
$$
  
\n
$$
\sigma_b \times \overline{\sigma_b} = 15 \text{ MPa}
$$
  
\n
$$
\sigma_s > \overline{\sigma_s} = 201,63 \text{ MPa} \right\} = \Rightarrow \text{ le ferraillege calculé à l'ELU ne convient pas pour l'ELS.}
$$

**Détermination des armatures à l'état limite de service :** 

$$
\mu = \frac{M_{tx}^s}{\sigma_s \times b \times d_x^2} = \frac{148280}{201,63 \times 100 \times 32^2} = 0,007
$$

$$
\mu_1=0,007 \quad \longrightarrow \quad \beta_1=0,996 \quad \longrightarrow \quad K_1=35,50
$$

## **Vérification de l'existence des armatures comprimées :**

$$
\sigma_{\rm b} = \frac{\sigma_{\rm s}}{K1} = \frac{201,63}{35,50} = 5,68 MPa < \overline{ob} = 15 MPa \Rightarrow A' \text{ n'existence pas.}
$$

 $A_s = \frac{Mser}{\sigma s \times \beta 1 \times d} = \frac{148280}{201,63 \times 0,99}$  $\frac{146280}{201,63\times0,996\times32} = 23,07cm^2$ 

### **Choix des armatures :**

8T20  $\longrightarrow$  A= 25,13 cm<sup>2</sup>/ml

 $(T20 \rightarrow e = 12,5 \text{ cm})$ 

#### B. **En appuis :**

$$
\checkmark
$$
 Etat limite ultime (E.L.U):

$$
M_{ax}^u = 136,64 \text{ kN}.
$$
 m

$$
\mu = \frac{M_{ax}^{\text{u}}}{\sigma_{\text{b}} \times \text{b} \times \text{d}_{\text{x}}^2} = \frac{156840}{14,17 \times 100 \times 32^2} = 0,108
$$

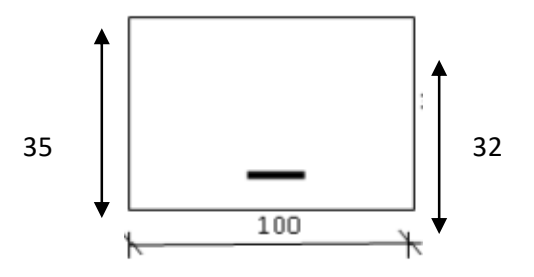

 $\mu = 0.108 < \mu_L = 0.392$  **Fig.8.12.** Section de calcul en appuis x-x. => Á N'existe pas et ;1000ε<sub>s</sub> > 1000ε<sub>l</sub> =>  $\sigma_s = \frac{t_e}{\delta_s}$  $\frac{e}{\delta_s}$  = 348 MPa  $\alpha = 1.25(1 - \sqrt{1 - 2\mu}) \Rightarrow \alpha = 0.143$  $β = 1 - 0,4α => β = 0,943$ **Détermination des armatures :** 

 $A_{ax}^{\text{u}} = \frac{M_{ax}^{\text{u}}}{\sigma \times \beta}$  $\sigma_{\rm s} \times \beta \times d_{\rm x}$ = 156840  $\frac{348 \times 0.943 \times 32}{2}$  = 14,94 cm<sup>2</sup>/ml.

## **Choix des armatures :**

8T16  $\longrightarrow$  A= 16,08 cm<sup>2</sup>/ml

$$
(T16 \longrightarrow e=12,5 \text{ cm})
$$

 $\checkmark$  Etat limite de service (E.L.S) :

Max ser = 98,85 kN. m D = 15×A b = 15×16,08 100 = 2,41 cm E = 2 × d<sup>x</sup> × D = 2 × 32 × 2,41 = 154,24 cm<sup>2</sup> y<sup>1</sup> = −D + √D<sup>2</sup> + E = −2,41 + √2,41<sup>2</sup> + 154,24 = 10,24cm I = b×y<sup>1</sup> 3 3 + 15 × A × (d − y<sup>1</sup> ) 2 I = 100×10,24<sup>3</sup> 3 + 15 × 16,08 × (32 − 10,24) <sup>2</sup> = 149999,01cm<sup>4</sup> K = <sup>M</sup>ax ser I = 98850 149999,01 = 0,66 σ<sup>b</sup> = K × y<sup>1</sup> = 6,75 MPa < σ̅̅b̅ = 0,6fc28 = 15 MPa σ<sup>s</sup> = 15 × k × (d − y<sup>1</sup> ) = 215,42 MPa σ̅̅̅<sup>s</sup> = min[ 2 3 fe ;110√ηftj MPa] = 201,63 MPa σ<sup>b</sup> < σ̅̅b̅ = 15 MPa <sup>σ</sup><sup>s</sup> > σ̅̅̅<sup>s</sup> <sup>=</sup> 201,63 MPa} ==> le ferraillage calculé à l'ELU ne convient pas pour l'ELS.

**Détermination des armatures à l'état limite de service :** 

$$
\mu = \frac{M_{ax}^s}{\sigma_s \times b \times d_x^2} = \frac{98850}{201,63 \times 100 \times 32^2} = 0,0048
$$

 $\mu_1 = 0.0048 \longrightarrow \beta_1 = 0.998 \longrightarrow K_1 = 45,24$ 

## **Vérification de l'existence des armatures comprimées :**

 $\sigma_{\rm b} = \frac{\sigma_{\rm s}}{K1}$ s *K*  $\frac{\sigma s}{\sigma} = \frac{201,63}{15,63} = 4,46 MPa < \sigma b = 15 MPa \Rightarrow A'$ 45,24  $\frac{201,63}{15,24} = 4,46MPa < \overline{ob} = 15MPa \Rightarrow A'$  n'existe pas.

 $A_{s=\frac{Mser}{\sigma s \times \beta 1 \times d}} = \frac{98850}{201,63 \times 0.995}$  $\frac{36830}{201,63\times0,998\times32} = 15,35cm^2$ 

### **Choix des armatures :**

8T16  $\longrightarrow$  A= 16,08 cm<sup>2</sup>/ml

 $(T16 \rightarrow e = 12,5 \text{ cm})$ 

**Sens y-y :** 

### **A. En travée**

 $\checkmark$  Etat limite ultime (E.L.U)

 $M_{ty}^u = 85$  KN.m

$$
\mu = \frac{M_{ty}^u}{\sigma_b \times b \times d_y^2} = \frac{85000}{14,17 \times 100 \times 30^2} = 0,067
$$

$$
\mu = 0.067 < \mu_L = 0.392
$$

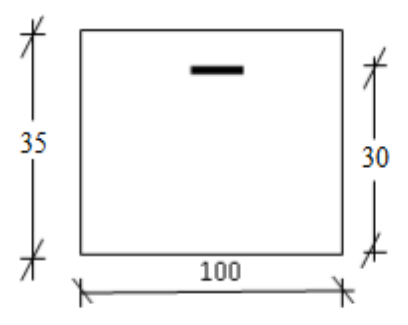

**Fig.8.13.** Section de calcul en travée y-y.

=> ÁN'existe pas et ;1000 $\varepsilon_{\rm s}$  > 1000 $\varepsilon_{\rm l}$  =>  $\sigma_{\rm s} = \frac{t_{\rm e}}{\delta_{\rm s}}$  $\frac{e}{\delta_s}$  = 348 MPa

$$
\alpha = 1,25(1 - \sqrt{1 - 2\mu}) \Rightarrow \alpha = 0,087
$$

$$
\beta = 1 - 0,4\alpha \Rightarrow \beta = 0,965
$$

### **Détermination des armatures :**

$$
A_{ty}^{u} = \frac{M_{ty}^{u}}{\sigma_s \times \beta \times d_y} = \frac{85000}{348 \times 0.965 \times 30} = 8,44 \text{ cm}^2/\text{ml}.
$$

### **Condition de non fragilité :**

$$
A_{\text{min}} = 0.23
$$
. b. d.  $\frac{f_{t28}}{f_e} = 0.23$ . 100. 30.  $\frac{2.1}{400} = 3.62$  cm<sup>2</sup>/ml

 $A_t^u = \max(A_{cal}; A_{min}) \implies A_t^u = 8.44$  cm<sup>2</sup>

## **Choix des armatures :**

5T16  $\longrightarrow$  A= 10, 05 cm<sup>2</sup>/ml  $(T16 \rightarrow e=20 \text{ cm})$  $\checkmark$  Etat limite de service (E.L.S) :  $M_{\text{ty}}^{\text{ser}} = 77,62 \text{ kN.m}$  $D = \frac{15 \times A}{b} = \frac{15 \times 10,05}{100}$  $\frac{\times 10,03}{100}$  = 1,51 cm  $E = 2 \times d_x \times D = 2 \times 30 \times 1,51 = 90,6$  cm<sup>2</sup>  $y_1 = -D + \sqrt{D^2 + E} = -1.51 + \sqrt{1.51^2 + 90.6} = 8.13$  cm  $I = \frac{b \times y_1^3}{3}$  $\frac{3}{3}$  + 15 × A × (d – y<sub>1</sub>)<sup>2</sup>  $I = \frac{100 \times 8,13^3}{3} + 15 \times 10,05 \times (30 - 8,13)^2 = 90015,52 \text{ cm}^4$  $K = \frac{M_{tx}^{ser}}{I}$  $\frac{dx}{I} = \frac{77620}{90015,5}$  $\frac{17620}{90015,52} = 0,86$  $\sigma_{\rm b}$  = K × y<sub>1</sub> = 7 MPa <  $\overline{\sigma_{\rm b}}$  = 0,6f<sub>c28</sub> = 15 MPa  $\sigma_s = 15 \times k \times (d - y_1) = 15 \times 0.86 \times (30 - 8.13) = 282.123 \text{ MPa}$  $\overline{\sigma_s}$  = min  $\left[\frac{2}{3}f_e;110\sqrt{\eta f t j MPa}\right]$  = 201,63 MPa  $\sigma_{\rm b}$  <  $\sigma_{\rm b}$  = 15 MPa <br>  $\sigma_{\rm s}$  >  $\overline{\sigma_{\rm s}}$  = 201,63 MPa <br>  $\sigma_{\rm s}$  = 201,63 MPa <br>  $\sigma_{\rm s}$  =  $\sigma_{\rm s}$  = 201,63 MPa <br>  $\sigma_{\rm s}$  =  $\sigma_{\rm s}$  =  $\sigma_{\rm s}$  =  $\sigma_{\rm s}$  =  $\sigma_{\rm s}$  =  $\sigma_{\rm s}$  =  $\sigma_{\rm s}$  =  $\$ 

## **Détermination des armatures à l'état limite de service :**

$$
\mu = \frac{M_{\text{tx}}^8}{\sigma_s \times b \times d_x^2} = \frac{77620}{201,63 \times 100 \times 30^2} = 0,0043
$$
  

$$
\mu_1 = 0,0043 \longrightarrow \beta_1 = 0,998 \longrightarrow K_1 = 41,18
$$

### **Vérification de l'existence des armatures comprimées :**

$$
\sigma_{\rm b} = \frac{\sigma_{\rm s}}{K1} = \frac{201,63}{41,18} = 4,90MPa < \overline{ob} = 15MPa \Rightarrow A' \text{ n'existe pas.}
$$

 $A_{s=\frac{Mser}{\sigma s \times \beta 1 \times d}} = \frac{77620}{20163 \times 0.995}$  $\frac{1020}{201,63\times0,998\times30} = 12,86cm^2$ 

#### **Choix des armatures :**

 $7T16 \rightarrow A= 14,07 \text{cm}^2/\text{ml}$ 

 $(T16 \rightarrow e = 15 \text{ cm})$ 

## **B. En appuis :**

 $\checkmark$  Etat limite ultime (E.L.U) :

 $M_{ay}^u = 56,57$  kN.m

$$
\mu = \frac{M_{\text{ay}}^{\text{u}}}{\sigma_{\text{b}} \times \text{b} \times \text{d}_{\text{y}}^2} = \frac{56570}{14,17 \times 100 \times 30^2} = 0,044
$$

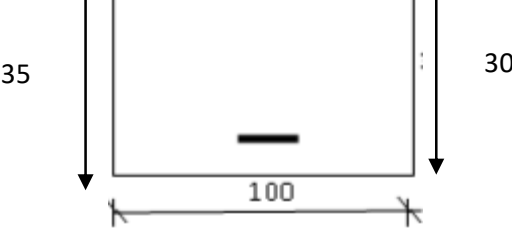

$$
\mu = 0.044 < \mu_{\rm L} = 0.392
$$

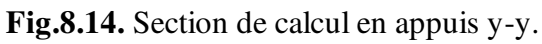

$$
=\lambda
$$
ÁN'existe pas et ;1000 $\epsilon_s$  > 1000 $\epsilon_l$  = $\lambda$   $\sigma_s = \frac{f_e}{\delta_s}$  = 348 MPa

$$
\alpha = 1.25(1 - \sqrt{1 - 2\mu}) \Rightarrow \alpha = 0.057
$$

$$
\beta = 1 - 0.4\alpha \Rightarrow \beta = 0.978
$$

## **Détermination des armatures :**

$$
A_{\rm ay}^{\rm u} = \frac{M_{\rm ay}^{\rm u}}{\sigma_{\rm s} \times \beta \times d_{\rm y}} = \frac{56570}{348 \times 0.978 \times 30} = 5.54 \, \text{cm}^2/\text{ml}.
$$

## **Choix des armatures :**

5T 14 
$$
\longrightarrow
$$
 A= 7,70 cm<sup>2</sup>/m

(T14 e = 20 cm)

 $\checkmark$  Etat limite de service (E.L.S) :

 $M_{\rm ay}^{\rm ser} = 51,75 \text{ kN}.\text{m}$ 

$$
D = \frac{15 \times A}{b} = \frac{15 \times 7,70}{100} = 1,16 \text{ cm}
$$
  
\n
$$
E = 2 \times d_y \times D = 2 \times 30 \times 1,16 = 69,6 \text{ cm}^2
$$
  
\n
$$
y_1 = -D + \sqrt{D^2 + E} = -1,16 + \sqrt{1,16^2 + 69,6} = 7,26 \text{ cm}
$$
  
\n
$$
I = \frac{b \times y_1^3}{3} + 15 \times A \times (d - y_1)^2
$$
  
\n
$$
I = \frac{100 \times 7,26^3}{3} + 15 \times 7,70 \times (30 - 7,26)^2 = 72481,17 \text{ cm}^4
$$
  
\n
$$
K = \frac{M_{\text{ay}}^{\text{ser}}}{I} = \frac{51750}{72481,17} = 0,71
$$
  
\n
$$
\sigma_b = K \times y_1 = 5,15 \text{ MPa} < \overline{\sigma_b} = 0,6f_{c28} = 15 \text{ MPa}
$$
  
\n
$$
\sigma_s = 15 \times k \times (d - y_1) = 259,24 \text{ MPa}
$$

 $\bar{\sigma}_{s} = \min \left| \frac{2}{3} \right|$  $\frac{2}{3}$ f<sub>e</sub>; 110√ηftj MPa] = 201,63 MPa

 $\sigma_{\rm b} < \overline{\sigma_{\rm b}} = 15 \text{ MPa}$ <br>  $\sigma_{\rm s} > \overline{\sigma_{\rm s}} = 201{,}63 \text{ MPa}$  = > le ferraillage calculé à l'ELU ne convient pour l'ELS.

## **Détermination des armatures à l'état limite de service :**

$$
\mu = \frac{M_{\text{ay}}^{\text{s}}}{\sigma_{\text{s}} \times \text{b} \times \text{d}_{\text{y}}^2} = \frac{51750}{201,63 \times 100 \times 30^2} = 0,0029
$$

 $\mu_1 = 0.0029 \longrightarrow \beta_1 = 0.999 \longrightarrow K_1 = 52,57$ 

#### **Vérification de l'existence des armatures comprimées :**

$$
\sigma_{\rm b} = \frac{\sigma_{\rm s}}{K1} = \frac{201,63}{52,57} = 3,84 MPa < \overline{ob} = 15 MPa \Rightarrow A' \text{ n'existence pas.}
$$

$$
A_{s=\frac{Mser}{\sigma s \times \beta 1 \times d}} = \frac{51750}{20163 \times 0.999 \times 30} = 8.56 cm^{2}
$$

#### **Choix des armatures :**

5T 16  $\longrightarrow$  A= 10,05 cm<sup>2</sup>/ml

 $(T16 \rightarrow e = 20 \text{ cm})$ 

#### **8.4.4.2. Dessin de ferraillage de la dalle :**

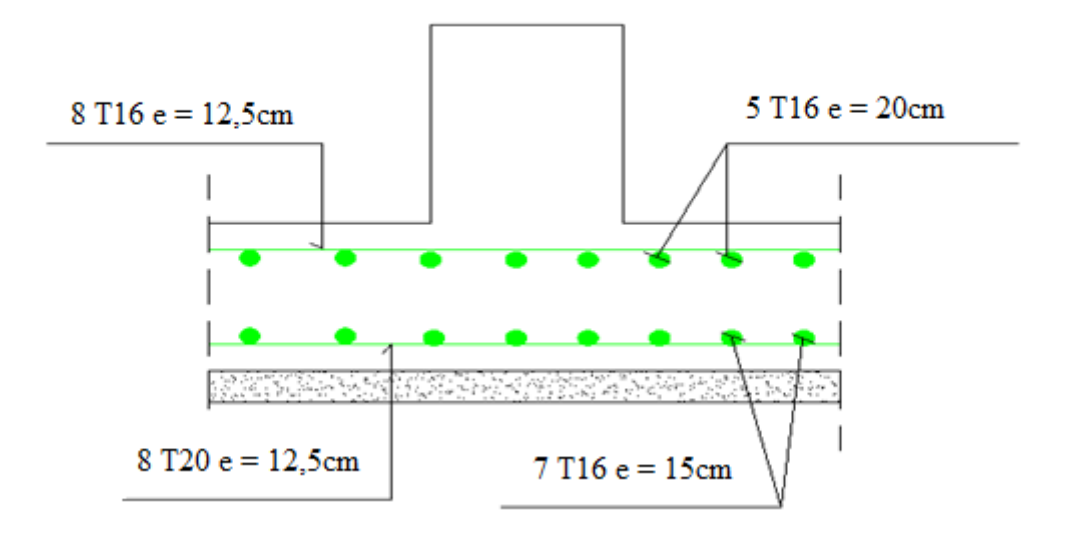

**Fig.8.15.** Schéma de ferraillage de la dalle du radier

#### **8.4.5. Ferraillage des nervures :**

## **Charge équivalente :**

Pour faciliter le calcul des poutres, on remplace les charges triangulaires et trapézoïdales par des charges équivalentes uniformes (par unité de longueur). Ces dernières sont obtenues en égalisant les sollicitations maximales  $(M_T)$  provoquées par le chargement réel et celles données par une charge désignée par (q équivalente).

 $\Rightarrow$  Poutre principale :

$$
q_{eq} = \left[ q_1 \times \frac{L_y + (L_y - L_x)}{2} \right] \times \frac{2}{Ly}
$$

 $\Rightarrow$  Poutre secondaire :

$$
q_{es} = \left[q_1 \times \frac{Lx}{2}\right] \times \frac{2}{Lx}
$$

|          |                  | Poutre principale                                 | Poutre secondaire |  |
|----------|------------------|---------------------------------------------------|-------------------|--|
| État     | $\overline{q}_1$ | $L_x$<br>$\times$<br>$=$<br>$q_1$<br>$L_{\rm VI}$ |                   |  |
| ELU [KN] | 305,1            | 410,4                                             | 305,1             |  |
| ELS [KN] | 179,39           | 241,30                                            | 179,39            |  |
| Acc [KN] | 179,39           | 241,30                                            | 179,39            |  |

**Tab.8.8.** Tableau récapitulatif de différentes charges en [kN].

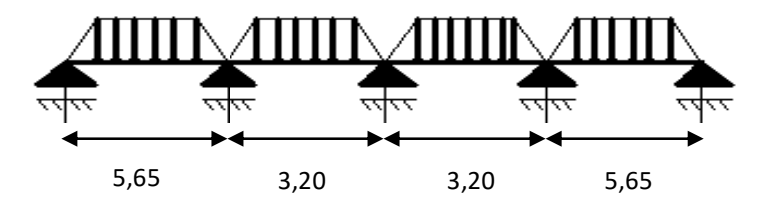

**Fig.8.16.** Distribution des charges sur les poutres principales.

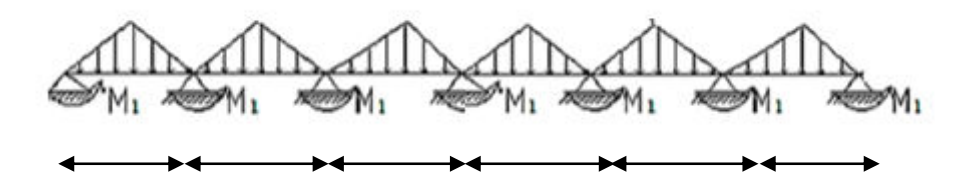

3,70 3,10 3,30 3,30 3,10 3,70

**Fig.8.17.** Distribution des charges sur les poutres secondaires.

### **Remarque :**

Les sollicitations sont calculées par le logiciel **RDM6** suivant le chargement des poutres mentionnées auparavant.

Les résultats des moments et effort tranchant sont récapitulés dans le tableau suivant :

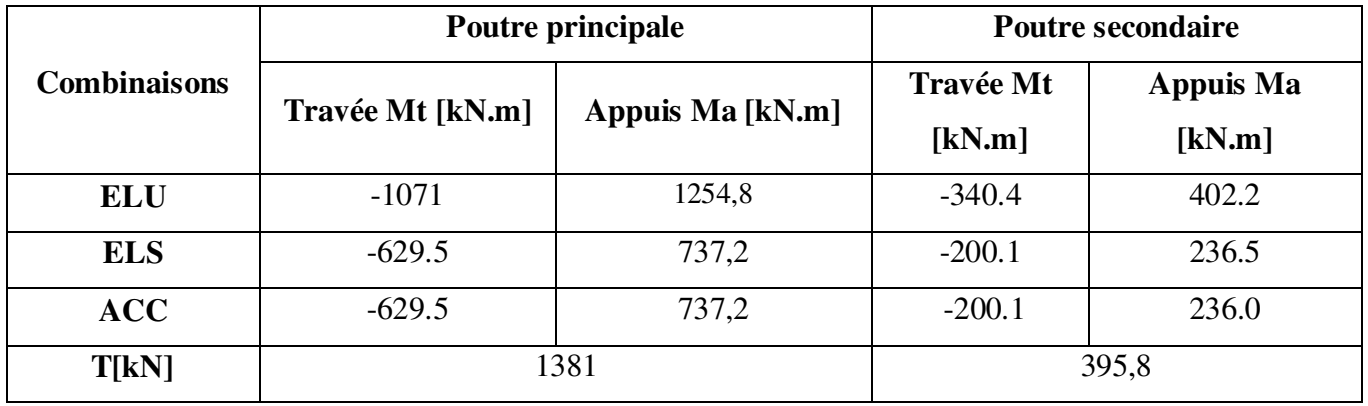

#### **Tab.8.9.** Tableau récapitulatif des sollicitations.

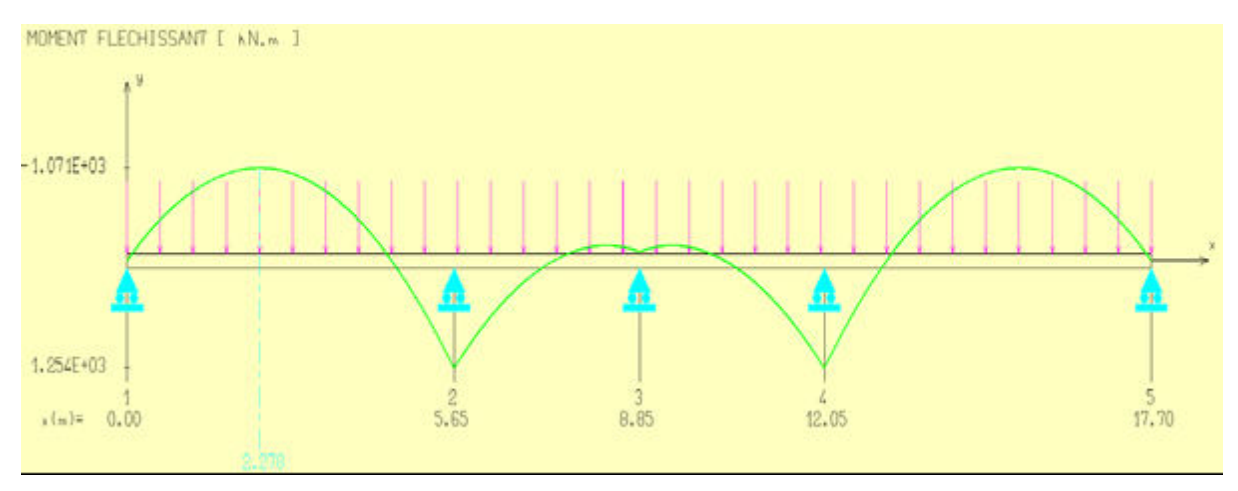

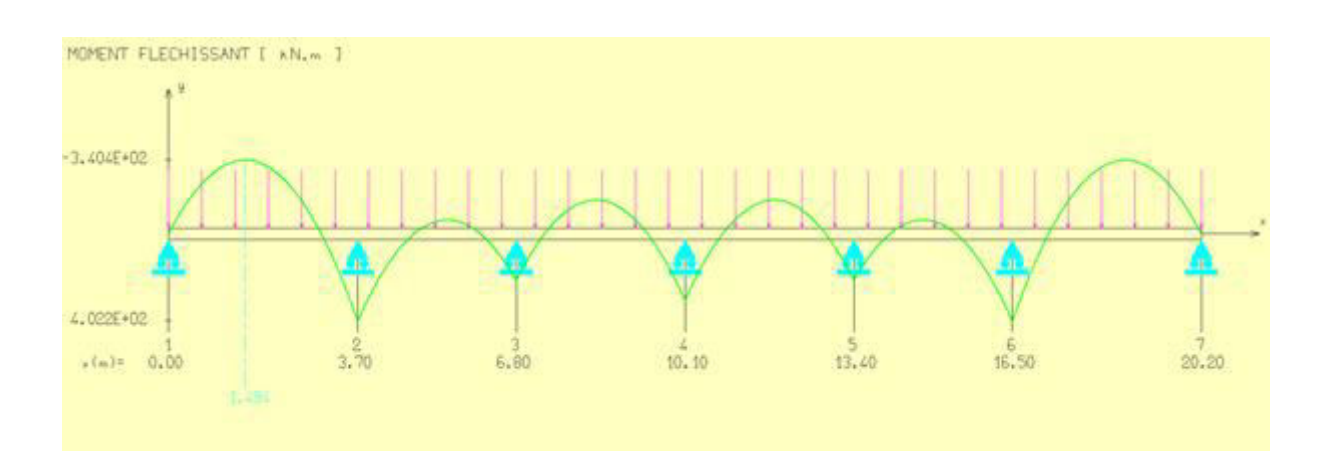

**Fig.8.18.** Diagramme des moments fléchissant de la poutre principale.

**Fig.8.19.** Diagramme des moments fléchissant de la poutre secondaire.

## **8.4.5.1. Calcul des armatures** :

Exemple de calcul poutre principale sachant que la section est une section en T.

## **Etat limite ultime (ELU)**

**A. En travée** 

## **Vérification de l'existence des armatures comprimées :**

$$
M_{u} = -1071 \text{ kN.M}
$$
  
\n
$$
M_{t} = \sigma_{b} \times b \times h_{0} \times (d - \frac{h_{0}}{2})
$$
  
\n
$$
M_{t} = 14,17 \times 150 \times 35 \times (135 - \frac{35}{2}) \times 10^{-3} = 8741,12 \text{ kN.m}
$$

 $M_u < M_t == > L'$  axe neutre se trouve dans la table de nervure et la section de calcul sera une section rectangulaire de  $(b \times h) = (150 \times 135)$ .

$$
\mu = \frac{M_u}{\sigma_b \times b \times d^2} = \frac{1071000}{14,17 \times 150 \times 121,5^2} = 0,034
$$

 $\mu = 0.034 < \mu_L = 0.392 \implies \text{AN}$ 'existe pas et ;

$$
1000\varepsilon_{\rm s} > 1000\varepsilon_{\rm l} \implies \sigma_{\rm s} = \frac{\rm f_e}{\delta_{\rm s}} = 348 \text{ MPa}
$$

$$
\alpha = 1,25(1 - \sqrt{1 - 2\mu}) \implies \alpha = 0,043
$$

$$
\beta = 1 - 0,4\alpha \implies \beta = 0,983
$$

#### **Détermination des armatures :**

$$
A_{\rm u} = \frac{M_{\rm u}}{\sigma_{\rm s} \times \beta \times d} = \frac{1071000}{348 \times 0.983 \times 121.5} = 25.77 \, \text{cm}^2.
$$

## **Etat limite de service (ELS)**

$$
M_s = -629.5 \text{ kN}.\text{m}
$$

Flexion simple

Section rectangulaire avec A∄

Acier FeE400

Fissuration peu nuisible

$$
\gamma = \frac{M_u}{M_s} = \frac{1071}{629.5} = 1,70
$$
  

$$
\alpha \le \frac{1,70 - 1}{2} + \frac{25}{100} = 0,6 > \alpha = 0,043 \implies \text{condition verify the}
$$

*Conclusion :* 

$$
\sigma_b \leq \sigma b = 15 \text{ MPa}
$$

Aucune vérification pour σs

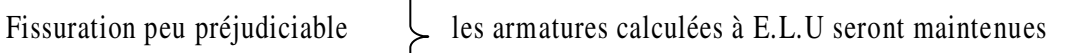

γ−1  $rac{-1}{2} + \frac{f_{c28}}{100}$ 100

## **Situation accidentelle (ACC)**

 $M_a = -629.5$  kN.m

### **Vérification de l'existence des armatures comprimées**

$$
\mu = \frac{M_a}{\sigma_b \times b \times d^2} = \frac{629500}{18,48 \times 150 \times 121,5^2} = 0,015
$$
  
\n
$$
\sigma_b = 0,85 \times \frac{f_{c28}}{\delta_b} = 18,48 \text{ MPa avec } \delta_b = 1,15 \text{ (situations accidents)}
$$
  
\n
$$
\mu = 0,015 > \mu_L = 0,392 = \lambda \text{ A V'existe pas; } \epsilon_s > \epsilon_l = \delta_s = \frac{f_e}{\delta_s} = \frac{400}{1} = 400 \text{ MPa}
$$
  
\n
$$
\alpha = 1,25(1 - \sqrt{1 - 2\mu}) = \delta_a = 0,019
$$

 $\beta = 1 - 0.4\alpha \Rightarrow \beta = 0.992$ 

## **Détermination des armatures**

 $A_a^{Acc} = \frac{M_a}{\sigma_s \times \beta \times d} = \frac{629500}{400 \times 0.992 \times d}$  $\frac{629300}{400\times0,992\times121,5} = 13,06 \text{ cm}^2$ 

## **Condition de non fragilité**

$$
A_{\min} = \frac{0.23 \times f_{t28}}{f_e} \times b \times d = 7.34 \text{ cm}^2
$$

$$
A_t = \max(A_{\text{cal}}, A_{\min}, A_a^{\text{Acc}}) = 25.77 \text{ cm}^2
$$

**Choix des armatures :**

$$
9 \text{ T20} \longrightarrow 28,27 \text{ cm}^2
$$

**A. En appuis :** 

**Etat limite ultime (ELU)** 

## **Vérification de l'existence des armatures comprimées :**

$$
M_{u} = 1254,8 \text{ kN.M}
$$
  
\n
$$
M_{t} = \sigma_{b} \times b \times h_{0} \times (d - \frac{h_{0}}{2})
$$
  
\n
$$
M_{t} = 14,17 \times 150 \times 35 \times (121,5 - \frac{35}{2}) \times 10^{-3} = 7736,82 \text{ kN.m}
$$

 $M_u < M_t == > L'$  axe neutre se trouve dans la table de nervure et la section de calcul sera une section rectangulaire de  $(b \times h) = (150 \times 135)$ 

$$
\mu = \frac{M_u}{\sigma_b \times b \times d^2} = \frac{1254800}{14,17 \times 150 \times 121,5^2} = 0,040
$$
  
\n
$$
\mu = 0,040 < \mu_L = 0,392 \implies \text{ÅN}' \text{exist pass et };
$$
  
\n
$$
1000\epsilon_s > 1000\epsilon_l \implies \sigma_s = \frac{f_e}{\delta_s} = 348 \text{ MPa}
$$
  
\n
$$
\alpha = 1,25(1 - \sqrt{1 - 2\mu}) \implies \alpha = 0,051
$$

 $\beta = 1 - 0.4\alpha \Rightarrow \beta = 0.980$ 

#### **Détermination des armatures**

$$
A_{u} = \frac{M_{u}}{\sigma_{s} \times \beta \times d} = \frac{1254800}{348 \times 0.980 \times 121.5} = 30,28 \text{ cm}^{2}.
$$

## **Etat limite de service (ELS)**

## $M_s = 737,2$  kN.m

Flexion simple

Section rectangulaire avec  $\widehat{A}$   $\uparrow$   $\Rightarrow \alpha^2 \leq \frac{\gamma - 1}{2}$ 

Acier FeE400

Fissuration peu nuisible

$$
\gamma = \frac{M_u}{M_s} = \frac{1254.8}{737.2} = 1.7
$$
  

$$
\alpha \le \frac{1.7 - 1}{2} + \frac{25}{100} = 0.6 > \alpha = 0.050 \Rightarrow
$$
 condition vérifiée

## *Conclusion :*

 $σ_b ≤ \overline{σb} = 15 MPa$ 

Aucune vérification pour σs

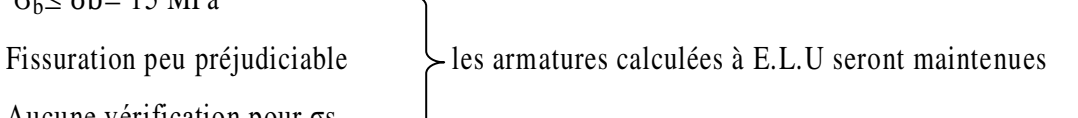

 $rac{-1}{2} + \frac{f_{c28}}{100}$ 100

### **Situation accidentelle (ACC)**

 $M_a = 737,2$  kN. m

## **Vérification de l'existence des armatures comprimées :**

$$
\mu = \frac{M_a}{\sigma_b \times b \times d^2} = \frac{737200}{18,48 \times 150 \times 121,5^2} = 0,018
$$
  
\n
$$
\sigma_b = 0,85 \times \frac{f_{c28}}{\delta_b} = 18,48 \text{ MPa avec } \delta_b = 1,15 \text{ (situations accidents)}
$$
  
\n
$$
\mu = 0,018 > \mu_L = 0,392 \Rightarrow \text{A N'existe pas }; \epsilon_s > \epsilon_l \implies \sigma_s = \frac{f_e}{\delta_s} = \frac{400}{1} = 400 \text{ MPa}
$$
  
\n
$$
\alpha = 1,25(1 - \sqrt{1 - 2\mu}) \implies \alpha = 0,023
$$
  
\n
$$
\beta = 1 - 0,4\alpha \implies \beta = 0,991
$$

**Détermination des armatures :**

$$
A_a^{Acc} = \frac{M_a}{\sigma_s \times \beta \times d} = \frac{737200}{400 \times 0.991 \times 121.5} = 15.30
$$
 cm<sup>2</sup>

## **Condition de non fragilité :**

$$
A_{\min} = \frac{0.23 \times f_{t28}}{f_e} \times b \times d = 7.34 \text{ cm}^2
$$

$$
A_t = \max(A_{\text{cal}}, A_{\min}, A_a^{\text{Acc}}) = 30.28 \text{ cm}^2
$$

**Choix des armatures :**

 $10 \text{ T}20 \longrightarrow 31,42 \text{ cm}^2$ 

## **Remarque :**

Les armatures de la poutre secondaire seront obtenues par Expert ROBO.

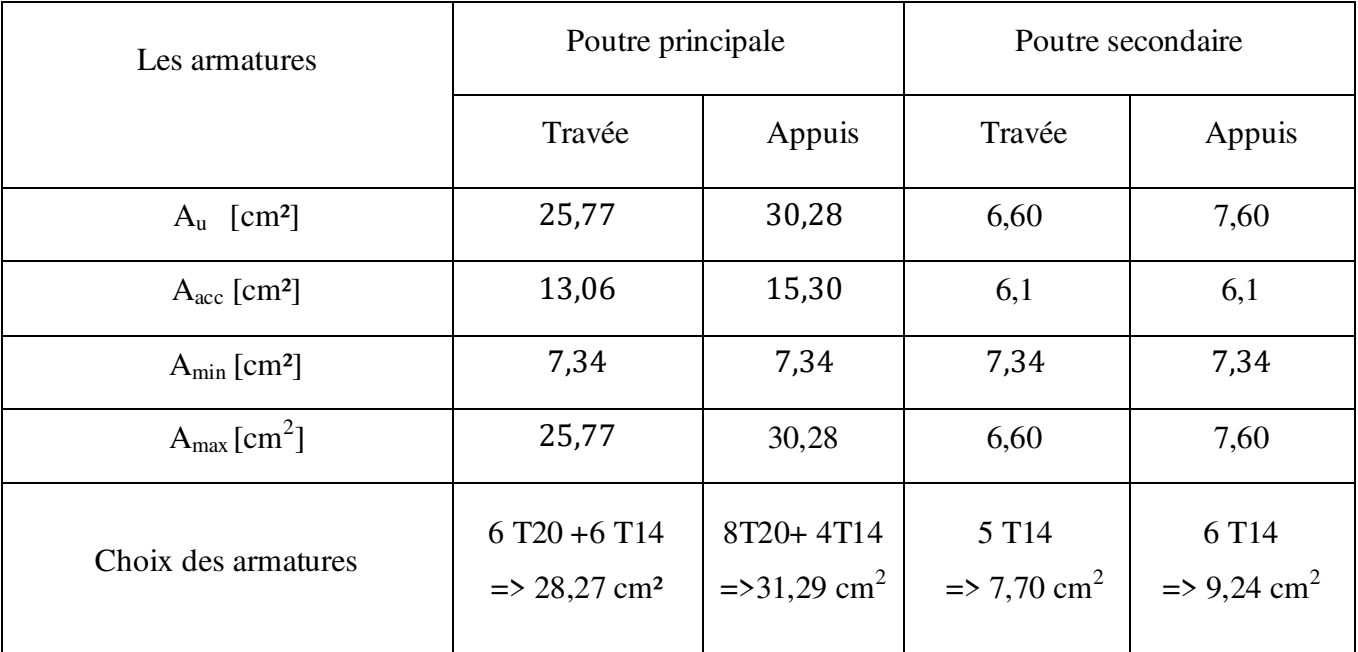

**Tab.8.10.** Tableau récapitulatif des sections des armatures

**Vérification de l'effort tranchant :** 

$$
\sqrt{\frac{\text{Poutre principle:}}{\text{Pous}}}} \tau = \frac{\tau_u^{\text{max}}}{\text{b} \times \text{d}} = \frac{1381000}{100 \times 121,5 \times 100} = 1,14 \text{MPa}
$$

Fissuration peu nuisible :  $\bar{\tau}_u = \min\left[0.15 \frac{t_{c28}}{\gamma_b} \cdot 4 \text{Mpa}\right] = 2.5 \text{ MPa}$ 

 $\tau = 1.14 \text{ MPa} < \overline{\tau_u} = 2.5 \text{ MPa} \Rightarrow$  Les armatures transversales sont perpendiculaires à la ligne moyenne de la poutre.

 **Poutres secondaires :**  $\tau = \frac{T_u^{\text{max}}}{h \times d}$  $\frac{\text{m}}{\text{b} \times \text{d}} = \frac{395800}{100 \times 121.5}$  $\frac{393800}{100 \times 121,5 \times 100} = 0,33 \text{ MPa}$ 

Fissuration peu nuisible :  $\bar{\tau}_u = \min\left[0.15 \frac{t_{c28}}{\gamma_b} \cdot 4 \text{Mpa}\right] = 2.5 \text{ MPa}$ 

 $\tau = 0.33 \text{ MPa} < \overline{\tau_u} = 2.5 \text{ MPa} \Rightarrow$  Les armatures transversales sont perpendiculaires à la ligne moyenne de la poutre.

## **8.4.5.2. Dessin de ferraillage des nervures :**

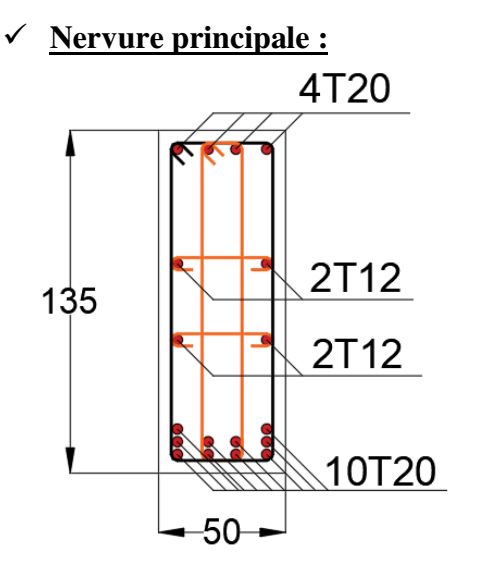

**Nervures secondaires :** 

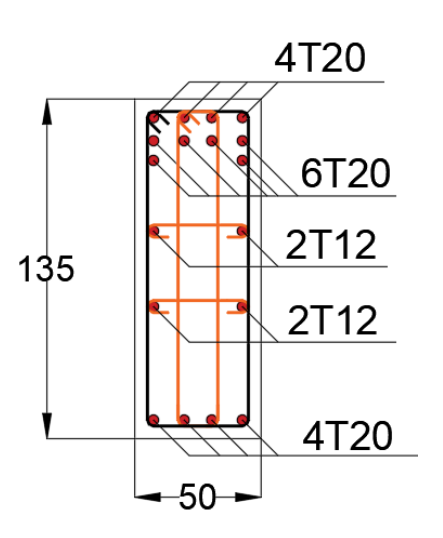

**En appui En travée** 

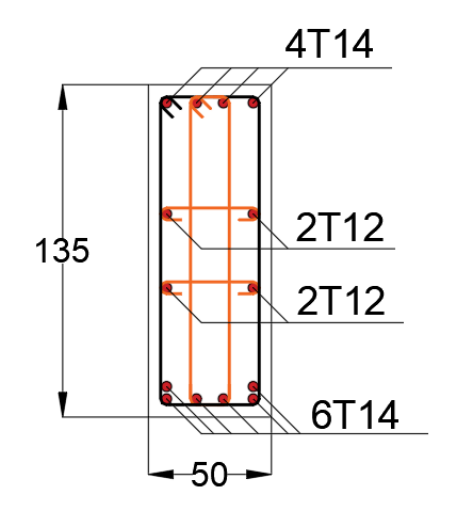

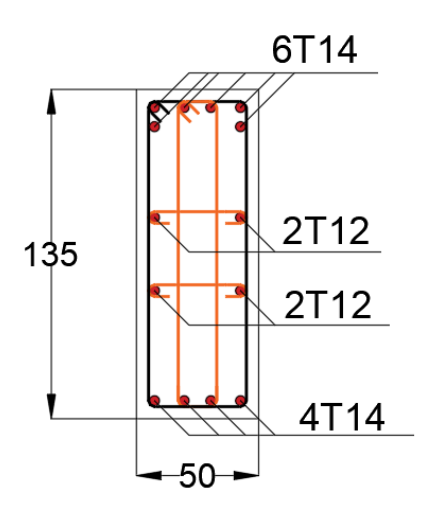

 **En appui En travée** 

# **REFERENCES BIBLIOGRAPHIQUES**

J. PERCHAT, « Béton armé, Règles BAEL, Pièces soumises à des sollicitations normales », Edition techniques de l'ingénieur,

J.P. MOUGIN, « Cour de béton armé, BAEL91, calcul des éléments simples et de structure de bâtiment », Edition EYROLLES, 1992.

H. Thonier, « Conception et calcul des structures en bâtiment, tomme III », Presses des ponts et chaussées, Paris.

M. BELAZOUGUI, « Le béton armé aux états limites », OPU, 2000.

D.T.R.BC 2-41, « Règles de conception et de calcul des structures en béton armé C.B.A. 93 »,

Edition du Centre national de la recherche appliquée en génie parasismique, 1993.

DTR B.C. 2.2 « Charges permanente et charges d'exploitation », Edition du Centre national de la recherche appliquée en génie parasismique, 1988.

\_ Règles Parasismiques Algériennes R.P.A.99 (version 2003).

## **MEMOIRES DE FIN D'ETUDES :**

 $\Rightarrow$  Etude d'une tour RDC+12 Etage+s-sol à usage multiple et contreventement mixte

## **LOGICIELS**

- Logiciel d'analyse des structures **Robot Structural analysis (2014/2017)**
- Logiciel de ferraillage **SOCOTEC / Robot Expert BA**
- $\Rightarrow$  EXCEL 2016
- $\Rightarrow$  WORD 2016
- $\Rightarrow$  AUTO CAD 2022
- $\Rightarrow$  RDM 6

## **Conclusion**

 Ce projet de fin d'étude, nous a beaucoup aidé à mettre en pratique toutes nos connaissances acquises durant notre cycle de formation de Master, d'approfondir nos connaissances en se basant sur les documents techniques et pratiques, de mettre en évidence des principes de base qui doivent être pris en considération dans la conception des structures.

 Le but de cette étude est de chercher une meilleure configuration de la structure en matière de disposition des voiles en minimisant le nombre de ces derniers à travers les cas étudiés dans cette mémoire, qui ont fournie des résultats cohérents et significatifs.

 En outre, il convient de souligner que pour la conception parasismique, il est très important que l'ingénieur civil et l'architecte travaillent en étroite collaboration dès le début du projet pour minimiser toutes les contraintes, et arriver à une sécurité parasismique réalisée sans surcoût important (aspect économique).

 Enfin, l'objectif principal de l'ingénieur concepteur est de réduire le risque sismique à un niveau minimal et de faciliter l'exécution de l'ouvrage en adoptant une conception optimale qui satisfait les exigences architecturales et les exigences sécuritaires.